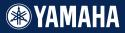

# TONE GENERATOR

Owner's Manual Bedienungsanleitung Mode d'emploi

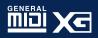

### SPECIAL MESSAGE SECTION

This product utilizes batteries or an external power supply (adapter). DO NOT connect this product to any power supply or adapter other than one described in the manual, on the name plate, or specifically recommended by Yamaha.

WARNING: Do not place this product in a position where anyone could walk on, trip over ,or roll anything over power or connecting cords of any kind. The use of an extension cord is not recommended! IF you must use an extension cord, the minimum wire size for a 25' cord (or less) is 18 AWG. NOTE: The smaller the AWG number ,the larger the current handling capacity. For longer extension cords, consult a local electrician.

This product should be used only with the components supplied or; a cart, rack, or stand that is recommended by Yamaha. If a cart, etc., is used, please observe all safety markings and instructions that accompany the accessory product.

#### SPECIFICATIONS SUBJECT TO CHANGE:

The information contained in this manual is believed to be correct at the time of printing. However, Yamaha reserves the right to change or modify any of the specifications without notice or obligation to update existing units.

This product, either alone or in combination with an amplifier and headphones or speaker/s, may be capable of producing sound levels that could cause permanent hearing loss. DO NOT operate for long periods of time at a high volume level or at a level that is uncomfortable. If you experience any hearing loss or ringing in the ears, you should consult an audiologist.

IMPORTANT: The louder the sound, the shorter the time period before damage occurs.

Some Yamaha products may have benches and / or accessory mounting fixtures that are either supplied with the product or as optional accessories. Some of these items are designed to be dealer assembled or installed. Please make sure that benches are stable and any optional fixtures (where applicable) are well secured BEFORE using.

Benches supplied by Yamaha are designed for seating only. No other uses are recommended.

#### NOTICE:

92-BP (bottom)

Service charges incurred due to a lack of knowledge relating to how a function or effect works (when the unit is operating as designed) are not covered by the manufacturer's warranty, and are therefore the owners responsibility. Please study this manual carefully and consult your dealer before requesting service.

#### **ENVIRONMENTAL ISSUES:**

Yamaha strives to produce products that are both user safe and environmentally friendly. We sin-

cerely believe that our products and the production methods used to produce them, meet these goals. In keeping with both the letter and the spirit of the law, we want you to be aware of the following:

#### **Battery Notice:**

This product MAY contain a small non-rechargeable battery which (if applicable) is soldered in place. The average life span of this type of battery is approximately five years. When replacement becomes necessary, contact a qualified service representative to perform the replacement.

This product may also use "household" type batteries. Some of these may be rechargeable. Make sure that the battery being charged is a rechargeable type and that the charger is intended for the battery being charged.

When installing batteries, do not mix batteries with new, or with batteries of a different type. Batteries MUST be installed correctly. Mismatches or incorrect installation may result in overheating and battery case rupture.

#### Warning:

Do not attempt to disassemble, or incinerate any battery. Keep all batteries away from children. Dispose of used batteries promptly and as regulated by the laws in your area. Note: Check with any retailer of household type batteries in your area for battery disposal information.

#### Disposal Notice:

Should this product become damaged beyond repair, or for some reason its useful life is considered to be at an end, please observe all local, state, and federal regulations that relate to the disposal of products that contain lead, batteries, plastics, etc. If your dealer is unable to assist you, please contact Yamaha directly.

#### NAME PLATE LOCATION:

The name plate is located on the bottom of the product. The model number, serial number, power requirements, etc., are located on this plate. You should record the model number, serial number, and the date of purchase in the spaces provided below and retain this manual as a permanent record of your purchase.

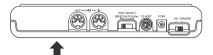

#### Model

Serial No.

Purchase Date

# PRECAUTIONS

### PLEASE READ CAREFULLY BEFORE PROCEEDING

\* Please keep these precautions in a safe place for future reference.

# <u> MARNING</u>

Always follow the basic precautions listed below to avoid the possibility of serious injury or even death from electrical shock, short-circuiting, damages, fire or other hazards. These precautions include, but are not limited to, the following:

- Do not open the instrument or attempt to disassemble the internal parts or modify them in any way. The instrument contains no user-serviceable parts. If it should appear to be malfunctioning, discontinue use immediately and have it inspected by qualified Yamaha service personnel.
- Do not expose the instrument to rain, use it near water or in damp or wet conditions, or place containers on it containing liquids which might spill into any openings.
- If the AC adaptor cord or plug becomes frayed or damaged, or if there is a sudden loss of sound during use of the instrument, or if any unusual smells or smoke should appear to be caused

by it, immediately turn off the power switch, disconnect the adaptor plug from the outlet, and have the instrument inspected by qualified Yamaha service personnel.

- Use the specified adaptor (PA-3B or an equivalent recommended by Yamaha) only. Using the wrong adaptor can result in damage to the instrument or overheating.
- Before cleaning the instrument, always remove the electric plug from the outlet. Never insert or remove an electric plug with wet hands.
- Check the electric plug periodically and remove any dirt or dust which may have accumulated on it.

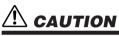

# Always follow the basic precautions listed below to avoid the possibility of physical injury to you or others, or damage to the instrument or other property. These precautions include, but are not limited to, the following:

- Do not place the AC adaptor cord near heat sources such as heaters or radiators, and do not excessively bend or otherwise damage the cord, place heavy objects on it, or place it in a position where anyone could walk on, trip over, or roll anything over it.
- When removing the electric plug from the instrument or an outlet, always hold the plug itself and not the cord.
- Do not connect the instrument to an electrical outlet using a multiple-connector. Doing so can result in lower sound quality, or possibly cause overheating in the outlet.
- Unplug the AC power adaptor when not using the instrument, or during electrical storms.
- Always make sure all batteries are inserted in conformity with the +/- polarity markings. Failure to do so might result in overheating, fire, or battery fluid leakage.
- Always replace all batteries at the same time. Do not use new batteries together with old ones. Also, do not mix battery types, such as alkaline batteries with manganese batteries, or batteries from different makers, or different types of batteries from the same maker, since this can cause overheating, fire, or battery fluid leakage.
- Do not dispose of batteries in fire.
- Do not attempt to recharge batteries that are not intended to be charged.
- If the instrument is not to be in use for a long time, remove the batteries from it, in order to prevent possible fluid leakage from the battery.
- · Keep batteries away from children.
- Before connecting the instrument to other electronic components, turn off the power for all components. Before turning the power on or off for all components, set all volume levels to minimum.
- · Do not expose the instrument to excessive dust or vibrations,

or extreme cold or heat (such as in direct sunlight, near a heater, or in a car during the day) to prevent the possibility of panel disfiguration or damage to the internal components.

- Do not use the instrument near other electrical products such as televisions, radios, or speakers, since this might cause interference which can affect proper operation of the other products.
- Do not place the instrument in an unstable position where it might accidentally fall over.
- Before moving the instrument, remove all connected adaptor and other cables.
- When cleaning the instrument, use a soft, dry cloth. Do not use paint thinners, solvents, cleaning fluids, or chemicalimpregnated wiping cloths. Also, do not place vinyl, plastic or rubber objects on the instrument, since this might discolor the panel or keyboard.
- Do not rest your weight on, or place heavy objects on the instrument, and do not use excessive force on the buttons, switches or connectors.
- Do not operate the instrument for a long period of time at a high or uncomfortable volume level, since this can cause permanent hearing loss. If you experience any hearing loss or ringing in the ears, consult a physician.

### SAVING USER DATA

 Save all data to an external device such as the Yamaha MIDI Data Filer MDF3, in order to help prevent the loss of important data due to a malfunction or user operating error.

Yamaha cannot be held responsible for damage caused by improper use or modifications to the instrument, or data that is lost or destroyed.

Always turn the power off when the instrument is not in use. Make sure to discard used batteries according to local regulations.

# Welcome to the MU15

Congratulations and thank you for purchasing the Yamaha MU15 Tone Generator!

The MU15 an advanced, yet easy-to-use tone generator providing exceptionally high-quality Voices, built-in effects, XG format and General MIDI (GM) compatibility, plus direct connection to computer — all in a highly compact and portable package.

With the built-in host computer interface and MIDI terminals, the MU15 is ideal for any computer music system — from connection to a simple laptop to integration in a complete MIDI studio. It even features a two-octave keyboard (with adjustable ten-octave range), allowing you to play the internal Voices and enter notes to a connected sequencer. Since it's compatible with Yamaha's powerful XG format, it lets you faithfully and easily playback any XG or GM song data.

The MU15 also features 16-Part multi-timbral capacity and full 32-note polyphony for playback of even very sophisticated, multi-part song data. Three independent digital effect sections give you enormous versatility in "sweetening" the sound. What's more, the MU15 provides a host of comprehensive editing tools for getting just the sound you need.

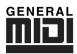

### GM System Level 1

"GM System Level 1" is a standard specification that defines the arrangement of voices in a tone generator and its MIDI functionality, ensuring that data can be played back with substantially the same sounds on any GM-compatible tone generator, regardless of its manufacturer or model.

Tone generators and song data that meet the "GM System Level 1" bear this GM logo.

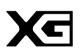

XG

"XG" is a tone generator format that expands the voice arrangement of the "GM System Level 1" specification to meet the ever-increasing demands of today's computer peripheral environment, providing richer expressive power while maintaining upward compatibility of data. "XG" greatly expands "GM System Level 1" by defining the ways in which voices are expanded or edited and the structure and type of effects. When commercially available song data bearing the XG logo is played back on a tone generator which bears the XG logo, you will enjoy a full musical experience that includes unlimited expansion voices and effect functions.

Your MU15 package should include the items listed below. Make sure that you have them all.

- MU15
- Owner's Manual

|           | to Use This Manual                          |    |
|-----------|---------------------------------------------|----|
| The N     | MU15 — What It Is and What It Can Do        |    |
|           | What It Is                                  |    |
|           | What It Can Do                              |    |
|           | About General MIDI (GM)                     |    |
| Pane      | About XG I Controls and Terminals           |    |
| Guided To | Dur                                         | 17 |
| Setti     | ng Up Your MU15                             | 17 |
|           | What You'll Need                            |    |
|           | Power Supply                                | 18 |
|           | Using a Power Adaptor                       |    |
|           | Using Batteries                             | 19 |
|           | When to Replace the Batteries               | 19 |
|           | Making the Connections                      |    |
|           | Powering Up                                 |    |
| Playi     | ng the MU15                                 | 22 |
| -         | Playing the Keyboard                        | 22 |
|           | Playing the Demo Song                       | 22 |
|           | Selecting Voices                            | 24 |
|           | About Parts, Voices, and Banks              | 24 |
|           | Selecting Parts                             | 26 |
|           | Selecting Banks                             | 27 |
|           | Playing Drum Voices                         | 28 |
|           | Changing the Octave Setting                 | 29 |
|           | Editing a Part                              | 30 |
|           | Changing the Note Shift and Volume Settings | 30 |
|           | Soloing and Muting Parts                    | 31 |
|           | Using the Effects                           |    |
|           | Using Reverb and Chorus                     | 32 |
|           | Using the Variation Effects                 |    |
| Using     | g the MU15 with a Computer/Sequencer        | 36 |
|           | Setting Up                                  | 36 |
|           | Playing Song Data                           | 40 |
|           | MIDI/Computer Connecting Cables             | 41 |
| Reference | 2                                           | 42 |
| Funct     | tion Tree                                   | 42 |
| Play      | Mode                                        | 43 |
| -         | Sound Module Mode                           | 43 |
| Edit l    | Vlode                                       | 44 |
|           | Part Controls                               | 45 |
|           | Volume                                      | 46 |
|           | Pan                                         | 47 |
|           | Note Shift                                  | 47 |
|           | Solo                                        | 48 |
|           | Mute                                        | 49 |

| <ul> <li>Filter Parameters — Cutoff Frequency and</li> </ul>       |                |  |  |  |
|--------------------------------------------------------------------|----------------|--|--|--|
| Cutoff Frequency                                                   | 50             |  |  |  |
| Resonance                                                          |                |  |  |  |
| <ul> <li>EG (Envelope Generator) Parameters — Ar</li> </ul>        |                |  |  |  |
| Release Time                                                       |                |  |  |  |
| Attack Time                                                        |                |  |  |  |
| Release Time                                                       |                |  |  |  |
| <ul> <li>Vibrato Parameters — Rate, Depth, and Depth</li> </ul>    | <b>elay</b> 54 |  |  |  |
| Vibrato Rate                                                       |                |  |  |  |
| Vibrato Depth                                                      |                |  |  |  |
| Vibrato Delay                                                      |                |  |  |  |
| Effect Controls                                                    |                |  |  |  |
| Reverb Parameters                                                  |                |  |  |  |
| Reverb Send Level                                                  |                |  |  |  |
| Reverb Type                                                        |                |  |  |  |
| Chorus Parameters                                                  |                |  |  |  |
| Chorus Type                                                        |                |  |  |  |
| Chorus Send Level                                                  |                |  |  |  |
| Variation Parameters                                               |                |  |  |  |
| Variation Connection                                               |                |  |  |  |
| Variation Type                                                     |                |  |  |  |
| Variation Send Level                                               | 61             |  |  |  |
| Dry Level                                                          |                |  |  |  |
| Utility Controls                                                   |                |  |  |  |
| Master Tune                                                        |                |  |  |  |
| Velocity                                                           |                |  |  |  |
| Local Control                                                      |                |  |  |  |
| Dump Out                                                           |                |  |  |  |
| Initialize All                                                     |                |  |  |  |
| Appendix                                                           | 69             |  |  |  |
| Troubleshooting                                                    |                |  |  |  |
| Error Messages                                                     |                |  |  |  |
| Specifications                                                     |                |  |  |  |
| Index                                                              |                |  |  |  |
|                                                                    |                |  |  |  |
| Sound List & MIDI Data                                             | 75_            |  |  |  |
| XG Normal Voice List                                               |                |  |  |  |
| TG300B Normal Voice List                                           |                |  |  |  |
| XG Drum Voice List (Drum Map)<br>TG300B Drum Voice List (Drum Map) |                |  |  |  |
|                                                                    |                |  |  |  |
| Effect Parameter List                                              |                |  |  |  |
| Effect Data Assign Table                                           |                |  |  |  |
| MIDI Data Format                                                   |                |  |  |  |
| MIDI Implementation Chart                                          |                |  |  |  |
|                                                                    |                |  |  |  |

# How to Use This Manual

You are probably eager to try out your new MU15 Tone Generator right away and hear what it can do, rather than have to read through a lot of instructions before you can even get a sound out of it. Since the MU15 is so easy to use, you could play it right "out of the box" without even having to glance at the manual. However, to get the most out of your MU15 and to avoid damaging it, we strongly suggest that you take time to read the sections introduced below.

The structure of the manual is very straightforward. You can approach it in a linear manner, reading through from beginning to end, or on an "on-demand" basis, going directly to the information as you need it.

### 1) Precautions

Read this section very carefully for important information on how to care for your new MU15, how to avoid damaging it, and how to ensure long-term, reliable operation.

### 2) The MU15 — What It Is and What It Can Do

This briefly provides an overview of the functions and features of the MU15 and offers some important hints on how you can use it effectively.

### 3) Panel Controls and Terminals

This section introduces you to the panel controls and terminals of the MU15, and where applicable provides convenient page references for more information.

### 4) Guided Tour

This is perhaps the most important and valuable section of the manual. It gets you started using your new MU15, helping you set up the instrument, integrate it into your music system, and play it. It also introduces you to virtually all of the important functions and features. The hands-on experience that you gain in this section will help you quickly master the instrument and aid you in navigating the more detailed sections of the manual.

### 5) Reference

Once you're familiar with everything above, lightly go over this comprehensive guide to all editing functions. You won't need (or want) to read everything at once, but it is there for you to refer to when you need information about a certain feature or function.

### 6) Appendix

Use the sections in the Appendix as necessary. For example, the Index will come in handy when you need to quickly find information on a specific topic. Other sections, such as Troubleshooting and Error Messages, provide additional useful information.

### 7) Sound List & MIDI Data

This section features lists of the Voices, drum sounds, effect types and parameters, as well as details on all relevant MIDI messages and data.

### NOTE

 The illustrations and LCD screens as shown in this owner's manual are for instructional purposes only, and may appear somewhat different from those on your instrument.

# The MU15 — What It Is and What It Can Do

# What It Is...

The MU15 is a compact, highly portable and easy-to-use tone generator. It features XG compatibility with a stunning variety of 480 XG Voices (including 128 GM Voices) and 11 Drum Voices (with Drum and SFX kits).\* The MU15 has 32-Voice polyphony and is 16-Part multi-timbral. In other words, the MU15 has 16 different Parts, each with its own Voice, so that up to 16 different Voices can be sounded simultaneously.

With the built-in two-octave keyboard, you can play any of the Voices directly from the MU15 itself. Or you can play them from a connected MIDI keyboard. In addition, the MU15 also has a TO HOST terminal for easy interfacing with a computer, allowing you to play the Voices using your favorite music software. This is where the advanced multi-timbral capabilities come in, letting you play up to 16 different Voices at the same time.

 The MU15 has a total of 676 different Voices. A separate TG300B mode (page 43) features 579 Voices, some of which are different than the XG set.

# What It Can Do...

Here are a few ideas on how you can use the MU15. The list below is not comprehensive, but is meant to be a general guide to the possibilities and provide a starting point or springboard for your own creative ideas and explorations.

### **Carry It With You**

If you have a laptop computer (and sequencing software), simply connect the MU15, plug in some headphones and you've got a complete music making system that's ready to go wherever you go.

Use it for composing, arranging, practicing or making/playing demos for your band.

### Perform With It

Bring it with you to a gig — as long as there's a MIDI keyboard on stage, you can use the high-quality sounds of MU15 in your performance.

### Multimedia

Since it's portable and compatible with General MIDI, the MU15 is a natural for multimedia applications. Bring it with you to a presentation — since the computer interface is built-in to the MU15, it hooks up instantly and easily to the computer's serial port without the need for any other equipment.

### Using With MIDI Keyboard

Use the MU15 as supplementary tone generator with your MIDI keyboard and play the Voices of both instruments in a layer together. Or, if your keyboard has the capability, program a "split" so that the notes you play on the right side of the keyboard play only the Voices of the MU15.

### **Using With Other MIDI Controllers**

Even if you're not a keyboard player, you can still play the MU15 with other types of MIDI controllers. For example, use a MIDI percussion controller to play the drum and percussion sounds of the MU15. Guitar controllers (such as the Yamaha G50) or wind controllers (such as the Yamaha WX5) are also available for players of those instruments.

### **Home Studio Setup**

The MU15 integrates easily into any existing setup. If you have a MIDI keyboard, computer and sequencing software, the MU15 with its high-quality Voices and multi-timbral capabilities can expand your home studio system.

# About General MIDI (GM)

General MIDI (GM) is a new addition to the worldwide MIDI standard. MIDI, as you know, stands for Musical Instrument Digital Interface, and makes it possible for various electronic musical instruments and other devices to "communicate" with each other. For example, by connecting a sequencer to the MU15's MIDI IN terminal, you could play back a song on the sequencer using the Voices of the MU15.

So, where does GM fit in all of this? One of the most important features of General MIDI is in the standardization of Voices. This means that a song recorded in the GM standard can be played back on any GM-compatible tone generator and sound just as the composer intended. For example, if there is an alto sax solo in the song, it will be played by an alto sax Voice on the General MIDI tone generator (and not by a tuba or harpsichord!). Since the MU15 is fully GM-compatible, you can take advantage of the vast wealth of musical material recorded in that format.

# About XG

The Yamaha XG format is an extension of General MIDI, and provides a number of significant improvements and enhancements. XGcompatible song data takes advantage of the expanded Voice set, extensive MIDI control and built-in effects of the MU15 (as well as other MU-series instruments).

To get the most out of XG and your MU15, we recommend using XG-compatible instruments and software. For example, the Yamaha CBX-K2 keyboard lets you dynamically control a variety of parameters in real time while you play. The XGworks sequencer software not only lets you playback GM- or XG-compatible song data, it lets you record your own songs — and gives you enormously powerful and easy-to-use editing tools for adjusting detailed settings of the MU15 that are unavailable with the panel controls.

# **Panel Controls and Terminals**

<u>Front Panel</u>

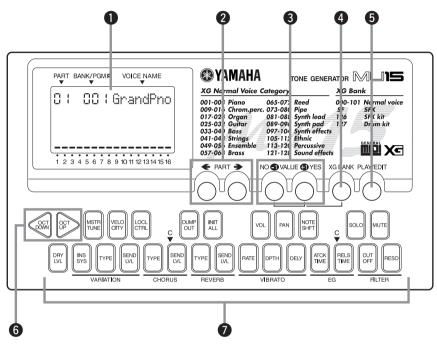

### Display

In the Play mode, this shows the Part number, the currently selected program number and Voice name for the Part. It also shows the octave setting (when set to a value other than normal) and acts as a "level meter," showing the volume for each Part as it is played. When the XG BANK button is held down, it shows the currently selected Bank number and Voice name.

In the Edit mode, this shows the relevant values and, where applicable, a graphic display of the set values.

### ② PART buttons (←, →)

For selecting the desired Part. (In some of the Edit functions, these may not be available.) Hold down either button to rapidly advance through the values.

### ❸ VALUE buttons (●/NO, ④/YES)

For changing the value of the selected function or parameter. In the Play mode, these are used to change the Voice number (or Bank number) at the selected Part. In the Edit mode, these are used to change the current function's value. Hold down either button to rapidly advance through the values. For even faster editing, simultaneously hold down one button, and then press (or hold down) the other. For example, to rapidly decrease the value, simultaneously hold down the **1**/NO button and press the **4**/YES button.

### **4** XG BANK button

For selecting or confirming the desired Voice Bank (pages 26, 27). To select Banks, simultaneously hold down this button and press one of the VALUE buttons. To confirm the currently selected Bank, simply press this button.

### **O** PLAY/EDIT button

For switching between the Play and Edit modes, and (when held down) for selecting the desired Edit mode parameter. (Page 30.)

### **6** OCTAVE DOWN and OCTAVE UP buttons

For changing the octave transposition of the MU15's keyboard. (Page 29.)

### Keyboard

This two-octave keyboard is used to play the Voices of the MU15. It can also be used to enter notes to a connected sequencer or computer. (Page 22.)

The keys are also used to select Edit mode parameters (the names of which are printed on the buttons). (Page 44.)

### <u>Rear Panel</u>

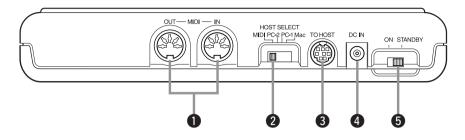

### **1** MIDI OUT and MIDI IN terminals

For connection to other MIDI devices, such as a MIDI keyboard, tone generator, sequencer, or to a computer that has a MIDI interface. (Pages 20, 39.)

### **2** HOST SELECT switch

For selecting the type of connected device (computer or MIDI device). (Page 37.)

### **③** TO HOST terminal

For connection to a host computer that does not have a MIDI interface. (Page 37.)

### **4** DC IN jack

For connection to the AC power adaptor (PA-3B).

### ON/ STANDBY switch

For turning the power on and off.

### <u>Side Panel</u>

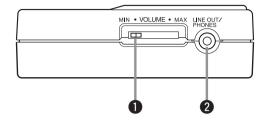

### **•** VOLUME control

For adjusting the overall level of the MU15.

### **2** LINE OUT/PHONES jack

For connection to an amplifier/speaker system or a set of stereo headphones.

# Guided Tour

When using your MU15 for the first time, read through this short section of the manual. It guides you step-by-step in using many of the basic operations: setting the instrument up, connecting it properly to other equipment, and — most importantly — playing it. It also introduces you to most of the other, advanced features and operations of the instrument — enabling you to quickly and effectively get the most out of your new MU15.

# **Setting Up Your MU15**

Since the MU15 has a built-in keyboard, you could use it with nothing more than a set of batteries and a proper set of stereo headphones. It can also be used effectively with a computer in a "desktop music" system.

In this section, however, you'll learn how to connect the MU15 in a basic system with a MIDI keyboard and an external amplifier/speaker system. (For basic information on MIDI and its applications, see page 91.)

# What You'll Need

- The MU15 and a proper power supply (either an AC adaptor or batteries).
- A MIDI keyboard, electronic piano, or any instrument that can output MIDI data.
- An amplifier speaker system, preferably stereo. Alternately, you can use a set of stereo headphones.
- Audio connecting cables.
- A MIDI cable.

# **Power Supply**

Although the MU15 will run either from an optional AC adaptor or batteries, Yamaha recommends use of an AC adaptor whenever possible. Moreover, an AC adaptor is more environmentally friendly than batteries and does not deplete resources.

### *CAUTION*

• Before making any connections, make sure that all equipment to be connected is turned off.

### Using a Power Adaptor

Connect one end of the power adaptor (Yamaha PA-3B) to the DC IN jack on the rear panel, and the other end to a suitable electrical outlet.

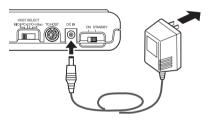

### **WARNING**

 Do not attempt to use an AC adaptor other than the PA-3B. The use of an incompatible adaptor may result in irreparable damage to the MU15, and even pose a serious shock hazard.

### *CAUTION*

- When connecting the AC power adaptor, first make sure that the MU15 is turned off (set to STANDBY). Next, connect one end of the power adaptor to the DC IN jack on the MU15, and connect the other end to an appropriate AC outlet.
- The MU15 has a convenient data backup feature that maintains any changes you've made to the settings, even when the power is turned off. However, removing the batteries or disconnecting the AC adaptor automatically clears the data and restores the factory defaults. To save your important data, use the Dump Out function (page 65).

### **Using Batteries**

To use the MU15 on battery power, insert six 1.5V AA size (SUM-3, R-6 or equivalent) manganese or alkaline batteries in the battery compartment. Make sure to follow the polarity indications on the bottom case (and as shown below).

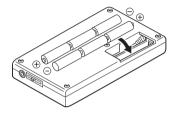

Securely replace the battery compartment cover when done installing the batteries.

### When to Replace the Batteries

When the battery power runs too low to operate the MU15, the sound may become distorted and the following display will appear:

When this happens, replace all batteries with a complete set of six new batteries of the same type.

### **CAUTION**

 NEVER mix old and new batteries or different types of batteries! Also, to prevent possible damage due to battery leakage, remove the batteries from the instrument if it is not to be used for an extended period of time.

# **Making the Connections**

### **CAUTION**

• Before making any connections, turn all related equipment off, and make sure the MU15's power adaptor is not connected to an electrical outlet.

### <u>Operation</u>

### **1** Connect the MIDI cable.

Connect the MIDI OUT terminal of the MIDI keyboard to the MIDI IN terminal of the MU15 (as shown in the illustration).

### **2** Connect the audio cables.

If you are using an external sound system, connect the LINE OUT/ PHONES jack on the side of the MU15 to the appropriate inputs of the sound system (as shown). Use a stereo mini-plug to dual RCA pin "Y" cable (available at many audio and musical instrument dealers).

If you are using stereo headphones (with a stereo mini-plug), connect them to the same LINE OUT/PHONES jack on the MU15.

### **3** Set the HOST SELECT switch.

Set this rear panel to "MIDI" (as shown).

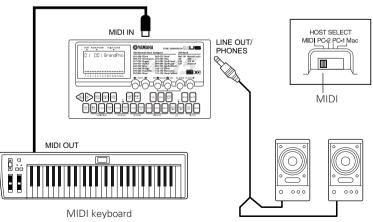

Amplifier/speaker system

# Powering Up

Admittedly, this is a simple operation, but you should be careful to follow the instructions below to avoid possible damage to your equipment and speakers.

### <u>Operation</u>

### **1** Turn on the power of your MIDI keyboard.

### **2** Turn down all volume controls.

This includes the MU15 and any connected equipment.

### **3** Turn on the power of the MU15.

Set the ON/STANDBY switch to "ON."

### **4** Turn on the amplifier/speaker system.

### **5** Set the volume controls.

First, set the volume control on the MU15 to about midway or higher, and then set the volume on the amplifier to a suitable level.

### Powering Down

When you turn the power off, make sure to do it in the following order, to prevent possible speaker damage:

- 1) Amplifier/speaker system
- 2) MU15
- 3) Any other connected equipment (MIDI keyboard, etc.)

### **CAUTION**

• Even when the switch is in the "STANDBY" position, electricity is still flowing to the instrument at the minimum level. When you are not using the MU15, make sure you unplug the AC power adaptor from the wall AC outlet and remove the batteries from the MU15.

# Playing the MU15

# **Playing the Keyboard**

If you've set up everything properly in the instructions above, you can now play the MU15. Press the keys on the built-in keyboard to hear the currently selected Voice.

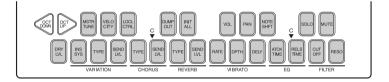

Try also playing the connected MIDI keyboard. As long as the keyboard is sending MIDI data, it doesn't matter what the MIDI channel setting is — at least one of the Voices on the MU15 will sound. (For more information on MIDI, see page 91.)

### Playing the Demo Song

To get a taste of what is possible with the MU15, try playing the built-in Demo Song. This showcases the high-quality Voices and the AWM tone generation system of the MU15.

### **Operation**

Simultaneously hold down the PLAY/EDIT button and press the VALUE **•**/YES button.

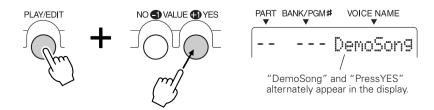

### **2** Start the song by pressing the VALUE **()**/YES button.

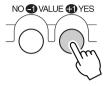

The Demo Song starts playing immediately and repeats indefinitely until stopped (in step #3 below). Playback of the individual Parts of the song is shown graphically by the "level meter" bars in the display.

### **ACAUTION**

 Once you play the demo song, any edits that you've made to the MU15 will be cleared (with the exception of the Velocity, Local Control and Octave settings). To save your important data, use the Dump Out function (page 65).

### NOTE

 During Demo Song playback, all panel controls (except the VALUE )/ NO button and the VOLUME control) cannot be used.

# **S** To stop playback of the song, press the VALUE **•**/NO button.

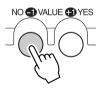

 To exit from the Demo Song function and return to the Play mode, press the PLAY/EDIT button or the VALUE
 /NO button.

# **Selecting Voices**

The MU15 has a total of 676 different instrument Voices. Here, we'll select a different Voice for playing.

Each Voice is numbered, and there are 128 Voices from which you can immediately select. (We'll see how to select Voices outside of these 128 later.)

### <u>Operation</u>

### Use the VALUE buttons.

Pressing the VALUE ()/YES button steps up through Voice numbers while pressing the VALUE ()/NO button steps down through the numbers.

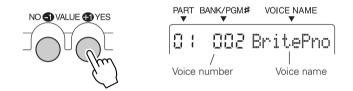

Hold either button down to move rapidly through the numbers in the selected direction. To move even more quickly through the numbers, simultaneously hold down one button, and then press (or hold down) the other. For example, to rapidly decrease the value, simultaneously hold down the **1**/NO button and press the **1**/YES button.

# About Parts, Voices, and Banks

Before we go on to the next section, a little explanation about the organization of the MU15 is needed. Here, you'll learn about Parts, Voices, and Banks — three important concepts around which the sounds of the MU15 are organized.

### Voices

As mentioned in the section "The MU15 — What It Is and What It Can Do," the MU15 is capable of playing sixteen different instrument sounds at the same time. Each instrument sound is called a "Voice," and the MU15 has 676 different Normal Voices, as well as 21 Drum Voices.

Let's say, for example, you have a song in which you want to use the following sixteen Voices:

| <u>Grand Piano</u> | Pick Bass       | <u>Steel Guitar</u> | <u>Rock Organ</u> |
|--------------------|-----------------|---------------------|-------------------|
| Tenor Sax          | <u>Alto Sax</u> | <u>Trumpet</u>      | <u>Flute</u>      |
| <u>Marimba</u>     | <u>Drums</u>    | Violin              | <u>Cello</u>      |
| <u>Strings</u>     | Warm Pad        | <u>Sweep Pad</u>    | Saw Lead          |

### Parts

For these Voices to be used simultaneously, they must be assigned to different "Parts." These correspond exactly to the parts of a song or the elements of a band, such as bass, guitar, and drums.

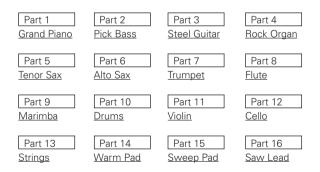

Obviously, each Part can have its own Voice setting, but it can also have independent settings for other aspects of the sound as well, as we'll see later.

### NOTE

• Part 10 is normally reserved for Drum Voices, although this can be changed. (Page 28.)

### Banks

As you learned in "Selecting Voices" above, each Voice is numbered, and there are 128 of them from which you can select. These 128 Voices make up a Voice "Bank." The MU15 has many Banks, each of which contain 128 Voices. By selecting a different Bank, you can select different Voices — any of the 676 Voices available on the MU15.

Now, let's go on to the next sections and see how to select different Parts, and how to select Voices on the other Banks.

# **Selecting Parts**

In "Selecting Voices" above, you learned how to select a Voice. Here, you'll see how to select a different Part and select a different Voice for that Part.

### **Operation**

### **1** Select the desired Part by using the PART buttons.

Pressing the PART  $\rightarrow$  button steps up through the Part numbers while pressing the PART  $\leftarrow$  button steps down through the numbers.

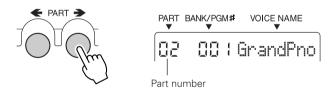

Hold either button down to move rapidly through the numbers in the selected direction.

### **2** Select a Voice for the current Part.

Do this in the normal way, by using the VALUE buttons.

# **Selecting Banks**

As you learned in "About Parts, Voices, and Banks" above, the MU15's 676 Voices are organized into Banks of 128 Voices each. Here, we'll see how to select Voices of different Banks.

### **Operation**

### **1** Select the desired Part.

Do this in the normal way, by using the PART buttons.

### **2** Select the desired Voice.

Do this in the normal way, by using the VALUE buttons.

In general, the Voice Banks feature variations on the basic Voices for example, the "PercOrgn" Voice has several similar sounding organ Voices at the same Voice number, but in different Banks. That's why it's a good idea to decide which type of Voice you want, and then call up different Banks to select a specific Voice variation.

# **3** Simultaneously hold down the XG BANK button and press one of the VALUE buttons.

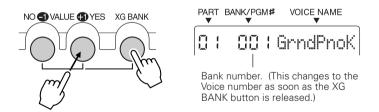

Holding down the XG BANK button and pressing the VALUE ()/YES button steps up through Bank numbers while doing the same with the VALUE /NO button steps down through the numbers.

Notice that the Bank numbers jump to seemingly random values. For example, if you've selected Voice number 005 "E.Piano1," holding down the XG BANK button and pressing the VALUE •/YES button will step through the following Banks:

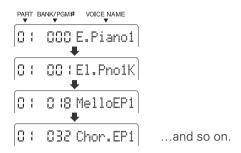

In this way, the MU15 skips over Banks that have the same Voices as the basic Bank (Bank 000), and lets you automatically jump to Banks that have unique Voices for the selected Voice number. In the above example, Banks 002 - 017 all have the same Voice for number 005: "E.Piano1." Bank 018 has a unique Voice, followed by another unique Voice at Bank 032, and so on.

### NOTE

• When the SFX kit (XG Bank #126) or Drum kit (XG Bank #127) is selected , the Voice number is automatically set to 001.

### **Playing Drum Voices**

The MU15 also features a wide selection of dynamic, realistic drum and percussion sounds. These sounds are grouped together in Drum Voices and each note on the keyboard plays a different drum or percussion sound.

### NOTE

• For details on which drum sounds are assigned to which notes of the keyboard, refer to the Drum Map charts on pages 80 - 83.

### **Operation**

### Select Part 10.

Do this in the normal way, by using the PART buttons.

### NOTE

• Part 10 is assigned to a Drum Voice by default. However, any Part can be set to a Drum Voice by selecting Bank 126 or 127 for the Part.

### **2** Select the desired Drum Voice.

Do this in the normal way, by using the VALUE buttons.

### **3** Play the drum sounds.

Play the sounds from the MU15's keyboard or from a connected MIDI keyboard.

Since the various drum/percussion sounds are spread out over several octaves, in order to play them from the MU15, you'll need to change the octave setting (see next section).

# Changing the Octave Setting

Although the MU15's built-in keyboard has a two-octave range, you can actually play it over a range of ten octaves.

### **Operation**

### Use the OCT DOWN / OCT UP buttons.

Pressing the OCT DOWN button lowers the pitch by one octave, and pressing the OCT UP button raises it by one octave. The current octave setting is shown in the display. (No indication appears when the octave setting is normal.)

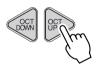

| PART B.<br>▼ |  | ۲۲ | BANK/PG | ₩    |                       |  |
|--------------|--|----|---------|------|-----------------------|--|
|              |  | ł  |         | 1    | GrandPno              |  |
| _            |  |    |         | - 44 | ing (In this success) |  |

### NOTE

• For Normal Voices (such as Piano or Strings), this changes the pitch. For Drum Voices, this changes the drum/percussion sounds playable from the keyboard.

You can instantly restore the normal octave setting by pressing both OCT DOWN / OCT UP buttons simultaneously.

Current octave setting. (In this example, the pitch is two octaves above normal.)

# **Editing a Part**

The editing features of the MU15 provide various controls for changing the Parts and setting other important operating functions. Among other things, these let you set the Volume or Pan setting of each Part independently, change the Velocity of the built-in keyboard, and save your edits to a connected computer, sequencer or data storage device.

### NOTE

The Velocity and Local Control settings cannot be saved.

Editing on the MU15 is basically divided into three types of controls: Part, Effect, and Utility. In this section, you'll learn how to change the Note Shift setting and the Volume setting (both Part controls). However, the instructions given here are fundamentally the same for all editing operations. (See the Reference section of this manual for information about the specific editing functions.)

### **Changing the Note Shift and Volume Settings**

The Note Shift parameter lets you change the key (pitch) of the selected Part. This only affects the Normal Voices, and does not change the pitch of the Drum Voices.

The Volume parameter allows you to change the level of each Part's Voice, letting you set a custom balance or mix of all the Parts.

### **Operation**

### **1** Select the desired parameter.

For Note Shift, simultaneously hold down the PLAY/EDIT button and press the NOTE SHFT button. Doing this enters the Edit mode and calls up the Note Shift parameter.

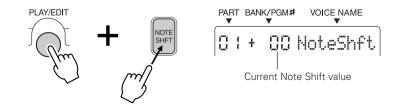

To select Volume, hold down PLAY/EDIT and press the VOL button.

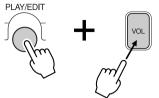

### **2** Change the value.

Use the VALUE buttons. For Note Shift, the value changes in semitone steps up or down, depending on which VALUE button you press. For Volume, the value can be changed over a range of 0 (minimum) to 127 (maximum).

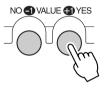

Play the MU15 keyboard (or the connected MIDI keyboard) and hear the change in the sound of the Part.

You can continue to change the selected setting with the VALUE buttons and play the keyboard to hear the results of the changes. If you wish, you can also easily change the setting for different Parts by using the PART buttons to select the desired Part. To switch between the desired parameters, repeat step #1 above.

**S** To return to the Play mode, press the PLAY/EDIT button again.

### **Soloing and Muting Parts**

The MU15 has convenient Solo and Mute functions for selectively soloing or muting any of the sixteen Parts. These functions are especially useful when playing back song data from a connected computer or sequencer, since they let you isolate specific Parts in the mix and hear how they sound by themselves or how the rest of the song sounds without them.

For instructions on using Solo and Mute, see pages 48 and 49.

# **Using the Effects**

The compact MU15 is packed with an enormous amount of sonic power and flexibility. In addition to the huge amount of instrument Voices, the MU15 features a built-in multi-effect processor with three independent digital effects: Reverb, Chorus, and Variation.

In this section, you'll learn how to apply the effects, change the effect type, and set how much effect is applied for each Part. (See the Reference section of this manual for information about specific effect parameters.)

### **Using Reverb and Chorus**

Judicious use of Reverb creates a sense of space and enhances the realism of the Voices. The Reverb Type that you select is applied to all Parts; however, the amount of Reverb for each Part can be adjusted. This lets you add special textures to the mix of a song, such as "drenching" one Part in Reverb while another Part is kept "dry."

The Chorus effect section features a variety of pitch modulation effects. These let you subtly enhance or "fatten" the sound, or completely transform the sound in wild and unique ways. As with Reverb, only one Chorus Type can be used for all Parts; however, the amount of Chorus for each Part can be adjusted.

Since the methods of using Reverb and Chorus are identical, both are covered here together.

### **Operation**

### **1** Select the desired Part.

Do this in the normal way, by using the PART buttons.

### **2** Set the Send Level controls to appropriate values.

Before you actually change the Reverb or Chorus settings, you should set the Send Level controls, in order to properly hear the effect and the changes you make.

To do this, simultaneously hold down the PLAY/EDIT button and press the REVERB SEND LVL button (for Reverb), or the CHORUS SEND LVL button (for Chorus), and then set the value to "60" or higher, by using the VALUE buttons.

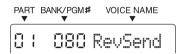

### **3** Select the Reverb Type (or Chorus Type) parameter.

Simultaneously hold down the PLAY/EDIT button and press the REVERB TYPE button (for Reverb), or the CHORUS TYPE button (for Chorus).

PART BANK/PGM# VOICE NAME

### **4** Select the desired Reverb (or Chorus) Type.

Use the VALUE buttons. For a list of the available Reverb Types, see page 57. For a list of the available Chorus Types, see page 58.

### **5** Set the Send Level control to the desired value.

Once you've selected an Reverb or Chorus Type to your satisfaction, you can re-adjust the effect level for the selected Part (and other Parts, too). To do this, repeat steps #1 and #2 above.

### **Using the Variation Effects**

The Variation effect section provides a wealth of additional effects, with which you can enhance or radically change the sound of the Voices.

Variation can be applied to all Parts (just as with Reverb and Chorus), or to a single selected Part. (For more information on the Variation effect, see page 59.)

### <u>Operation</u>

### **1** Select the desired Part.

Do this in the normal way, by using the PART buttons.

### **2** Set Variation Connection to "SYS" (System).

Setting the Variation Connection parameter to "SYS" allows you to use the Variation effect for all Parts. (For instructions on using the "INS" or Insertion setting, see the boxed section on page 35.)

To do this, simultaneously hold down the PLAY/EDIT button and press the INS SYS button, and then set the parameter to "SYS," by pressing the VALUE ()/YES button.

PART BANK/PGM♯ VOICE NAME

### **3** Set the Send Level controls to appropriate values.

Before you actually change the Variation settings, you should set the Send Level controls, in order to properly hear the effect and the changes you make.

To do this, simultaneously hold down the PLAY/EDIT button and press the VARIATION SEND LVL button, and then set the value to "60" or higher, by using the VALUE buttons.

PART BANK/PGM# VOICE NAME

### **4** Select the Variation Type parameter.

Simultaneously hold down the PLAY/EDIT button and press the VARIATION TYPE button.

### **5** Select the desired Variation Type.

Use the VALUE buttons. For a list of the available Variation Types, see page 60.

### **6** Set the Send Level control to the desired value.

Once you've selected a Variation Type to your satisfaction, you can re-adjust the effect level for the selected Part (and other Parts, too). To do this, repeat steps #1 and #3 above.

### **7** Set the Dry Level control to the desired value.

This parameter gives you additional fine control over the Variation effect balance. Setting this to a low value turns down the level of the "dry" sound and emphasizes the Variation effect sound.

To do this, simultaneously hold down the PLAY/EDIT button and press the DRY LVL button, and then set the value by using the VALUE buttons.

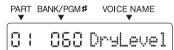

### Using the "INS" (Insertion) Setting

The "INS" (Insertion) setting lets you dedicate the Variation effect to a single selected Part.

### NOTE

 For the "INS" setting, the Send Level parameter can only be turned on or off for the selected Part, and the Dry Level parameter is unavailable.

1) Select the desired Part.

2) Set Variation Connection to "INS." Simultaneously hold down the PLAY/EDIT button and press the INS SYS button, and then press the VALUE ●/NO button.

3) Set the Send Level for the Part to "on." Simultaneously hold down the PLAY/EDIT button and press the VARIATION SEND LVL button, and then press the VALUE ⊕/YES button.

4) Select the desired Variation Type in the same way as described in steps #4 and #5 in the main instructions above.

# Using the MU15 with a Computer/Sequencer

By connecting the MU15 to a computer or sequencer, you have a powerful music system for playing back songs and even creating your own songs, using the Voices of the MU15.

First, you'll have to make sure that the MU15 is properly connected to the computer or sequencer, and that your music software is ready to run. (Refer to page 37 for connection examples and instructions.) If you are using the TO HOST terminal or if both MIDI terminals are properly connected, you should be able to play songs from your software and enter notes to the software from the MU15.

### Using the MU15 with a MIDI Data Storage Device

You can also use the MU15 with a MIDI data storage device, such as the Yamaha MDF3 MIDI Data Filer. This lets you save or back up changes you've made in the settings of the Edit mode. Then, when you want to recall those settings, you can transfer the appropriate data from the storage device.

The MDF3 also allows you to play compatible song data on the MU15 directly from the MDF3 itself, without the need of a sequencer.

Make sure that the MU15 is properly connected to the data storage device (via MIDI). (Refer to page 66 for the connection example.) Use the Dump Out function (page 65) to send data to the device. Also refer to the owner's manual of your data storage device for specific operating instructions in receiving or sending data.

# Setting Up

The MU15 features a built-in host computer interface, allowing you to directly connect it to your computer — eliminating the need for installing a special MIDI interface to your computer. This also makes it easier to use the MU15

with a laptop computer, giving you an exceptionally portable yet powerful computer music system. The MU15 can be used with the following computers: Apple Macintosh and compatibles, or IBM PC/AT and compatibles.

If your computer already has a MIDI interface, you can connect the MU15 to it by using MIDI cables instead.

Depending on the computer or interface used, you should set the HOST SELECT switch to the appropriate setting: MIDI, PC-1, PC-2, or Mac. For information on proper cables, see the section "MIDI/Computer Connecting Cables" on page 41.

#### NOTE

• The PC-1 setting is designed only for use with computers in the Japanese domestic market.

#### **Operation**

Set the HOST SELECT switch (on the rear panel) to the appropriate setting.

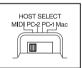

For connecting to a MIDI interface:MIDIFor IBM PC/AT and compatibles:PC-2For Apple Macintosh and compatibles:Mac

## **2** Connect the equipment as shown in the illustrations below.

If you are connecting directly to the TO HOST terminal, make sure to use the following standard cable types:

| D-SUB 9-pin to mini    |
|------------------------|
| DIN 8-pin (page 41)    |
| 8-pin Macintosh        |
| peripheral cable (page |
| 41)                    |
|                        |

- **E** Turn on the power of the computer first, and then the MU15.
- **4** Start up your music software, and (if necessary) set the appropriate options on the software for operation with the MU15. (See note on page 39.)

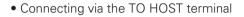

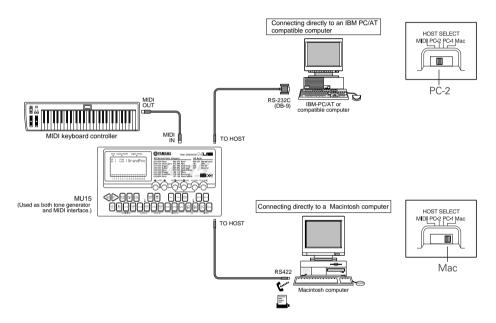

Connecting via a MIDI interface

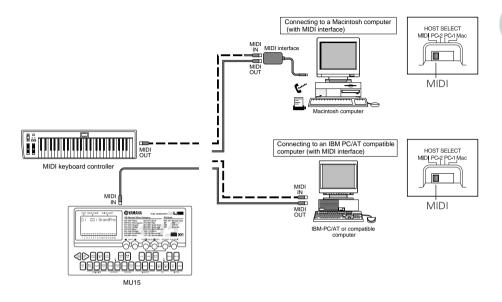

#### NOTE

 For Windows 95/98 users: In order to use the TO HOST connection, you'll need to install special MIDI driver software (YAMAHA CBX Driver for Windows 95). You can obtain this driver from your local Yamaha dealer, or download it via the Internet at:

#### http://www.yamaha.co.jp/english/xg/utility/tools.html

- If the MU15 is connected to a computer via the TO HOST terminal and the power of the computer is turned off, an "IlglData" (Illegal Data) error message appears, and the MU15 may not be operable. If this happens, turn on your computer again. If this still doesn't resolve the problem, turn all equipment off and then back on again.
- For Macintosh computers: You should set the MIDI interface clock setting on the music software to 1 MHz.
- If you are using the MU15 to enter notes to the computer and wish to hear what you are playing, you should set the music software to "echo" the MIDI IN data to the MIDI OUT (on the computer). This is usually done with a "MIDI Thru" or "MIDI Echo" option on the music software.

## **Playing Song Data**

Once you set up your computer or sequencer with the MU15, you're ready to play back song data using the Voices of the MU15. Although any GM-compatible song data can be played, the MU15 will sound best when used with XG-compatible song data.

By using Yamaha's XGworks Music Sequencer software, you can create your own XG song data. Since XGworks also features a special XG Editor, you can conveniently and easily edit any of the "hidden" parameters of the MU15. This gives you comprehensive control over the Voices and effects. (For more information on the "hidden" parameters, see the "MIDI Data Format" section, page 91.)

When you do any editing to the MU15 for your own songs, you should save your settings (as System Exclusive data) to the computer with the Dump Out function (page 65). It's especially useful to record this data at the beginning of a song, so that the MU15 will be set properly for the particular song. Make sure to enter several measures of silence before the song starts to accommodate the System Exclusive data.

## MIDI/Computer Connecting Cables

## MIDI

Standard MIDI cable. Maximum length 15 meters.

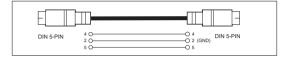

## Macintosh

Apple Macintosh Peripheral cable (M0197). Maximum length 2 meters.

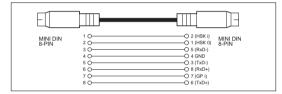

## PC-2

8-pin MINI DIN to D-SUB 9-pin cable. Maximum length 1.8 meters.

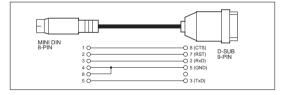

This concludes your basic tour of the important functions of the MU15. To find out more about how to best use your MU15, look through the Reference section that follows and try out some of the functions and operations that interest you.

# Reference

The Reference section of this manual covers in detail all of the functions of the MU15. Refer to it when you need information about a specific function, feature, or operation.

## **Function Tree**

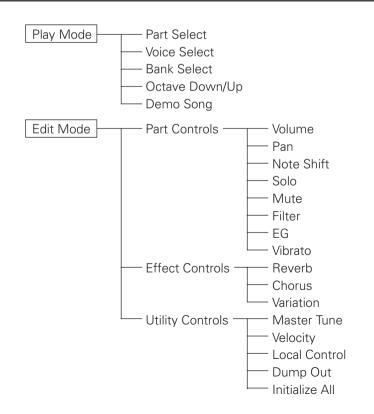

## Play Mode

The Play mode is the default mode of the MU15 and is automatically set when the power is turned on. The Play mode allows you to play the Voices, either from the MU15's keyboard or from a MIDI device. Depending on data received via MIDI, the MU15 operates in one of two Sound Module modes: XG or TG300B. (XG is the default.)

The Play mode also lets you select Voices, Banks, and Parts, and change the octave setting of the keyboard. If the Edit mode is selected, you can return to the Play mode by pressing the PLAY/EDIT button.

For general instructions and details on various Play mode operations, refer to the Guided Tour section.

## Sound Module Mode

The MU15 plays Voices in one of two Sound Module modes: XG or TG300B.

The Sound Module mode is one of the "hidden" parameters of the MU15 and can be changed only by incoming MIDI data. Normally this data is recorded at the start of commercially available sequenced songs. If the song data is XG-compatible, the XG mode will be selected, letting you take advantage of the MU15's full performance power. If the song data is GM-compatible but intended for another manufacturer's tone generator, the TG300B mode will be selected, enabling optimum playback of the song data.

You can change this setting yourself by the use of MIDI System Exclusive messages (page 91), either as part of sequenced song data, or received from a device that allows you to send user-specified System Exclusive data.

#### NOTE

• The last selected Sound Module mode is automatically enabled when the power is turned on. However, if both the batteries and AC adaptor are removed (or if the PLAY/EDIT button is pressed), the XG mode is automatically enabled.

When the TG300B mode is selected, the following display appears:

PART BANK/PGM# VOICE NAME

The XG mode features 480 Normal Voices (including 42 SFX Voices) and 11 Drum Voices (including 2 SFX drum kits). The TG300B mode features 579 Normal Voices and 10 Drum Voices.

#### NOTE

• In the TG300B mode, the Voices can only be selected by MIDI; they cannot be selected from the panel of the MU15.

## Edit Mode

The Edit mode allows you to change various settings and parameters of the MU15. These controls are divided into three basic types: Part (page 45), Effect (page 56), and Utility (page 63).

The basic method of editing is fundamentally the same for all of the parameters. Many of the parameters can be set independently for each Part, and as such allow you to select the Part to be edited.

#### NOTE

• Keep in mind that the settings you make may automatically change when playing back song data on a connected sequencer. If you want to save your original settings, use the Dump Out function (page 65) before playing the song.

## **Operation**

## **1** Select the desired edit parameter.

To do this, simultaneously hold down the PLAY/EDIT button and press the appropriate button.

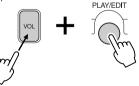

## **2** Select the desired Part (if necessary).

Use the PART buttons.

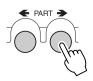

#### NOTE

 Selecting a Part does not apply to the Utility controls or Effect controls, except for the Send Level parameters (pages 57, 59, 61) and Dry Level (when Variation Connection is set to "SYS"; page 62).

Once you've selected a certain parameter, you can instantly return to that parameter from the Play mode by simply pressing the PLAY/ EDIT button.

## **3** Change the setting or value.

Use the VALUE buttons. You can rapidly increase or decrease the value by holding down the appropriate button. For even faster editing, simultaneously hold down one button, and then press (or hold down) the other. For example, to rapidly decrease the value, simultaneously hold down the **(**/NO button and press the **(**/YES button.

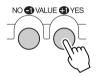

## **Part Controls**

| Volume     |              |        |
|------------|--------------|--------|
| Pan        |              | 47     |
| Note Shift |              | 47     |
| Solo       |              | 48     |
| Mute       |              | 49     |
| Filter     | Cutoff       | 50     |
|            | Resonance    | 51     |
| EG         | Attack Time  | 52, 53 |
|            | Release Time | 52, 53 |
| Vibrato    | Rate         | 54     |
|            | -Depth       | 54     |
|            | Delay        | 55     |

The Part controls allow you to change certain parameters for each Part. These include Volume, Pan, Note Shift, Filter, EG (Envelope Generator) and Vibrato. All of these parameters can be set independently for each Part, giving you enormous and flexible control over the sound. Also included in the Part controls are the convenient Solo and Mute functions. The Effect Send Level parameters (pages 57, 59, 61) can also be adjusted for each Part.

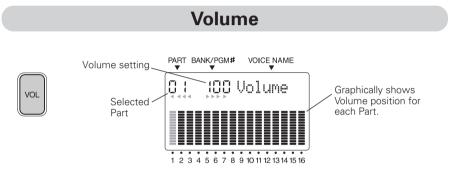

#### Range: 0 - 127 Default: 100

This determines the Volume of the selected Part. The Volume setting is graphically represented by bars in the display.

#### NOTE

 Keep in mind that when playing the MU15's keyboard, the actual sound level of a selected Part also depends on the Velocity parameter in the Utility controls (page 64). If the Velocity setting is at or near the minimum, the Part may be very low in level, no matter what the Volume setting made here.

## Pan

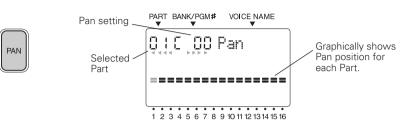

## Range: Rnd, L 63 - C 00 - R 63 Default: C 00

This determines the stereo position of the selected Part. The Pan position is graphically represented by bars in the display. The "Rnd" (Random) setting randomly assigns the Voice to a pan position. This is useful when you want to have different Voices sound from different random positions of the stereo image.

A double bar in the middle represents the center position (C 00), while right pan positions are indicated by bars stretching up from the middle, and left pan positions are indicated by bars stretching down.

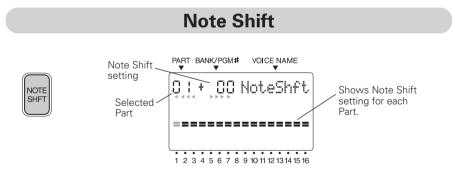

## Range: -24 - +24 semitones Default: 0

This determines the key transposition of the selected Part, over a total range of four octaves in semitone steps. A Note Shift setting of "0" results in normal pitch. This parameter has no effect on the individual drum/percussion sounds of the Drum Voices.

## Solo

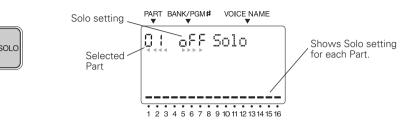

While a song is playing back on your computer or sequencer, you can selectively solo any of the 16 Parts of the MU15. Solo lets you isolate a single Part, to hear how that Part sounds by itself.

Along with Mute (page 49), Solo is an effective tool that helps you as you edit the Parts, since it allows you to better hear how the changes you make affect specific Voices as well as the overall sound.

## **Operation**

Simultaneously hold down the PLAY/EDIT button and press the SOLO button.

## **2** Select the Part to be soloed.

Use the PART buttons.

S To solo the selected Part, press the VALUE ⊕/YES button. To hear all Parts normally, press the VALUE ●/ NO button.

The display indicates the Solo status of the Part. For example, when Part 2 is being soloed (Solo is on), the following display is shown:

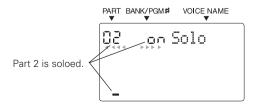

## Mute

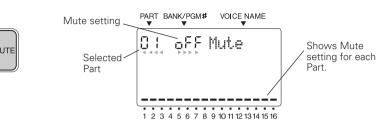

While a song is playing back on your computer or sequencer, you can selectively mute any of the 16 Parts of the MU15. Mute lets you silence one Part to hear how all of the other Parts sound without it.

Along with Solo (page 48), Mute is a convenient tool, since it allows you to hear how the presence or absence of specific Parts affects the overall sound.

## **Operation**

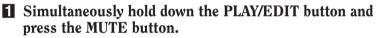

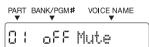

## **2** Select the Part to be muted.

Use the PART buttons.

## **3** To mute the selected Part, press the VALUE **•**/YES button. To un-mute it, press the VALUE **•**/NO button.

The display indicates the Mute status of the Part. For example, when Part 2 is being muted (Mute is on), the following display is shown:

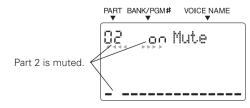

## Filter Parameters — Cutoff Frequency and Resonance

The MU15 features digital filters for each Part that allow you to change the timbre or tone of the Voices. The filters are affected (together with the level) by the EG (Envelope Generator) parameters, which allow you to change the timbre over time as well. (Page 52.)

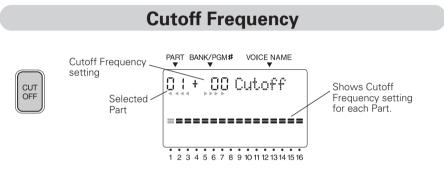

## Range: -64 - +63 Default: 0

This determines the cutoff frequency of the filter. The filter effectively takes out frequencies higher than the cutoff point and "passes" the lower frequencies. Lower cutoff values create a deeper, more rounded tone, while higher values create a brighter tone.

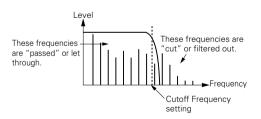

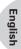

## Resonance

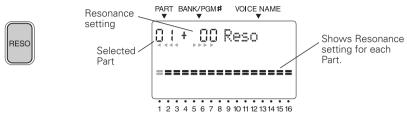

## Range: -64 - +63 Default: 0

This determines the amount of filter resonance or emphasis of the Cutoff Frequency parameter above. Higher values make the filter effect more pronounced and stronger, creating a resonant peak around the cutoff frequency.

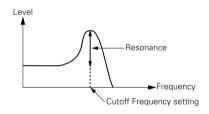

## EG (Envelope Generator) Parameters – Attack Time and Release Time

The EG parameters allow you to shape the sound of a Part's Voice — or, in other words, set how the level and timbre of the Voice changes over time.

The relationship of the two EG parameters — Attack Time and Release Time — are shown in the illustrations below. These parameters affect both the volume of the Voice and its timbre (with the Filter parameters; page 50).

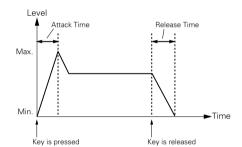

## 1) Short Attack and Release Times

## 2) Long Attack and Release Times

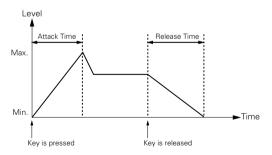

Even though the key is held for the same length of time in both examples, the sound of the second example takes a much longer time to reach full volume and sustains longer after the key is released.

## Attack Time

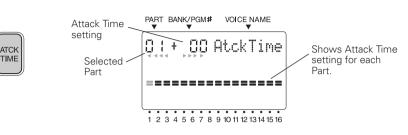

## Range: -64 - +63 Default: 0

This determines the Attack Time of the EG, or how long it takes for the sound to reach full volume when a note is played. Higher positive values result in a longer, slower attack. For the Filter, this determines how long it takes for the sound to be affected by the Filter values.

## **Release Time**

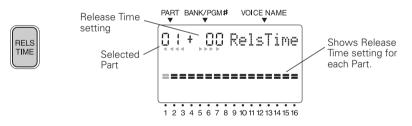

## Range: -64 - +63 Default: 0

This determines the Release Time of the EG, or how long the sound sustains after a note is released. Higher positive values result in a longer, slower sustain. For the Filter, this determines how long the Filter effect continues after a note is released.

## NOTE

 Short percussive Voices (such as Marimba) whose sound decays very quickly may not be affected by the Release Time parameter, depending on how long the key is held. For example, if the key is held until the sound completely dies out, there will be no sound to slowly sustain, no matter what the Release Time setting is.

## Vibrato Parameters — Rate, Depth, and Delay

Vibrato produces a quavering, vibrating sound in the Part's Voice, by regularly modulating the pitch. You can control the speed and depth of the Vibrato, as well as the time it takes before the Vibrato effect is applied.

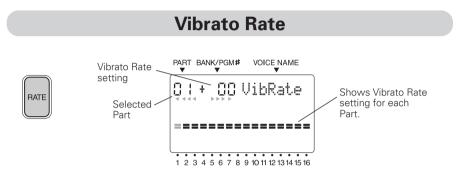

## Range: -64 - +63 Default: 0

This determines the speed of the Vibrato effect. Negative values produce a very slow Vibrato, while higher values result in a faster Vibrato sound.

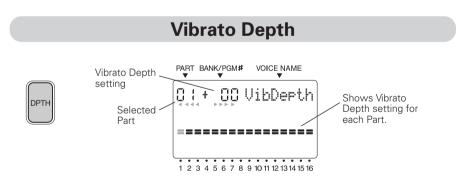

## Range: -64 - +63 Default: 0

This determines the depth of the Vibrato effect. Higher values result in a stronger, more pronounced Vibrato sound.

## Vibrato Delay

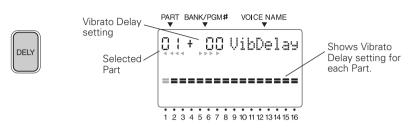

#### Range: -64 - +63 Default: 0

This determines the delay in the start of the Vibrato effect. Delay is effective especially for producing a natural sound on stringed instrument Voices. For example, violin players often use delayed Vibrato, especially while playing long notes. The Delay parameter is useful in recreating this effect, producing a richer, more lifelike sound. Higher values result in a longer Delay time.

## **Effect Controls**

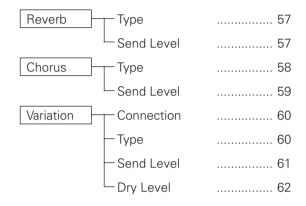

The MU15 features a built-in multi-effect processor with three independent digital effects: Reverb, Chorus, and Variation.

## **Reverb Parameters**

Reverb recreates the sounds of various performance environments by adding an ambient wash of delays or reflections. Several different types of Reverb effects are available to simulate the ambience of different sized rooms.

For general information on using the Reverb effect, see page 32.

## **Reverb Type**

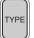

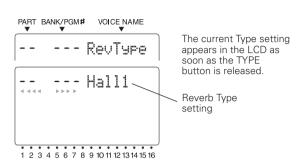

## Settings: NoEffect, Hall1 - 2, Room1 - 3, Stage1 - 2, Plate, W-Room (White Room), Tunnel, Basement Default: Hall1

This determines the Type of Reverb effect, or the performance environment that is simulated. When "NoEffect" is selected, the Reverb effect is turned off.

## **Reverb Send Level**

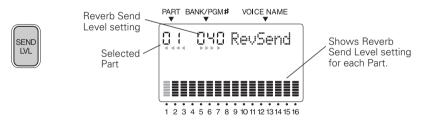

## Range: 0 - 127 Default: 40

This determines the level of the selected Part's Voice that is sent to the Reverb effect. Each Part can be set independently for different amounts of Reverb on each Voice. A value of "0" results in a completely "dry" Voice sound.

#### NOTE

 Keep in mind that Reverb Type (above) must be set to something other than "NoEffect" for this parameter to work as intended.

## **Chorus Parameters**

Chorus uses pitch modulation to create a variety of rich, spacious-sounding effects, including Chorus, Celeste, and Flanger.

For general information on using the Chorus effect, see page 32.

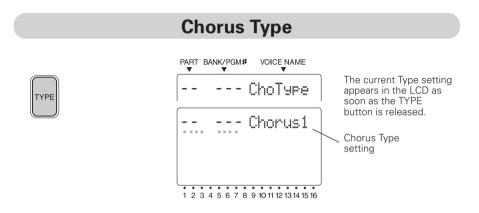

## Settings: NoEffect, Chorus1 - 4, Celeste1 - 4, Flanger1 - 3 Default: Chorus1

This determines the Type of Chorus effect. When "NoEffect" is selected, the Chorus effect is turned off.

Chorus and Celeste are used to subtly enhance the sound, and generally make it richer, fatter, and warmer. Flanger uses modulation to create an animated, swirling motion effect, and produces a characteristic metallic sound.

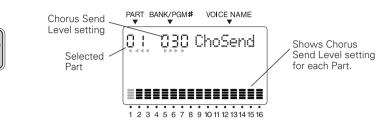

## Range: 0 - 127 Default: 0

SEND LVL

This determines the level of the selected Part's Voice that is sent to the Chorus effect. Each Part can be set independently for different amounts of Chorus on each Voice. A value of "0" results in a completely "dry" Voice sound (no Chorus effect).

#### NOTE

• Keep in mind that Chorus Type (page 58) must be set to something other than "NoEffect" for this parameter to work as intended.

## **Variation Parameters**

The Variation effects provide a wealth of additional tools for processing the Voices of the MU15. It features most of the same effects found in the Reverb and Chorus effects. This is not mere redundancy; it allows you to use two types of Reverb or Chorus simultaneously on different Voices. For example, you may want to have a Chorus effect on Voice and apply Flanger to another. Variation also gives you many special effects not found in the other sections, such as Delay, Gate Reverb, Rotary Speaker, and Wah.

Variation effects can be applied either to a single selected Part or to all Parts, depending on the Variation Connection setting (page 60): Insertion or System.

For general information on using the Variation effect, see page 33.

## **Variation Connection**

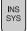

| PART BANK/PGM♯ VOICE NAME              | The current Variation                    |
|----------------------------------------|------------------------------------------|
| VarCnct                                | Connection setting appears in the LCD as |
|                                        | soon as the INS/SYS button is released.  |
|                                        | Variation Connection setting             |
| 1 2 3 4 5 6 7 8 9 10 11 12 13 14 15 16 |                                          |

## Settings: INS (Insertion), SYS (System) Default: INS

This determines how the Variation effect is connected in the effect chain of the MU15. When set to "SYS" (System), Variation is applied to all Parts, according to the amount of Variation Send Level (page 61) set for each Part. When set to "INS" (Insertion), Variation is applied to only the selected Part, also set in the Variation Send Level parameter.

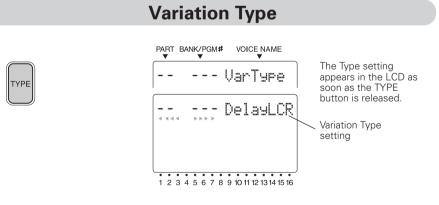

Settings: NoEffect, Hall1 - 2, Room1 - 3, Stage1 - 2, Plate, DelayLCR, DelayLR, Echo, CrsDelay (Cross Delay), E-Ref1 - 2 (Early Reflections), GateRev (Gate Reverb), RvsGate (Reverse Gate), Karaoke1 - 3, Chorus1 - 4, Celeste1 - 4, Flanger1 - 3, Symphnic (Symphonic),

## RotarySp (Rotary Speaker), Tremolo, AutoPan, Phaser1 - 2, Dist (Distortion), OverDrv (Overdrive), AmpSim (Amp Simulator), 3BandEQ, 2BandEQ, AutoWah, PitchCng (Pitch Change), Thru

## Default: DelayLCR

This determines the Type of the Variation effect.

## About "NoEffect" and "Thru"

When Variation Connection is set to "INS" and "NoEffect" is selected, the sound for the Part is turned off (there is no "dry" sound). When "Thru" is selected, you can hear the dry, unprocessed sound.

#### NOTE

 The 3BandEQ and 2BandEQ Types have little effect on the sound unless the "hidden" parameters are changed via MIDI. (Page 91.)

## Variation Send Level

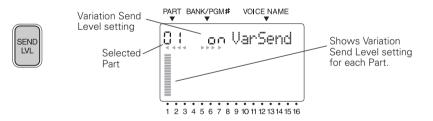

## Settings: off, on (when Variation Connection is set to "INS") 0 - 127 (when Variation Connection is set to "SYS") Default: off (for "INS") 0 (for "SYS")

When the Variation Connection parameter (page 60) is set to "INS," this determines whether the Variation effect is applied to the selected Part or not. Also, since the Variation effect cannot be used simultaneously on several Parts (for "INS"), only the last Part for which this parameter has been set to "on" will have the Variation effect. A setting of "off" results in no Variation effect being applied. When the Variation Connection parameter (page 60) is set to "SYS," this determines the level of the selected Part's Voice that is sent to the Variation effect. In this case, each Part can be set independently for different amounts of Variation on each Voice. A value of "0" results in a completely "dry" Voice sound (no Variation effect).

#### NOTE

- Keep in mind that Variation Type (page 60) must be set to something other than "NoEffect" or "Thru" for this parameter to work as intended.
- If the Variation Type is set to "NoEffect" and Variation Connection is set to "INS," there will be no sound for the Part. To remedy this, set the Type to "Thru" or to one of the other effect Types. (Page 60.)

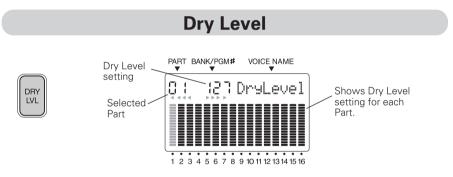

## Range: 0 - 127 Default: 127

This determines the level or volume of the selected Part's "dry" sound — the sound of the Voice without the effects. Dry Level gives you additional fine control over the effect balance. Setting this to a low value turns down the level of the "dry" sound and emphasizes the effect sound.

#### NOTE

• When Variation Connection is set to "INS," the Dry Level parameter is automatically set to "off" and cannot be changed.

## **Utility Controls**

| Master Tune    | 63 |
|----------------|----|
| Velocity       | ]  |
| Local Control  | ]  |
| Dump Out       | 65 |
| Initialize All |    |

## **Master Tune**

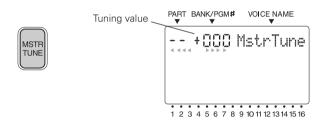

## Range: +/- 999 (in 0.1 cent steps) Default: 0

This determines the overall fine tuning of the MU15's Voices. It does not affect the pitch of the individual drum/percussion sounds of the Drum Voices. Master Tune is especially useful for adjusting the pitch of the MU15 when playing with other instruments. (The actual pitch of each Part depends also on the Note Shift parameter on page 47.)

## Velocity

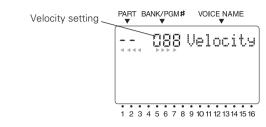

## Range: 1 - 127 Default: 88

This determines the note on velocity of the MU15's built-in keyboard. All notes that you play from the panel keyboard will be at this fixed velocity, and sound at the same level. This velocity is also transmitted to connected devices via the MIDI OUT or TO HOST terminals. However, it does not affect the incoming velocity of notes played from a connected sequencer or external keyboard.

#### NOTE

- Settings of 20 or less may result in little or no sound. For normal applications, make sure this is set to around 88 (default).
- Keep in mind that when playing the MU15's keyboard, the actual sound level of a selected Part also depends on the Volume parameter in the Part controls (page 46). If the Volume setting is at or near the minimum, the Part may be very low in level, no matter what the Velocity setting made here.

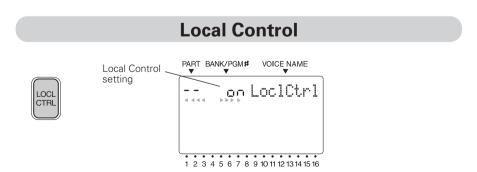

## Range: off, on Default: on

This determines whether or not the internal tone generator responds to the notes you play on the MU15's keyboard. Normally, this should be on. Setting this to "off" effectively disconnects the panel keyboard from the internal tone generator. Even when this is set to "off," notes played on the keyboard are still transmitted via the TO HOST or MIDI OUT terminals.

#### HINT

- A common application of Local Control is when using the MU15 to input notes into a sequencer. If the sequencer is also set up to play back data using the Voices of the MU15, when you play the MU15, it will be sounding its own Voices twice — once from the keyboard, and after a very brief delay, again from the MIDI data coming from the sequencer. This not only decreases the available polyphony of the MU15 by half, it also creates an undesirable flanging sound. To remedy this, set Local Control to "off."
- Another useful application of the "off" setting of this parameter is when you've connected the MU15 to another tone generator and want to play only that tone generator and leave the MU15 Voices silent.

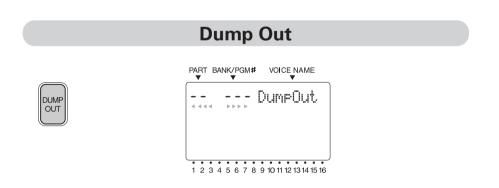

This function allows you to save the current parameter settings of the MU15 to a MIDI sequencer, computer or a MIDI data recorder (such as the Yamaha MDF3 MIDI Data Filer).

## Saving and Restoring Data via MIDI

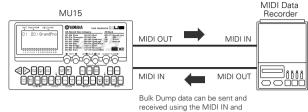

MIDI OUT connections.

## Saving and Restoring Data via TO HOST

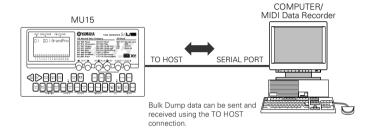

## **Operation**

# Make sure that the MU15 is properly connected to the device and that the HOST SELECT switch is properly set.

When using the MIDI terminals, connect the MIDI OUT of the MU15 to the MIDI IN of the data recorder. (See the "Saving and Restoring Data via MIDI" illustration above.) Also, set the HOST SELECT switch to MIDI.

When using the TO HOST terminal, make sure that the HOST SELECT switch is set corresponding to the device to be used. (See the "Saving and Restoring Data via TO HOST" illustration above.) For more information on host computer connections, see page 37.

## **2** Set the connected device to receive MIDI System Exclusive data.

Refer to the owner's manual of the particular device or software for instructions on receiving System Exclusive data.

## Simultaneously hold down the PLAY/EDIT button and press the DUMP OUT button.

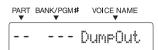

At the "DumpOut" message, press the VALUE /YES button.

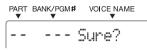

## **5** At the "Sure?" prompt, press the VALUE **•**/YES button.

A "Transmit" message appears in the display during the operation. When the operation is completed, a "Complete" message briefly appears. To cancel the operation at the "Sure?" prompt, press the VALUE ()/NO button.

## To reload the data from the data recorder back to the MU15

Make sure that the devices are properly connected (see the illustrations on page 66), and execute the appropriate data transfer operation from the data recorder. (Refer to the owner's manual of that device or software for instructions.) The MU15 automatically receives incoming bulk data.

#### NOTE

• This operation does not save settings of parameters which cannot be controlled via MIDI (such as Velocity and Local Control).

## **Initialize All**

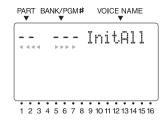

This operation allows you to restore the original factory settings of the MU15.

#### **ACAUTION**

 Using Initialize All will erase whatever settings you've made on the MU15. If you have important settings you wish to keep, store them to a MIDI data recorder with the Dump Out function. (See page 65.)

#### **Operation**

Simultaneously hold down the PLAY/EDIT button and press the INIT ALL button.

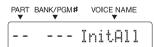

At the "InitAll" message, press the VALUE **()**/YES button.

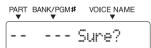

## At the "Sure?" prompt, press the VALUE **()**/YES button.

An "Execute" message appears in the display during the operation. Once started, the operation cannot be stopped. When the operation is completed, a "Complete" message briefly appears.

# Appendix

## Troubleshooting

Even though the MU15 is exceptionally easy to use, it may occasionally not function as you expect it to. If that happens, check the possible problems and solutions below before assuming that the instrument is faulty.

| Problem                                         | Possible Cause and Solution                                                                                                    |
|-------------------------------------------------|----------------------------------------------------------------------------------------------------|
| No power.                                       | <ul> <li>If you are using an AC adaptor, check that the adaptor properly plugged into both the AC outlet and the MU15 (Page 18.)</li> <li>If you are using batteries, check that a fresh set of batteries properly installed in the battery compartment. (Page 19.)</li> </ul>                                                                                                    |
| No sound.                                       | <ul> <li>Check that the side panel volume control is set to an appropriate level. (Pages 16, 21.)</li> <li>Check that other volume-related parameters are set to appropriate levels. (See Velocity, page 64, and Volume, page 46.)</li> <li>Check the Mute and Solo settings. (Pages 48, 49.) If a Part is being muted, or an empty Part is being soloed, you may not get any sound.</li> </ul> |
| No sound when playing the keyboard on the MU15. | <ul> <li>Check that Local Control is set to on.<br/>(Page 64.) Also check the points for "No<br/>Sound" above.</li> </ul>                                                                                                    |

| Problem                                                                                                    | Possible Cause and Solution                                                                                                    |
|----------------------------------------------------------------------------------------------------|----------------------------------------------------------------------------------------------------|
| No sound when playing the<br>MU15 from a computer,<br>sequencer or external<br>keyboard.                              | <ul> <li>Check all MIDI connections, making sure that the MIDI OUT of the external device is connected to the MIDI IN of the MU15, and that the MIDI IN of the external device is connected to the MIDI OUT of the MU15. (Page 39.) Or, if you are using the TO HOST terminal with a computer, make sure that the terminal is properly connected to the computer and that the HOST SELECT switch is properly set for your particular computer. (Page 37.)</li> <li>Check the settings of the connected MIDI device. If Expression and Master Volume are set to low values, the MU15 may put out little or no sound.</li> </ul> |
| No sound of a specific Part.                                                                                          | <ul> <li>Check the Mute setting. (Page 49.) If a<br/>Part is being muted, it will not sound.</li> <li>Check the Variation effect settings. If<br/>Variation Connection (page 60) is set to<br/>"INS" and Variation Type is set to<br/>"NoEffect," the selected Part may not<br/>sound. Also, if Variation Type is set to<br/>"NoEffect" or "Thru" and Dry Level is set<br/>near or at the minimum value, the<br/>selected Part may not sound.</li> </ul>                                                                                                    |
| Notes are cut off or omitted.                                                                                         | • The maximum polyphony of the MU15 may be exceeded. The MU15 can play no more than 32 notes at once.                                                                                                    |
| When using a sequencer or<br>computer, an unusual "flang-<br>ing" sound occurs and/or not<br>all notes seem to sound. | • Check that Local Control is set to "off."<br>(Page 64.) Also, check the settings on<br>your sequencer or computer (such as<br>"MIDI Thru" or "MIDI Echo").                                                                                                    |
| Even though Local Control is<br>set to "off," the MU15<br>continues to sound when<br>playing the built-in keyboard.   | • This is normal, if you've routed the MU15<br>to a sequencer or computer and that<br>device's "MIDI Thru" or "MIDI Echo"<br>option is turned on.                                                                                                    |

## **Error Messages**

Errors may occur from time to time, and when they do the MU15 will display a message to indicate the type of problem so that you can rectify it and return to normal operation.

## "Battery"

The battery voltage is too low for proper operation. Replace the old batteries with a set of new ones. (Page 19.)

## "CheckSum" (Checksum Error)

The checksum of the received System Exclusive message is incorrect. Check the checksum of the message and try transmitting again. (The checksum which is calculated for the received data will be displayed.)

## "IlgIData" (Illegal Data)

A data error resulted during reception of MIDI messages. Try transmitting the data again, or turn the MU15 off and back on again.

Or the MU15 is connected to a computer via the TO HOST terminal and the power of the computer is turned off. Turn on your computer again. If this still doesn't resolve the problem, turn all equipment off and then back on again.

## "BuffFull" (MIDI Buffer Full)

Too much MIDI data is being received by the MU15 at one time. Reduce the amount of data being sent to the MU15.

## "MIDIAdrs" (System Exclusive Address Error)

The data of the received System Exclusive message is incorrect. Check the address of the message and try transmitting again.

## "MIDIData" (System Exclusive Data Error)

An error has been detected in the MIDI System Exclusive data received by the MU15. Check the data of the message (as to whether it requires an MSB or LSB header) and try transmitting again.

## "BulkSize" (System Exclusive Size Error)

The data of the received System Exclusive message is incorrect. Check the size of the message and try transmitting again.

## Specifications

## **Tone Generation Method**

Advanced Wave Memory 2 (AWM2)

## Polyphony

32-note (Dynamic Voice Allocation)

#### **Multi-timbral Capacity**

16-Part

## **Demo Song**

1 (not editable, stored in ROM)

## Display

Custom LCD (54.5 mm x 29.4 mm)

#### Controls

PART ←, →; VALUE •/NO, •/YES; XG BANK, PLAY/EDIT; OCT DOWN, UP; keypad (for playing Voices or accessing Edit functions); ON/STANDBY switch; HOST SELECT switch; VOLUME control

## **Jacks and Terminals**

MIDI OUT and MIDI IN terminals, TO HOST terminal (8-pin mini DIN), DC IN jack, LINE OUT/PHONES jack

## Host Computer Interface and Data Baud Rate

MIDI — 31,250 bps (bits per second) Mac — 31,250 bps PC-1 — 31,250 bps PC-2 — 38,400 bps

## **Power Supply**

YAMAHA PA-3B AC Power Adaptor (sold separately). Six "AA" size, SUM-3, R-6 or equivalent batteries (sold separately).

## Dimensions (W x D x H)

188 x 104 x 33 mm (7-3/8" x 4-1/8" x 1-5/16")

## Weight

350 g (12.3 oz.) (without batteries)

\* Specifications and descriptions in this owner's manual are for information purposes only. Yamaha Corp. reserves the right to change or modify products or specifications at any time without prior notice. Since specifications, equipment or options may not be the same in every locale, please check with your Yamaha dealer.

# Index

# Α

| Attack | Time | <br>52, | 53 |
|--------|------|---------|----|
| ,      |      | <br>02, | 00 |

# В

| Banks                | 26, | 27 |
|----------------------|-----|----|
| Banks, selecting     |     | 27 |
| batteries, replacing |     | 19 |
| batteries, using     |     | 19 |

# С

| Chorus                | 32, | 58 |
|-----------------------|-----|----|
| Chorus Send Level     |     | 59 |
| Chorus Type           |     | 58 |
| computer, connections | 38, | 39 |
| computer, IBM         | 38, | 39 |
| computer, Macintosh   | 38, | 39 |
| connections, audio    |     | 20 |
| connections, computer | 38, | 39 |
| connections, MIDI     | 20, | 39 |
| Cutoff                |     | 50 |

# D

| Demo Song   | 22 |
|-------------|----|
| Drum Voices | 28 |
| Dry Level   | 62 |
| Dump Out    | 65 |

# Ε

| editing 30,             | 44 |
|-------------------------|----|
| Effect controls         | 56 |
| EG (Envelope Generator) | 52 |

# F

| Filter 50 | C |
|-----------|---|
|-----------|---|

| G                 |    |    |
|-------------------|----|----|
| GM (General MIDI) | 5, | 12 |

## Н

| headphor | nes        |       | 16, | 20 |
|----------|------------|-------|-----|----|
| "hidden" | parameters | . 40, | 43, | 91 |

## L

| Initialize All      | 68 |
|---------------------|----|
| INS (Insertion) 35, | 60 |

# L

| Local | Control  | <br>64  |
|-------|----------|---------|
|       | 00110101 | <br>• • |

## Μ

| Master Tune                  | 63 |
|------------------------------|----|
| MIDI 12, 15, 20, 36,         | 91 |
| MIDI Channel                 | 91 |
| MIDI data storage device 36, | 65 |
| Mute                         | 49 |

# Ν

| Note Shift | 30, | 47 |
|------------|-----|----|
|------------|-----|----|

# 0

```
octave setting...... 29
```

# Ρ

| Pan                  | 47 |
|----------------------|----|
| Part controls        | 45 |
| Parts 25, 26, 3      | 30 |
| Parts, muting        | 49 |
| Parts, selecting     | 26 |
| Parts, soloing       | 48 |
| Play mode            | 43 |
| power adaptor, using | 18 |

# R

| Release Time 52,  | 53 |
|-------------------|----|
| Resonance         | 51 |
| Reverb 32,        | 56 |
| Reverb Send Level | 57 |
| Reverb Type       | 57 |

# S

| Solo              |     | 48 |
|-------------------|-----|----|
| Sound Module mode |     | 43 |
| SYS (System)      | 34, | 60 |

# Т

# U

| Utility controls |  | 63 |
|------------------|--|----|
|------------------|--|----|

# V

| Variation 33            | 3, | 59 |
|-------------------------|----|----|
| Variation Connection 34 | ł, | 60 |
| Variation Send Level 34 | ł, | 61 |
| Variation Type          |    | 60 |
| Velocity                |    | 64 |
| Vibrato                 |    | 54 |
| Vibrato Delay           |    | 55 |
| Vibrato Depth           |    | 54 |
| Vibrato Rate            |    | 54 |
| Voices 10, 24           | ł, | 25 |
| Voices, selecting       |    | 24 |
| Volume                  |    | 46 |

# Χ

| XG format | 5, | 12 |
|-----------|----|----|
| XG mode   |    | 43 |

# Sound List & MIDI Data

| XG Normal Voice List76               |
|--------------------------------------|
| TG300B Normal Voice List             |
| XG Drum Voice List (Drum Map)        |
| TG300B Drum Voice List (Drum Map) 82 |
| Effect Type List 84                  |
| Effect Parameter List 85             |
| Effect Data Assign Table             |
| MIDI Data Format91                   |
| MIDI Implementation Chart 108        |

# **XG Normal Voice List**

#### Bank Select MSB=000, LSB=Bank Number

| Instrument<br>Group | Program<br># | Bank<br># | Voice Name            | Ele-<br>ment | Instrument<br>Group | Program<br># | Bank<br># | Voice Name           | Ele-<br>ment | Instrument<br>Group | Program<br># | Bank<br># | Voice Name           | Ele-<br>ment | Instrument<br>Group | Program<br># | Bank<br># | Voice Name           | Ele |
|---------------------|--------------|-----------|-----------------------|--------------|---------------------|--------------|-----------|----------------------|--------------|---------------------|--------------|-----------|----------------------|--------------|---------------------|--------------|-----------|----------------------|-----|
| Piano               | 1            | 0         | GrandPno              | 1            | Organ               | 17           | 0         | DrawOrgn             | 1            | Bass                | 33           | 0         | Aco.Bass             | 1            | Ensemble            | 49           | 0         | Strings1             | 1   |
|                     |              | 1         | GrndPnoK              | 1            |                     |              | 32        | DetDrwOr             | 2            |                     |              | 40        | JazzRthm             | 2            |                     |              | 3         | S.Strngs             | 2   |
|                     |              | 18        | MelloGrP              | 1            |                     |              | 33        | 60sDrOr1             | 2            |                     |              | 45        | VXUprght             | 2            |                     |              | 8         | Slow Str             | 1   |
|                     |              | 40        | PianoStr              | 2            |                     |              | 34        | 60sDrOr2             | 2            |                     | 34           | 0         | FngrBass             | 1            |                     |              | 24        | Arco Str             | 2   |
|                     |              | 41        | Dream                 | 2            |                     |              | 35        | 70sDrOr1             | 2            |                     |              | 18        | FingrDrk             | 2            |                     |              | 35        | 60sStrng             | 2   |
|                     | 2            | 0         | BritePno              | 1            |                     |              | 36        | DrawOrg2             | 2            |                     |              | 27        | FlangeBa             | 2            |                     |              | 40        | Orchestr             | 2   |
|                     |              | 1         | BritPnoK              | 1            |                     |              | 37        | 60sDrOr3             | 2            |                     |              | 40        | Ba&DstEG             | 2            |                     |              | 41        | Orchstr2             | 2   |
|                     | 3            | 0         | El.Grand              | 2            |                     |              | 38        | Even Bar             | 2            |                     |              | 43        | FngrSlap             | 2            |                     |              | 42        | TremOrch             | 2   |
|                     |              | 1         | ElGrPnoK              | 2            |                     |              | 40        | 16+2"2/3             | 2            |                     |              | 45        | FngBass2             | 2            |                     |              | 45        | VeloStr              | 2   |
|                     |              | 32        | Det.CP80              | 2            |                     |              | 64        | Organ Ba             | 1            |                     |              | 65        | Mod.Bass             | 2            |                     | 50           | 0         | Strings2             | 1   |
|                     |              | 40        | LayerCP1              | 2            |                     |              | 65        | 70sDrOr2             | 2            |                     | 35           | 0         | PickBass             | 1            |                     |              | 3         | S.SlwStr             | 2   |
|                     |              | 41        | LayerCP2              | 2            |                     |              | 66        | CheezOrg             | 2            |                     |              | 28        | MutePkBa             | 1            |                     |              | 8         | LegatoSt             | 2   |
|                     | 4            | 0         | HnkyTonk              | 2            |                     |              | 67        | DrawOrg3             | 2            |                     | 36           | 0         | Fretless             | 1            |                     |              | 40        | Warm Str             | 2   |
|                     | -            | 1         | HnkyTnkK              | 2            |                     | 18           | 0         | PercOrgn             | 1            |                     |              | 32        | Fretles2             | 2            |                     |              | 41        | Kingdom              | 2   |
|                     | 5            | 0         | E.Piano1              | 2            |                     |              | 24        | 70sPcOr1             | 2            |                     |              | 33        | Fretles3             | 2            |                     |              | 64        | 70s Str              | 1   |
|                     |              | 1         | El.Pno1K              | 1            |                     |              | 32        | DetPrcOr             | 2            |                     |              | 34        | Fretles4             | 2            |                     |              | 65        | Strings3             | 1   |
|                     |              | 18        | MelloEP1              | 2            |                     |              | 33        | Lite Org             | 2            | 1                   |              | 96        | SynFretl             | 2<br>2       |                     | 51           | 0         | Syn Str1             | 2   |
|                     |              | 32        | Chor.EP1              |              |                     | 10           | 37        | PercOrg2             |              | 1                   | 07           | 97        | SmthFrtl             | 2            |                     |              | 27        | Reso Str             |     |
|                     |              | 40        | HardEI.P              | 2            |                     | 19           | 0         | RockOrgn             | 2            |                     | 37           | 0         | SlapBas1             |              |                     |              | 64        | Syn Str4             | 2   |
|                     |              | 45<br>64  | VX EI.P1<br>60sEI.P1  | 2            |                     |              | 64<br>65  | RotaryOr<br>SloRotar | 2<br>2       | 1                   |              | 27        | ResoSlap             | 1            |                     | 50           | 65        | Syn Str5             | 2   |
|                     | 6            | 64<br>0   | E.Piano2              | 1            |                     |              | 66<br>66  | FstRotar             | 2            | 1                   | 38           | 32<br>0   | PunchThm<br>SlopBoo2 | 2            |                     | 52<br>53     | 0         | Syn Str2<br>ChoirAah | 1   |
|                     | 6            | 1         | El.Phano2<br>El.Pho2K |              |                     | 20           | 0         | ChrchOrg             | 2            |                     | 38           | 43        | SlapBas2             | 2            |                     | 55           | 3         | S.Choir              | 2   |
|                     |              | 1<br>32   | Chor.EP2              | 1 2          |                     | 20           | 32        | ChurOrg3             | 2            |                     | 39           | 43        | VeloSlap<br>SynBass1 | 2            |                     |              | 16        | Ch.Aahs2             | 2   |
|                     |              | 33        | DX Hard               | 2            |                     |              | 35        | ChurOrg2             | 2            |                     | 33           | 18        | SynBa1Dk             | 1            |                     |              | 32        | MelChoir             | 2   |
|                     |              | 34        | DXLegend              | 2            |                     |              | 40        | NotreDam             | 2            |                     |              | 20        | FastResB             | 1            |                     |              | 40        | ChoirStr             | 2   |
|                     |              | 40        | DX Phase              | 2            |                     |              | 64        | OrgFlute             | 2            |                     |              | 24        | AcidBass             | 1            |                     | 54           | 0         | VoiceOoh             | 1   |
|                     |              | 41        | DX+Analg              | 2            |                     |              | 65        | TrmOrgFl             | 2            |                     |              | 35        | Clv Bass             | 2            |                     | 55           | 0         | SynVoice             | 1   |
|                     |              | 42        | DXKotoEP              | 2            |                     | 21           | 0         | ReedOrgn             | 1            |                     |              | 40        | TechnoBa             | 2            |                     |              | 40        | SyVoice2             | 2   |
|                     |              | 45        | VX EI.P2              | 2            |                     |              | 40        | Puff Org             | 2            |                     |              | 64        | Orbiter              | 2            |                     |              | 41        | Choral               | 2   |
|                     | 7            | 0         | Harpsi.               | 1            |                     | 22           | 0         | Acordion             | 2            |                     |              | 65        | Sqr.Bass             | 2            |                     |              | 64        | AnaVoice             | 1   |
|                     |              | 1         | Harpsi.K              | 1            |                     |              | 32        | AccordIt             | 2            |                     |              | 66        | RubberBa             | 2            |                     | 56           | 0         | Orch.Hit             | 2   |
|                     |              | 25        | Harpsi.2              | 2            |                     | 23           | 0         | Harmnica             | 1            |                     |              | 96        | Hammer               | 2            |                     |              | 35        | OrchHit2             | 2   |
|                     |              | 35        | Harpsi.3              | 2            |                     |              | 32        | Harmo. 2             | 2            |                     | 40           | 0         | SynBass2             | 2            |                     |              | 64        | Impact               | 2   |
|                     | 8            | 0         | Clavi                 | 2            |                     | 24           | 0         | TangoAcd             | 2            |                     |              | 6         | MelloSBa             | 1            | Brass               | 57           | 0         | Trumpet              | 1   |
|                     |              | 1         | Clavi K               | 1            |                     |              | 64        | TngoAcd2             | 2            |                     |              | 12        | Seq Bass             | 2            |                     |              | 16        | Trumpet2             | 1   |
|                     |              | 27        | ClaviWah              | 2            | Guitar              | 25           | 0         | NylonGtr             | 1            |                     |              | 18        | ClkSynBa             | 2            |                     |              | 17        | BriteTrp             | 2   |
|                     |              | 64        | PulseClv              | 1            |                     |              | 16        | NylonGt2             | 1            |                     |              | 19        | SynBa2Dk             | 1            |                     |              | 32        | Warm Trp             | 2   |
|                     |              | 65        | PierceCl              | 2            |                     |              | 25        | NylonGt3             | 2            |                     |              | 32        | SmthSynB             | 2            |                     | 58           | 0         | Trombone             | 1   |
| Chromatic           | 9            | 0         | Celesta               | 1            |                     |              | 43        | VelGtHrm             | 2            |                     |              | 40        | ModulrBa             | 2            |                     |              | 18        | Trmbone2             | 2   |
| Percussion          | 10           | 0         | Glocken               | 1            |                     |              | 96        | Ukulele              | 1            |                     |              | 41        | DX Bass              | 2            |                     | 59           | 0         | Tuba                 | 1   |
|                     | 11           | 0         | MusicBox              | 2            |                     | 26           | 0         | SteelGtr             | 1            |                     |              | 64        | X WireBa             | 2            |                     |              | 16        | Tuba 2               | 1   |
|                     | 10           | 64        | Orgel                 | 2            |                     |              | 16        | SteelGt2             | 1            | Strings             | 41           | 0         | Violin               | 1            |                     | 60           | 0         | Mute Trp             | 1   |
|                     | 12           | 0<br>1    | Vibes<br>Vibes K      | 1            |                     |              | 35<br>40  | 12StrGtr             | 2            |                     | 40           | 8<br>0    | Slow VIn<br>Viola    | 1            |                     | 61           | 0<br>6    | Fr. Horn             | 1   |
|                     |              | · ·       |                       |              |                     |              |           | Nyln&Stl             |              |                     | 42           |           |                      | 1            |                     |              |           | FrHrSolo             |     |
|                     | 13           | 45<br>0   | HardVibe<br>Marimba   | 2            |                     |              | 41<br>96  | Stl&Body<br>Mandolin | 2            | 1                   | 43<br>44     | 0         | Cello<br>Contrabs    | 1            |                     |              | 32<br>37  | FrHorn 2<br>HornOrch | 2   |
|                     | 13           | 1         | Marimba               | 1            |                     | 27           | 96        | Jazz Gtr             | 2            | 1                   | 44           | 0         | Trem.Str             | 1            |                     | 62           | 0         | BrssSect             | 1   |
|                     |              | 1<br>64   | SineMrmb              | 2            |                     | 21           | 18        | MelloGtr             | i            | 1                   | +5           | 8         | SlwTrStr             | 1            |                     | 32           | 35        | Tp&TbSec             |     |
|                     |              | 97        | Balimba               | 2            |                     |              | 32        | Jazz Amp             | 2            | 1                   |              | 40        | Susp.Str             | 2            |                     |              | 40        | BrssSec2             | 2   |
|                     |              | 97<br>98  | Log Drum              | 2            |                     | 28           | 0         | CleanGtr             | 1            | 1                   | 46           | 0         | Pizz.Str             | 2            |                     |              | 41        | Hi Brass             | 2   |
|                     | 14           | 0         | Xylophon              | 1            |                     |              | 32        | ChorusGt             | 2            | 1                   | 40           | 0         | Harp                 | 1            |                     |              | 42        | MelloBrs             | 2   |
|                     | 14           | 0         | TubulBel              | 1            |                     | 29           | 0         | Mute Gtr             | 1            | 1                   | "            | 40        | YangChin             | 2            |                     | 63           | 0         | SynBrss1             | 2   |
|                     | 10           | 96        | ChrchBel              | 2            |                     |              | 40        | FunkGtr1             | 2            | 1                   | 48           | 0         | Timpani              | 1            |                     |              | 12        | Quack Br             | 2   |
|                     |              | 97        | Carillon              | 2            |                     |              | 41        | MuteStIG             | 2            | L                   |              |           | pan                  | <u> </u>     |                     |              | 20        | RezSynBr             | 2   |
|                     | 16           | 0         | Dulcimer              | 1            |                     |              | 43        | FunkGtr2             | 2            |                     |              |           |                      |              |                     |              | 24        | PolyBrss             | 2   |
|                     |              | 35        | Dulcimr2              | 2            |                     |              | 45        | Jazz Man             | 2            |                     |              |           |                      |              |                     |              | 27        | SynBrss3             | 2   |
|                     |              | 96        | Cimbalom              | 2            |                     | 30           | 0         | Ovrdrive             | 1            |                     |              |           |                      |              |                     |              | 32        | JumpBrss             | 2   |
|                     |              | 97        | Santur                | 2            |                     |              | 43        | Gt.Pinch             | 2            |                     |              |           |                      |              |                     |              | 45        | AnVelBr1             | 2   |
|                     |              |           |                       |              |                     | 31           | 0         | Dist.Gtr             | 1            |                     |              |           |                      |              |                     |              | 64        | AnaBrss1             | 2   |
|                     |              |           |                       |              |                     |              | 40        | FeedbkGt             | 2            |                     |              |           |                      |              |                     | 64           | 0         | SynBrss2             | 1   |
|                     |              |           |                       |              |                     |              | 41        | FeedbkG2             | 2            |                     |              |           |                      |              |                     |              | 18        | Soft Brs             | 2   |
|                     |              |           |                       |              |                     | 32           | 0         | GtrHarmo             | 1            |                     |              |           |                      |              |                     |              | 40        | SynBrss4             | 2   |
|                     |              |           |                       |              |                     |              | 65        | GtFeedbk             | 1            |                     |              |           |                      |              |                     |              | 41        | ChoirBrs             | 2   |
|                     |              |           |                       |              | 1                   |              | 66        | GtrHrmo2             | 1            |                     |              |           |                      |              |                     | 1            | 45        | AnVelBr2             | 2   |
|                     |              |           |                       |              |                     |              |           |                      |              |                     |              |           |                      |              |                     |              | 64        | AnaBrss2             | 2   |

| Bank Select      |
|------------------|
| MSB=064, LSB=000 |
| SEV voico        |

| Instrument<br>Group | Program<br># | Bank<br># | Voice Name           | Ele-<br>ment | Instrument<br>Group | Program<br># | Bank<br># | Voice Name          | Ele-<br>ment | Instrument<br>Group | Program<br># | Bank<br># | Voice Name           | Ele-<br>ment |
|---------------------|--------------|-----------|----------------------|--------------|---------------------|--------------|-----------|---------------------|--------------|---------------------|--------------|-----------|----------------------|--------------|
| Reed                | 65           | 0         | SprnoSax             | 1            | Synth Pad           | 92           | 0         | ChoirPad            | 2            | Ethnic              | 105          | 0         | Sitar                | 1            |
|                     | 66           | 0         | Alto Sax             | 1            |                     |              | 64        | Heaven              | 2            |                     |              | 32        | DetSitar             | 2            |
|                     |              | 40        | Sax Sect             | 2            |                     |              | 66        | Itopia              | 2            |                     |              | 35        | Sitar 2              | 2            |
|                     |              | 43        | HyprAlto             | 2            |                     |              | 67        | CC Pad              | 2            |                     |              | 96        | Tambra               | 2            |
|                     | 67           | 0         | TenorSax             | 1            |                     | 93           | 0         | BowedPad            | 2            |                     |              | 97        | Tamboura             | 2            |
|                     |              | 40        | BrthTnSx             | 2            |                     |              | 64        | Glacier             | 2            |                     | 106          | 0         | Banjo                | 1            |
|                     |              | 41        | SoftTenr             | 2            |                     | 94           | 65        | GlassPad            | 2            |                     |              | 28        | MuteBnjo             | 1            |
|                     |              | 64        | TnrSax 2             | 1            |                     | 94           | 0         | MetalPad            | 2            |                     |              | 96        | Rabab                | 2            |
|                     | 68           | 0         | Bari.Sax             | 1            |                     |              | 64<br>65  | Tine Pad<br>Pan Pad | 2            |                     |              | 97        | Gopichnt             | 2            |
|                     | 69<br>70     | 0         | Oboe                 | 2<br>1       |                     | 95           | 0         | Halo Pad            | 2            |                     | 107          | 98        | Oud<br>Shamisen      | 2            |
|                     | 70           | 0         | Eng.Horn<br>Bassoon  | 1            |                     | 96           | 0         | SweepPad            | 2            |                     | 107          | 0         | Koto                 | 1            |
|                     | 72           | 0         | Clarinet             | 1            |                     | 30           | 20        | Shwimmer            | 2            |                     | 106          | 96        | Taisho-k             | 2            |
| Pipe                | 73           | 0         | Piccolo              | 1            |                     |              | 27        | Converge            | 2            |                     |              | 97        | Kanoon               | 2            |
|                     | 74           | 0         | Flute                | 1            |                     |              | 64        | PolarPad            | 2            |                     | 109          | 0         | Kalimba              | 1            |
|                     | 75           | 0         | Recorder             | 1            |                     |              | 66        | Celstial            | 2            |                     | 110          | 0         | Bagpipe              | 2            |
|                     | 76           | 0         | PanFlute             | 1            | Synth               | 97           | 0         | Rain                | 2            |                     | 111          | 0         | Fiddle               | 1            |
|                     | 77           | 0         | Bottle               | 2            | Effects             |              | 45        | ClaviPad            | 2            |                     | 112          | 0         | Shanai               | 1            |
|                     | 78           | 0         | Shakhchi             | 2            | 1                   |              | 64        | HrmoRain            | 2            |                     |              | 64        | Shanai 2             | 1            |
|                     | 79           | 0         | Whistle              | 1            |                     |              | 65        | AfrcnWnd            | 2            |                     |              | 96        | Pungi                | 1            |
|                     | 80           | 0         | Ocarina              | 1            |                     |              | 66        | Carib               | 2            |                     |              | 97        | Hichriki             | 2            |
| Synth Lead          | 81           | 0         | SquareLd             | 2            |                     | 98           | 0         | SoundTrk            | 2            | Percussive          | 113          | 0         | TnklBell             | 2            |
|                     | 1            | 6         | SquarLd2             | 1            |                     |              | 27        | Prologue            | 2            |                     |              | 96        | Bonang               | 2            |
|                     | 1            | 8         | LMSquare             | 2            |                     | -            | 64        | Ancestrl            | 2            |                     |              | 97        | Altair               | 2            |
|                     | 1            | 18        | Hollow               | 1            |                     | 99           | 0         | Crystal             | 2            |                     |              | 98        | Gamelan              | 2            |
|                     | 1            | 19<br>64  | Shroud<br>Mellow     | 2            |                     |              | 12<br>14  | SynDrCmp            | 2            |                     |              | 99        | S.Gamlan             | 2            |
|                     | 1            | 64<br>65  | Mellow<br>SoloSine   | 2<br>2       |                     |              | 14<br>18  | Popcorn<br>TinyBell | 2            |                     |              | 100       | Rama Cym             | 2            |
|                     |              | 66<br>66  | SineLead             | 1            |                     |              | 35        | RndGlock            | 2            |                     | 114          | 101<br>0  | AsianBel             | 2            |
|                     | 82           | 0         | Saw Ld               | 2            |                     |              | 40        | GlockChi            | 2            |                     | 114          | 0         | Agogo<br>SteelDrm    | 2            |
|                     | 02           | 6         | Saw Ld 2             | 1            |                     | 1            | 41        | ClearBel            | 2            |                     | 115          | 97        | GlasPerc             | 2            |
|                     |              | 8         | ThickSaw             | 2            |                     |              | 42        | ChorBell            | 2            |                     |              | 98        | ThaiBell             | 2            |
|                     |              | 18        | Dyna Saw             | 1            |                     |              | 64        | SynMalet            | 1            |                     | 116          | 0         | Woodblok             | 1            |
|                     |              | 19        | Digi Saw             | 2            |                     | 1            | 65        | SftCryst            | 2            |                     |              | 96        | Castanet             | 1            |
|                     |              | 20        | Big Lead             | 2            |                     |              | 66        | LoudGlok            | 2            |                     | 117          | 0         | TaikoDrm             | 1            |
|                     |              | 24        | HeavySyn             | 2            |                     |              | 67        | ChrstBel            | 2            |                     |              | 96        | Gr.Cassa             | 1            |
|                     |              | 25        | WaspySyn             | 2            |                     |              | 68        | VibeBell            | 2            |                     | 118          | 0         | MelodTom             | 2            |
|                     |              | 40        | PulseSaw             | 2            |                     |              | 69        | DigiBell            | 2            |                     |              | 64        | Mel Tom2             | 1            |
|                     |              | 41        | Dr.Lead              | 2            |                     |              | 70        | AirBells            | 2            |                     |              | 65        | Real Tom             | 2            |
|                     |              | 45        | VeloLead             | 2            |                     |              | 71        | BellHarp            | 2            |                     |              | 66        | Rock Tom             | 2            |
|                     |              | 96        | Seq Ana.             | 2            |                     |              | 72        | Gamelmba            | 2            |                     | 119          | 0         | Syn Drum             | 1            |
|                     | 83           | 0         | CaliopLd             | 2            |                     | 100          | 0         | Atmosphr            | 2            |                     |              | 64        | Ana Tom              | 1            |
|                     |              | 65        | PureLead             | 2            |                     | 1            | 18        | WarmAtms            | 2            |                     |              | 65        | ElecPerc             | 2            |
|                     | 84           | 0         | Chiff Ld             | 2            |                     |              | 19        | HollwRis            | 2            |                     | 120          | 0         | RevCymbl             | 1            |
|                     |              | 64        | Rubby                | 2            |                     |              | 40        | Nylon EP            | 2            | Sound               | 121          | 0         | FretNoiz             | 2            |
|                     | 85           | 0         | CharanLd             | 2            | 1                   |              | 64        | NyInHarp            | 2            | Effects             | 122          | 0         | BrthNoiz             | 2            |
|                     | 1            | 64        | DistLead             | 2            |                     |              | 65        | Harp Vox            | 2            |                     | 123          | 0         | Seashore             | 2            |
|                     | 86           | 65        | WireLead<br>Voice Ld | 2            |                     |              | 66<br>67  | AtmosPad<br>Planet  | 2<br>2       |                     | 124<br>125   | 0         | Tweet                | 2            |
|                     | 00           | 0<br>24   | SynthAah             | 2            | 1                   | 101          | 67<br>0   | Bright              | 2            |                     | 125          | 0         | Telphone<br>Helicptr | 1            |
|                     | 1            | 24<br>64  | Vox Lead             | 2            |                     | 1.01         | 0<br>64   | FantaBel            | 2            |                     | 120          | 0         | Applause             | 1            |
|                     | 87           | 04        | Fifth Ld             | 2            | 1                   |              | 64<br>96  | Smokey              | 2            |                     | 127          | 0         | Gunshot              | 1            |
|                     | 5.           | 35        | Big Five             | 2            |                     | 102          | 0         | Goblins             | 2            |                     | 120          | 5         | Garranot             | <u> </u>     |
|                     | 88           | 0         | Bass &Ld             | 2            |                     | 1            | 64        | GobSynth            | 2            |                     |              |           |                      |              |
|                     | 17           | 16        | Big&Low              | 2            |                     |              | 65        | Creeper             | 2            |                     |              |           |                      |              |
|                     | 1            | 64        | Fat&Prky             | 2            |                     |              | 66        | Ring Pad            | 2            |                     |              |           |                      |              |
|                     | 1            | 65        | Soft Wrl             | 2            |                     |              | 67        | Ritual              | 2            |                     |              |           |                      |              |
| Synth Pad           | 89           | 0         | NewAgePd             | 2            |                     |              | 68        | ToHeaven            | 2            |                     |              |           |                      |              |
|                     | 1            | 64        | Fantasy              | 2            |                     |              | 70        | Night               | 2            |                     |              |           |                      |              |
|                     | 90           | 0         | Warm Pad             | 2            |                     |              | 71        | Glisten             | 2            |                     |              |           |                      |              |
|                     | 1            | 16        | ThickPad             | 2            |                     |              | 96        | BelChoir            | 2            |                     |              |           |                      |              |
|                     | 1            | 17        | Soft Pad             | 2            | 1                   | 103          | 0         | Echoes              | 2            |                     |              |           |                      |              |
|                     | 1            | 18        | Sine Pad             | 2            |                     |              | 8         | Echoes 2            | 2            |                     |              |           |                      |              |
|                     | 1            | 64        | Horn Pad             | 2            |                     |              | 14        | Echo Pan            | 2            |                     |              |           |                      |              |
|                     |              | 65        | RotarStr             | 2            |                     |              | 64        | EchoBell            | 2            |                     |              |           |                      |              |
|                     | 91           | 0         | PolySyPd             | 2            |                     |              | 65        | Big Pan             | 2            |                     |              |           |                      |              |
|                     | 1            | 64        | PolyPd80             | 2            |                     |              | 66        | SynPiano            | 2            |                     |              |           |                      |              |
|                     | 1            | 65        | ClickPad             | 2            |                     |              | 67        | Creation            | 2            |                     |              |           |                      |              |
|                     | 1            | 66        | Ana. Pad             | 2            |                     |              | 68        | StarDust            | 2            |                     |              |           |                      |              |
|                     | 1            | 67        | SquarPad             | 2            |                     | 104          | 69<br>0   | Reso&Pan<br>Sci-Fi  | 2            |                     |              |           |                      |              |
|                     |              |           |                      |              |                     |              |           |                     |              |                     |              |           |                      |              |

| FZ          | K voice            |              |              |                      |              |
|-------------|--------------------|--------------|--------------|----------------------|--------------|
| rogram<br># | MSB=064<br>LSB=000 | Ele-<br>ment | Program<br># | MSB=064<br>LSB=000   | Ele-<br>ment |
| 1           | CuttngNz           | 1            | 65           | PhonCall             | 1            |
| 2           | CttngNz2           | 2            | 66           | DoorSgek             | 1            |
| 3           |                    |              | 67           | DoorSlam             | 1            |
| 4           | Str Slap           | 1            | 68           | ScratchC             | 1            |
| 5           |                    |              | 69           | ScratchS             | 2            |
| 6           |                    |              | 70           | WindChim             | 1            |
| 7           |                    |              | 71           | Telphon2             | 1            |
| 8           |                    |              | 72           |                      |              |
| 9<br>10     |                    |              | 73           |                      |              |
| 11          |                    |              | 74           |                      |              |
| 12          |                    |              | 76           |                      |              |
| 13          |                    |              | 77           |                      |              |
| 14          |                    |              | 78           |                      |              |
| 15          |                    |              | 79           |                      |              |
| 16          |                    |              | 80           |                      |              |
| 17          | FI.KClik           | 1            | 81           | CarElgnt             | 1            |
| 18          |                    |              | 82           | CarTSqel             | 1            |
| 19          |                    |              | 83           | Car Pass             | 1            |
| 20          |                    |              | 84           | CarCrash             | 1            |
| 21          |                    |              | 85           | Siren                | 2            |
| 22<br>23    |                    |              | 86<br>87     | Train<br>JetPlane    | 1<br>2       |
| 23          |                    |              | 87           | Starship             | 2            |
| 24          |                    |              | 89           | Burst                | 2            |
| 26          |                    |              | 90           | Coaster              | 2            |
| 27          |                    |              | 91           | Submarin             | 2            |
| 28          |                    |              | 92           |                      | _            |
| 29          |                    |              | 93           |                      |              |
| 30          |                    |              | 94           |                      |              |
| 31          |                    |              | 95           |                      |              |
| 32          |                    |              | 96           |                      |              |
| 33          | Shower             | 2            | 97           | Laugh                | 1            |
| 34          | Thunder            | 1            | 98           | Scream               | 1            |
| 35<br>36    | Wind               | 1            | 99           | Punch                | 1            |
| 36          | Stream<br>Bubble   | 2            | 100          | Heart<br>FootStep    | 1            |
| 38          | Feed               | 2            | 102          | FOOLSLEP             | 1            |
| 39          | 1000               | -            | 102          |                      |              |
| 40          |                    |              | 104          |                      |              |
| 41          |                    |              | 105          |                      |              |
| 42          |                    |              | 106          |                      |              |
| 43          |                    |              | 107          |                      |              |
| 44          |                    |              | 108          |                      |              |
| 45          |                    |              | 109          |                      |              |
| 46          |                    |              | 110          |                      |              |
| 47<br>48    |                    |              | 111          |                      |              |
| 48<br>49    | Dog                | 1            | 112          | MahinCurr            |              |
| 49<br>50    | Dog<br>Horse       | 1            | 113          | MchinGun             | 1            |
| 51          | Tweet 2            | 1            | 114          | LaserGun<br>Xplosion | 2            |
| 52          |                    |              | 116          | Firework             | 2            |
| 53          |                    |              | 117          |                      |              |
| 54          |                    |              | 118          |                      |              |
| 55          | Ghost              | 2            | 119          |                      |              |
| 56          | Maou               | 2            | 120          |                      |              |
| 57          |                    |              | 121          |                      |              |
| 58          |                    |              | 122          |                      |              |
| 59          |                    |              | 123          |                      |              |
| 60          |                    |              | 124          |                      |              |
| 61          |                    |              | 125          |                      |              |
| 62<br>63    |                    |              | 126          |                      |              |
|             |                    |              | 127          |                      |              |
| 64          |                    |              | 128          |                      |              |

: No Sound

# **TG300B Normal Voice List**

#### Bank Select MSB=Bank Number, LSB=000

| Instrument<br>Group | Program<br># | Bank<br>#  | Voice Name           | Ele-<br>ment | Instrument<br>Group | Program<br># | Bank<br># | Voice Name           | Ele-<br>ment | Instrument<br>Group | Program<br># | Bank<br># | Voice Name           | Ele-<br>ment | Instrument<br>Group | Program<br># | Bank<br># | Voice Name           | Ele      |
|---------------------|--------------|------------|----------------------|--------------|---------------------|--------------|-----------|----------------------|--------------|---------------------|--------------|-----------|----------------------|--------------|---------------------|--------------|-----------|----------------------|----------|
| Piano               | 1            | 0          | GrandPno             | 1            | Organ               | 17           | 0         | DrawOrgn             | 1            | Guitar              | 29           | 0         | Mute Gtr             | 1            | Strings             | 41           | 0         | Violin               | 1        |
|                     |              | 8          | GrndPnoK             | 1            |                     |              | 1         | 70sDrOr1             | 2            |                     |              | 8         | FunkGtr1             | 2            |                     |              | 8         | Slow VIn             | 1        |
|                     |              | 16         | MelloGrP             | 1            |                     |              | 8         | DetDrwOr             | 2            |                     |              | 16        | FunkGtr2             | 2            |                     |              | 126       | E-Organ4             | 2        |
|                     |              | 126        | A-Piano1             | 2            |                     |              | 9         | 70sDrOr2             | 2            |                     |              | 126       | A-Bass               | 2            |                     |              | 127       | synecho1             | 2        |
|                     |              | 127        | a.piano1             | 1            |                     |              | 16        | 60sDrOr1             | 2            |                     |              | 127       | synbass1             | 1            |                     | 42           | 0         | Viola                | 1        |
|                     | 2            | 0          | BritePno             | 1            |                     |              | 17        | 60sDrOr2             | 2            |                     | 30           | 0         | Ovrdrive             | 1            |                     |              | 126       | E-Organ5             | 2        |
|                     |              | 8<br>126   | BritPnoK<br>A-Piano2 | 1            |                     |              | 18<br>24  | 60sDrOr3             | 2            |                     |              | 126       | Choir-1              | 1            |                     | 43           | 127<br>0  | rain<br>Cello        | 2        |
|                     |              | 120        | a.piano2             | 2            |                     |              | 32        | CheezOrg<br>DrawOrg2 | 2            |                     | 31           | 127<br>0  | synbass2<br>Dist.Gtr | 1            |                     | 43           | 126       | E-Organ6             | 1<br>2   |
|                     | 3            | 0          | El.Grand             | 2            |                     |              | 33        | Even Bar             | 2            |                     | 31           | 8         | FeedbkGt             | 2            |                     |              | 120       | svnoboe              | 2        |
|                     | 5            | 1          | LayerCP1             | 2            |                     |              | 40        | Organ Ba             | 1            |                     |              | 9         | FeedbkG2             | 2            |                     | 44           | 0         | Contrabs             | 1        |
|                     |              | 2          | LaverCP2             | 2            |                     |              | 126       | Slap-2               | 2            |                     |              | 126       | Choir-2              | 1            |                     |              | 126       | E-Organ7             | 2        |
|                     |              | 8          | ElGrPnoK             | 2            |                     |              | 127       | harpsi1              | 1            |                     |              | 120       | synbass3             | 2            |                     |              | 127       | synecho2             | 2        |
|                     |              | 126        | A-Piano3             | 2            |                     | 18           | 0         | PercOrgn             | 1            |                     | 32           | 0         | GtrHarmo             | 1            |                     | 45           | 0         | Trem.Str             | 1        |
|                     |              | 127        | a.piano3             | 1            |                     |              | 1         | 70sPcOr1             | 2            |                     | 02           | 8         | GtFeedbk             | i            |                     | -10          | 8         | SlwTrStr             | 1        |
|                     | 4            | 0          | HnkyTonk             | 2            |                     |              | 8         | DetPrcOr             | 2            |                     |              | 126       | Choir-3              | 2            |                     |              | 9         | Susp.Str             | 2        |
|                     |              | 8          | HnkyTnkK             | 2            |                     |              | 32        | PercOrg2             | 2            |                     |              | 127       | synbass4             | 1            |                     |              | 126       | E-Organ8             | 2        |
|                     |              | 126        | A-Piano4             | 2            |                     |              | 126       | Slap-3               | 2            | Bass                | 33           | 0         | Aco.Bass             | 1            |                     |              | 127       | synsolo              | 2        |
|                     |              | 127        | e.piano1             | 1            |                     |              | 127       | harpsi2              | 2            |                     |              | 126       | Choir-4              | 2            |                     | 46           | 0         | Pizz.Str             | 1        |
|                     | 5            | 0          | E.Piano1             | 2            |                     | 19           | 0         | RockOrgn             | 2            |                     |              | 127       | newagepd             | 2            |                     |              | 126       | E-Organ9             | 2        |
|                     |              | 8          | Chor.EP1             | 2            |                     |              | 8         | RotaryOr             | 2            |                     | 34           | 0         | FngrBass             | 1            |                     |              | 127       | synrdorg             | 2        |
|                     |              | 16         | VX EI.P1             | 2            |                     |              | 16        | SloRotar             | 2            | 1                   |              | 1         | FngBass2             | 2            |                     | 47           | 0         | Harp                 | 1        |
|                     |              | 24         | 60sEI.P1             | 1            |                     |              | 24        | FstRotar             | 2            | 1                   |              | 126       | Strngs-1             | 2            |                     |              | 126       | SoftTP-1             | 1        |
|                     |              | 25         | HardEI.P             | 2            |                     |              | 126       | Slap-4               | 2            |                     |              | 127       | synharmo             | 2            |                     |              | 127       | synbell              | 1        |
|                     |              | 26         | MelloEP1             | 2            |                     |              | 127       | harpsi3              | 1            |                     | 35           | 0         | PickBass             | 1            |                     | 48           | 0         | Timpani              | 1        |
|                     |              | 32         | EI.Pno1K             | 1            |                     | 20           | 0         | ChrchOrg             | 2            |                     |              | 8         | MutePkBa             | 1            |                     |              | 126       | SoftTP-2             | 1        |
|                     |              | 126        | A-Piano5             | 1            |                     |              | 8         | ChurOrg2             | 2            |                     |              | 126       | Strngs-2             | 2            |                     |              | 127       | squareld             | 2        |
|                     |              | 127        | e.piano2             | 1            |                     |              | 16        | ChurOrg3             | 2            |                     |              | 127       | choir pd             | 2            | Ensemble            | 49           | 0         | Strings1             | 1        |
|                     | 6            | 0          | E.Piano2             | 2            |                     |              | 24        | OrgFlute             | 2            |                     | 36           | 0         | Fretless             | 1            |                     |              | 1         | Slow Str             | 1        |
|                     |              | 8          | Chor.EP2             | 2            |                     |              | 32        | TrmOrgFI             | 2            |                     |              | 1         | Fretles2             | 2            |                     |              | 8         | Orchestr             | 2        |
|                     |              | 16         | VX EI.P2             | 2            |                     |              | 126       | Slap-5               | 2            |                     |              | 2         | Fretles3             | 2            |                     |              | 9         | Orchstr2             | 2        |
|                     |              | 24<br>32   | DX Hard<br>EI.Pno2K  | 2            |                     | 21           | 127       | clavi1               | 1            |                     |              | 3<br>4    | Fretles4             | 2            |                     |              | 10        | TremOrch             | 2        |
|                     |              | 32<br>126  | A-Piano6             | 1            |                     | 21           | 126       | ReedOrgn<br>Slap-6   | 1            |                     |              | 4<br>5    | SynFretI<br>SmthFrtI | 2            |                     |              | 11        | ChoirStr             | 2        |
|                     |              | 120        | e.pianos             | 1            |                     |              | 120       | clavi2               | 2            |                     |              | 5<br>126  | Strngs-3             | 2            |                     |              | 16<br>24  | S.Strngs             | 2        |
|                     | 7            | 0          | Harpsi.              | 1            |                     | 22           | 0         | Acordion             | 2            |                     |              | 120       | bowed pd             | 2            |                     |              | 24<br>126 | Velo.Str<br>TP/TRB-1 | 1        |
|                     | ľ            | 8          | Harpsi.3             | 2            |                     | 22           | 8         | Accordit             | 2            |                     | 37           | 0         | SlapBas1             | 2            |                     |              | 120       | strsect1             | 2        |
|                     |              | 16         | Harpsi.K             | 1            |                     |              | 126       | Slap-7               | 2            |                     | 57           | 8         | ResoSlap             | i l          |                     | 50           | 0         | Strings2             | 1        |
|                     |              | 24         | Harpsi.2             | 2            |                     |              | 127       | clavi3               | 1            |                     |              | 126       | Strngs-4             | 2            |                     | 50           | 1         | 70s Str              | 1        |
|                     |              | 126        | A-Piano7             | 1            |                     | 23           | 0         | Harmnica             | 1            |                     |              | 127       | soundtrk             | 2            |                     |              | 8         | LegatoSt             | 2        |
|                     |              | 127        | e.piano4             | li l         |                     | 20           | 1         | Harmo, 2             | 2            |                     | 38           | 0         | SlapBas2             | 1            |                     |              | 9         | Warm Str             | 2        |
|                     | 8            | 0          | Clavi                | 2            |                     |              | 126       | Slap-8               | 2            |                     |              | 126       | E-Organ1             | 2            |                     |              | 10        | S.SlwStr             | 2        |
|                     | -            | 8          | Clavi K              |              |                     |              | 127       | celesta1             | 1            |                     |              | 127       | atmosphr             | 2            |                     |              | 126       | TP/TRB-2             | 1        |
|                     |              | 126        | E-Piano1             | 2            |                     | 24           | 0         | TangoAcd             | 2            |                     | 39           | 0         | SynBass1             | 1            |                     |              | 127       | strsect2             | 2        |
|                     |              | 127        | hnkytnk              | 2            |                     |              | 126       | Finger-1             | 1            |                     |              | 1         | SynBa1Dk             | 1            |                     | 51           | 0         | Syn Str1             | 2        |
| hromatic            | 9            | 0          | Celesta              | 1            |                     |              | 127       | celesta2             | 1            |                     |              | 8         | AcidBass             | 1            |                     |              | 1         | Syn Str4             | 2        |
| ercussion           |              | 126        | E-Piano2             | 2            | Guitar              | 25           | 0         | NylonGtr             | 1            |                     |              | 9         | FastResB             | 1            |                     |              | 126       | TP/TRB-3             | 1        |
|                     |              | 127        | e.organ1             | 2            |                     |              | 8         | Ukulele              | 1            |                     |              | 10        | TechnoBa             | 2            |                     |              | 127       | strsect3             | 2        |
|                     | 10           | 0          | Glocken              | 1            |                     |              | 16        | NylonGt3             | 2            |                     |              | 16        | ResoBass             | 1            |                     | 52           | 0         | Syn Str2             | 2        |
|                     |              | 126        | E-Piano3             | 2            |                     |              | 24        | VelGtHrm             | 2            |                     |              | 126       | E-Organ2             | 2            |                     |              | 126       | TP/TRB-4             | 1        |
|                     |              | 127        | e.organ2             | 2            |                     |              | 32        | NylonGt2             | 1            |                     |              | 127       | syn warm             | 2            |                     |              | 127       | pizz.str             | 1        |
|                     | 11           | 0          | MusicBox             | 2            |                     |              | 40        | LequintG             | 1            |                     | 40           | 0         | SynBass2             | 2            |                     | 53           | 0         | ChoirAah             | 1        |
|                     |              | 126        | A-Guitr1             | 1            |                     |              | 126       | Finger-2             | 2            | 1                   |              | 1         | ClkSynBa             | 2            |                     |              | 8         | S.Choir              | 2        |
|                     |              | 127        | e.organ3             | 1            |                     |              | 127       | synbras1             | 2            |                     |              | 2         | ModulrBa             | 2            |                     |              | 9         | MelChoir             | 2        |
|                     | 12           | 0          | Vibes                | 1            |                     | 26           | 0         | SteelGtr             | 1            |                     |              | 3         | Seq Bass             | 2            |                     |              | 32        | Ch.Aahs2             | 2        |
|                     |              | 1          | HardVibe             | 2            |                     |              | 8         | 12StrGtr             | 2            | 1                   |              | 8         | DX Bass              | 2            |                     |              | 126       | TP/TRB-5             | 2        |
|                     |              | 8          | Vibes K              | 1            |                     |              | 9         | Nyln&Stl             | 2            |                     |              | 9         | X WireBa             | 2            |                     | 54           | 127       | violin 1             | 2        |
|                     |              | 126        | A-Guitr2             | 2            |                     |              | 16        | Mandolin             | 2            | 1                   |              | 16        | RubberBa             | 2            |                     | 54           | 0         | VoiceOoh             | 1        |
|                     | 12           | 127        | e.organ4<br>Marimba  | 1            |                     |              | 32        | SteelGt2             | 1            |                     |              | 17        | SynBa2Dk             | 1            |                     |              | 126       | TP/TRB-6             | 2        |
|                     | 13           | 0<br>8     | Marimba<br>MarimbaK  | 1            |                     |              | 126       | Picked-1             | 1            | 1                   |              | 18<br>19  | MelloSBa             | 1            |                     | 55           | 127       | violin 2             | 1        |
|                     |              | 8<br>17    | Balimba              | 2            |                     | 27           | 127       | synbras2             | 2            |                     |              | 19<br>126 | SmthSynB<br>E-Organ3 | 2            |                     | 35           | 0         | SynVoice<br>SyVoice2 | 1        |
|                     |              | 24         | Log Drum             | 2            |                     | 21           | 1         | Jazz Gtr<br>MelloGtr | 1            |                     |              | 126       | E-Organa<br>synfunny | 1            |                     |              | 8<br>126  | Sax-1                | 1        |
|                     |              | 24<br>126  | A-Guitr3             | 2            |                     |              | 8         | PdlSteel             | 1            | L                   |              | 127       | ayillullily          | 1            |                     |              | 120       | cello 1              | 1        |
|                     |              | 120        | pipeorg1             | 2            |                     |              | 8<br>126  | PalSteel<br>Picked-2 | 2            |                     |              |           |                      |              |                     | 56           | 0         | Orch Hit             | 2        |
|                     | 14           | 0          | Xylophon             | 1            |                     |              | 120       | synbras3             | 2            |                     |              |           |                      |              |                     | 30           | 1         | OrchHit2             | 2        |
|                     | · ·          | 126        | E-Guitr1             | 2            |                     | 28           | 0         | CleanGtr             | 1            |                     |              |           |                      |              |                     |              | 8         | Impact               | 2        |
|                     |              | 127        | pipeorg2             | 2            |                     |              | 8         | ChorusGt             | 2            |                     |              |           |                      |              |                     |              | 16        | LoFiRave             | 2        |
|                     | 15           | 0          | TubulBel             | 1            |                     |              | 126       | FretisBs             | 1            |                     |              |           |                      |              |                     |              | 126       | Sax-2                | 1        |
|                     |              | 8          | ChrchBel             | 2            |                     |              | 127       | synbras4             | 2            |                     |              |           |                      |              |                     |              | 127       | cello 2              | 1        |
|                     |              | 9          | Carillon             | 2            | L                   |              |           | ,                    |              |                     |              |           |                      |              | L                   |              |           |                      | <u> </u> |
|                     |              | 126        | E-Guitr2             | 1            |                     |              |           |                      |              |                     |              |           |                      |              |                     |              |           |                      |          |
|                     |              | 127        | pipeorg3             | 2            |                     |              |           |                      |              |                     |              |           |                      |              |                     |              |           |                      |          |
|                     | 16           | 0          | Dulcimer             | 1            |                     |              |           |                      |              |                     |              |           |                      |              |                     |              |           |                      |          |
|                     |              | 1          | Dulcimr2             | 2            |                     |              |           |                      |              |                     |              |           |                      |              |                     |              |           |                      |          |
|                     |              | 8          | Cimbalom             | 2            |                     |              |           |                      |              |                     |              |           |                      |              |                     |              |           |                      |          |
|                     |              |            |                      |              |                     |              |           |                      |              |                     |              |           |                      |              |                     |              |           |                      |          |
|                     |              | 126<br>127 | Slap-1               | 2            |                     |              |           |                      |              |                     |              |           |                      |              |                     |              |           |                      |          |

| 1         1         1         1         1         1         1         1         1         1         1         1         1         1         1         1         1         1         1         1         1         1         1         1         1         1         1         1         1         1         1         1         1         1         1         1         1         1         1         1         1         1         1         1         1         1         1         1         1         1         1         1         1         1         1         1         1         1         1         1         1         1         1         1         1         1         1         1         1         1         1         1         1         1         1         1         1         1         1         1         1         1         1         1         1         1         1         1         1         1         1         1         1         1         1         1         1         1         1         1         1         1         1         1         1         1         1                                                                                                            | nstrument<br>Group | Program<br># | Bank<br># | Voice Name | Ele-<br>ment | Instrument<br>Group | Program<br># | Bank<br># | Voice Name | Ele-<br>ment | Instrument<br>Group | Program<br># | Bank<br># | Voice Name | Ele-<br>ment | Instrument<br>Group | Program<br># | Bank<br># | Voice Name | e E |
|----------------------------------------------------------------------------------------------------|--------------------|--------------|-----------|------------|--------------|---------------------|--------------|-----------|------------|--------------|---------------------|--------------|-----------|------------|--------------|---------------------|--------------|-----------|------------|-----|
| A         Burdor         2         Notes         1           1         Termbors         1         Social         1         Social         1           1         Termbors         1         Termbors         1         Social         1         Social         1           1         Termbors         1         Termbors         1         Social         1         Social         1           1         Termbors         1         Termbors         1         Social         1         1         Social         1           1         Termbors         1         Termbors         1         Social         1         1         Social         1           1         1         Termbors         1         Social         1         1         1         Social         1         1         1         1         1         1         1         1         1         1         1         1         1         1         1         1         1         1         1         1         1         1         1         1         1         1         1         1         1         1         1         1         1         1         1 </td <td>Brass</td> <td>57</td> <td>0</td> <td>Trumpet</td> <td>1</td> <td>Synth Lead</td> <td>81</td> <td>0</td> <td>SquareLd</td> <td>2</td> <td></td> <td>97</td> <td>0</td> <td></td> <td></td> <td>Percussive</td> <td>113</td> <td>0</td> <td></td> <td>2</td>                                                                                                    | Brass              | 57           | 0         | Trumpet    | 1            | Synth Lead          | 81           | 0         | SquareLd   | 2            |                     | 97           | 0         |            |              | Percussive          | 113          | 0         |            | 2   |
| 1         22         Wen Try         2         3         Metro         2           6         0         Trontono         1         0         Sauda         1           1         12         content         1         0         Sauda         1           1         12         content         1         0         Trontono         1         0         Sauda         1           1         0         Trontono         1         Sauda         1         1         Sauda         1           1         0         Trotano         1         Sauda         1         Sauda         1           1         0         Trotano         1         Sauda         1         Sauda         1           1         1         Sauda         1         Sauda         1         Sauda         1           1         1         Sauda         1         Sauda         1         Sauda         1           1         12         Sauda         1         Sauda         1         Sauda         1           1         12         Sauda         1         Sauda         1         Sauda         1 <t< td=""><td></td><td></td><td></td><td></td><td></td><td></td><td></td><td></td><td></td><td>1</td><td>Effects</td><td></td><td></td><td></td><td></td><td></td><td></td><td></td><td></td><td>2</td></t<>                                                                                                    |                    |              |           |            |              |                     |              |           |            | 1            | Effects             |              |           |            |              |                     |              |           |            | 2   |
| 100         100         100         100         100         20         800000         2         100         100         100         100         100         100         100         100         100         100         100         100         100         100         100         100         100         100         100         100         100         100         100         100         100         100         100         100         100         100         100         100         100         100         100         100         100         100         100         100         100         100         100         100         100         100         100         100         100         100         100         100         100         100         100         100         100         100         100         100         100         100         100         100         100         100         100         100         100         100         100         100         100         100         100         100         100         100         100         100         100         100         100         100         100         100         100         100         100 <td></td> <td></td> <td></td> <td></td> <td></td> <td></td> <td></td> <td></td> <td></td> <td></td> <td></td> <td></td> <td></td> <td></td> <td></td> <td></td> <td></td> <td></td> <td></td> <td>2</td>                                                                                                    |                    |              |           |            |              |                     |              |           |            |              |                     |              |           |            |              |                     |              |           |            | 2   |
| 10/1         10/1         10/1         10/1         10/1         10/1         10/1         10/1         10/1         10/1         10/1         10/1         10/1         10/1         10/1         10/1         10/1         10/1         10/1         10/1         10/1         10/1         10/1         10/1         10/1         10/1         10/1         10/1         10/1         10/1         10/1         10/1         10/1         10/1         10/1         10/1         10/1         10/1         10/1         10/1         10/1         10/1         10/1         10/1         10/1         10/1         10/1         10/1         10/1         10/1         10/1         10/1         10/1         10/1         10/1         10/1         10/1         10/1         10/1         10/1         10/1         10/1         10/1         10/1         10/1         10/1         10/1         10/1         10/1         10/1         10/1         10/1         10/1         10/1         10/1         10/1         10/1         10/1         10/1         10/1         10/1         10/1         10/1         10/1         10/1         10/1         10/1         10/1         10/1         10/1         10/1         10/1 <th< td=""><td></td><td></td><td></td><td></td><td></td><td></td><td></td><td></td><td></td><td></td><td></td><td></td><td></td><td></td><td></td><td></td><td></td><td></td><td></td><td>2</td></th<>                                                                                                    |                    |              |           |            |              |                     |              |           |            |              |                     |              |           |            |              |                     |              |           |            | 2   |
| BB         0         Transmer         2         6         MSunda         2           121         3ax-4         2         1         1         1         1         1         1         1         1         1         1         1         1         1         1         1         1         1         1         1         1         1         1         1         1         1         1         1         1         1         1         1         1         1         1         1         1         1         1         1         1         1         1         1         1         1         1         1         1         1         1         1         1         1         1         1         1         1         1         1         1         1         1         1         1         1         1         1         1         1         1         1         1         1         1         1         1         1         1         1         1         1         1         1         1         1         1         1         1         1         1         1         1         1         1         1                                                                                                    |                    |              |           |            |              |                     |              |           |            |              |                     |              |           |            |              |                     |              |           |            | 2   |
| 1         1         1         1         1         1         1         1         1         1         1         1         1         1         1         1         1         1         1         1         1         1         1         1         1         1         1         1         1         1         1         1         1         1         1         1         1         1         1         1         1         1         1         1         1         1         1         1         1         1         1         1         1         1         1         1         1         1         1         1         1         1         1         1         1         1         1         1         1         1         1         1         1         1         1         1         1         1         1         1         1         1         1         1         1         1         1         1         1         1         1         1         1         1         1         1         1         1         1         1         1         1         1         1         1         1         1                                                                                                            |                    |              |           |            |              |                     |              |           |            |              |                     | 98           |           |            |              |                     |              |           |            |     |
| 120         Start         1         1         1         1         1         1         1         1         1         1         1         1         1         1         1         1         1         1         1         1         1         1         1         1         1         1         1         1         1         1         1         1         1         1         1         1         1         1         1         1         1         1         1         1         1         1         1         1         1         1         1         1         1         1         1         1         1         1         1         1         1         1         1         1         1         1         1         1         1         1         1         1         1         1         1         1         1         1         1         1         1         1         1         1         1         1         1         1         1         1         1         1         1         1         1         1         1         1         1         1         1         1         1         1         1 </td <td></td> <td>58</td> <td></td> <td></td> <td></td> <td></td> <td></td> <td></td> <td></td> <td></td> <td></td> <td></td> <td></td> <td></td> <td></td> <td></td> <td></td> <td></td> <td></td> <td>1</td>                                                                                                    |                    | 58           |           |            |              |                     |              |           |            |              |                     |              |           |            |              |                     |              |           |            | 1   |
| 1/27         kmp1         1           90         0         Construint         2           90         0         Construint         2           00         Construint         2         PaceSam         2           00         Construint         1         Thocksam         2           00         Construint         1         Thocksam         2           10         Total         1         Thocksam         2         Struint         1           11         Fritoria         1         Fritoria         1         Fritoria         2         Construint         2         Struint         1         1         Thocksam         2           12         Struint         1         Fritoria         2         Construint         2         Struint         2           12         Struint         1         Struint         1         Struint         1         Struint         1         Struint         1         Struint         1         Struint         1         Struint         1         1         1         1         1         1         1         1         1         1         1         1         1         1         1<                                                                                                    |                    |              |           |            |              |                     |              |           |            |              |                     |              |           |            |              |                     | 114          |           |            | 2   |
| 90         0         Tuba         1         Swinkline         1         1         Swinkline         1         1         Swinkline         1         1         Swinkline         1         1         Swinkline         1         Swinkline                                                                                                    |                    |              |           |            |              |                     |              |           |            |              |                     |              |           |            |              |                     |              |           |            | 1   |
| 1         1         Tude 1         1         Tude 2         2         SetCrpt 2         2         SetCrpt 2 <td></td> <td></td> <td></td> <td></td> <td></td> <td></td> <td>82</td> <td></td> <td></td> <td></td> <td></td> <td>99</td> <td></td> <td></td> <td></td> <td></td> <td>115</td> <td></td> <td></td> <td>2</td>                                                                                                    |                    |              |           |            |              |                     | 82           |           |            |              |                     | 99           |           |            |              |                     | 115          |           |            | 2   |
| 128         Bras.1         1         1         3         TrickSon         2           0         0         Mar         1         3         TrickSon         2           122         Jon         1         3         TrickSon         2           0         0         Mar         1         3         TrickSon         2           122         Jon         1         7         0         TrickSon         2           123         Brison         2         Calue         1         7         0         TrickSon         2           123         Brison         2         Calue         1         7         0         TrickSon         2           123         Brison         2         Calue         1         7         0         0         0         0         0         0         0         0         0         0         0         0         0         0         0         0         0         0         0         0         0         0         0         0         0         0         0         0         0         0         0         0         0         0         0         0         0 </td <td></td> <td>59</td> <td></td> <td></td> <td></td> <td></td> <td></td> <td></td> <td></td> <td></td> <td></td> <td></td> <td></td> <td></td> <td></td> <td></td> <td></td> <td></td> <td></td> <td>1</td>                                                                                                    |                    | 59           |           |            |              |                     |              |           |            |              |                     |              |           |            |              |                     |              |           |            | 1   |
| i         i                                                                                                    |                    |              |           |            |              |                     |              |           |            |              |                     |              |           |            |              |                     | 116          |           |            | 1   |
| 60         0         Madi Pi 1         1         77         0         Table 3         1           61         0         Filder         1         Filder         1                                                                                                    |                    |              |           |            |              |                     |              |           |            |              |                     |              |           |            |              |                     |              |           |            | 11  |
| 128         Branzelin         1         C         Base international international internatinterational international interna                                     |                    |              |           |            | <u> </u>     |                     |              |           |            |              |                     |              |           |            |              |                     |              |           |            | 1   |
| i         127         guard         1         1         1         1         1         1         1         1         1         1         1         1         1         1         1         1         1         1         1         1         1         1         1         1         1         0         0         0         0         0         0         0         0         0         0         0         0         0         0         0         0         0         0         0         0         0         0         0         0         0         0         0         0         0         0         0         0         0         0         0         0         0         0         0         0         0         0         0         0         0         0         0         0         0         0         0         0         0         0         0         0         0         0         0         0         0         0         0         0         0         0         0         0         0         0         0         0         0         0         0         0         0         0         0 </td <td></td> <td>60</td> <td></td> <td></td> <td>1 ° 1</td> <td></td> <td></td> <td></td> <td></td> <td></td> <td></td> <td></td> <td></td> <td></td> <td></td> <td></td> <td>117</td> <td></td> <td></td> <td>Ľ</td>                                                                                                    |                    | 60           |           |            | 1 ° 1        |                     |              |           |            |              |                     |              |           |            |              |                     | 117          |           |            | Ľ   |
| 61         0         Fr.Hom         1         Number         1         Number         Number         Number         Num                                                                                                    |                    |              |           |            |              |                     |              |           |            |              |                     |              |           |            |              |                     |              |           |            | Ľ   |
| i         i         Friefson         i         Friefson         i         i                                                                                                    |                    |              |           |            | · ·          |                     |              |           |            |              |                     |              |           |            |              |                     |              |           |            | Ľ   |
| i         8         Firstein         1         8         727         3xx <sup>2</sup> 1           6         0         2         2         2         2         1         1           6         0         3         0         Caligott         1         1         0         0         0         0         0         0         0         0         0         0         0         0         0         0         0         0         0         0         0         0         0         0         0         0         0         0         0         0         0         0         0         0         0         0         0         0         0         0         0         0         0         0         0         0         0         0         0         0         0         0         0         0         0         0         0         0         0         0         0         0         0         0         0         0         0         0         0         0         0         0         0         0         0         0         0         0         0         0         0         0         0                                                                                                    |                    | 61           |           |            |              |                     |              |           |            |              |                     |              |           |            |              |                     | 118          |           |            | E   |
| i         i                                                                                                    |                    |              |           |            |              |                     |              |           |            |              |                     |              |           |            |              |                     |              | L .       |            | E   |
| 1         126         Barss         2         PurkLad         2           62         0         Barss         2         PurkLad         2         PurkLad         2           64         0         Barss         2         PurkLad         2         10         Game/ba         2         10         Game/ba         2         10         Game/ba         2         10         Game/ba         2         10         Game/ba         2         10         Game/ba         2         10         Game/ba         2         10         Game/ba         2         10         Game/ba         2         10         10         10         10         10         10         10         10         10         10         10         10         10         10         10         10         10         10         10         10         10         10         10         10         10         10         10         10         10         10         10         10         10         10         10         10         10         10         10         10         10         10         10         10         10         10         10         10         10         10                                                                                                    |                    |              |           |            |              |                     |              |           |            |              |                     |              |           |            |              |                     |              |           |            | 11  |
| Image: Problem in the standing of the standing of the s |                    |              |           |            |              | 1                   | 83           |           |            |              | 1                   | 1            |           |            |              | 1                   | 1            |           |            | 12  |
| 62         0         pessbed         2           127         127         127         127         127         127         127         127         127         127         127         127         127         127         127         127         127         127         127         127         127         127         127         127         127         127         127         127         127         127         127         127         127         127         127         127         127         127         127         127         127         127         127         127         127         127         127         127         127         127         127         127         127         127         127         127         127         127         127         127         127         127         127         127         127         127         127         127         127         127         127         127         127         127         127         127         127         127         127         127         127         127         127         127         127         127         127         127         127         127         127         127                                                                                                    |                    |              |           |            |              | 1                   |              |           |            |              | 1                   | 1            |           |            |              | 1                   | L            |           |            | 1   |
| 8         8         8         8         8         8         8         8         8         9         8         0         0         112         0         0         Amonghe 1         12         0         0         8         0         0         0         0         0         0         0         0         0         0         0         0         0         0         0         0         0         0         0         0         0         0         0         0         0         0         0         0         0         0         0         0         0         0         0         0         0         0         0         0         0         0         0         0         0         0         0         0         0         0         0         0         0         0         0         0         0         0         0         0         0         0         0         0         0         0         0         0         0         0         0         0         0         0         0         0         0         0         0         0         0         0         0         0 <th0< th=""> <th< td=""><td></td><td></td><td></td><td></td><td></td><td>1</td><td></td><td></td><td></td><td></td><td>1</td><td>1</td><td></td><td></td><td></td><td>1</td><td>119</td><td></td><td></td><td>ľ</td></th<></th0<>                                                                                                    |                    |              |           |            |              | 1                   |              |           |            |              | 1                   | 1            |           |            |              | 1                   | 119          |           |            | ľ   |
|                                                                                                    |                    | 62           |           |            |              | 1                   | 84           |           |            |              | 1                   | L            |           |            | <u> </u>     | 1                   | 1            |           |            | Ľ   |
| i         127         elegynt         2           63         0         Synthess         2           63         0         Synthess         2           9         Outsk Br         2           9         Outsk Br         2           127         elegynt         1         Big Korn         1           127         elegynt         2         Fail         Big Korn         1           127         elegynt         2         Fail         Big Korn         1           127         elegynt         2         Fail         Big Korn         1           127         elegynt         2         Fail         Big Korn         1           127         elegynt         2         Fail         Big Korn         1           128         0         Sastal         2         Fail         Big Korn         2           127         elegynt         2         Fail         Big Korn         2         1         Fail         1         Fail         1         Fail         1         Fail         2         Fail         2         Fail         2         2         3         2         2         3         3 </td <td></td> <td></td> <td></td> <td></td> <td></td> <td></td> <td></td> <td></td> <td></td> <td></td> <td>1</td> <td>100</td> <td></td> <td></td> <td></td> <td>1</td> <td>1</td> <td></td> <td></td> <td>ŀ</td>                                                                                                    |                    |              |           |            |              |                     |              |           |            |              | 1                   | 100          |           |            |              | 1                   | 1            |           |            | ŀ   |
| 63         0         SynBrist 2<br>8         2<br>5                                                                                                    |                    |              |           |            |              |                     | 85           |           |            |              | 1                   | 1            |           |            |              | 1                   | -            |           |            |     |
| n         n         popersis         2           9         Quack Br         2           12         eq1         12         eq1         12         eq1         12         eq1         2         12         eq1         2         12         eq1         2         12         eq1         2         12         eq1         2         12         eq1         2         12         eq1         2         12         eq1         2         12         eq1         2         12         eq1         12         2         3         12         12         2         12         2         3         12         12         12         12         11         12         1         1         12         2         11         12         12         11         12         11         12         12         11         12         12         11         12         12         11         12         11         12         11         12         11         12         11         12         11         12         11         11         12         11         11         12         11         11         12         11         11         12         12                                                                                                    |                    |              |           |            |              |                     |              |           |            | 2            | 1                   | 1            |           |            |              | 1                   | 120          |           | RevCymbl   | L   |
| iiiiiiiiiiiiiiiiiiiiiiiiiiiiiiiiiiii                                                                                                    |                    | 63           |           |            |              | 1                   | <u> </u>     |           |            | 1            | 1                   | 1            |           |            |              |                     | -            |           |            |     |
| i         i         0         0         File         2         i         2         i         1         2         i         1         2         i         1         1         1         1         1         1         1         1         1         1         1         1         1         1         1         1         1         1         1         1         1         1         1         1         1         1         1         1                                                                                                    |                    |              |           |            |              |                     | 86           |           |            |              | 1                   | 1            |           |            |              |                     | 121          | 0         |            |     |
| i         i         i         i         i         i         i         i         i         i         i         i         i         j         j                                                                                                    |                    |              |           |            |              |                     |              |           | eng.horn   |              | 1                   | 1            |           |            |              | Effects             | 1            | L .       |            | I   |
| i         128         Beas-5         2           64         0         SymBas2         1           1         Soft Bis         2           64         0         SymBas2         2           1         Soft Bis         2           1         Soft Bis         2           1         Soft Bis         2           1         Soft Bis         2           1         Soft Bis         2           1         Soft Bis         2           1         Soft Bis         2           1         Soft Bis         2           1         Soft Bis         2           1         Soft Bis         2           1         Total Bis         2           1         Total Bis         2           1         Total Bis         2           1         Total Bis         2           1         Total Bis         2           1         Total Bis         2           1         Total Bis         2           1         Total Bis         2           1         Total Bis         2           1         Total Bis                                                                                                    |                    |              |           |            |              | 1                   | 87           |           |            |              | 1                   | 1            |           |            |              | 1                   | 1            |           |            |     |
| Image: book of the second of the second of the se |                    |              |           |            |              |                     |              |           |            | - 1          |                     |              | 127       | symallet   |              |                     |              | 3         | CttngNz2   | I   |
| 64         0         Synthrss2         1         BigALow         2           1         Sort Brz         2         1         ReadPely         2           16         AnaBrsz         2         1         ReadPely         2           125         Orch+Ht         1         1         Sort Brz         2         Coreper         2           127         abars         1         Bio 0         NewAgPel 2         1         1         Sort Brz         2           127         abars         1         Bio 0         NewAgPel 2         1         1         Bio 0         Echoes 2         2           127         abars         1         Bio/SiPa 2         1         Bio/SiPa 2         1         Echoel 2         3         Bio/Biol         1         Bio/SiPa 2         1         1         Bio/SiPa 2         1         1         Bio/SiPa 2         1         1         Bio/SiPa 2         1         1         Bio/SiPa 2         1         1         Sirear         1         1         Sirear         1         1         Sirear         1         1         Sirear         1         1         1         1         1         1         1         Dio/Sirear <td></td> <td></td> <td></td> <td></td> <td></td> <td></td> <td></td> <td></td> <td></td> <td></td> <td></td> <td>101</td> <td>0</td> <td>Bright</td> <td></td> <td></td> <td></td> <td>127</td> <td>castanet</td> <td>1</td>                                                                                                    |                    |              |           |            |              |                     |              |           |            |              |                     | 101          | 0         | Bright     |              |                     |              | 127       | castanet   | 1   |
| a         1         Soft Brs         2         FatAPhy         2           8         SyntBrad         2         127         harmica         1         CochynL         2         127         harmica         1           aed         65         SyntBrad         2         127         harmica         1         1         SoldsynL         2         127         harmica         1         SoldsynL         2         127         harmica         1         SoldsynL         2         127         harmica         1         SoldsynL         2         1         SoldsynL         2         SoldsynL         2         SoldsynL         2         SoldsynL <td< td=""><td></td><td></td><td>127</td><td>elecgtr2</td><td>2</td><td></td><td>88</td><td>0</td><td>Bass &amp;Ld</td><td>2</td><td></td><td></td><td>127</td><td>maletwin</td><td>2</td><td></td><td>122</td><td>0</td><td>BrthNoiz</td><td>Τ</td></td<>                                                                                                    |                    |              | 127       | elecgtr2   | 2            |                     | 88           | 0         | Bass &Ld   | 2            |                     |              | 127       | maletwin   | 2            |                     | 122          | 0         | BrthNoiz   | Τ   |
| Image: state in the state in the s |                    | 64           | 0         | SynBrss2   |              |                     |              |           |            |              |                     | 102          | 0         | Goblins    | 2            |                     |              | 1         | FI.KClik   |     |
| Infe         AnaBrss2         2         Symth Pad         89         0         NewAppPd         2           126         Orch-Hit         1         127         trumpet1         1         1         1         2         thomas         2         1         1         1         1         1         1         1         1         1         1         1         1         1         1         1         1         1         1         1         1         1         1         1         1         1         1         1         1         1         1         1         1         1         1         1         1         1         1         1         1         1         1         1         1         1         1         1         1         1         1         1         1         1         1         1         1         1         1         1         1         1         1         1         1         1         1         1         1         1         1         1         1         1         1         1         1         1         1         1         1         1         1         1         1 <t< td=""><td></td><td></td><td>1</td><td>Soft Brs</td><td>2</td><td></td><td></td><td>2</td><td>Fat&amp;Prky</td><td>2</td><td></td><td></td><td>1</td><td>GobSynth</td><td>2</td><td></td><td></td><td>127</td><td>triangle</td><td></td></t<>                                                                                                    |                    |              | 1         | Soft Brs   | 2            |                     |              | 2         | Fat&Prky   | 2            |                     |              | 1         | GobSynth   | 2            |                     |              | 127       | triangle   |     |
| 1         1         1         Fardasy         2           127         3iar         1           127         siar         1           66         0         Ato Sax         1           66         0         Ato Sax         1           67         0         Trickarda         2           127         a.bass<1                                                                                                    |                    |              |           |            |              |                     |              |           |            |              |                     |              | 2         | Creeper    |              |                     | 123          | 0         | Seashore   | Τ   |
| I 26 Orch-Hit 1                127 star             star               127 star             star               127 star             star               127 star             star               127 star             star               127 star             star               127 star             star               127 star             star               127 star             star               127 star             star               127 star             star               128 star             star                                                                                                    |                    |              | 16        | AnaBrss2   | 2            | Synth Pad           | 89           | 0         | NewAgePd   | 2            |                     |              | 127       | glocken    | 2            |                     |              | 1         | Shower     |     |
| i         i                                                                                                    |                    |              | 17        | VelBras2   | 2            |                     |              | 1         | Fantasy    | 2            |                     | 103          | 0         | Echoes     | 2            |                     |              | 2         | Thunder    |     |
| i         1 27         star         1           eed         6         0         Sprro&ax         1           66         0         Alto Sax         1           66         0         Alto Sax         1           67         0         Tr/Sax         1           1         0         Tr/Sax         1           1         0         Tr/Sax         1           1         0         Tr/Sax         1           1         127         abas         1           1         127         bass         1           1         127         bass         1           1         127         bass         1           1         12         bass         1           1         1         PolySPG         2           1         1         PolySPG         2           1         1         PolySPG         2           1         1         PolySPG         2           1         1         PolySPG         2           1         1         PolySPG         2           1         1         PolySPG         2 <tr< td=""><td></td><td></td><td>126</td><td>Orch-Hit</td><td>1</td><td></td><td></td><td>127</td><td>trumpet1</td><td>1</td><td></td><td></td><td>1</td><td>EchoBell</td><td>2</td><td></td><td></td><td>3</td><td>Wind</td><td></td></tr<>                                                                                                    |                    |              | 126       | Orch-Hit   | 1            |                     |              | 127       | trumpet1   | 1            |                     |              | 1         | EchoBell   | 2            |                     |              | 3         | Wind       |     |
| eed         65         0         Sprno3xx         1           66         0         Alon Sax         1           66         0         Alon Sax         1           67         0         TiraRx 2         1           67         0         TiraRx 2         1           68         0         Alon Sax         1           67         0         TiraRx 2         1           70         0         TiraRx 2         1           107         0         BartinSx         1           60         0         Doco         2         127         trumped2         1           117         10         0         BartinSx         1         1         Folde         1           100         0         Doco         1         0         PolyP369         2         1         1         1         1         1         1         1         1         1         1         1         1         1         1         1         1         1         1         1         1         1         1         1         1         1         1         1         1         1         1         1                                                                                                    |                    |              | 127       | sitar      | 1            |                     | 90           | 0         |            | 2            |                     |              | 2         | Echo Pan   | 2            |                     |              | 4         | Stream     |     |
| Image: mark of the start of the start of the st | eed                | 65           | 0         | SprnoSax   | 1            |                     |              | 1         | ThickPad   | 2            |                     |              |           |            |              |                     |              | 5         |            |     |
| 66         0         Alto Sax         1           67         0         TrisSac 2         1           67         0         TrisSac 2         1           68         0         Alto Sax         1           67         0         TrisSac 2         1           10         0         PolySyPd         2           127         Labas 5         2           127         Labas 5         1           68         0         Barthinsk         2           127         Lize bass         1           128         0         CholPad         2           127         Lize bass         1           127         Lize bass         1           127         Lize bass         1           127         Lize bass         1           127         Indes 1         1           127         Indes 1         1           127         Indes 1         1           127         Indes 1         1           127         Indes 1         1           127         Indes 1         1           127         Indes 1         1         1                                                                                                    |                    |              | 127       | a.bass 1   | 1            |                     |              | 2         | Horn Pad   | 2            |                     |              | 4         |            | 2            |                     |              | 127       | orchehit   | ŀ   |
| 8         hyprAho         2         1         2         1         1         1         0         1         1         1         1         0         2         1         1         1         1         0         1         1         1         1         0         1         1         1         1         1         1         1         0         0         1         1         0         0         1         1         1         1         0         0         1         1         0         0         1         1         0         0         1         1         0         0         1         1         1         1         1         0         1         1         1         1         1         1         1         1         1         1         1         1         1         1         1         1         1         1         1         1         1         1         1         1         1         1         1         1         1         1         1         1         1         1         1         1         1         1         1         1         1         1         1         1         1 </td <td></td> <td>66</td> <td>0</td> <td>Alto Sax</td> <td>1</td> <td></td> <td></td> <td></td> <td></td> <td></td> <td></td> <td></td> <td>6</td> <td></td> <td></td> <td></td> <td>124</td> <td>0</td> <td></td> <td></td>                                                                                                    |                    | 66           | 0         | Alto Sax   | 1            |                     |              |           |            |              |                     |              | 6         |            |              |                     | 124          | 0         |            |     |
| i         127         izbass 2         1           i         07         07         Triska 2         1           i         07         07         Triska 2         1           i         07         07         Triska 2         1           1         07         07         10         0         Star 1         1           1         07         0         Bass 3         1         1         PolyOPd80         2           1         127         ebass 1         1         PolyOPd80         2         1         PolyOPd80         2           1         127         ebass 2         1         PolyOPd80         2         1         PolyOPd80         2           1         127         ebass 2         1         Heave 2         1         1         Star 2         2         DocrSlam           1         127         ispbas 1         1         Triskoba 2         1         1         1         1         1         1         1         1         1         1         1         1         1         1         1         1         1         1         1         1         1         1         1                                                                                                    |                    |              |           |            | 2            |                     |              | 4         | Soft Pad   | 2            |                     |              | 127       |            | 1            |                     |              |           |            | Ŀ   |
| 67         0         mrSas 2         1         0         PolyG80         2           127         e bass 1         1         1         PolyG80         2         1         127         starz         2         127         relphone         1         1         Starz         2         127         relphone         1         1         Starz         2         127         relphone         1         1         Starz         2         1         127         relphone         1         PolyG80         2         1         Starz         2         1         Starz         2         1         Starz         2         1         PolyG80         2         1         Starz         2         2         DetSlar         2         2         DetSlar         2         3         Tedeslar         1         PhoCall         1         Tedeslar         2         2         DetSlar         2         2         DeolSlaw         3         DoolSlaw         3         DoolSlaw         3         DoolSlaw         3         DoolSlaw         3         DoolSlaw         3         DoolSlaw         3         DoolSlaw         3         DoolSlaw         3         DoolSlaw         3         DoolSlaw                                                                                                    |                    |              | 127       | a.bass 2   | 1            |                     |              | 127       | trumpet2   | 1            |                     | 104          | 0         | Sci-Fi     | 2            |                     |              | 2         | Horse      | ŀ   |
| 8         BentTrOSX         2         1         PolyPAB         2         127         synophen         1         127         synophen         1           68         0         BarlSax         1         1         127         intronsol         2         1         intronsol         2         0         Sitar         1         1         Sitar         1         1         Sitar         1         1         Sitar         1         1         PichCal         2         0         Sitar         2         0         Sitar         1         1         PichCal         2         0         Sitar         1         1         Sitar         1         1         PichCal         2         0         O         0         0         0         0         0         0         0         0         0         0         0         0         0         0         0         0         0         0         0         0         0         0         0         0         0         0         0         0         0         0         0         0         0         0         0         0         0         0         0         0         0         0         <                                                                                                    |                    | 67           |           |            | 1            |                     | 91           | 0         |            | 2            |                     | -            |           |            |              |                     |              |           |            | Ŀ   |
|                                                                                                    |                    |              | 8         | BrthTnSx   | 2            |                     |              | 1         | PolyPd80   | 2            |                     |              | 127       | xvlophen   | 1            |                     |              | 127       | telphone   | Ŀ   |
| 68         0         Bari,Sax         1           69         0         Obce         2           127         ebass         1           69         0         Obce         2           127         staphast         1           1         127         staphast         1           1         127         staphast         1           1         127         staphast         1           1         127         staphast         1           1         127         staphast         1           1         127         staphast         1           1         127         staphast         1           1         127         staphast         1           1         127         staphast         1           1         127         staphast         1           1         127         staphast         1           1         127         staphast         1           1         127         staphast         1           127         staphast         1           127         staphast         1           127         staphast <td></td> <td></td> <td></td> <td>e.bass 1</td> <td></td> <td></td> <td></td> <td>127</td> <td></td> <td></td> <td>Ethnic</td> <td>105</td> <td></td> <td></td> <td>1</td> <td></td> <td>125</td> <td></td> <td></td> <td>t</td>                                                                                                    |                    |              |           | e.bass 1   |              |                     |              | 127       |            |              | Ethnic              | 105          |           |            | 1            |                     | 125          |           |            | t   |
| 6         127         ebass 2         1           60         0         0         0         1         Heaven         2         1           10         127         stagbast         1         Heaven         2         1         1         Heaven         2         1         1         1         1         1         1         1         1         1         1         1         1         1         1         1         1         1         1         1         1         1         1         1         1         1         1         1         1         1         1         1         1         1         1         1         1         1         1         1         1         1         1         1         1         1         1         1         1         1         1         1         1         1         1         1         1         1         1         1         1         1         1         1         1         1         1         1         1         1         1         1         1         1         1         1         1         1         1 <th1< th=""> <th1< th=""> <th1< th="">         &lt;</th1<></th1<></th1<>                                                                                                    |                    | 68           | 0         | Bari.Sax   | 1            |                     | 92           | 0         | ChoirPad   | 2            |                     |              |           | Sitar 2    |              |                     |              |           |            |     |
| 69         0         Oboe         2           70         0         Eng.Hom         1           70         0         Eng.Hom         1           71         0         Baspoal         1           71         0         Baspoal         1           71         0         Baspoal         1           72         10         Baspoal         1           71         0         Clainet         1           72         0         Clainet         1           72         0         Clainet         1           72         0         Clainet         1           72         0         Clainet         1           73         0         Picolo         1         NubePpad         2           73         0         Picolo         1         PolarPad         2           75         0         Recorder         1         PolarPad         2           77         0         Bottle         2         8         Converge         2           77         0         Bottle         2         107         0         Stamibe         2           127                                                                                                    |                    |              |           |            | 1            |                     |              |           |            |              |                     |              | 2         | DetSitar   |              |                     |              | 2         | DoorSaek   | L   |
| Image: Normal State 1         Image: Normal State 1                                                                                                    |                    | 69           |           |            | 2            | 1                   |              | 127       |            | 2            | 1                   | 1            |           |            |              | 1                   | 1            |           | DoorSlam   | I   |
| 70       0       Eng.Hom       1         71       0       Bassoon       1         71       0       Bassoon       1         72       0       Clarinet       1       1       Tine Pad       2         72       0       Clarinet       1       1       Tine Pad       2       2       Pan Pad       2         72       0       Clarinet       1       1       Tine Pad       2       2       Pan Pad       2         73       0       Piccolo       1       1       Tine Pad       2       2       Pan Pad       2       2       2       Pan Pad       2       2       2       Pan Pad       2       2       2       0       Clarilynt       2       2       CarElynt       2       2       0       0       Clarilynt       2       2       CarElynt       2       2       CarElynt       2       2       CarElynt       2       2       CarElynt       2       2       CarElynt       2       CarElynt       2       CarElynt       2       CarElynt       2       CarElynt       2       CarElynt       2       CarElynt       2       CarElynt       2       C                                                                                                    |                    | 1            |           |            |              |                     | 93           |           |            | 2            | 1                   | 1            |           |            |              | 1                   | 1            |           |            |     |
| N         127         stapbas2         1           1         127         stapbas2         1           1         12         bassoon         1           127         100         Bassoon         1           127         102         Bassoon         1           127         127         fredies         1           128         0         Clarinet         1           127         127         fredies         1           127         fredies         1           127                                                                                                    |                    | 70           |           |            |              |                     | 1            |           |            |              | 1                   | 1            |           |            |              | 1                   | 1            |           | WindChim   |     |
| 71       0       Bassoon       1       Time Pad       2       2       Pan Pad       2       2       Pan Pad       2       2       Pan Pad       2       2       2       Pan Pad       2       2       2       Pan Pad       2       2       2       Pan Pad       2       2       2       Pan Pad       2       2       2       Pan Pad       2       2       2       Pan Pad       2       2       2       Pan Pad       2       2       2       0       Clarity at       1       1       Car TSqal       3       Car TSqal       3       Car TSqal       3       Car Sqal       3       Car Sqal       3       Strin       6       Tar Sqal       3                                                                                                    |                    | 1            |           |            | 1 ° 1        | 1                   | 94           |           |            |              | 1                   | 106          |           |            |              | 1                   | 1            |           |            |     |
| N         127         freliest         1           127         freliest         1           128         0         Clarinet         1           127         freliest         1         1         1         1         1         1         1         1         1         1         1         1         1         1         1         1         1         1         1         1         1         1         1         1         1         1         1         1         1         1         1         1         1         1         1         1         1         1         1         1         1         1         1         1         1         1         1         1         1         1         1         1         1         1         1         1         1         1         1         1         1         1         1         1         1         1         1         1         1         1         1         1         1         1         1         1         1         1         1         1         1         1         1         1         1         1         1         1         1                                                                                                    |                    | 71           |           |            |              |                     | 1            |           |            |              | 1                   |              |           |            |              | 1                   | 1            |           |            |     |
| 12         0         Clarinet         1           127         frelos2         1           pe         73         0         Piccolo         1           127         frelos2         1         1         127         frelos2           73         0         Piccolo         1         1         1         2           74         0         Piccolo         1         1         2         1           74         0         Piccolo         1         1         2         1         0         Stamisen         1           75         0         Recorder         1         1         1         1         1         1         1         1         1         1         1         1         1         1         1         1         1         1         1         1         1         1         1         1         1         1         1         1         1         1         1         1         1         1         1         1         1         1         1         1         1         1         1         1         1         1         1         1         1         1         1                                                                                                    |                    | 1            |           |            | 1 ° 1        | 1                   |              |           |            |              | 1                   | 1            |           |            |              | 1                   | 126          |           |            | t   |
| i         127         fredes2         1           pe         73         0         Piccold         1           127         fute1         1         1         127         fute1         1           127         fute1         1         1         127         fute3         1         1         1         1         1         1         1         1         1         1         1         1         1         1         1         1         1         1         1         1         1         1         1         1         1         1         1         1         1         1         1         1         1         1         1         1         1         1         1         1         1         1         1         1         1         1         1         1         1         1         1         1         1         1         1         1         1         1         1         1         1         1         1         1         1         1         1         1         1         1         1         1         1         1         1         1         1         1         1         1                                                                                                    |                    | 72           |           |            | · ·          |                     |              |           |            |              | 1                   | 1            |           |            |              | 1                   | 120          |           |            |     |
| pe         73         0         Piccolo         1           74         0         Flocolo         1           74         0         Flocolo         1           74         0         Flocolo         1           74         0         Flocolo         SweepPad         2           96         0         SweepPad         2           97         0         Recorder         1           75         0         Recorder         1           76         0         ParFlue         1         9         Shwimmer         2           76         0         ParFlue         1         10         Celstal         2           77         0         Bottle         2         1         10         Celstal         2           77         0         Stathoni         2         1         10         Celstal         2           77         0         Stathoni         2         10         Celstal         2           77         0         Stathoni         2         10         9         Burst         127         whithi<1         2           77         0         Stathoni                                                                                                    |                    | 1.2          |           |            |              |                     | 95           |           |            |              | 1                   | 1            |           |            |              | 1                   | 1            |           |            |     |
| 127       flute1       1         74       0       Flute1       1         127       flute2       1         75       0       Recorder       1         127       flute2       1         76       0       ParFlute       1         127       picolo       2         127       picolo       2         127       picolo       <                                                                                                    | DB                 | 73           |           |            |              |                     | 1            |           |            |              | 1                   | 1            |           |            |              | 1                   | 1            |           |            | I   |
| 74       0       Flute       1       Pola       Pola       Po                                                                                                    |                    | 1.0          |           |            |              |                     | 96           |           |            |              | 1                   | 107          |           |            |              | 1                   | 1            |           |            | I   |
| 127         fundez         1         9         8         Converge         2         1           75         0         Recorder         1         9         Shvimmer         2         1         8         Taisho.k         2         1         8         Taisho.k         2         1         1         8         Taisho.k         2         1         1         1         7         0         Bathut         1         1         1         1         1         1         1         1         1         1         1         1         1         1         1         1         1         1         1         1         1         1         1         1         1         1         1         1         1         1         1         1         1         1         1         1         1         1         1         1         1         1         1         1         1         1         1         1         1         1         1         1         1         1         1         1         1         1         1         1         1         1         1         1         1         1         1         1         1                                                                                                    |                    | 74           |           |            | · ·          | 1                   | 1            |           |            |              | 1                   |              | -         |            | - I          | 1                   | 1            | 1 °       |            |     |
| 75     0     Recorder     1       127     127     piccolo     2       76     0     PanFlute     1       127     piccolo     2       77     0     Bottle     2       127     piccolo     2       77     0     Bottle     2       127     piccolo     2       77     0     Bottle       127     piccolo     2       77     0     Shakhchi       127     piccolo     2       77     0     Shakhchi       127     piccolo     2       77     0     Shakhchi       127     piccolo     2       77     0     Shakhchi       127     panpipes       127     sax1       20     0     Cearia       127     sax2       128     0       127     sax1       20     0       128     Subani       110     0       128     Shanal       110     127       128     Subani       129     Subani       120     Cearia       121     Shanai       128     Heart   <                                                                                                    |                    | 117          |           |            |              |                     |              |           |            |              | 1                   | 108          |           |            |              | 1                   | 1            |           |            |     |
| 127         piccolo1         1         10         Celstial         2           76         0         ParFlute         1         127         brasect1         1           127         piccolo2         2         1         127         brasect1         1           127         piccolo2         2         1         127         brasect1         1           127         piccolo2         2         1         107         0         Bathchi         2           127         piccolo2         2         1         107         0         Kaimba         1           127         piccolo2         2         1         107         0         Kaimba         1           127         piccolo2         1         107         0         Bathchi         2           127         piccolo2         2         1         107         0         Bathchi         2           127         piccolo2         2         1         110         0         Biddle         1           127         piccolo2         2         111         0         Fiddle         1           127         piccolo2         2         127         pic                                                                                                    |                    | 75           |           |            | -            | 1                   |              |           |            |              | 1                   |              |           |            |              | 1                   | 1            |           |            |     |
| 76         0         ParFlue         1         127         brssect1         1           127         picolog         2         1         100         0         Kallman         1         16         Coaster         127         120         0         0         127         whistle1         2         100         0         Kallman         1         127         jacol         Applause         1         127         whistle1         2         100         0         Kallman         1         127         jacol         Applause         1         127         whistle1         2         127         whistle1         2         1         127         whistle1         2         1         127         whistle1         2         1         127         whistle1         2         1         127         whistle1         2         1         127         whistle1         1         1         2         Scream         1         1         1         1         1         1         1         1         1         1         1         1         1         1         1         1         1         1         1         1         1         1         1         1         1                                                                                                    |                    | 1'           |           |            | Li I         |                     |              |           |            |              | 1                   | 1            |           |            |              | 1                   | 1            |           |            |     |
| 127         piccolo2         2           77         0         Bottle         2           127         recorder         1         127           78         0         Shakhchi         2           127         paryless         2           79         0         Whistle         1           127         sax1         2           80         0         Caratra           90         0         Caratra           127         sax1         2           127         sax2         1           127         sax2         1           127         sax2         1           127         sax2         1                                                                                                    |                    | 76           |           |            |              |                     |              |           |            |              | 1                   | 1            |           |            |              | 1                   | 1            |           |            |     |
| 77         0         Bottle         2         127         imission         2           127         recorder         1         110         0         Bagipie         2           127         127         imission         2         127         whistied         1           127         127         panylees         2         111         0         Bagipie         2         127         0         Applause           127         127         panylees         2         111         0         Fiddle         1         2         Scream           100         0         Whistiet         1         127         bank         1         12         Scream         3         Punch           112         0         O         O         Carina         1         5         FoolStep           127         sax2         1         16         Hicriki         2         127         district         127         district         127         district         127         district         127         district         127         district         127         district         13         Punch         127         district         127         district <t< td=""><td></td><td>1.0</td><td>-</td><td></td><td>1 ° 1</td><td>L</td><td></td><td></td><td>51000001</td><td>· · ·</td><td>1</td><td>100</td><td></td><td></td><td>-</td><td>1</td><td>1</td><td></td><td></td><td></td></t<>                                                                                                    |                    | 1.0          | -         |            | 1 ° 1        | L                   |              |           | 51000001   | · · ·        | 1                   | 100          |           |            | -            | 1                   | 1            |           |            |     |
| 127         recorder         1           78         0         Shahchi         2           127         panjbes         2           127         panjbes         2           127         panjbes         2           110         0         Fiddle         1           127         panjbes         2           111         0         Fiddle         1           127         sax1         2           80         0         Ocarina         1           127         sax2         1         1         Shanai         1           127         sax2         1         1         Shanai         1           127         sax2         1         1         Shanai         1           128         0         Ocarina         1         127         identificial           127         sax2         1         127         identificial         1           128         G         Gurshort         1         McMindul           128         J         LaseGun         3         Xplosion                                                                                                    |                    | 77           |           |            |              |                     |              |           |            |              | 1                   | 109          |           |            |              | 1                   | 1            |           |            | l   |
| 78         0         Shakhchi         2           127         panpipes         2           79         0         Whistie         1           111         0         Fiddle         1           127         sax1         2         Scream           80         0         Ocarina         1           127         sax2         1         Shanai         1           112         0         Shanai         1         5           80         0         Ocarina         1         16         Hichriki         2           127         sax2         1         16         Hichriki         2         Laugh           2         Laugh         Laugh         1         Laugh         127         breath         1                                                                                                    |                    | 1''          |           |            | I I          |                     |              |           |            |              | 1                   | 140          |           |            |              | 1                   | 107          |           |            | ╉   |
| 127         panupas         2         Scram           79         0         Whiste         1         127         saxt         2         Scram         3         Purch           80         0         Ocarina         1         1         1         Shanai         1         5         FootStep           127         sax2         1         1         5         FootStep         1         5         FootStep           128         Hornki         2         1         1         5         FootStep         1         1         5         FootStep         127         127         breach         1         1         1         1         1         1         1         1         1         1         1         1         1         1         1         1         1         1         1         1         1         1         1         1         1         1         1         1         1         1         1         1         1         1         1         1         1         1         1         1         1         1         1         1         1         1         1         1         1         1         1 <td></td> <td>70</td> <td></td> <td></td> <td></td> <td></td> <td></td> <td></td> <td></td> <td></td> <td>1</td> <td>110</td> <td>-</td> <td></td> <td></td> <td>1</td> <td>127</td> <td></td> <td></td> <td></td>                                                                                                    |                    | 70           |           |            |              |                     |              |           |            |              | 1                   | 110          | -         |            |              | 1                   | 127          |           |            |     |
| 79         0         Whister         1         2         Outcome         3         Outcome         3 <td></td> <td>10</td> <td></td> <td></td> <td></td> <td></td> <td></td> <td></td> <td></td> <td></td> <td>1</td> <td></td> <td></td> <td></td> <td></td> <td>1</td> <td>1</td> <td></td> <td></td> <td>l</td>                                                                                                    |                    | 10           |           |            |              |                     |              |           |            |              | 1                   |              |           |            |              | 1                   | 1            |           |            | l   |
| 127         sax1         2         1         120         Shanai         1         5         FoolSep           127         sax2         1         1         Shanai         1         5         FoolSep           127         sax2         1         16         Hichriki         2         127         edward           128         v         v         v         v         v         v         v         127         edward           128         127         sax2         1         16         Hichriki         2         127         edward         127         edward         128         0         Gurshot         120         2         LaseGun         3         Xplosion         3         Xplosion                                                                                                    |                    | 70           |           |            | -            |                     |              |           |            |              | 1                   | 111          | -         |            |              | 1                   | 1            | -         |            |     |
| 80         0         Ocarina         1         Shanai 2         1           127         sax2         1         8         Pungi         1           16         Hichnik         2         1         127         Gunshot           127         breath         2         LaserGun         3         Xplesion                                                                                                    |                    | /9           |           |            |              |                     |              |           |            |              | 1                   |              |           |            | -            | 1                   | 1            |           |            | I   |
| 127         sax2         1           16         Hichriki         2           127         breath         2           128         LaseGun         3                                                                                                    |                    |              |           |            | _            |                     |              |           |            |              | 1                   | 112          |           |            |              | 1                   | 1            |           |            |     |
| 16         Hichriki         2           127         breath         2           128         0         Gunshot           127         breath         2           128         X         X                                                                                                    |                    | 80           |           |            |              |                     |              |           |            |              | 1                   | 1            |           |            |              | 1                   | 1            |           |            |     |
| 127 breath 2 127 breath 2 1 127 breath 2 1 127 breath 2 1 127 breath 2 1 127 breath 2 1 127 breath 2 1 128 crosses                                                                                                    |                    |              | 127       | sax2       | 1            |                     |              |           |            |              | 1                   | 1            |           |            |              | 1                   | L            |           |            | 4   |
| 2 LaserGun<br>3 Xplosion                                                                                                    |                    |              |           |            |              |                     |              |           |            |              | 1                   | 1            |           |            |              | 1                   | 128          |           |            |     |
| 3 Xplosion                                                                                                    |                    |              |           |            |              |                     |              |           |            |              |                     |              | 127       | breath     | 2            | 1                   | 1            |           | MchinGun   | I   |
|                                                                                                    |                    |              |           |            |              |                     |              |           |            |              |                     |              |           |            |              | 1                   | 1            |           | LaserGun   | I   |
|                                                                                                    |                    |              |           |            |              |                     |              |           |            |              |                     |              |           |            |              | 1                   | 1            |           |            |     |

| 126               | 2         | SFXKit 2                     |            |            |       |           |           |           |             |             |            |           |             |             |           |             |            |              |              |          |              |        |              |              |              | Phone Call   | Door Squeak | Door Slam    | Scratch Cut | Scratch H 3    | Wind Chime   | Telephone 2  |              |              |              |              |              |              |              |              |              | CarEngnlgnit | CarTireSqeal | Car Passing | 6 |
|-------------------|-----------|------------------------------|------------|------------|-------|-----------|-----------|-----------|-------------|-------------|------------|-----------|-------------|-------------|-----------|-------------|------------|--------------|--------------|----------|--------------|--------|--------------|--------------|--------------|--------------|-------------|--------------|-------------|----------------|--------------|--------------|--------------|--------------|--------------|--------------|--------------|--------------|--------------|--------------|--------------|--------------|--------------|-------------|---|
| 126               | -         | SFXKit 1                     |            |            |       |           |           |           |             |             |            |           |             |             |           |             |            |              |              |          |              |        |              |              |              | CuttingNoiz  | CuttingNoiz |              | String Slap |                |              |              |              |              |              |              |              |              |              |              |              | FI.Key Click |              |             |   |
| 127               | 49        | SymphKit                     |            |            |       |           |           |           |             |             |            |           |             |             |           |             |            |              |              |          |              |        | Kick Soft 2  |              | Gran Cassa   | GranCassa Mu |             | Band Snare   |             | Band Snare 2   | Tom Jazz 1   |              | Tom Jazz 2   |              | Tom Jazz 3   |              | Tom Jazz 4   | Tom Jazz 5   | Hand Cymbal  | Tom Jazz 6   | HandCymShort |              |              |             |   |
| 127               | 41        | BrushKit                     |            |            |       |           |           |           |             |             |            |           |             |             |           |             |            |              |              |          | Brush Slap 2 |        |              |              |              | Kick Small   |             | Brush Slap 3 |             | Brush Tap 2    | Tom Brush 1  |              | Tom Brush 2  |              | Tom Brush 3  |              | Tom Brush 4  | Tom Brush 5  |              | Tom Brush 6  |              |              |              |             |   |
| 127               | 33        | Jazz Kit                     |            |            |       |           |           |           |             |             |            |           |             |             |           |             |            |              |              |          |              |        |              |              |              | Kick Jazz    |             |              |             |                | Tom Jazz 1   |              | Tom Jazz 2   |              | Tom Jazz 3   |              | Tom Jazz 4   | Tom Jazz 5   |              | Tom Jazz 6   |              |              |              |             |   |
| 127               | 26        | AnalgKit                     |            |            |       |           |           |           |             |             |            |           |             |             |           |             |            | ReversCymbal |              | Hi Q 2   | SnareNoisy 4 |        | Kick Tight 2 |              | KickAnlgShrt | Kick Analog  | SideStickAn | SnareAnalog  |             | SnareAnalog2   | Tom Analog 1 | HatCloseAnlg | Tom Analog 2 | HatCloseAn 2 | Tom Analog 3 | HatOpen Anlg | Tom Analog 4 | Tom Analog 5 | Crash Analog | Tom Analog 6 |              |              |              |             |   |
| 127               | 25        | ElctrKit                     |            |            |       |           |           |           |             |             |            |           |             |             |           |             |            | ReversCymbal |              | Hi Q 2   | SnrSnpyEldt  |        | Kick 3       |              | Kick Gate    | KckGateHeavy |             | SnareNoisy 2 |             | SnareNoisy 3   | TomElectro 1 |              | TomElectro 2 |              | TomElectro 3 |              | TomElectro 4 | TomElectro 5 |              | TomElectro 6 |              |              |              |             |   |
| 127               | 17        | Rock Kit                     |            |            |       |           |           |           |             |             |            |           |             |             |           |             |            |              |              |          | Snare Noisy  |        | Kick Tight 2 |              | Kick 2       | Kick Gate    |             | Snare Rock   |             | Snare Rock Rim | Tom Rock 1   |              | Tom Rock 2   |              | Tom Rock 3   |              | Tom Rock 4   | Tom Rock 5   |              | Tom Rock 6   |              |              |              |             |   |
| 127               | 6         | Room Kit                     |            |            |       |           |           |           |             |             |            |           |             |             |           |             |            |              |              |          |              |        |              |              |              |              |             | Snare Snappy |             | SnrTightSnpy   | Tom Room 1   |              | Tom Room 2   |              | Tom Room 3   |              | Tom Room 4   | Tom Room 5   |              | Tom Room 6   |              |              |              |             |   |
| 127               | 2         | StndKit2                     |            |            |       |           |           |           |             |             |            |           |             |             |           |             |            |              | Snare Roll 2 |          | Snare Soft 2 |        |              | RimShotHShrt | KickTghtShrt | Kick Short   |             | Snare Short  |             | SnareTight H   |              |              |              |              |              |              |              |              |              |              |              |              |              |             |   |
| 127               | t         | StandKit                     | Surdo Mute | Surdo Open | HiQ   | Whip Slap | Scratch H | Scratch L | Finger Snap | Click Noise | Mtmm Click | Mtmm Bell | Seq Click L | Seq Click H | Brush Tap | Brush Swirl | Brush Slap | BrushTapSwrl | Snare Roll   | Castanet | Snare Soft   | Sticks | Kick Soft    | OpenRimShot  | Kick Tight   | Kick         | Side Stick  | Snare        | Hand Clap   | Snare Tight    | Floor Tom L  | Hi-HatClosed | Floor Tom H  | Hi-Hat Pedal | Low Tom      | Hi-Hat Open  | Mid Tom L    | Mid Tom H    | CrashCymbal1 | High Tom     | RideCymbal 1 | Chinese Cym  | Ride Cym Cup | Tambourine  | 0 |
| Bank MSB#         | Program # | e Key Altemate<br>off assign | -          | -1         | -1    | -1        | -1 4      | -1 4      | 7           | 5           | -1         | 7         | -1          | 0           | 0         | 0           | 0          | 0 0          | 0 0          | 0        | 0            | 0      | 0            | 0            | 0            | -            | 1           | 1            | -           | -              | -            | -            | -            | -            | -            | 1 1          | 1            | 2            | 2            | 2            | 2            | 2            | 2            | 2           |   |
| Bank MSB# 127 127 | Prc       | Note# Note                   | 13 C#      | 14<br>D    | 15 D# | 16 E      | 17 F      | 18 F#     | 19 G        | 20 G#       | 21 A       | 22 A#     | 23 B        |             |           | 26 D        | 27 D#      | 28 E         | 29 F         | 30 F#    | 31 G         | 32 G#  | 33 A         | 34 A#        | 35 B         | с<br>38      | 37 C#       |              | 39 D#       | 40<br>E        |              | 42 F#        | 43<br>G      | 44<br>G#     |              | 46 A#        | 47 B         | 48<br>C      | 49 C#        | 50 D         | 51 D#        | 52 E         | 53 F         | 54 F#       |   |

# Bank Select MSB=Bank Number, LSB=000

| Siren        | Train        | Jet Plane | Starship     | Burst   | Coaster | Submarine    |              |              |           |           |         | Laugh   | Scream  | Punch     | Heartbeat    | Footsteps    |             |            |          |              |              |             |             |              |              |        |              | Machine Gun | Laser Gun | Explosion    | FireWork |    |    |       |      |
|--------------|--------------|-----------|--------------|---------|---------|--------------|--------------|--------------|-----------|-----------|---------|---------|---------|-----------|--------------|--------------|-------------|------------|----------|--------------|--------------|-------------|-------------|--------------|--------------|--------|--------------|-------------|-----------|--------------|----------|----|----|-------|------|
|              |              |           |              |         |         |              |              |              |           |           |         | Shower  | Thunder | Wind      | Stream       | Bubble       | Feed        |            |          |              |              |             |             |              |              |        |              | Dog         | Horse     | Bird Tweet 2 |          |    |    | Gorst | Maou |
|              | HandCymbal 2 |           | HandCym2Shrt |         |         |              |              |              |           |           |         |         |         |           |              |              |             |            |          |              |              |             |             |              |              |        |              |             |           |              |          |    |    |       |      |
|              |              |           |              |         |         |              |              |              |           |           |         |         |         |           |              |              |             |            |          |              |              |             |             |              |              |        |              |             |           |              |          |    |    |       |      |
|              |              |           |              |         |         | -            |              |              |           |           |         |         |         | -         |              | -            |             |            |          |              |              |             |             |              |              |        |              |             |           |              |          |    |    |       |      |
| Cowbell Anlg |              |           |              |         |         | Conga Anlg H | Conga Anlg M | Conga Anlg L |           |           |         |         |         | Maracas 2 |              |              |             |            | Claves 2 |              |              | Scratch H 2 | Scratch L 2 |              |              |        |              |             |           |              |          |    |    |       |      |
|              |              |           |              |         |         |              |              |              |           |           |         |         |         |           |              |              |             |            |          |              |              | Scratch H 2 | Scratch L 2 |              |              |        |              |             |           |              |          |    |    |       |      |
|              |              |           |              |         |         |              |              |              |           |           |         |         |         |           |              |              |             |            |          |              |              |             |             |              |              |        |              |             |           |              |          |    |    |       |      |
|              |              |           |              |         |         |              |              |              |           |           |         |         |         |           |              |              |             |            |          |              |              |             |             |              |              |        |              |             |           |              |          |    |    |       |      |
|              |              |           |              |         |         |              |              |              |           |           |         |         |         |           |              |              |             |            |          |              |              |             |             |              |              |        |              |             |           |              |          |    |    |       |      |
| Cowbell      | CrashCymbal2 | Vibraslap | RideCymbal 2 | Bongo H | Bongo L | Conga H Mute | Conga H Open | Conga L      | Timbale H | Timbale L | Agogo H | Agogo L | Cabasa  | Maracas   | SambaWhistIH | SambaWhistIL | Guiro Short | Guiro Long | Claves   | Wood Block H | Wood Block L | Cuica Mute  | Cuica Open  | TriangleMute | TriangleOpen | Shaker | Jingle Bells | Bell Tree   |           |              |          |    |    |       |      |
| 2            | 2            | 2         | 2            | 9       | 3       | 3            | 3            | 3            | 0         | 3         | 8       | 3       | 3       | 3         | 9<br>0<br>8  | 4 0          | 4           | 4 0        | 4        | 4            | 4            | 4           | 4           | 2            | 4 2          | 4      | 4            | 5           | 5         | 5            | 5        | 5  | 5  | 5     | 5    |
| <u></u> #В   | ×            | #¥        | m            | υ       | #0      |              | #O           |              | Ŀ         |           | σ       | #9      | 4       | #¥        |              | υ            | #0          | ۵          | #        | ш            | Ŀ            |             |             | 8            | ×            | · #Y   | 8            | с<br>U      | to<br>to  | 0            | #0       | ш  | Ŀ. | #     | G    |
| 56           | 21           | 58        | 59           | 09      | 61      | 62           | 63           | 64           | 65        | 99        | 67      | 68      | 69      | 70        | 71           | 72           | 73          | 74         | 75       | 76           | 11           | 78          | 62          | 80           | 81           | 82     | 83           | 84          | 85        | 86           | 87       | 88 | 88 | 6     | 91   |

: Same as StandKit

: No Sound

\* Drum and percussion sounds assigned to the same Alternate Assign numbered group cannot be sounded simultaneously. For example, the Hi-Hat Open sound (group 1) and Hi-Hat Closed sound (also group 1) cannot be sounded at the same time.

# TG300B Drum Voice List (Drum Map)

| Program #  | # E     |                     | +            | 6          | 17          | 25           | 26           | 33         | 41           | 49            | 57           | 128          |
|------------|---------|---------------------|--------------|------------|-------------|--------------|--------------|------------|--------------|---------------|--------------|--------------|
| Note# Note | Note    | Alternate<br>assign | Standard Kit | Room Kit   | Power Kit   | Electro Kit  | Analog Kit   | Jazz Kit   | Brush Kit    | Orchestra Kit | SFX Set      | C/M Kit      |
| 25         | C# 0    |                     | SnareRoll TG |            |             |              |              |            |              |               |              |              |
| 26         | 0<br>0  |                     | FingerSnapTG |            |             |              |              |            |              |               |              |              |
| 27         | 0 #O    |                     | Hi Q TG      |            |             |              |              |            |              | HatCloseOrch  |              |              |
| 28         | о<br>ш  |                     | Whip Slap TG |            |             |              |              |            |              | HatPedalOrch  |              |              |
| 29         | F 0     | 7                   | Scratch H TG |            |             |              |              |            |              | HatOpen Orch  |              |              |
| 90         | 0 #1    | 7                   | Scratch L TG |            |             |              |              |            |              | RideCym1Orch  |              |              |
| 31         | G 0     |                     | Sticks TG    |            |             |              |              |            |              |               |              |              |
| 32         | G# 0    |                     | ClickNoiseTG |            |             |              |              |            |              |               |              |              |
| ŝ          | A 0     |                     | MtmmClickTG  |            |             |              |              |            |              |               |              |              |
| 8          | A# 0    |                     | MtmmBell TG  |            |             |              |              |            |              |               |              |              |
| 35         | 0<br>8  |                     | Kick Tight   |            |             |              |              |            |              | Kick Orch     |              |              |
| 36         | c 1     |                     | Kick         |            | Kick Power  | Kick EI TG   | Kick Analog  | Kick Jazz  | Kick Small   | GranCassa Or  |              |              |
| 37         | -<br>C# |                     | Side Stick   |            |             |              | SideStickAn  |            |              |               |              |              |
| 88         | -       |                     | Snare        |            | Snare Power | Snare El TG  | SnareAnalog  |            | Brush Tap TG | BandSnare TG  |              |              |
| 39         | D# 1    |                     | Hand Clap    |            |             |              |              |            | BrushSlap TG | CastanetTG 2  | HI Q TG      |              |
| 4          | т       |                     | Snare Tight  |            |             | SnarePower 2 |              |            | BrushSwirlTG | BandSnare TG  | Whip Slap TG | Snare EI CM  |
| 41         | ۲<br>د  |                     | Floor Tom L  | Tom Room 1 | Tom Room 1  | TomElectro 1 | Tom Analog 1 | Tom Jazz 1 | Tom Jazz 1   | Timpani F     | Scratch H TG |              |
| 42         | F# 1    | -                   | Hi-HatClosed |            |             |              | HatCloseAnIg |            |              | Timpani F#    | Scratch L TG |              |
| 43         | ۍ<br>۲  |                     | Floor Tom H  | Tom Room 2 | Tom Room 2  | TomElectro 2 | Tom Analog 2 | Tom Jazz 2 | Tom Jazz 2   | Timpani G     | Sticks TG    |              |
| 44         | 6#<br>1 | -                   | Hi-Hat Pedal |            |             |              | HatCloseAn 2 |            |              | Timpani G#    | ClickNoiseTG | HatOpShrt CM |
| 45         | 4<br>1  |                     | Low Tom      | Tom Room 3 | Tom Room 3  | TomElectro 3 | Tom Analog 3 | Tom Jazz 3 | Tom Jazz 3   | Timpani A     | MtrnmClickTG |              |
| 46         | A# 1    | -                   | Hi-Hat Open  |            |             |              | HatOpen Anlg |            |              | Timpani A#    | MtrnmBell TG | Hat Open CM  |
| 47         | е<br>-  |                     | Mid Tom L    | Tom Room 4 | Tom Room 4  | TomElectro 4 | Tom Analog 4 | Tom Jazz 4 | Tom Jazz 4   | Timpani B     | Fret Noise   |              |
| 48         | C 2     |                     | Mid Tom H    | Tom Room 5 | Tom Room 5  | TomElectro 5 | Tom Analog 5 | Tom Jazz 5 | Tom Jazz 5   | Timpani C     | CuttingNoizH |              |
| 49         | C# 2    |                     | CrashCymbal1 |            |             |              | Crash Analog |            |              | Timpani C#    | CuttingNoizL |              |
| 50         |         |                     | High Tom     | Tom Room 6 | Tom Room 6  | TomElectro 6 | Tom Analog 6 | Tom Jazz 6 | Tom Jazz 6   | Timpani D     | String Slap  |              |
| 51         | D# 2    |                     | RideCymbal 1 |            |             |              |              |            |              | Timpani D#    | FI.Key Click |              |
| 52         |         |                     | Chinese Cym  |            |             | ReversCym TG |              |            |              | Timpani E     | Laugh        |              |
| 53         | F 2     |                     | Ride Cym Cup |            |             |              |              |            |              | Timpani F'    | Scream       |              |
| 54         |         |                     | Tambourine   |            |             |              |              |            |              |               | Punch        |              |
| 55         |         |                     | SplashCymbal |            |             |              |              |            |              |               | Heartbeat    |              |
| 56         | -       |                     | Cowbell      |            |             |              | Cowbell Anlg |            |              |               | Footsteps 1  |              |
| 57         |         |                     | CrashCymbal2 |            |             |              |              |            |              | HandCym H TG  | Footsteps 2  |              |
| 28         |         |                     | Vibraslap    |            |             |              |              |            |              |               | Applause     |              |
| 59         |         |                     | RideCymbal 2 |            |             |              |              |            |              | HandCym L TG  | Door Squeak  |              |
| 09         | з<br>С  |                     | Bongo H      |            |             |              |              |            |              |               | Door Slam    |              |
| 61         | C# 3    |                     | Bongo L      |            |             |              |              |            |              |               | Scratch Cut  |              |
| 62         | о<br>В  |                     | Conga H Mute |            |             |              | Conga Anlg H |            |              |               | Wind Chime   |              |
| 83         | D# 3    |                     | Conga H Open |            |             |              | Conga Anlg M |            |              |               | Ignition     |              |
| 64         | с<br>ш  |                     | Conga L      |            |             |              | Conga Anig L |            |              |               | Squeal       |              |
| 65         | с<br>Г  |                     | Timbale H    |            |             |              |              |            |              |               | Exhaust      |              |
| 99         | F# 3    |                     | Timbale L    |            |             |              |              |            |              |               | Crash        |              |
| 67         | с<br>3  |                     | Agogo H      |            |             |              |              |            |              |               | Siren        |              |
| 89         |         |                     | Agogo L      |            |             |              |              |            |              |               | Train        |              |
| 69         |         |                     | Cabasa       |            |             |              |              |            |              |               | Jet Plane    |              |
| 20         | A# 3    |                     | Maracas      |            |             |              | Maracas 2    |            |              |               | Helicopter   |              |

| B         3         2         Shaukwintiff         Shaukwintiff <th></th> <th></th> <th>Vibraslap CM</th> <th></th> <th></th> <th>Laugh</th> <th>Scream</th> <th>Punch</th> <th>Heartbeat</th> <th>Footsteps 1</th> <th>Footsteps 2</th> <th>Applause</th> <th>Door Squeak</th> <th>Door Slam</th> <th>Scratch Cut</th> <th>Wind Chime</th> <th>Ignition</th> <th>Squeal</th> <th>Exhaust</th> <th>Crash</th> <th>Siren</th> <th>Train</th> <th>Jet Plane</th> <th>Helicopter</th> <th>Starship</th> <th>Gunshot</th> <th>Machine Gun</th> <th>Laser Gun</th> <th>Explosion</th> <th>Dog</th> <th>Horse</th> <th>Bird Tweet</th> <th>Shower</th> <th>Thunder</th> <th>Wind</th> <th>Seashore</th> <th>Stream</th> <th>Bubble</th> |           |            | Vibraslap CM |             |         | Laugh     | Scream    | Punch       | Heartbeat | Footsteps 1 | Footsteps 2 | Applause | Door Squeak  | Door Slam | Scratch Cut | Wind Chime | Ignition  | Squeal | Exhaust | Crash | Siren | Train | Jet Plane | Helicopter | Starship | Gunshot | Machine Gun | Laser Gun | Explosion | Dog | Horse | Bird Tweet | Shower | Thunder | Wind | Seashore | Stream | Bubble |
|----------------------------------------------------------------------------------------------------|-----------|------------|--------------|-------------|---------|-----------|-----------|-------------|-----------|-------------|-------------|----------|--------------|-----------|-------------|------------|-----------|--------|---------|-------|-------|-------|-----------|------------|----------|---------|-------------|-----------|-----------|-----|-------|------------|--------|---------|------|----------|--------|--------|
| B         3         2         SmanweithTic         1         1         1         1         1         1         1         1         1         1         1         1         1         1         1         1         1         1         1         1         1         1         1         1         1         1         1         1         1         1         1         1         1         1         1         1         1         1         1         1         1         1         1         1         1         1         1         1         1         1         1         1         1         1         1         1         1         1         1         1         1         1         1         1         1         1         1         1         1         1         1         1         1         1         1         1         1         1         1         1         1         1         1         1         1         1         1         1         1         1         1         1         1         1         1         1         1         1         1         1         1         1 </td <td>rship</td> <td>nshot</td> <td></td> <td>ter Gun</td> <td>olosion</td> <td></td> <td></td> <td>¥</td> <td></td> <td></td> <td></td> <td></td> <td></td> <td></td> <td>ÿ</td> <td>N</td> <td>Igi</td> <td>Х</td> <td>۵</td> <td>Ū</td> <td>Si</td> <td>Tr</td> <td>Je</td> <td>H</td> <td>ŭ</td> <td>Ū</td> <td>M</td> <td>La</td> <td>ũ</td> <td>ă</td> <td>H</td> <td>ā</td> <td>あ</td> <td>÷</td> <td>W</td> <td>ÿ</td> <td>St</td> <td>B</td>                                                                                                    | rship     | nshot      |              | ter Gun     | olosion |           |           | ¥           |           |             |             |          |              |           | ÿ           | N          | Igi       | Х      | ۵       | Ū     | Si    | Tr    | Je        | H          | ŭ        | Ū       | M           | La        | ũ         | ă   | H     | ā          | あ      | ÷       | W    | ÿ        | St     | B      |
| B         3         2         Stradividualities           C:         4         3         Guirdiburgit           D:         4         3         Guirdiburgit           D:         4         3         Guirdiburgit           F         4         Nocofficienti         1           F         4         Clanesit         1           F         4         Clanesit         1           F         4         Clanesit         1           F         4         Clanesit         1           Gait         4         5         Trangeburdi         1           At         5         Trangeburdi         1         1           At         5         Trangeburdi         1         1           At         5         Trangeburdi         1         1           At         5         Trangeburdi         1         1           At         6         SuteMuteric         1         1           At         6         SuteMuteric         1         1           At         6         SuteMuteric         1         1           At         6         SuteMuteric         1                                                                                                    | Sta       | Gu         | Ma           | Las         | Ext     | Doi       | Ρ         | Bird        | Shc       | Th          | Wir         | Se       | Str          | But       |             |            |           | ause   |         |       |       |       |           |            |          |         |             |           |           |     |       |            |        |         |      |          |        |        |
| B         3         2         SynbarMretirTics           Cif. 4         3         GuirdShorlifs            D         4         3         GuirdShorlifs            D         4         3         GuirdShorlifs            F         4         NooeBlookits             F         4         NooeBlookits             F         4         A         CuirdLang TG             Gar 4         4         CuirdShorlits              At 4         5         TranghorDTG               At 4         5         TranghorDTG                At 5         TranghorDTG                 At 5         TranghorDTG           Shiter                                                                                                    |           |            |              |             |         |           |           |             |           |             |             |          |              |           |             |            |           | Appl   |         |       |       |       |           |            |          |         |             |           |           |     |       |            |        |         |      |          |        |        |
| B         3         2         SynbarMretirTics           Cif. 4         3         GuirdShorlifs            D         4         3         GuirdShorlifs            D         4         3         GuirdShorlifs            F         4         NooeBlookits             F         4         NooeBlookits             F         4         A         CuirdLang TG             Gar 4         4         CuirdShorlits              At 4         5         TranghorDTG               At 4         5         TranghorDTG                At 5         TranghorDTG                 At 5         TranghorDTG           Shiter                                                                                                    |           |            |              |             |         |           |           |             |           |             |             |          |              |           |             |            |           |        |         |       |       |       |           |            |          |         |             |           |           |     |       |            |        |         |      |          |        |        |
| B         3         2         SynbarMretirTics           Cif. 4         3         GuirdShorlifs            D         4         3         GuirdShorlifs            D         4         3         GuirdShorlifs            F         4         NooeBlookits             F         4         NooeBlookits             F         4         A         CuiceAnterTics            Gar 4         5         TranopBhookits             A         5         TranopBhookits             A         5         F         TranopBhookits            A         5         F         Shaker            B         B         B         B            A         5         6         Shaker            D         5         6         Shaker            A         5         Sundoopmits             A         5         6         Sundoopmits            A         5         6         Sundoopmits </td <td></td> <td></td> <td></td> <td></td> <td>s 2</td> <td></td> <td></td>                                                                                                    |           |            |              |             | s 2     |           |           |             |           |             |             |          |              |           |             |            |           |        |         |       |       |       |           |            |          |         |             |           |           |     |       |            |        |         |      |          |        |        |
| A       B       B       B       B       C       C                                                                                                    |           |            |              |             | Clave   |           |           |             |           |             |             |          |              |           |             |            |           |        |         |       |       |       |           |            |          |         |             |           |           |     |       |            |        |         |      |          |        |        |
| A       B       B       B       B       C       C                                                                                                    |           |            |              |             |         |           |           |             |           |             |             |          |              |           |             |            |           |        |         |       |       |       |           |            |          |         |             |           |           |     |       |            |        |         |      |          |        |        |
| A       B       B       B       B       C       C                                                                                                    |           |            |              |             |         |           |           |             | _         |             |             |          |              |           |             |            |           |        |         |       |       |       |           |            |          |         |             |           |           |     |       |            |        |         |      |          |        |        |
| A       B       B       B       B       C       C                                                                                                    | HG        | TG         | ŋ            | <u>-</u>    |         | HTG       | -TG       | Q           | TG        | ŋ           | p           |          |              |           | (0)         | TG         | TG        |        |         |       |       |       |           |            |          |         |             |           |           |     |       |            |        |         |      |          |        |        |
| $ \begin{array}{ c c c c c c c c c c c c c c c c c c c$                                                                                                    | SmbaWhstl | SmbaWhstll | GuiroShortT  | GuiroLong 7 | Claves  | WoodBlock | WoodBlock | CuicaMute 7 | CuicaOpen | TriangleMu  | TriangleOp1 | Shaker   | Jingle Bells | Bell Tree | Castanet TG | SurdoMute  | SurdoOpen |        |         |       |       |       |           |            |          |         |             |           |           |     |       |            |        |         |      |          |        |        |
|                                                                                                    | -         |            | 4            | 4           |         | 4         |           | 4           | 4         | 4           |             |          | 4            | 5         |             | ŝ          | 5         | 5      | 5       |       |       |       |           |            | 5        |         |             |           |           | 9   | 9     | 9          | 9      |         | 9    |          |        | 7      |
|                                                                                                    | m         | U          | C#           |             | #<br>0  | ш         | LL.       | #±          | σ         | #0          | 4           | #Y       | B            | ပ         | Ů,          | ٥          | #O        | ш      | L       | æ     | #5    | #0    | ۲         | #Y         | m        | U       | Ů,          | ٥         | #O        |     |       |            |        |         |      |          |        | 108 C  |

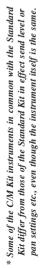

: Same as Standard Kit

: No Sound

# Effect Type List

#### REVERB

| Exclu | usive | <b>F#= -+ T</b> == - | Description                                                        |
|-------|-------|----------------------|--------------------------------------------------------------------|
| MSB   | LSB   | Effect Type          | Description                                                        |
| 00    | 00    | NoEffect             | Effect turned off.                                                 |
| 01    | 00    | Hall1                | Reverb simulating the resonance of a hall.                         |
| 01    | 01    | Hall2                | Reverb simulating the resonance of a hall.                         |
| 02    | 00    | Room1                | Reverb simulating the resonance of a room.                         |
| 02    | 01    | Room2                | Reverb simulating the resonance of a room.                         |
| 02    | 02    | Room3                | Reverb simulating the resonance of a room.                         |
| 03    | 00    | Stage1               | Reverb appropriate for a solo instrument.                          |
| 03    | 01    | Stage2               | Reverb appropriate for a solo instrument.                          |
| 04    | 00    | Plate                | Reverb simulating a metal plate reverb unit.                       |
| 10    | 00    | W-Room               | A unique short reverb with a bit of initial delay.                 |
| 11    | 00    | Tunnel               | Simulation of a tunnel space expanding to left and right.          |
| 13    | 00    | Basement             | A bit of initial delay followed by reverb with a unique resonance. |

#### CHORUS

| Excl | usive | F# . T      | Description                                                                                            |
|------|-------|-------------|----------------------------------------------------------------------------------------------------|
| MSB  | LSB   | Effect Type | Description                                                                                            |
| 00   | 00    | NoEffect    | Effect turned off.                                                                                     |
| 41   | 00    | Chorus1     | Conventional chorus program that adds natural spaciousness.                                            |
| 41   | 01    | Chorus2     | Conventional chorus program that adds natural spaciousness.                                            |
| 41   | 02    | Chorus3     | Conventional chorus program that adds natural spaciousness.                                            |
| 41   | 08    | Chorus4     | Chorus with stereo input. The pan setting specified for the Part will also apply to the effect sound.  |
| 42   | 00    | Celeste1    | A 3-phase LFO adds modulation and spaciousness to the sound.                                           |
| 42   | 01    | Celeste2    | A 3-phase LFO adds modulation and spaciousness to the sound.                                           |
| 42   | 02    | Celeste3    | A 3-phase LFO adds modulation and spaciousness to the sound.                                           |
| 42   | 08    | Celeste4    | Celeste with stereo input. The pan setting specified for the Part will also apply to the effect sound. |
| 43   | 00    | Flanger1    | Adds a jet-airplane effect to the sound.                                                               |
| 43   | 01    | Flanger2    | Adds a jet-airplane effect to the sound.                                                               |
| 43   | 08    | Flanger3    | Adds a jet-airplane effect to the sound.                                                               |

#### VARIATION

| INSB         LSB         Effect Type         Description           00         00         Halfer         Reverb simulating the resonance of a hall.           01         01         Hall2         Reverb simulating the resonance of a nom.           02         00         Room1         Reverb simulating the resonance of a room.           02         01         Room2         Reverb simulating the resonance of a room.           03         00         Stage1         Reverb simulating the resonance of a room.           03         00         Stage1         Reverb simulating the resonance of a room.           04         00         Plate         Reverb simulating a resonance of a room.           05         00         DelayLR         A program that creates three delay sounds; L R, and C (center).           06         00         DelayLR         A program that creates three delay sounds; L and R. Two feedback delays are provided.           07         00         CrsDelay         A program that creates tow delay sounds; L and R. Two feedback delays are provided.           08         00         CrsDelay         A program that creates only the early reflection component of reverb.           04         00         GateRev         A simulation of gated reverb.           04         01         Karaoke1         A                                                                                                    | Exclu | usive |             |                                                                                     |
|----------------------------------------------------------------------------------------------------|-------|-------|-------------|-------------------------------------------------------------------------------------|
| 01         00         Hall         Reverb simulating the resonance of a hall.           01         Hall2         Reverb simulating the resonance of a room.           02         01         Room1         Reverb simulating the resonance of a room.           02         01         Room2         Reverb simulating the resonance of a room.           03         00         Stage1         Reverb simulating the resonance of a room.           04         00         Stage1         Reverb simulating a resonance of a room.           05         00         Stage1         Reverb simulating a resol instrument.           04         00         Plate         Reverb simulating a resol instrument.           05         00         DelayLCR         A program that creates three delay sounds: L and R. Two feedback delays are provided.           07         00         ErAer1         An effect that produces only the early reflection component of reverb.           04         0         GateRev         A simulation of gated reverb.           04         0         Karaoke 2         A delay with feedback of the same types as used for karaoke reverb.           04         Karaoke2         A delay with feedback of the same types as used for karaoke reverb.           14         00         Karaoke2         A delay with feedback of the same types as                                                                                                    |       |       | Effect Type | Description                                                                         |
| 01         Hell2         Reverb simulating the resonance of a hall.           02         00         Room1         Reverb simulating the resonance of a room.           02         01         Room3         Reverb simulating the resonance of a room.           03         00         Stage1         Reverb simulating the resonance of a room.           04         00         Plate         Reverb appropriate for a solo instrument.           05         01         Stage1         Reverb simulating an teral plate reverb unit.           06         00         DelayLCR         A program that creates two delay sounds; L. R, and C (center).           06         00         DelayLCR         A program that creates two delay sounds; L. and R. Two feedback delays are provided.           07         00         Echo         Two delays (L and R) and independent feedback delays.           08         00         CrsDelay         A program that creases the feedback of two delays.           08         00         Echet         A program that creases the feedback of two delays.           04         00         GateRev         A simulation of gated reverb.           14         01         Karaoke1         A delay with feedback of the same types as used for karaoke reverb.           14         01         Karaoke3         A delay with                                                                                                    | 00    | 00    | NoEffect    | Effect turned off.                                                                  |
| 00         Room1         Reverb simulating the resonance of a room.           02         01         Room2         Reverb simulating the resonance of a room.           03         00         Stage1         Reverb appropriate for a solo instrument.           04         00         Plate         Reverb simulating a metal plate reverb unit.           05         00         DelayLCR         A program that creates three delay sounds; L, and C (center).           06         00         DelayLR         A program that creates three delay sounds; L, and C. (center).           06         00         DelayLR         A program that creates three delay sounds; L, and C. (center).           07         00         Exhen         Two delays (L and R) and independent feedback delays for L and R.           08         00         CrsDelay         A program that creates the early reflection component of reverb.           08         01         ExRef1         An effect that produces only the early reflection component of reverb.           04         00         GateRev         A simulation of gated reverb.           04         Karaoke1         A delay with feedback of the same types as used for karaoke reverb.           14         01         Karaoke2         A delay with feedback of the same types as used for karaoke reverb.           14         02                                                                                                    | 01    | 00    | Hall1       | Reverb simulating the resonance of a hall.                                          |
| 02       01       Room2       Reverb simulating the resonance of a room.         02       Room3       Reverb simulating the resonance of a room.         03       00       Stage1       Reverb appropriate for a solo instrument.         04       00       Plate       Reverb appropriate for a solo instrument.         05       00       DelayLCR       A program that creates three delay sounds; L. at, R. Two feedback delays are provided.         05       00       DelayLCR       A program that creates two delay sounds; L. at, R. Two feedback delays are provided.         06       00       DelayLR       A program that creates two delay sounds; L. at, R. Two feedback delays are provided.         07       00       Echo       Two delays (L and R) and independent feedback delays for L and R.         08       00       CrsDelay       A program that creates two delay sounds; L. at R. Two feedback delays are provided.         08       00       CasteRev       A simulation of gated reverb.         14       01       Karaoke1       A delay with feedback of the same types as used for karaoke reverb.         14       01       Karaoke1       A delay with feedback of a natural spaciousness.         14       01       Karaoke1       A delay with feedback of a natural spaciousness.         14       01       Chorus2                                                                                                    | 01    | 01    | Hall2       | Reverb simulating the resonance of a hall.                                          |
| 02       02       Room3       Reverb signalating the resonance of a room.         03       00       Stage1       Reverb appropriate for a solo instrument.         04       00       Plate       Reverb appropriate for a solo instrument.         05       00       DelayLCR       A program that creates three delay sounds; L, R, and C (center).         06       00       DelayLR       A program that creates two delay sounds; L, R, and C (center).         06       00       Echo       Two delays (L and R) and independent feedback delays for L and R.         08       00       CrsDelay       A program that crosses the feedback of two delays.         09       01       E-Ref1       An effect that produces only the early reflection component of reverb.         04       00       GateRev       A simulation of gated reverb.         08       00       RvsGate       A program that simulates gated reverb played backwards.         14       00       Karaoke1       A delay with feedback of the same types as used for karaoke reverb.         14       01       Karaoke2       A delay with feedback of the same types as used for karaoke reverb.         14       01       Chorus1       Conventional chorus program that adds natural spaciousness.         14       02       Chorus2       Conventional chorus progra                                                                                                    | 02    | 00    | Room1       | Reverb simulating the resonance of a room.                                          |
| 03         00         Stage1         Reverb appropriate for a solo instrument.           03         01         Stage2         Reverb appropriate for a solo instrument.           04         00         Plate         Reverb appropriate for a solo instrument.           05         00         DelayLCR         A program that creates three delay sounds; L, R, and C (center).           06         00         DelayLR         A program that creates three delay sounds; L, R, and C (center).           07         00         Echo         Two delays (L and R) and independent feedback delays for L and R.           08         00         CrsDelay         A program that crosses the feedback of thesays.           09         00         E-Ref1         An effect that produces only the early reflection component of reverb.           04         00         GateRev         A simulation of gated reverb.         Adelay with feedback of the same types as used for karaoke reverb.           14         01         Karaoke1         A delay with feedback of the same types as used for karaoke reverb.           14         01         Karaoke2         A delay with feedback of the same types as used for karaoke reverb.           14         01         Chorus1         Conventional chorus program that adds natural spaciousness.           14         01         Chorus3 <th< td=""><td>02</td><td>01</td><td>Room2</td><td>Reverb simulating the resonance of a room.</td></th<> | 02    | 01    | Room2       | Reverb simulating the resonance of a room.                                          |
| 03       01       Stage2       Reverb appropriate for a solo instrument.         04       00       Plate       Reverb simulating a metal plate reverb unit.         04       00       DelayLCR       A program that creates two delay sounds; L and R. Two feedback delays are provided.         07       00       Echo       Two delays (L and R) and independent feedback delays for L and R.         08       00       CrsDelay       A program that creates two delay sounds; L and R. Two feedback delays are provided.         08       00       E-Ref1       An effect that produces only the early reflection component of reverb.         04       00       GateRev       A simulation of gated reverb.         04       00       RvsGate       A program that simulates gated reverb played backwards.         14       00       Karaoke1       A delay with feedback of the same types as used for karaoke reverb.         14       01       Karaoke3       A delay with teedback of the same types as used for karaoke reverb.         14       02       Karaoke3       Conventional chorus program that adds natural spaciousness.         14       02       Chorus3       Conventional chorus program that adds natural spaciousness.         14       02       Chorus4       Chorus with sfereo input.         14       02       Chorus4                                                                                                    | 02    | 02    | Room3       | Reverb simulating the resonance of a room.                                          |
| 04         00         Plate         Reverb simulating a metal plate reverb unit.           05         00         DelayLR         A program that creates three delay sounds; L, R, and C (center).           06         00         DelayLR         A program that creates two delays sounds; L, and R. Two feedback delays are provided.           07         00         Echo         Two delays (L and R) and independent feedback delays for L and R.           08         00         CrsDelay         A program that creates two delays sounds; L and R. Two feedback delays.           09         01         E-Ref1         An effect that produces only the early reflection component of reverb.           04         00         GateRev         A simulation of gated reverb.           04         00         RvsGate         A program that simulates gated reverb.           14         00         Karaoke1         A delay with feedback of the same types as used for karaoke reverb.           14         02         Karaoke3         A delay with feedback of the same types as used for karaoke reverb.           14         01         Chorus1         Conventional chorus program that adds natural spaciousness.           14         02         Chorus3         Conventional chorus program that adds natural spaciousness.           14         02         Chorus4         Chorus4                                                                                                    | 03    | 00    | Stage1      | Reverb appropriate for a solo instrument.                                           |
| 0         DelayLCR         A program that creates three delay sounds; L, R, and C (center).           06         00         DelayLR         A program that creates two delay sounds; L and R. Two feedback delays are provided.           07         00         Echo         Two delays (L and R) and independent feedback delays for L and R.           08         00         CrsDelay         A program that creates two delay sounds; L and R. Two feedback delays for L and R.           09         01         E-Ref1         An effect that produces only the early reflection component of reverb.           04         00         GateRev         A simulation of gated reverb.           08         00         RvsGate         A program that simulates gated reverb played backwards.           14         00         Karaoke1         A delay with feedback of the same types as used for karaoke reverb.           14         00         Karaoke3         A delay with feedback of the same types as used for karaoke reverb.           14         01         Karaoke3         A delay with feedback of the same types as used for karaoke reverb.           14         02         Karaoke3         Conventional chorus program that adds natural spaciousness.           11         02         Chorus4         Chorus with stereo input.           12         00         Celeste1         A 3-phase LFO adds                                                                                 | 03    | 01    | Stage2      | Reverb appropriate for a solo instrument.                                           |
| 06         00         DelaýLR         A program that creates two delay sounds; L and R. Two feedback delays are provided.           07         00         Echo         Two delays (L and R) and independent feedback delays for L and R.           08         00         CrsDelay         A program that creates two delays.           09         00         E-Reft         An effect that produces only the early reflection component of reverb.           04         00         GateRev         A simulation of gated reverb.           08         00         Karaoke1         A delay with feedback of the same types as used for karaoke reverb.           14         01         Karaoke2         A delay with feedback of the same types as used for karaoke reverb.           14         01         Karaoke3         A delay with feedback of the same types as used for karaoke reverb.           14         01         Karaoke3         A delay with feedback of the same types as used for karaoke reverb.           14         01         Chorus1         Conventional chorus program that adds natural spaciousness.           14         01         Chorus2         Conventional chorus program that adds natural spaciousness.           14         02         Chorus3         Conventional chorus program that adds natural spaciousness.           14         03         Chorus4         Asphase                                                                                         | 04    | 00    | Plate       | Reverb simulating a metal plate reverb unit.                                        |
| 07       00       Echo       Two delays (L and R) and independent feedback of two delays.         08       00       CrsDelay       A program that crosses the feedback of two delays.         09       00       E-Ref1       An effect that produces only the early reflection component of reverb.         04       00       GateRev       A simulation of gated reverb.         08       00       RvsGate       A program that simulates gated reverb.         04       00       Karaoke1       A delay with feedback of the same types as used for karaoke reverb.         14       01       Karaoke2       A delay with feedback of the same types as used for karaoke reverb.         14       01       Karaoke3       A delay with feedback of the same types as used for karaoke reverb.         14       01       Karaoke3       A delay with feedback of the same types as used for karaoke reverb.         14       02       Karaoke3       Conventional chorus program that adds natural spaciousness.         14       02       Chorus3       Conventional chorus program that adds natural spaciousness.         14       02       Chorus4       Chorus with stere input.         14       02       Chorus4       Chorus with stere input.         14       03       Celeste1       A 3-phase LFO adds modulation and spaciousness to                                                                                                    | 05    | 00    | DelayLCR    | A program that creates three delay sounds; L, R, and C (center).                    |
| 08         00         CrsDelay         A program that crosses the feedback of two delays.           09         00         E-Ref1         An effect that produces only the early reflection component of reverb.           04         00         GateRev         A simulation of gated reverb.           04         00         GateRev         A simulation of gated reverb played backwards.           14         00         Karaoke1         A delay with feedback of the same types as used for karaoke reverb.           14         01         Karaoke2         A delay with feedback of the same types as used for karaoke reverb.           14         01         Karaoke3         A delay with feedback of the same types as used for karaoke reverb.           14         02         Karaoke3         A delay with feedback of the same types as used for karaoke reverb.           14         02         Karaoke3         A delay with feedback of the same types as used for karaoke reverb.           141         00         Chorus1         Conventional chorus program that adds natural spaciousness.           11         02         Chorus3         Conventional chorus program that adds natural spaciousness.           141         02         Chorus4         Chorus with stereo input.           242         02         Celeste1         A 3-phase LFO adds modulation and spaciousness to th                                                                                         | 06    | 00    | DelayLR     | A program that creates two delay sounds; L and R. Two feedback delays are provided. |
| 09       00       E-Ref1       An effect that produces only the early reflection component of reverb.         09       01       E-Ref2       An effect that produces only the early reflection component of reverb.         04       00       GateRev       A simulation of gated reverb.         08       00       RvsGate       A program that simulates gated reverb.         14       00       Karaoke1       A delay with feedback of the same types as used for karaoke reverb.         14       01       Karaoke2       A delay with feedback of the same types as used for karaoke reverb.         14       01       Chorus1       Conventional chorus program that adds natural spaciousness.         14       01       Chorus2       Conventional chorus program that adds natural spaciousness.         14       02       Chorus3       Conventional chorus program that adds natural spaciousness.         14       02       Chorus4       Chorus with stereo input.         14       02       Celeste1       A 3-phase LFO adds modulation and spaciousness to the sound.         12       02       Celeste1       A 3-phase LFO adds modulation and spaciousness to the sound.         14       08       Celeste4       Caleste4 tistereo input.         14       00       Flanger2       Adds a jet-airiplane effect to the sound. </td <td>07</td> <td>00</td> <td>Echo</td> <td>Two delays (L and R) and independent feedback delays for L and R.</td>                                  | 07    | 00    | Echo        | Two delays (L and R) and independent feedback delays for L and R.                   |
| 09       01       E.Re12       An effect that produces only the early reflection component of reverb.         04       00       GateRev       A simulation of gated reverb.         04       00       RvsGate       A program that simulates gated reverb played backwards.         14       00       Karaoke1       A delay with feedback of the same types as used for karaoke reverb.         14       01       Karaoke3       A delay with feedback of the same types as used for karaoke reverb.         14       02       Karaoke3       A delay with feedback of the same types as used for karaoke reverb.         14       02       Karaoke3       A delay with feedback of the same types as used for karaoke reverb.         141       01       Chorus1       Conventional chorus program that adds natural spaciousness.         141       02       Chorus2       Conventional chorus program that adds natural spaciousness.         141       02       Chorus4       Chorus with stereo input.         42       00       Celeste1       A 3-phase LFO adds modulation and spaciousness to the sound.         42       02       Celeste4       Celeste4       G sphase LFO adds modulation and spaciousness to the sound.         43       01       Flanger1       Adds a jet-airplane effect to the sound.         43       06                                                                                                    | 08    | 00    | CrsDelay    | A program that crosses the feedback of two delays.                                  |
| OA         OB         GateRev         A simulation of gated reverb.           0B         00         RvsGate         A program that simulates gated reverb layed backwards.           14         00         Karaoke1         A delay with feedback of the same types as used for karaoke reverb.           14         01         Karaoke2         A delay with feedback of the same types as used for karaoke reverb.           14         02         Karaoke3         A delay with feedback of the same types as used for karaoke reverb.           14         02         Karaoke3         A delay with feedback of the same types as used for karaoke reverb.           14         02         Karaoke3         A delay with feedback of the same types as used for karaoke reverb.           141         02         Chorus1         Conventional chorus program that adds natural spaciousness.           11         02         Chorus3         Conventional chorus program that adds natural spaciousness.           141         08         Chorus4         Chorus with stereo input.           142         00         Celeste1         A 3-phase LFO adds modulation and spaciousness to the sound.           142         02         Celeste3         A 3-phase LFO adds modulation and spaciousness to the sound.           143         01         Flanger1         Adds a jet-airpiane effect to the sound.                                                                                         | 09    | 00    | E-Ref1      | An effect that produces only the early reflection component of reverb.              |
| OB         OO         RvsGate         A program that simulates gated reverb played backwards.           14         OU         Karaoke1         A delay with feedback of the same types as used for karaoke reverb.           14         OU         Karaoke2         A delay with feedback of the same types as used for karaoke reverb.           14         OU         Karaoke3         A delay with feedback of the same types as used for karaoke reverb.           14         OU         Chorus1         Conventional chorus program that adds natural spaciousness.           11         OI         Chorus2         Conventional chorus program that adds natural spaciousness.           11         O2         Chorus3         Conventional chorus program that adds natural spaciousness.           14         O2         Chorus4         Chorus with stereo input.           14         O2         Celeste1         A 3-phase LFO adds modulation and spaciousness to the sound.           142         O2         Celeste4         Caleste with stereo input.           13         OB         Flanger1         Adds a jet-airplane effect to the sound.           143         OI         Flanger2         Adds a jet-airplane effect to the sound.           144         O0         Symphnic         A multi-phase version of Celeste.           145         OR                                                                                                    | 09    | 01    | E-Ref2      | An effect that produces only the early reflection component of reverb.              |
| 14       00       Karaoke1       A delay with feedback of the same types as used for karaoke reverb.         14       01       Karaoke2       A delay with feedback of the same types as used for karaoke reverb.         14       02       Karaoke3       A delay with feedback of the same types as used for karaoke reverb.         14       00       Chorus1       Conventional chorus program that adds natural spaciousness.         11       01       Chorus3       Conventional chorus program that adds natural spaciousness.         11       02       Chorus4       Chorus the step input.         20       Celeste1       A 3-phase LFO adds modulation and spaciousness to the sound.         42       01       Celeste2       A 3-phase LFO adds modulation and spaciousness to the sound.         43       00       Flanger1       Adds a jet-airplane effect to the sound.         43       00       Flanger1       Adds a jet-airplane effect to the sound.         44       00       Symphnic       A multi-phase version of Celeste.         45       00       Flanger3       Adds a jet-airplane effect to the sound.         43       01       Flanger3       Adds a jet-airplane effect to the sound.         44       00       Symphnic       A multi-phase version of Celeste.         45       0                                                                                                    | 0A    | 00    | GateRev     | A simulation of gated reverb.                                                       |
| 14       01       Karaoke2       A delay with feedback of the same types as used for karaoke reverb.         14       02       Karaoke3       A delay with feedback of the same types as used for karaoke reverb.         14       02       Karaoke3       A delay with feedback of the same types as used for karaoke reverb.         14       00       Chorus1       Conventional chorus program that adds natural spaciousness.         11       01       Chorus2       Conventional chorus program that adds natural spaciousness.         11       02       Chorus3       Conventional chorus program that adds natural spaciousness.         14       02       Chorus4       Chorus with stereo input.         42       00       Celeste1       A 3-phase LFO adds modulation and spaciousness to the sound.         42       01       Celeste1       A 3-phase LFO adds modulation and spaciousness to the sound.         43       01       Flanger1       Adds a jet-airplane effect to the sound.         44       00       Symphnic       A multi-phase version of Celeste.         45       00       RotarySp       A simulation of a rotary speaker. You can use AC1 (assignable controller) etc. to control the speed of rotation.         46       00       Tremolo       An effect that cyclically moves that sound image to left and right, front and back.                                                                                                    | 0B    | 00    | RvsGate     | A program that simulates gated reverb played backwards.                             |
| 14       02       Karaoke3       A delay with feedback of the same upse as used for karaoke reverb.         41       00       Chorus1       Conventional chorus program that adds natural spaciousness.         41       01       Chorus2       Conventional chorus program that adds natural spaciousness.         41       02       Chorus3       Conventional chorus program that adds natural spaciousness.         41       02       Chorus4       Chorus with stereo input.         42       00       Celeste1       A 3-phase LFO adds modulation and spaciousness to the sound.         42       01       Celeste2       A 3-phase LFO adds modulation and spaciousness to the sound.         43       02       Celeste4       Celeste4       Celeste4         43       00       Flanger1       Adds a jet-airplane effect to the sound.         44       00       Symphnic       A multi-phase version of Celeste.         43       01       Flanger3       Adds a jet-airplane effect to the sound.         44       00       Symphnic       A multi-phase version of Celeste.         45       00       RotarySp       A simulation of a rotary speaker. You can use AC1 (assignable controller) etc. to control the speed of rotation.         47       00       Audba a sharp-edged distortion to the sound.       Adds a sha                                                                                                    | 14    | 00    | Karaoke1    | A delay with feedback of the same types as used for karaoke reverb.                 |
| 41       00       Chorus1       Conventional chorus program that adds natural spaciousness.         41       01       Chorus2       Conventional chorus program that adds natural spaciousness.         41       02       Chorus3       Conventional chorus program that adds natural spaciousness.         41       02       Chorus4       Chorus with stereo input.         42       00       Celeste1       A 3-phase LFO adds modulation and spaciousness to the sound.         42       01       Celeste2       A 3-phase LFO adds modulation and spaciousness to the sound.         43       01       Flanger1       Adds a jet-airplane effect to the sound.         43       00       Flanger1       Adds a jet-airplane effect to the sound.         44       00       Symphric       A multi-phase version of Celeste.         45       00       RotarySp       A simulation of a torary speaker. You can use AC1 (assignable controller) etc. to control the speed of rotation.         46       00       Tremolo       An effect that cyclically moves that sound image to left and right, front and back.         47       00       AutoPan       A program that cyclically moves that sound image to left and right, front and back.         48       00       Phaser1       Cyclically changes the phase to add modulation to the sound.         48                                                                                                    | 14    | 01    | Karaoke2    | A delay with feedback of the same types as used for karaoke reverb.                 |
| 41       01       Chorus2       Conventional chorus program that adds natural spaciousness.         41       02       Chorus3       Conventional chorus program that adds natural spaciousness.         41       02       Chorus4       Chorus with stereo input.         42       00       Celeste1       A 3-phase LFO adds modulation and spaciousness to the sound.         42       01       Celeste1       A 3-phase LFO adds modulation and spaciousness to the sound.         42       02       Celeste3       A 3-phase LFO adds modulation and spaciousness to the sound.         43       00       Flanger1       Adds a jet-aripiane effect to the sound.         43       01       Flanger2       Adds a jet-aripiane effect to the sound.         44       00       Symphnic       A multi-phase version of Celeste.         45       00       Tremolo       An effect that cyclically moves that sound image to left and right, front and back.         47       00       AutoPan       A program that cyclically moves that sound image to left and right, front and back.         48       08       Phaser1       Cyclically changes the phase to add modulation to the sound.         48       08       Phaser2       Phaser with stereo input.         49       00       Dist       Adds a shar)-edged distroin to the sound. <td>14</td> <td>02</td> <td>Karaoke3</td> <td>A delay with feedback of the same types as used for karaoke reverb.</td>                                  | 14    | 02    | Karaoke3    | A delay with feedback of the same types as used for karaoke reverb.                 |
| 41       02       Chorus3       Conventional chorus program that adds natural spaciousness.         41       08       Chorus4       Chorus with stereo input.         42       00       Celeste1       A 3-phase LFO adds modulation and spaciousness to the sound.         42       01       Celeste2       A 3-phase LFO adds modulation and spaciousness to the sound.         42       02       Celeste3       A 3-phase LFO adds modulation and spaciousness to the sound.         43       00       Flanger1       Adds a jet-airplane effect to the sound.         43       08       Flanger1       Adds a jet-airplane effect to the sound.         43       08       Flanger3       Adds a jet-airplane effect to the sound.         44       00       Symphnic       A multi-phase version of Celeste.         45       00       RotarySp       A simulation of a rotary speaker. You can use AC1 (assignable controller) etc. to control the speed of rotation.         46       00       Tremolo       An effect that cyclically modulates the volume.         47       00       AuloPan       A program that cyclically moves that sound image to left and right, front and back.         48       00       Phaser1       Cyclically changes the phase to add modulation to the sound.         48       00       Denserit       Adds a                                                                                                    | 41    | 00    | Chorus1     | Conventional chorus program that adds natural spaciousness.                         |
| 1       08       Chorus with stereo input.         41       08       Chorus with stereo input.         42       00       Celestef       A 3-phase LPO adds modulation and spaciousness to the sound.         42       01       Celestef       A 3-phase LPO adds modulation and spaciousness to the sound.         42       02       Celestef       A 3-phase LPO adds modulation and spaciousness to the sound.         42       02       Celestef       Celeste with stereo input.         43       00       Flanger1       Adds a jet-airplane effect to the sound.         43       01       Flanger2       Adds a jet-airplane effect to the sound.         44       00       Symphnic       A multi-phase version of Celeste.         45       00       RotarySp       A simulation of a rotary speaker. You can use AC1 (assignable controller) etc. to control the speed of rotation.         46       00       Tremolo       An effect that cyclically moves that sound image to left and right, front and back.         47       00       AudDPan       A program that cyclically moves that sound image to left and right, front and back.         48       00       Phaser1       Cyclically changes the phase to add modulation to the sound.         48       00       Phaser2       Phaser in diguistable LOW. MID.                                                                                                    | 41    | 01    | Chorus2     | Conventional chorus program that adds natural spaciousness.                         |
| 42       00       Celeste1       A 3-phase LFO adds modulation and spaciousness to the sound.         42       01       Celeste2       A 3-phase LFO adds modulation and spaciousness to the sound.         42       02       Celeste3       A 3-phase LFO adds modulation and spaciousness to the sound.         43       00       Flanger1       Adds netwith stereo input.         43       00       Flanger2       Adds a jet-airplane effect to the sound.         43       01       Flanger2       Adds a jet-airplane effect to the sound.         43       08       Flanger2       Adds a jet-airplane effect to the sound.         44       00       Symphric       A multi-phase version of Celeste.         45       00       RotarySp       A simulation of a rotary speaker. You can use AC1 (assignable controller) etc. to control the speed of rotation.         46       00       Tremolo       An effect that cyclically moves that sound image to left and right, front and back.         48       00       Phaser1       Cyclically changes the phase to add modulation to the sound.         48       00       Phaser2       Phaser with stereo input.         49       00       Dist       Adds a sharp-edged distortion to the sound.         48       00       Apredged distortion to the sound.         4                                                                                                    | 41    | 02    | Chorus3     | Conventional chorus program that adds natural spaciousness.                         |
| 42       01       Celeste2       A 3-phase LFO adds modulation and spaciousness to the sound.         42       02       Celeste3       A 3-phase LFO adds modulation and spaciousness to the sound.         43       00       Flanger1       Adds a jet-airplane effect to the sound.         43       01       Flanger1       Adds a jet-airplane effect to the sound.         43       01       Flanger2       Adds a jet-airplane effect to the sound.         43       03       Flanger3       Adds a jet-airplane effect to the sound.         44       00       Symphric       A multi-phase version of Celeste.         45       00       RotarySp       A simulation of a rotary speaker. You can use AC1 (assignable controller) etc. to control the speed of rotation.         46       00       Tremolo       An effect that cyclically moves that sound image to left and right, front and back.         47       00       AutoPan       A program that cyclically moves that sound image to left and right, front and back.         48       00       Phaser1       Cyclically changes the phase to add modulation to the sound.         48       08       Phaser2       Phaser with stereo input.         49       00       Dist       Adds a harp-edged distortion to the sound.         44       00       OverDrv       Adds miduis                                                                                                    | 41    | 08    | Chorus4     | Chorus with stereo input.                                                           |
| 42       02       Celeste3       A 3-phase LFO adds modulation and spaciousness to the sound.         42       08       Celeste4       Celeste with stereo input.         43       00       Flanger1       Adds a jet-airplane effect to the sound.         43       01       Flanger2       Adds a jet-airplane effect to the sound.         43       00       Flanger2       Adds a jet-airplane effect to the sound.         44       00       Symphnic       A multi-phase version of Celeste.         45       00       RotarySp       A simulation of a rotary speaker. You can use AC1 (assignable controller) etc. to control the speed of rotation.         46       00       Tremolo       An effect that cyclically moves that sound image to left and right, front and back.         47       00       AuDPan       A program that cyclically moves that sound image to left and right, front and back.         48       08       Phaser1       Cyclically changes the phase to add modulation to the sound.         48       08       Phaser2       Phaser with stereo input.         49       00       Dist       Adds a sharp-edged distortion to the sound.         48       00       OverDrv       Adds and digutatible LOW, MID, and HIGH equalizing.         49       00       Jist       Adds a sharp-edged distortion to the s                                                                                                    | 42    | 00    | Celeste1    | A 3-phase LFO adds modulation and spaciousness to the sound.                        |
| 42     08     Celeste4     Celeste with stereo input.       43     00     Flanger1     Adds a jet-airplane effect to the sound.       43     01     Flanger2     Adds a jet-airplane effect to the sound.       43     08     Flanger3     Adds a jet-airplane effect to the sound.       44     00     Symphnic     A multi-phase version of Celeste.       45     00     RotarySp     A simulation of a rotary speaker. You can use AC1 (assignable controller) etc. to control the speed of rotation.       46     00     Tremolo     An effect that cyclically modulates the volume.       47     00     AutoPan     A program that cyclically moves that sound image to left and right, front and back.       48     00     Phaser1     Cyclically changes the phase to add modulation to the sound.       48     00     Doist     Adds a sharp-edged distortion to the sound.       49     00     OverDrv     Adds mild distortion to the sound.       48     00     ArmpSim     A simulation of a guitar amp.       42     00     SamdEQ     A steroe EQ with adjustable LOW, MID, and HIGH equalizing.       40     00     2BandEQ     A steroe EQ with adjustable LOW and HIGH. Ideal for drum Parts.       41     00     2BandEQ     A steroe EQ with adjustable LOW and hIGH. Unth an AC1 etc. this can function as a pedal wah.                                                                                                    | 42    |       | Celeste2    | A 3-phase LFO adds modulation and spaciousness to the sound.                        |
| 43     00     Flanger1     Adds a jet-airplane effect to the sound.       43     01     Flanger2     Adds a jet-airplane effect to the sound.       43     08     Flanger3     Adds a jet-airplane effect to the sound.       44     00     Symphnic     A multi-phase version of Celeste.       45     00     RotarySp     A simulation of a toraly speaker. You can use AC1 (assignable controller) etc. to control the speed of rotation.       46     00     Tremolo     An effect that cyclically moves that sound image to left and right, front and back.       47     00     AutoPan     A program that cyclically moves that sound image to left and right, front and back.       48     00     Phaser1     Cyclically changes the phase to add modulation to the sound.       48     00     Phaser2     Phaser with stereo input.       49     00     Dist     Adds a sharp-edged distortion to the sound.       48     00     ArmSim     A simulation of a guitar amp.       40     00     StandEQ     A simulation of a distable LOW, MID, and HIGH equalizing.       41     00     3BandEQ     A stereo EQ with adjustable LOW and HIGH. Ideal for drum Parts.       42     00     2BandEQ     A stereo EQ with adjustable LOW and HIGH. Ideal for drum Parts.       42     00     PitchCng     This program changes the pitch of the input signal. <td>42</td> <td>02</td> <td>Celeste3</td> <td>A 3-phase LFO adds modulation and spaciousness to the sound.</td>                         | 42    | 02    | Celeste3    | A 3-phase LFO adds modulation and spaciousness to the sound.                        |
| 43     01     Flanger2     Adds a jet-airplane effect to the sound.       43     08     Flanger3     Adds a jet-airplane effect to the sound.       44     00     Symphnic     A multi-phase version of Celeste.       45     00     RotarySp     A simulation of a rotary speaker. You can use AC1 (assignable controller) etc. to control the speed of rotation.       46     00     Tremolo     An effect that cyclically moves that sound image to let and right, front and back.       47     00     AuDPan     A program that cyclically moves that sound image to let and right, front and back.       48     08     Phaser1     Cyclically changes the phase to add modulation to the sound.       48     08     Phaser2     Phaser with stereo input.       49     00     Dist     Adds a sharp-edged distortion to the sound.       48     00     AvpSim     A simulation of a guitar amp.       47     00     AumSim     A simulation of a guitar amp.       48     00     AmpSim     A simulation of a guitar amp.       47     00     2BandEQ     A stereo EQ with adjustable LOW MID, and HIGH equalizing.       48     00     AudVah     Cyclically modulates the conter frequency of a wah filter. With an AC1 etc. this can function as a pedal wah.       50     00     PitchCng     This program changes the pitch of the input signal. </td <td></td> <td></td> <td></td> <td></td>                                                                                                  |       |       |             |                                                                                     |
| 43     08     Flanger3     Adds a jet-airplane effect to the sound.       44     00     Symphric     A multi-phase version of Celeste.       5     00     RotarySp     A simulation of a rotary speaker. You can use AC1 (assignable controller) etc. to control the speed of rotation.       46     00     Tremolo     An effect that cyclically modulates the volume.       47     00     AutoPan     A program that cyclically moves that sound image to left and right, front and back.       48     00     Phaser1     Cyclically changes the phase to add modulation to the sound.       48     08     Phaser2     Phaser bits be phase to add modulation to the sound.       49     00     Dist     Adds a sharp-edged distortion to the sound.       44     00     OverDrv     Adds mild distortion to the sound.       45     00     Asimulation of a guitar amp.       47     00     2BandEQ     A stereo EQ with adjustable LOW and HIGH equalizing.       40     00     2BandEQ     A stereo EQ with adjustable LOW and filter. With an AC1 etc. this can function as a pedal wah.       50     00     Pitch-Gng     This program changes the pitch of the input signal.                                                                                                    | 43    | 00    | Flanger1    | Adds a jet-airplane effect to the sound.                                            |
| 44     00     Symphnic     A multi-phase version of Celeste.       45     00     RotarySp     A simulation of a rotary speaker. You can use AC1 (assignable controller) etc. to control the speed of rotation.       46     00     Tremolo     An effect that cyclically moves that sound image to left and right, front and back.       47     00     AutoPan     A program that cyclically moves that sound image to left and right, front and back.       48     00     Phaser1     Cyclically changes the phase to ad modulation to the sound.       48     08     Phaser2     Phaser with stereo input.       49     00     Dist     Adds a sharp-edged distortion to the sound.       48     00     OverDrv     Adds mild distortion to the sound.       49     00     Dist     A simulation of a guitar amp.       40     00     3BandEQ     A simulation of a guitar amp.       41     00     2BandEQ     A stereo EQ with adjustable LOW MID, and HIGH equalizing.       41     00     2BandEQ     A stereo EQ with adjustable LOW and HIGH. Ideal for drum Parts.       42     00     PitchCng     This program changes the pith of the input signal.                                                                                                    |       |       | Flanger2    | Adds a jet-airplane effect to the sound.                                            |
| 45     00     RotarySp     A simulation of a rotary speaker. You can use AC1 (assignable controller) etc. to control the speed of rotation.       46     00     Tremolo     An effect that cyclically modulates the volume.       47     00     AutoPan     A program that cyclically modulates the volume.       48     00     Phaser1     Cyclically changes that sound image to left and right, front and back.       48     00     Phaser1     Cyclically changes the phase to add modulation to the sound.       48     08     Phaser2     Phaser with stereo input.       49     00     Dist     Adds a sharp-edged distortion to the sound.       4A     00     OverDrv     Adds mid distortion to the sound.       4B     00     BandEQ     A mono EQ with adjustable LOW, MID, and HIGH equalizing.       4C     00     2BandEQ     A stereo EQ with adjustable LOW and HIGH. Ideal for drum Parts.       4E     00     AutoWah     Cyclically modulates the center frequency of a wah filter. With an AC1 etc. this can function as a pedal wah.       50     00     PitchCng     This program changes the pitch of the input signal.                                                                                                    |       |       |             |                                                                                     |
| 46         00         Tremolo         An effect that cyclically modulates the volume.           47         00         AutoPan         A program that cyclically moves that sound image to left and right, front and back.           48         00         Phaser1         Cyclically changes the phase to add modulation to the sound.           48         08         Phaser2.         Phaser in stereo input.           49         00         Dist         Adds a sharp-edged distortion to the sound.           4A         00         OverDrv         Adds mild distortion to the sound.           4B         00         OverDrv         Adds mild distortion to the sound.           4B         00         Asmiliation of a guitar amp.           4C         00         3BandEQ         A seree EQ with adjustable LOW and HIGH equalizing.           4D         00         2BandEQ         A steree CW and adjustable LOW and HIGH. Ideal for drum Parts.           4E         00         AutoWah         Cyclically modulates the center frequency of a wah filter. With an AC1 etc. this can function as a pedal wah.           50         00         PitchCng         This program changes the pitch of the input signal.                                                                                                    |       |       |             |                                                                                     |
| 47     00     AutoPan     A program that cyclically moves that sound image to left and right, front and back.       48     00     Phaser1     Cyclically changes the phase to add modulation to the sound.       48     08     Phaser2     Phaser with stereo input.       49     00     Dist     Adds a sharp-edged distortion to the sound.       4A     00     OverDrv     Adds mild distortion to the sound.       4B     00     AmpSim     A simulation of a guitar amp.       4C     00     3BandEQ     A mone EQ with adjustable LOW, MID, and HIGH equalizing.       4D     00     2BandEQ     A steree EQ with adjustable LOW and HIGH. Ideal for drum Parts.       4E     00     AutoWah     Cyclically modulates the center frequency of a wah filter. With an AC1 etc. this can function as a pedal wah.       50     00     PitchCng     This program changes the pitch of the input signal.                                                                                                    |       |       |             |                                                                                     |
| 48         00         Phaser1         Cyclically changes the phase to add modulation to the sound.           48         08         Phaser2         Phaser with stereo input.           49         00         Dist         Adds a sharp-edged distortion to the sound.           4A         00         OverDrv         Adds mild distortion to the sound.           4A         00         OverDrv         Adds mild distortion to the sound.           4B         00         AmpSim         A simulation of a guitar amp.           4C         00         3BandEQ         A mono EQ with adjustable LOW and HIGH local for drum Parts.           4D         00         2BandEQ         A stereo EQ with adjustable LOW and HIGH. Ideal for drum Parts.           4E         00         AutoWah         Cyclically modulates the center frequency of a wah filter. With an AC1 etc. this can function as a pedal wah.           50         00         PitchCng         This program changes the pitch of the input signal.                                                                                                    |       |       |             |                                                                                     |
| 48         08         Phaser With stereo input.           49         00         Dist         Adds a sharp-edged distribution to the sound.           4A         00         OverDrv         Adds mild distortion to the sound.           4B         00         AmpSim         A simulation of a guitar amp.           4C         00         3BandEQ         A mono EQ with adjustable LOW, MID, and HIGH equalizing.           4D         00         2BandEQ         A stereo EQ with adjustable LOW and HIGH. Ideal for durm Parts.           4E         00         AutoWah         Cyclically modulates the center frequency of a wah filter. With an AC1 etc. this can function as a pedal wah.           50         00         PitchCng         This program changes the pitch of the input signal.                                                                                                    |       |       |             |                                                                                     |
| 49         00         Dist         Adds a sharp-edged distortion to the sound.           4A         00         OverDrv         Adds mild distortion to the sound.           4B         00         AmpSim         A simulation of a guitar amp.           4C         00         3BandEQ         A mono EQ with adjustable LOW, MID, and HIGH equalizing.           4D         00         2BandEQ         A stereo EQ with adjustable LOW and HIGH. Ideal for drum Parts.           4E         00         AutoWah         Cyclically modulates the center frequency of a wah filter. With an AC1 etc. this can function as a pedal wah.           50         00         PitchCng         This program changes the pitch of the input signal.                                                                                                    |       |       |             |                                                                                     |
| 4A         00         OverDrv         Adds mild distortion to the sound.           4B         00         AmpSim         A simulation of a guitar amp.           4C         00         3BandEQ         A mono EQ with adjustable LOW, MID, and HIGH equalizing.           4D         00         2BandEQ         A stereo EQ with adjustable LOW and HIGH. Ideal for drum Parts.           4E         00         AutoWah         Cyclically modulates the center frequency of a wah filter. With an AC1 etc. this can function as a pedal wah.           50         00         PitchCng         This program changes the pitch of the input signal.                                                                                                    |       |       |             |                                                                                     |
| 4B         00         AmpSim         A simulation of a guitar amp.           4C         00         3BandEQ         A mono EQ with adjustable LOW, MID, and HIGH equalizing.           4D         00         2BandEQ         A stereo EQ with adjustable LOW, MID, and HIGH. Ideal for drum Parts.           4E         00         AutWWah         Cyclically modulates the center frequency of a wah filter. With an AC1 etc. this can function as a pedal wah.           50         00         PitchCng         This program changes the pitch of the input signal.                                                                                                    |       |       |             |                                                                                     |
| 4C         00         3BandEQ         A mono EQ with adjustable LOW, MID, and HIGH equalizing.           4D         00         2BandEQ         A steree EQ with adjustable LOW and HIGH. Ideal for drum Parts.           4E         00         AutoWah         Cyclically modulates the center frequency of a wah filter. With an AC1 etc. this can function as a pedal wah.           50         00         PitchCng         This program changes the pitch of the input signal.                                                                                                    |       |       |             |                                                                                     |
| 4D         00         2BandEQ         A stereo EQ with adjustable LOW and HIGH. Ideal for drum Parts.           4E         00         A LoWVah         Cyclically modulates the center frequency of a wah filter. With an AC1 etc. this can function as a pedal wah.           50         00         PitchCng         This program changes the pitch of the input signal.                                                                                                    |       |       |             |                                                                                     |
| 4E         00         AutoWah         Cyclically modulates the center frequency of a wah filter. With an AC1 etc. this can function as a pedal wah.           50         00         PitchCng         This program changes the pitch of the input signal.                                                                                                    |       |       |             |                                                                                     |
| 50 00 PitchCng This program changes the pitch of the input signal.                                                                                                    |       |       |             |                                                                                     |
|                                                                                                    |       |       |             |                                                                                     |
| 40 00 1 hru Bypass without applying an effect.                                                                                                    |       |       |             |                                                                                     |
|                                                                                                    | 40    | 00    | Ihru        | Bypass without applying an effect.                                                  |

# **Effect Parameter List**

- Parameters marked with a in the "Control" column can be controlled from an AC1 (assignable controller 1) and AC2. However, this is valid only for a Variation effect (when selected for Insertion).
- The " $\rightarrow$ Tbl "column refers to the Effect Data Assigh Table (page 90).
- Dry/Wet is valid only for a Variation effect (when selected for Insertion).
- Abbreviations used in the effect block diagrams.

LPF=Low Pass Filter HPF=High Pass Filter LSF=Low Shelving Filter HSF=High Shelving Filter PDF=Peak Dip Filter ER=Early Reflection

Hall1,2, Room1,2,3, Stage1,2, Plate

| No. * | Parameter       | Range                                                                | Value | $\rightarrow$ Tbl | Control |
|-------|-----------------|----------------------------------------------------------------------|-------|-------------------|---------|
| 1     | Reverb Time     | 0.3-30.0s                                                            | 0-69  | table#4           |         |
| 2     | Diffusion       | 0-10                                                                 | 0-10  |                   |         |
| 3     | Initial Delay   | 0-63                                                                 | 0-63  | table#5           |         |
| 4     | HPF Cutoff      | Thru-8.0kHz                                                          | 0-52  | table#3           |         |
| 5     | LPF Cutoff      | 1.0k-Thru                                                            | 34-60 | table#3           |         |
| 6     |                 |                                                                      |       |                   |         |
| 7     |                 |                                                                      |       |                   |         |
| 8     |                 |                                                                      |       |                   |         |
| 9     |                 |                                                                      |       |                   |         |
| 10    | Dry/Wet         | D63>W ~ D=W ~ D <w63< td=""><td>1-127</td><td></td><td>•</td></w63<> | 1-127 |                   | •       |
| 11    | Rev Delay       | 0-63                                                                 | 0-63  | table#5           |         |
| 12    | Density         | 0-3                                                                  | 0-3   |                   |         |
| 13    | Er/ Rev Balance | E63> R~ E=R ~ E <r63< td=""><td>1-127</td><td></td><td></td></r63<>  | 1-127 |                   |         |
| 14    |                 |                                                                      |       |                   |         |
| 15    | Feedback Level  | -63+63                                                               | 1-127 |                   |         |
| 16    |                 |                                                                      |       |                   |         |

#### W-Room, Tunnel, Basement

| No. * | Parameter       | Range                                                               | Value | $\rightarrow$ Tbl | Control |
|-------|-----------------|---------------------------------------------------------------------|-------|-------------------|---------|
| 1     | Reverb Time     | 0.3-30.0s                                                           | 0-69  | table#4           |         |
| 2     | Diffusion       | 0-10                                                                | 0-10  |                   |         |
| 3     | Initial Delay   | 0-63                                                                | 0-63  | table#5           |         |
| 4     | HPF Cutoff      | Thru-8.0kHz                                                         | 0-52  | table#3           |         |
| 5     | LPF Cutoff      | 1.0k-Thru                                                           | 34-60 | table#3           |         |
| 6     | Width           | 0.5-10.2m                                                           | 0-37  | table#8           |         |
| 7     | Height          | 0.5-20.2m                                                           | 0-73  | table#8           |         |
| 8     | Depth           | 0.5-30.2m                                                           | 0-104 | table#8           |         |
| 9     | Wall Vary       | 0-30                                                                | 0-30  |                   |         |
| 10    |                 |                                                                     |       |                   |         |
| 11    | Rev Delay       | 0-63                                                                | 0-63  | table#5           |         |
| 12    | Density         | 0-3                                                                 | 0-3   |                   |         |
| 13    | Er/ Rev Balance | E63> R~ E=R ~ E <r63< td=""><td>1-127</td><td></td><td></td></r63<> | 1-127 |                   |         |
| 14    |                 |                                                                     |       |                   |         |
| 15    | Feedback Level  | -63-+63                                                             | 1-127 |                   |         |
| 16    |                 |                                                                     |       |                   |         |

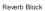

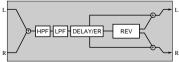

Variation Block

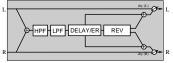

| No. * | Parameter         | Range                                                                | Value  | $\rightarrow$ Tbl | Control |
|-------|-------------------|----------------------------------------------------------------------|--------|-------------------|---------|
| 1     | Lch Delay         | 0.1-715.0ms                                                          | 1-7150 |                   |         |
| 2     | Rch Delay         | 0.1-715.0ms                                                          | 1-7150 |                   |         |
| 3     | Cch Delay         | 0.1-715.0ms                                                          | 1-7150 |                   |         |
| 4     | Feedback Delay    | 0.1-715.0ms                                                          | 1-7150 |                   |         |
| 5     | Feedback Level    | -63-+63                                                              | 1-127  |                   |         |
| 6     | Cch Level         | 0~127                                                                | 0-127  |                   |         |
| 7     | High Damp         | 0.1-1.0                                                              | 1-10   |                   |         |
| 8     |                   |                                                                      |        |                   |         |
| 9     |                   |                                                                      |        |                   |         |
| 10    | Dry/Wet           | D63>W ~ D=W ~ D <w63< td=""><td>1-127</td><td></td><td>•</td></w63<> | 1-127  |                   | •       |
| 11    |                   |                                                                      |        |                   |         |
| 12    |                   |                                                                      |        |                   |         |
| 13    | EQ Low Frequency  | 50Hz-2.0kHz                                                          | 8-40   | table#3           |         |
| 14    | EQ Low Gain       | -12-+12dB                                                            | 52-76  |                   |         |
| 15    | EQ High Frequency | 500Hz-16.0kHz                                                        | 28-58  | table#3           |         |
| 16    | EQ High Gain      | -12-+12dB                                                            | 52-76  |                   |         |

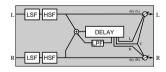

#### DelayLR

. . . . .

| No. * | Parameter         | Range                                                                | Value  | $\rightarrow$ Tbl | Control |
|-------|-------------------|----------------------------------------------------------------------|--------|-------------------|---------|
| 1     | Lch Delay         | 0.1-715.0ms                                                          | 1-7150 |                   |         |
| 2     | Rch Delay         | 0.1~715.0ms                                                          | 1-7150 |                   |         |
| 3     | Feedback Delay 1  | 0.1~715.0ms                                                          | 1-7150 |                   |         |
| 4     | Feedback Delay 2  | 0.1~715.0ms                                                          | 1-7150 |                   |         |
| 5     | Feedback Level    | -63-+63                                                              | 1-127  |                   |         |
| 6     | High Damp         | 0.1~1.0                                                              | 1-10   |                   |         |
| 7     |                   |                                                                      |        |                   |         |
| 8     |                   |                                                                      |        |                   |         |
| 9     |                   |                                                                      |        |                   |         |
| 10    | Dry/Wet           | D63>W ~ D=W ~ D <w63< td=""><td>1-127</td><td></td><td>•</td></w63<> | 1-127  |                   | •       |
| 11    |                   |                                                                      |        |                   |         |
| 12    |                   |                                                                      |        |                   |         |
| 13    | EQ Low Frequency  | 50Hz-2.0kHz                                                          | 8-40   | table#3           |         |
| 14    | EQ Low Gain       | -12-+12dB                                                            | 52-76  |                   |         |
| 15    | EQ High Frequency | 500Hz-16.0kHz                                                        | 28-58  | table#3           |         |
| 16    | EQ High Gain      | -12-+12dB                                                            | 52-76  |                   |         |

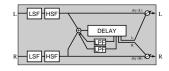

| Echo  |                    |                                                                      |        |                   |         |
|-------|--------------------|----------------------------------------------------------------------|--------|-------------------|---------|
| No. * | Parameter          | Range                                                                | Value  | $\rightarrow$ Tbl | Control |
| 1     | Lch Delay1         | 0.1-355.0ms                                                          | 1-3550 |                   |         |
| 2     | Lch Feedback Level | -63-+63                                                              | 1-127  |                   |         |
| 3     | Rch Delay1         | 0.1-355.0ms                                                          | 1-3550 |                   |         |
| 4     | Rch Feedback Level | -63+63                                                               | 1-127  |                   |         |
| 5     | High Damp          | 0.1-1.0                                                              | 1-10   |                   |         |
| 6     | Lch Delay2         | 0.1-355.0ms                                                          | 1-3550 |                   |         |
| 7     | Rch Delay2         | 0.1-355.0ms                                                          | 1-3550 |                   |         |
| 8     | Delay2 Level       | 0-127                                                                | 0-127  |                   |         |
| 9     |                    |                                                                      |        |                   |         |
| 10    | Dry/Wet            | D63>W ~ D=W ~ D <w63< td=""><td>1-127</td><td></td><td>•</td></w63<> | 1-127  |                   | •       |
| 11    |                    |                                                                      |        |                   |         |
| 12    |                    |                                                                      |        |                   |         |
| 13    | EQ Low Frequency   | 50Hz-2.0kHz                                                          | 8-40   | table#3           |         |
| 14    | EQ Low Gain        | -12-+12dB                                                            | 52-76  |                   |         |
| 15    | EQ High Frequency  | 500Hz~16.0kHz                                                        | 28-58  | table#3           |         |
| 16    | EQ High Gain       | -12-+12dB                                                            | 52-76  |                   |         |

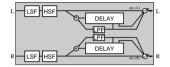

CrsDelay

| No. * | Parameter         | Range                                                                | Value  | $\rightarrow$ Tbl | Control |
|-------|-------------------|----------------------------------------------------------------------|--------|-------------------|---------|
| 1     | L->R Delay        | 0.1-355.0ms                                                          | 1-3550 |                   |         |
| 2     | R->L Delay        | 0.1-355.0ms                                                          | 1-3550 |                   |         |
| 3     | Feedback Level    | -63-+63                                                              | 1-127  |                   |         |
| 4     | Input Select      | L,R,L&R                                                              | 0-2    |                   |         |
| 5     | High Damp         | 0.1-1.0                                                              | 1-10   |                   |         |
| 6     |                   |                                                                      |        |                   |         |
| 7     |                   |                                                                      |        |                   |         |
| 8     |                   |                                                                      |        |                   |         |
| 9     |                   |                                                                      |        |                   |         |
| 10    | Dry/Wet           | D63>W ~ D=W ~ D <w63< td=""><td>1-127</td><td></td><td>•</td></w63<> | 1-127  |                   | •       |
| 11    |                   |                                                                      |        |                   |         |
| 12    |                   |                                                                      |        |                   |         |
| 13    | EQ Low Frequency  | 50Hz-2.0kHz                                                          | 8-40   | table#3           |         |
| 14    | EQ Low Gain       | -12-+12dB                                                            | 52-76  |                   |         |
| 15    | EQ High Frequency | 500Hz~16.0kHz                                                        | 28-58  | table#3           |         |
| 16    | EQ High Gain      | -12-+12dB                                                            | 52-76  |                   |         |

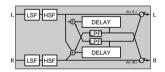

E-Ref1,2

| No. * | Parameter      | Range                                                                | Value | $\rightarrow$ Tbl | Control |
|-------|----------------|----------------------------------------------------------------------|-------|-------------------|---------|
| 1     | Туре           | S-H, L-H, Rdm, Rvs, Pit, Spr                                         | 0-5   |                   |         |
| 2     | Room Size      | 0.1-7.0                                                              | 0-44  | table#6           |         |
| 3     | Diffusion      | 0-10                                                                 | 0-10  |                   |         |
| 4     | Initial Delay  | 0-63                                                                 | 0-63  | table#5           |         |
| 5     | Feedback Level | -63-+63                                                              | 1-127 |                   |         |
| 6     | HPF Cutoff     | Thru-8.0kHz                                                          | 0-52  | table#3           |         |
| 7     | LPF Cutoff     | 1.0k-Thru                                                            | 34-60 | table#3           |         |
| 8     |                |                                                                      |       |                   |         |
| 9     |                |                                                                      |       |                   |         |
| 10    | Dry/Wet        | D63>W ~ D=W ~ D <w63< td=""><td>1-127</td><td></td><td>•</td></w63<> | 1-127 |                   | •       |
| 11    | Liveness       | 0-10                                                                 | 0-10  |                   |         |
| 12    | Density        | 0-3                                                                  | 0-3   |                   |         |
| 13    | High Damp      | 0.1-1.0                                                              | 1-10  |                   |         |
| 14    |                |                                                                      |       |                   |         |
| 15    |                |                                                                      |       |                   |         |
| 16    |                |                                                                      |       |                   |         |

#### GateRev, RvsGate

| No. * | Parameter      | Range                                                                | Value | $\rightarrow$ Tbl | Control |
|-------|----------------|----------------------------------------------------------------------|-------|-------------------|---------|
| 1     | Туре           | ТуреА, ТуреВ                                                         | 0-1   |                   |         |
| 2     | Room Size      | 0.1-7.0                                                              | 0-44  | table#6           |         |
| 3     | Diffusion      | 0-10                                                                 | 0-10  |                   |         |
| 4     | Initial Delay  | 0-63                                                                 | 0-63  | table#5           |         |
| 5     | Feedback Level | -63-+63                                                              | 1-127 |                   |         |
| 6     | HPF Cutoff     | Thru-8.0kHz                                                          | 0-52  | table#3           |         |
| 7     | LPF Cutoff     | 1.0k-Thru                                                            | 34-60 | table#3           |         |
| 8     |                |                                                                      |       |                   |         |
| 9     |                |                                                                      |       |                   |         |
| 10    | Dry/Wet        | D63>W ~ D=W ~ D <w63< td=""><td>1-127</td><td></td><td>•</td></w63<> | 1-127 |                   | •       |
| 11    | Liveness       | 0-10                                                                 | 0-10  |                   |         |
| 12    | Density        | 0-3                                                                  | 0-3   |                   |         |
| 13    | High Damp      | 0.1-1.0                                                              | 1-10  |                   |         |
| 14    |                |                                                                      |       |                   |         |
| 15    |                | 1                                                                    |       |                   |         |
| 16    |                |                                                                      |       |                   |         |

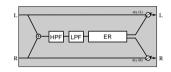

#### Karaoke1,2,3

| No.* | Parameter      | Range                                                                | Value | ightarrow Tbl | Control |
|------|----------------|----------------------------------------------------------------------|-------|---------------|---------|
| 1    | Delay Time     | 0-127                                                                | 0-127 | table#7       |         |
| 2    | Feedback Level | -63-+63                                                              | 1-127 |               |         |
| 3    | HPF Cutoff     | Thru-8.0kHz                                                          | 0-52  | table#3       |         |
| 4    | LPF Cutoff     | 1.0k-Thru                                                            | 34-60 | table#3       |         |
| 5    |                |                                                                      |       |               |         |
| 6    |                |                                                                      |       |               |         |
| 7    |                |                                                                      |       |               |         |
| 8    |                |                                                                      |       |               |         |
| 9    |                |                                                                      |       |               |         |
| 10   | Dry/Wet        | D63>W ~ D=W ~ D <w63< td=""><td>1-127</td><td></td><td>•</td></w63<> | 1-127 |               | •       |
| 11   |                |                                                                      |       |               |         |
| 12   |                |                                                                      |       |               |         |
| 13   |                |                                                                      |       |               |         |
| 14   |                |                                                                      |       |               |         |
| 15   |                |                                                                      |       |               |         |
| 16   |                |                                                                      |       |               |         |

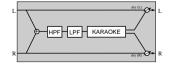

#### Chorus1,2,3,4, Celeste1,2,3,4

| No. * | Parameter         | Range                                                                | Value | $\rightarrow$ Tbl | Control |
|-------|-------------------|----------------------------------------------------------------------|-------|-------------------|---------|
| 1     | LFO Frequency     | 0.00-39.7Hz                                                          | 0-127 | table#1           |         |
| 2     | LFO PM Depth      | 0-127                                                                | 0-127 |                   |         |
| 3     | Feedback Level    | -63-+63                                                              | 1-127 |                   |         |
| 4     | Delay Offset      | 0-127                                                                | 0-127 | table#2           |         |
| 5     |                   |                                                                      |       |                   |         |
| 6     | EQ Low Frequency  | 50Hz~2.0kHz                                                          | 8-40  | table#3           |         |
| 7     | EQ Low Gain       | -12-+12dB                                                            | 52-76 |                   |         |
| 8     | EQ High Frequency | 500Hz~16.0kHz                                                        | 28-58 | table#3           |         |
| 9     | EQ High Gain      | -12-+12dB                                                            | 52-76 |                   |         |
| 10    | Dry/Wet           | D63>W ~ D=W ~ D <w63< td=""><td>1-127</td><td></td><td>•</td></w63<> | 1-127 |                   | •       |
| 11    |                   |                                                                      |       |                   |         |
| 12    |                   |                                                                      |       |                   |         |
| 13    |                   |                                                                      |       |                   |         |
| 14    |                   |                                                                      |       |                   |         |
| 15    | Input Mode        | mono/stereo                                                          | 0-1   |                   |         |
| 16    |                   |                                                                      |       |                   |         |

Chorus Block : when input mode="mono"

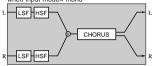

Chorus Block : when input mode="stereo"

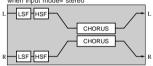

Variation Block : when input mode="mono"

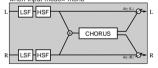

Variation Block : when input mode="stereo"

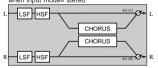

Flanger1,2,3

| No. * | Parameter            | Range                                                                | Value | $\rightarrow$ Tbl | Control |
|-------|----------------------|----------------------------------------------------------------------|-------|-------------------|---------|
| 1     | LFO Frequency        | 0.00-39.7Hz                                                          | 0-127 | table#1           |         |
| 2     | LFO Depth            | 0-127                                                                | 0-127 |                   |         |
| 3     | Feedback Level       | -63-+63                                                              | 1-127 |                   |         |
| 4     | Delay Offset         | 0-63                                                                 | 0-63  | table#2           |         |
| 5     |                      |                                                                      |       |                   |         |
| 6     | EQ Low Frequency     | 50Hz-2.0kHz                                                          | 8-40  | table#3           |         |
| 7     | EQ Low Gain          | -12~+12dB                                                            | 52-76 |                   |         |
| 8     | EQ High Frequency    | 500Hz~16.0kHz                                                        | 28-58 | table#3           |         |
| 9     | EQ High Gain         | -12~+12dB                                                            | 52-76 |                   |         |
| 10    | Dry/Wet              | D63>W ~ D=W ~ D <w63< td=""><td>1-127</td><td></td><td>•</td></w63<> | 1-127 |                   | •       |
| 11    |                      |                                                                      |       |                   |         |
| 12    |                      |                                                                      |       |                   |         |
| 13    |                      |                                                                      |       |                   |         |
| 14    | LFO Phase Difference | -180-+180deg                                                         | 4-124 | resolution=3deg.  |         |
| 15    |                      |                                                                      |       |                   |         |
| 16    |                      |                                                                      | 1     |                   |         |

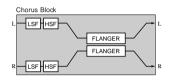

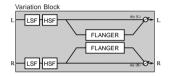

#### Symphnic

| No. * | Parameter         | Range                                                                | Value | $\rightarrow$ Tbl | Control |
|-------|-------------------|----------------------------------------------------------------------|-------|-------------------|---------|
| 1     | LFO Frequency     | 0.00-39.7Hz                                                          | 0-127 | table#1           |         |
| 2     | LFO Depth         | 0-127                                                                | 0-127 |                   |         |
| 3     | Delay Offset      | 0-127                                                                | 0-127 | table#2           |         |
| 4     |                   |                                                                      |       |                   |         |
| 5     |                   |                                                                      |       |                   |         |
| 6     | EQ Low Frequency  | 50Hz-2.0kHz                                                          | 8-40  | table#3           |         |
| 7     | EQ Low Gain       | -12-+12dB                                                            | 52-76 |                   |         |
| 8     | EQ High Frequency | 500Hz-16.0kHz                                                        | 28-58 | table#3           |         |
| 9     | EQ High Gain      | -12-+12dB                                                            | 52-76 |                   |         |
| 10    | Dry/Wet           | D63>W ~ D=W ~ D <w63< td=""><td>1-127</td><td></td><td>•</td></w63<> | 1-127 |                   | •       |
| 11    |                   |                                                                      |       |                   |         |
| 12    |                   |                                                                      |       |                   |         |
| 13    |                   |                                                                      |       |                   |         |
| 14    |                   |                                                                      |       |                   |         |
| 15    |                   |                                                                      |       |                   |         |
| 16    |                   |                                                                      |       |                   |         |

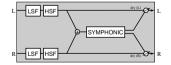

| RotarySp |
|----------|
|----------|

| No. * | Parameter         | Range                                                               | Value | $\rightarrow$ Tbl | Control |
|-------|-------------------|---------------------------------------------------------------------|-------|-------------------|---------|
| 1     | LFO Frequency     | 0.00-39.7Hz                                                         | 0-127 | table#1           | •       |
| 2     | LFO Depth         | 0-127                                                               | 0-127 |                   |         |
| 3     |                   |                                                                     |       |                   |         |
| 4     |                   |                                                                     |       |                   |         |
| 5     |                   |                                                                     |       |                   |         |
| 6     | EQ Low Frequency  | 50Hz-2.0kHz                                                         | 8-40  | table#3           |         |
| 7     | EQ Low Gain       | -12-+12dB                                                           | 52-76 |                   |         |
| 8     | EQ High Frequency | 500Hz~16.0kHz                                                       | 28-58 | table#3           |         |
| 9     | EQ High Gain      | -12-+12dB                                                           | 52-76 |                   |         |
| 10    | Dry/Wet           | D63>W ~ D=W ~ D <w63< td=""><td>1-127</td><td></td><td></td></w63<> | 1-127 |                   |         |
| 11    |                   |                                                                     |       |                   |         |
| 12    |                   |                                                                     |       |                   |         |
| 13    |                   |                                                                     |       |                   |         |
| 14    |                   |                                                                     |       |                   |         |
| 15    |                   |                                                                     |       |                   |         |
| 16    |                   |                                                                     |       |                   |         |

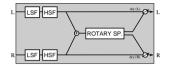

#### AutoPan

| Auto  | i all             |                                 |       |                   |         |
|-------|-------------------|---------------------------------|-------|-------------------|---------|
| No. * | Parameter         | Range                           | Value | $\rightarrow$ Tbl | Control |
| 1     | LFO Frequency     | 0.00~39.7Hz                     | 0-127 | table#1           | •       |
| 2     | L/R Depth         | 0~127                           | 0-127 |                   |         |
| 3     | F/R Depth         | 0~127                           | 0-127 |                   |         |
| 4     | PAN Direction     | L<->R,L->R,L<-R,Lturn,Rturn,L/R | 0-5   |                   |         |
| 5     |                   |                                 |       |                   |         |
| 6     | EQ Low Frequency  | 50Hz-2.0kHz                     | 8-40  | table#3           |         |
| 7     | EQ Low Gain       | -12-+12dB                       | 52-76 |                   |         |
| 8     | EQ High Frequency | 500Hz-16.0kHz                   | 28-58 | table#3           |         |
| 9     | EQ High Gain      | -12-+12dB                       | 52-76 |                   |         |
| 10    |                   |                                 |       |                   |         |
| 11    |                   |                                 |       |                   |         |
| 12    |                   |                                 |       |                   |         |
| 13    |                   |                                 |       |                   |         |
| 14    |                   | 1                               |       |                   |         |
| 15    |                   | 1                               |       |                   |         |
| 16    |                   |                                 |       |                   |         |

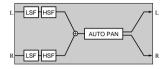

#### Tremolo

| No. * | Parameter            | Range         | Value | $\rightarrow$ Tbl | Control |
|-------|----------------------|---------------|-------|-------------------|---------|
| 1     | LFO Frequency        | 0.00-39.7Hz   | 0-127 | table#1           | •       |
| 2     | AM Depth             | 0-127         | 0-127 |                   |         |
| 3     | PM Depth             | 0-127         | 0-127 |                   |         |
| 4     |                      |               |       |                   |         |
| 5     |                      |               |       |                   |         |
| 6     | EQ Low Frequency     | 50Hz-2.0kHz   | 8-40  | table#3           |         |
| 7     | EQ Low Gain          | -12~+12dB     | 52-76 |                   |         |
| 8     | EQ High Frequency    | 500Hz~16.0kHz | 28-58 | table#3           |         |
| 9     | EQ High Gain         | -12~+12dB     | 52-76 |                   |         |
| 10    |                      |               |       |                   |         |
| 11    |                      |               |       |                   |         |
| 12    |                      |               |       |                   |         |
| 13    |                      |               |       |                   |         |
| 14    | LFO Phase Difference | -180-+180deg  | 4-124 | resolution=3deg.  |         |
| 15    | Input Mode           | mono/stereo   | 0-1   |                   |         |
| 16    |                      |               |       |                   |         |

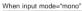

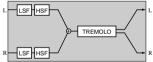

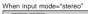

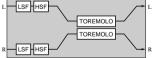

#### Phaser1,2

| No. * | Parameter            | Range                                                                | Value | $\rightarrow$ Tbl | Control |
|-------|----------------------|----------------------------------------------------------------------|-------|-------------------|---------|
| 1     | LFO Frequency        | 0.00-39.7Hz                                                          | 0-127 | table#1           |         |
| 2     | LFO Depth            | 0-127                                                                | 0-127 |                   |         |
| 3     | Phase Shift Offset   | 0-127                                                                | 0-127 |                   |         |
| 4     | Feedback Level       | -63~+63                                                              | 1-127 |                   |         |
| 5     |                      |                                                                      |       |                   |         |
| 6     | EQ Low Frequency     | 50Hz-2.0kHz                                                          | 8-40  | table#3           |         |
| 7     | EQ Low Gain          | -12~+12dB                                                            | 52-76 |                   |         |
| 8     | EQ High Frequency    | 500Hz~16.0kHz                                                        | 28-58 | table#3           |         |
| 9     | EQ High Gain         | -12~+12dB                                                            | 52-76 |                   |         |
| 10    | Dry/Wet              | D63>W ~ D=W ~ D <w63< td=""><td>1-127</td><td></td><td>•</td></w63<> | 1-127 |                   | •       |
| 11    | Stage                | 6~10(phaser1) / 3~5(phaser2)                                         | 3-10  |                   |         |
| 12    |                      |                                                                      |       |                   |         |
| 13    | LFO Phase Difference | -180-+180deg.                                                        | 4-124 | Phaser2 only      |         |
| 14    |                      |                                                                      |       |                   |         |
| 15    |                      |                                                                      |       |                   |         |
| 16    |                      |                                                                      |       |                   |         |

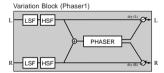

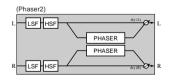

#### Dist, OverDrv

| No. * | Parameter        | Range                                                               | Value  | $\rightarrow$ Tbl | Control |
|-------|------------------|---------------------------------------------------------------------|--------|-------------------|---------|
| 1     | Drive            | 0-127                                                               | 0-127  |                   | •       |
| 2     | EQ Low Frequency | 50Hz-2.0kHz                                                         | 8-40   | table#3           |         |
| 3     | EQ Low Gain      | -12-+12dB                                                           | 52-76  |                   |         |
| 4     | LPF Cutoff       | 1.0k-Thru                                                           | 34-60  | table#3           |         |
| 5     | Output Level     | 0~127                                                               | 0-127  |                   |         |
| 6     |                  |                                                                     |        |                   |         |
| 7     | EQ Mid Frequency | 500Hz~10.0kHz                                                       | 28-54  | table#3           |         |
| 8     | EQ Mid Gain      | -12-+12dB                                                           | 52-76  |                   |         |
| 9     | EQ Mid Width     | 1.0-12.0                                                            | 10-120 |                   |         |
| 10    | Dry/Wet          | D63>W ~ D=W ~ D <w63< td=""><td>1-127</td><td></td><td></td></w63<> | 1-127  |                   |         |
| 11    | Edge(Clip Curve) | 0~127                                                               | 0-127  | mild~sharp        |         |
| 12    |                  |                                                                     |        |                   |         |
| 13    |                  |                                                                     |        |                   |         |
| 14    |                  |                                                                     |        |                   |         |
| 15    |                  |                                                                     |        |                   |         |
| 16    |                  | 1                                                                   |        |                   |         |

#### AmpSim

| No. *                                                      | Parameter                                       | Range                                               | Value                          | $\rightarrow$ Tbl | Control |
|------------------------------------------------------------|-------------------------------------------------|-----------------------------------------------------|--------------------------------|-------------------|---------|
| 1<br>2<br>3<br>4<br>5                                      | Drive<br>AMP Type<br>LPF Cutoff<br>Output Level | 0-127<br>Off,Stack,Combo,Tube<br>1.0k-Thru<br>0-127 | 0-127<br>0-3<br>34-60<br>0-127 | table#3           | •       |
| 6<br>7<br>8<br>9<br>10<br>11<br>12<br>13<br>14<br>15<br>16 | Dry/Wet<br>Edge(Clip Curve)                     | D63>W - D=W - D <w63<br>0-127</w63<br>              | 1-127<br>0-127                 | mild–sharp        |         |

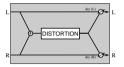

| 2BandE( | 2 |
|---------|---|
|---------|---|

| No. * | Parameter         | Range         | Value | ightarrow Tbl | Control |
|-------|-------------------|---------------|-------|---------------|---------|
| 1     | EQ Low Frequency  | 50Hz-2.0kHz   | 8-40  | table#3       |         |
| 2     | EQ Low Gain       | -12~+12dB     | 52-76 |               |         |
| 3     | EQ High Frequency | 500Hz~16.0kHz | 28-58 | table#3       |         |
| 4     | EQ High Gain      | -12~+12dB     | 52-76 |               |         |
| 5     |                   |               |       |               |         |
| 6     |                   |               |       |               |         |
| 7     |                   |               |       |               |         |
| 8     |                   |               |       |               |         |
| 9     |                   |               |       |               |         |
| 10    |                   |               |       |               |         |
| 11    |                   |               |       |               |         |
| 12    |                   |               |       |               |         |
| 13    |                   |               |       |               |         |
| 14    |                   |               |       |               |         |
| 15    |                   |               |       |               |         |
| 16    |                   |               |       |               |         |

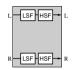

#### AutoWah

| No. * | Parameter               | Range                                                               | Value  | $\rightarrow$ Tbl | Control |
|-------|-------------------------|---------------------------------------------------------------------|--------|-------------------|---------|
| 1     | LFO Frequency           | 0.00-39.7Hz                                                         | 0-127  | table#1           |         |
| 2     | LFO Depth               | 0-127                                                               | 0-127  |                   |         |
| 3     | Cutoff Frequency Offset | 0-127                                                               | 0-127  |                   | •       |
| 4     | Resonance               | 1.0~12.0                                                            | 10-120 |                   |         |
| 5     |                         |                                                                     |        |                   |         |
| 6     | EQ Low Frequency        | 50Hz~2.0kHz                                                         | 8-40   | table#3           |         |
| 7     | EQ Low Gain             | -12~+12dB                                                           | 52-76  |                   |         |
| 8     | EQ High Frequency       | 500Hz~16.0kHz                                                       | 28-58  | table#3           |         |
| 9     | EQ High Gain            | -12~+12dB                                                           | 52-76  |                   |         |
| 10    | Dry/Wet                 | D63>W ~ D=W ~ D <w63< td=""><td>1-127</td><td></td><td></td></w63<> | 1-127  |                   |         |
| 11    |                         |                                                                     |        |                   |         |
| 12    |                         |                                                                     |        |                   |         |
| 13    |                         |                                                                     |        |                   |         |
| 14    |                         |                                                                     |        |                   |         |
| 15    |                         |                                                                     |        |                   |         |
| 16    |                         |                                                                     |        |                   |         |

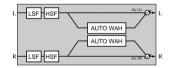

PitchCng

| No. * | Parameter     | Range                                                                | Value  | $\rightarrow$ Tbl | Control |
|-------|---------------|----------------------------------------------------------------------|--------|-------------------|---------|
| 1     | Pitch         | -24-+24                                                              | 40-88  |                   |         |
| 2     | Initial Delay | 0-127                                                                | 0-127  | table#7           |         |
| 3     | Fine          | -50~+50                                                              | 14-114 |                   |         |
| 4     |               |                                                                      |        |                   |         |
| 5     |               |                                                                      |        |                   |         |
| 6     |               |                                                                      |        |                   |         |
| 7     |               |                                                                      |        |                   |         |
| 8     |               |                                                                      |        |                   |         |
| 9     |               |                                                                      |        |                   |         |
| 10    | Dry/Wet       | D63>W ~ D=W ~ D <w63< td=""><td>1-127</td><td></td><td>•</td></w63<> | 1-127  |                   | •       |
| 11    |               |                                                                      |        |                   |         |
| 12    |               |                                                                      |        |                   |         |
| 13    |               |                                                                      |        |                   |         |
| 14    |               |                                                                      |        |                   |         |
| 15    |               |                                                                      |        |                   |         |
| 16    |               |                                                                      |        |                   |         |

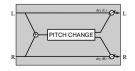

3BandEQ

| obui  |                   |               |        |                   |         |
|-------|-------------------|---------------|--------|-------------------|---------|
| No. * | Parameter         | Range         | Value  | $\rightarrow$ Tbl | Control |
| 1     | EQ Low Gain       | -12-+12dB     | 52-76  |                   |         |
| 2     | EQ Mid Frequency  | 500Hz~10.0kHz | 28-54  | table#3           |         |
| 3     | EQ Mid Gain       | -12~+12dB     | 52-76  |                   |         |
| 4     | EQ Mid Width      | 1.0-12.0      | 10-120 |                   |         |
| 5     | EQ High Gain      | -12-+12dB     | 52-76  |                   |         |
| 6     | EQ Low Frequency  | 50Hz-2.0kHz   | 8-40   | table#3           |         |
| 7     | EQ High Frequency | 500Hz~16.0kHz | 28-58  | table#3           |         |
| 8     |                   |               |        |                   |         |
| 9     |                   |               |        |                   |         |
| 10    |                   |               |        |                   |         |
| 11    |                   |               |        |                   |         |
| 12    |                   |               |        |                   |         |
| 13    |                   |               |        |                   |         |
| 14    |                   |               |        |                   |         |
| 15    |                   |               |        |                   |         |
| 16    |                   |               |        |                   |         |

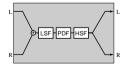

# Effect Data Assign Table

| Table  | e#1    |         |       |      |       |
|--------|--------|---------|-------|------|-------|
| LFO Fi | requen | cy (Hz) |       |      |       |
| Data   | Value  | Data    | Value | Data | Value |
| 0      | 0.00   | 43      | 1.81  | 86   | 5.38  |
| 1      | 0.04   | 44      | 1.85  | 87   | 5.55  |
| 2      | 0.08   | 45      | 1.89  | 88   | 5.72  |
| 3      | 0.13   | 46      | 1.94  | 89   | 6.06  |
| 4      | 0.17   | 47      | 1.98  | 90   | 6.39  |
| 5      | 0.21   | 48      | 2.02  | 91   | 6.73  |
| 6      | 0.25   | 49      | 2.06  | 92   | 7.07  |
| 7      | 0.29   | 50      | 2.10  | 93   | 7.40  |
| 8      | 0.34   | 51      | 2.15  | 94   | 7.74  |
| 9      | 0.38   | 52      | 2.19  | 95   | 8.08  |
| 10     | 0.42   | 53      | 2.23  | 96   | 8.41  |
| 11     | 0.46   | 54      | 2.27  | 97   | 8.75  |
| 12     | 0.51   | 55      | 2.31  | 98   | 9.08  |
| 13     | 0.55   | 56      | 2.36  | 99   | 9.42  |
| 14     | 0.59   | 57      | 2.40  | 100  | 9.76  |
| 15     | 0.63   | 58      | 2.44  | 101  | 10.10 |
| 16     | 0.67   | 59      | 2.48  | 102  | 10.80 |
| 17     | 0.72   | 60      | 2.52  | 103  | 11.40 |
| 18     | 0.76   | 61      | 2.57  | 104  | 12.10 |
| 19     | 0.80   | 62      | 2.61  | 105  | 12.80 |
| 20     | 0.84   | 63      | 2.65  | 106  | 13.50 |
| 21     | 0.88   | 64      | 2.69  | 107  | 14.10 |
| 22     | 0.93   | 65      | 2.78  | 108  | 14.80 |
| 23     | 0.97   | 66      | 2.86  | 109  | 15.50 |
| 24     | 1.01   | 67      | 2.94  | 110  | 16.20 |
| 25     | 1.05   | 68      | 3.03  | 111  | 16.80 |
| 26     | 1.09   | 69      | 3.11  | 112  | 17.50 |
| 27     | 1.14   | 70      | 3.20  | 113  | 18.20 |
| 28     | 1.18   | 71      | 3.28  | 114  | 19.50 |
| 29     | 1.22   | 72      | 3.37  | 115  | 20.90 |
| 30     | 1.26   | 73      | 3.45  | 116  | 22.20 |
| 31     | 1.30   | 74      | 3.53  | 117  | 23.60 |
| 32     | 1.35   | 75      | 3.62  | 118  | 24.90 |
| 33     | 1.39   | 76      | 3.70  | 119  | 26.20 |
| 34     | 1.43   | 77      | 3.87  | 120  | 27.60 |
| 35     | 1.47   | 78      | 4.04  | 121  | 28.90 |
| 36     | 1.51   | 79      | 4.21  | 122  | 30.30 |
| 37     | 1.56   | 80      | 4.37  | 123  | 31.60 |
| 38     | 1.60   | 81      | 4.54  | 124  | 33.00 |
| 39     | 1.64   | 82      | 4.71  | 125  | 34.30 |
| 40     | 1.68   | 83      | 4.88  | 126  | 37.00 |
| 41     | 1.72   | 84      | 5.05  | 127  | 39.70 |
| 42     | 1.77   | 85      | 5.22  |      |       |

| Vodulation Delay Offset (ms) |            |          |            |            |              |
|------------------------------|------------|----------|------------|------------|--------------|
| Data                         | Value      | Data     | Value      | Data       | Value        |
| 0                            | 0.0        | 43       | 4.3        | 86         | 8.6          |
| 1                            | 0.1        | 44       | 4.4        | 87         | 8.7          |
| 2                            | 0.2        | 45       | 4.5        | 88         | 8.8          |
| 3                            | 0.3        | 46       | 4.6        | 89         | 8.9          |
| 4                            | 0.4        | 47       | 4.7        | 90         | 9.0          |
| 5                            | 0.5        | 48       | 4.8        | 91         | 9.1          |
| 6                            | 0.6        | 49       | 4.9        | 92         | 9.2          |
| 7                            | 0.7        | 50       | 5.0        | 93         | 9.3          |
| 8                            | 0.8        | 51       | 5.1        | 94         | 9.4          |
| 9                            | 0.9        | 52       | 5.2        | 95         | 9.5          |
| 10                           | 1.0        | 53       | 5.3        | 96         | 9.6          |
| 11                           | 1.1        | 54       | 5.4        | 97         | 9.7          |
| 12                           | 1.2        | 55       | 5.5        | 98         | 9.8          |
| 13                           | 1.3        | 56       | 5.6        | 99         | 9.9          |
| 14                           | 1.4        | 57       | 5.7        | 100        | 10.0         |
| 15                           | 1.5        | 58       | 5.8        | 101        | 11.1         |
| 16                           | 1.6        | 59       | 5.9        | 102        | 12.2         |
| 17                           | 1.7        | 60       | 6.0        | 103        | 13.3         |
| 18                           | 1.8        | 61       | 6.1        | 104        | 14.4         |
| 19                           | 1.9        | 62       | 6.2        | 105        | 15.5         |
| 20                           | 2.0        | 63       | 6.3        | 106        | 17.1         |
| 21                           | 2.1        | 64       | 6.4        | 107        | 18.6         |
| 22                           | 2.2        | 65       | 6.5        | 108        | 20.2         |
| 23                           | 2.3        | 66       | 6.6        | 109        | 21.8         |
| 24                           | 2.4        | 67       | 6.7        | 110        | 23.3         |
| 25<br>26                     | 2.5<br>2.6 | 68<br>69 | 6.8<br>6.9 | 111<br>112 | 24.9<br>26.5 |
| 20                           | 2.6        | 70       | 7.0        | 112        | 26.5         |
| 28                           | 2.8        | 71       | 7.0        | 114        | 28.0         |
| 20                           | 2.0        | 72       | 7.2        | 115        | 31.2         |
| 30                           | 3.0        | 73       | 7.3        | 116        | 32.8         |
| 31                           | 3.0        | 74       | 7.4        | 117        | 34.3         |
| 32                           | 3.2        | 75       | 7.5        | 118        | 35.9         |
| 33                           | 3.3        | 76       | 7.6        | 119        | 37.5         |
| 34                           | 3.4        | 77       | 7.7        | 120        | 39.0         |
| 35                           | 3.5        | 78       | 7.8        | 121        | 40.6         |
| 36                           | 3.6        | 79       | 7.9        | 122        | 42.2         |
| 37                           | 3.7        | 80       | 8.0        | 123        | 43.7         |
| 38                           | 3.8        | 81       | 8.1        | 123        | 45.3         |
| 39                           | 3.9        | 82       | 8.2        | 124        | 46.9         |
| 40                           | 4.0        | 83       | 8.3        | 125        | 40.9         |
| 40                           | 4.0        | 84       | 8.4        | 120        | 50.0         |
| 42                           | 4.2        | 85       | 8.5        | .2/        | 00.0         |

| EQ Fre   | equency (Ha | <u>z</u> ) |             |
|----------|-------------|------------|-------------|
| Data     | Value       | Data       | Value       |
| 0        | THRU(20)    | 43         | 2.8k        |
| 1        | 22          | 44         | 3.2k        |
| 2        | 25          | 45         | 3.6k        |
| 3        | 28          | 46         | 4.0k        |
| 4        | 32          | 47         | 4.5k        |
| 5        | 36          | 48         | 5.0k        |
| 6        | 40          | 49         | 5.6k        |
| 7        | 45          | 50         | 6.3k        |
| 8        | 50          | 51         | 7.0k        |
| 9        | 56          | 52         | 8.0k        |
| 10       | 63          | 53         | 9.0k        |
| 11       | 70          | 54         | 10.0k       |
| 12       | 80          | 55         | 11.0k       |
| 13       | 90          | 56         | 12.0k       |
| 14       | 100         | 57         | 14.0k       |
| 15       | 110         | 58         | 16.0k       |
| 16       | 125         | 59         | 18.0k       |
| 17       | 140         | 60         | THRU(20.0k) |
| 18       | 160         |            |             |
| 19       | 180         |            |             |
| 20       | 200         |            |             |
| 21<br>22 | 225<br>250  |            |             |
| 22       | 250         |            |             |
| 23       | 280         |            |             |
| 24<br>25 | 315         |            |             |
| 25       | 400         |            |             |
| 20       | 400         |            |             |
| 27       | 450<br>500  |            |             |
| 20       | 560         |            |             |
| 30       | 630         |            |             |
| 31       | 700         |            |             |
| 32       | 800         |            |             |
| 33       | 900         |            |             |
| 34       | 1.0k        |            |             |
| 35       | 1.1k        |            |             |
| 36       | 1.2k        |            |             |
| 37       | 1.4k        |            |             |
| 38       | 1.6k        |            |             |
| 39       | 1.8k        |            |             |
| 40       | 2.0k        |            |             |
| 41       | 2.0k        |            |             |
| 42       | 2.5k        |            |             |

|          | e#4        |          |              |
|----------|------------|----------|--------------|
| Revert   | o Time     | (s)      |              |
| Data     | Value      | Data     | Value        |
| 0        | 0.3        | 43       | 4.6          |
| 1        | 0.4        | 44       | 4.7          |
| 2        | 0.5        | 45       | 4.8          |
| 3<br>4   | 0.6        | 46       | 4.9          |
| 5        | 0.7        | 47<br>48 | 5.0<br>5.5   |
| 6        | 0.8        | 40       | 6.0          |
| 7        | 1.0        | 50       | 6.5          |
| 8        | 1.1        | 51       | 7.0          |
| 9        | 1.2        | 52       | 7.5          |
| 10       | 1.3        | 53       | 8.0          |
| 11       | 1.4        | 54       | 8.5          |
| 12       | 1.5        | 55       | 9.0          |
| 13       | 1.6        | 56       | 9.5          |
| 14       | 1.7        | 57       | 10.0         |
| 15       | 1.8        | 58       | 11.0         |
| 16       | 1.9        | 59       | 12.0         |
| 17       | 2.0        | 60       | 13.0         |
| 18<br>19 | 2.1<br>2.2 | 61<br>62 | 14.0<br>15.0 |
| 20       | 2.2        | 63       | 16.0         |
| 21       | 2.4        | 64       | 17.0         |
| 22       | 2.5        | 65       | 18.0         |
| 23       | 2.6        | 66       | 19.0         |
| 24       | 2.7        | 67       | 20.0         |
| 25       | 2.8        | 68       | 25.0         |
| 26       | 2.9        | 69       | 30.0         |
| 27       | 3.0        |          |              |
| 28       | 3.1        |          |              |
| 29       | 3.2        |          |              |
| 30       | 3.3        |          |              |
| 31<br>32 | 3.4        |          |              |
| 32       | 3.5<br>3.6 |          |              |
| 33       | 3.0        |          |              |
| 34       | 3.8        |          |              |
| 36       | 3.9        |          |              |
| 37       | 4.0        |          |              |
| 38       | 4.1        |          |              |
| 39       | 4.2        |          |              |
| 40       | 4.3        |          |              |
| 41       | 4.4        |          |              |
| 42       | 4.5        |          |              |

Value 24.2 24.5 24.9 25.5 25.8 26.1 26.5 26.8 27.1 27.5 27.8 28.8 29.2 29.9 30.2

| Table              | #5      |      |       |      |       | Table |      |
|--------------------|---------|------|-------|------|-------|-------|------|
| Delay <sup>-</sup> | Time (n | ns)  |       |      |       | Room  | Size |
| Data               | Value   | Data | Value | Data | Value | Data  | Va   |
| 0                  | 0.1     | 43   | 67.8  | 86   | 135.5 | 0     |      |
| 1                  | 1.7     | 44   | 69.4  | 87   | 137.0 | 1     |      |
| 2                  | 3.2     | 45   | 70.9  | 88   | 138.6 | 2     |      |
| 3                  | 4.8     | 46   | 72.5  | 89   | 140.2 | 3     |      |
| 4                  | 6.4     | 47   | 74.1  | 90   | 141.8 | 4     |      |
| 5                  | 8.0     | 48   | 75.7  | 91   | 143.3 | 5     |      |
| 6                  | 9.5     | 49   | 77.2  | 92   | 144.9 | 6     |      |
| 7                  | 11.1    | 50   | 78.8  | 93   | 146.5 | 7     |      |
| 8                  | 12.7    | 51   | 80.4  | 94   | 148.1 | 8     |      |
| 9                  | 14.3    | 52   | 81.9  | 95   | 149.6 | 9     |      |
| 10                 | 15.8    | 53   | 83.5  | 96   | 151.2 | 10    |      |
| 11                 | 17.4    | 54   | 85.1  | 97   | 152.8 | 11    |      |
| 12                 | 19.0    | 55   | 86.7  | 98   | 154.4 | 12    |      |
| 13                 | 20.6    | 56   | 88.2  | 99   | 155.9 | 13    |      |
| 14                 | 22.1    | 57   | 89.8  | 100  | 157.5 | 14    |      |
| 15                 | 23.7    | 58   | 91.4  | 101  | 159.1 | 15    |      |
| 16                 | 25.3    | 59   | 93.0  | 102  | 160.6 | 16    |      |
| 17                 | 26.9    | 60   | 94.5  | 103  | 162.2 | 17    |      |
| 18                 | 28.4    | 61   | 96.1  | 104  | 163.8 | 18    |      |
| 19                 | 30.0    | 62   | 97.7  | 105  | 165.4 | 19    |      |
| 20                 | 31.6    | 63   | 99.3  | 106  | 166.9 | 20    |      |
| 21                 | 33.2    | 64   | 100.8 | 107  | 168.5 | 21    |      |
| 22                 | 34.7    | 65   | 102.4 | 108  | 170.1 | 22    |      |
| 23                 | 36.3    | 66   | 104.0 | 109  | 171.7 | 23    |      |
| 24                 | 37.9    | 67   | 105.6 | 110  | 173.2 | 24    |      |
| 25                 | 39.5    | 68   | 107.1 | 111  | 174.8 | 25    |      |
| 26                 | 41.0    | 69   | 108.7 | 112  | 176.4 | 26    |      |
| 27                 | 42.6    | 70   | 110.3 | 113  | 178.0 | 27    |      |
| 28                 | 44.2    | 71   | 111.9 | 114  | 179.5 | 28    |      |
| 29                 | 45.7    | 72   | 113.4 | 115  | 181.1 | 29    |      |
| 30                 | 47.3    | 73   | 115.0 | 116  | 182.7 | 30    |      |
| 31                 | 48.9    | 74   | 116.6 | 117  | 184.3 | 31    |      |
| 32                 | 50.5    | 75   | 118.2 | 118  | 185.8 | 32    |      |
| 33                 | 52.0    | 76   | 119.7 | 119  | 187.4 | 33    |      |
| 34                 | 53.6    | 77   | 121.3 | 120  | 189.0 | 34    |      |
| 35                 | 55.2    | 78   | 122.9 | 121  | 190.6 | 35    |      |
| 36                 | 56.8    | 79   | 124.4 | 122  | 192.1 | 36    |      |
| 37                 | 58.3    | 80   | 126.0 | 123  | 193.7 | 37    |      |
| 38                 | 59.9    | 81   | 127.6 | 124  | 195.3 | 38    |      |
| 39                 | 61.5    | 82   | 129.2 | 125  | 196.9 | 39    |      |
| 40                 | 63.1    | 83   | 130.7 | 126  | 198.4 | 40    |      |
| 41                 | 64.6    | 84   | 132.3 | 127  | 200.0 | 41    |      |
| 42                 | 66.2    | 85   | 133.9 |      |       | 42    |      |
|                    |         |      |       |      |       |       | _    |

| 6          |      |       | Table    | #7           |      |
|------------|------|-------|----------|--------------|------|
| ze (n      | n)   |       | Delay 7  | Time (n      | ns)  |
| alue       | Data | Value | Data     | Value        | Data |
| 0.1        | 43   | 6.8   | 0        | 0.1          | 4    |
| 0.3        | 44   | 7.0   | 1        | 3.2          | 4    |
| 0.4        |      |       | 2        | 6.4          | 4    |
| 0.6        |      |       | 3        | 9.5          | 4    |
| 0.7        |      |       | 4        | 12.7         | 4    |
| 0.9        |      |       | 5        | 15.8         | 4    |
| 1.0        |      |       | 6        | 19.0         | 4    |
| 1.2        |      |       | 7        | 22.1         | 5    |
| 1.4        |      |       | 8        | 25.3         | 5    |
| 1.5        |      |       | 9        | 28.4         | 5    |
| 1.7        |      |       | 10       | 31.6         | 5    |
| 1.8        |      |       | 11       | 34.7         | 5    |
| 2.0        |      |       | 12       | 37.9         | 5    |
| 2.1        |      |       | 13       | 41.0         | 5    |
| 2.3        |      |       | 14       | 44.2         | 5    |
| 2.5        |      |       | 15       | 47.3         | 5    |
| 2.6<br>2.8 |      |       | 16<br>17 | 50.5<br>53.6 | 5    |
|            |      |       | 17       | 56.8         | 6    |
| 2.9        |      |       | 18       | 59.9         | 6    |
| 3.1<br>3.2 |      |       | 20       | 59.9<br>63.1 | 6    |
| 3.4        |      |       | 20       | 66.2         | 6    |
| 3.4        |      |       | 21       | 69.4         | 6    |
| 3.7        |      |       | 22       | 72.5         | 6    |
| 3.9        |      |       | 24       | 75.7         | 6    |
| 4.0        |      |       | 25       | 78.8         | 6    |
| 4.2        |      |       | 26       | 82.0         | 6    |
| 4.3        |      |       | 27       | 85.1         | 7    |
| 4.5        |      |       | 28       | 88.3         | 7    |
| 4.6        |      |       | 29       | 91.4         | 7    |
| 4.8        |      |       | 30       | 94.6         | 7    |
| 5.0        |      |       | 31       | 97.7         | 7    |
| 5.1        |      |       | 32       | 100.9        | 7    |
| 5.3        |      |       | 33       | 104.0        | 7    |
| 5.4        |      |       | 34       | 107.2        | 7    |
| 5.6        |      |       | 35       | 110.3        | 7    |
| 5.7        |      |       | 36       | 113.5        | 7    |
| 5.9        |      |       | 37       | 116.6        | 8    |
| 6.1        |      |       | 38       | 119.8        | 8    |
| 6.2        |      |       | 39       | 122.9        | 8    |
| 6.4        |      |       | 40       | 126.1        | 8    |
| 6.5        |      |       | 41       | 129.2        | 8    |
| 6.7        |      |       | 42       | 132.4        | 8    |
|            |      |       |          |              |      |

|          |                |      |       |   | Table  | #8    |         |          |        |   |
|----------|----------------|------|-------|---|--------|-------|---------|----------|--------|---|
|          |                |      |       |   | Revert |       | : Depth | n; Heigh | nt (m) |   |
| ata      | Value          | Data | Value | 1 | Data   | Value | Data    | Value    | Data   | 1 |
| 43       | 135.5          | 86   | 270.9 | 1 | 0      | 0.5   | 43      | 11.8     | 86     | F |
| 44       | 138.6          | 87   | 274.0 |   | 1      | 0.8   | 44      | 12.1     | 87     |   |
| 45       | 141.8          | 88   | 277.2 |   | 2      | 1.0   | 45      | 12.3     | 88     |   |
| 46       | 144.9          | 89   | 280.3 |   | 3      | 1.3   | 46      | 12.6     | 89     |   |
| 47       | 148.1          | 90   | 283.5 |   | 4      | 1.5   | 47      | 12.9     | 90     |   |
| 48       | 151.2          | 91   | 286.6 |   | 5      | 1.8   | 48      | 13.1     | 91     |   |
| 49       | 154.4          | 92   | 289.8 |   | 6      | 2.0   | 49      | 13.4     | 92     |   |
| 50       | 157.5          | 93   | 292.9 |   | 7      | 2.3   | 50      | 13.7     | 93     |   |
| 51       | 160.7          | 94   | 296.1 |   | 8      | 2.6   | 51      | 14.0     | 94     |   |
| 52       | 163.8          | 95   | 299.2 |   | 9      | 2.8   | 52      | 14.2     | 95     |   |
| 53       | 167.0          | 96   | 302.4 |   | 10     | 3.1   | 53      | 14.5     | 96     |   |
| 54       | 170.1          | 97   | 305.5 |   | 11     | 3.3   | 54      | 14.8     | 97     |   |
| 55       | 173.3          | 98   | 308.7 |   | 12     | 3.6   | 55      | 15.1     | 98     |   |
| 56       | 176.4          | 99   | 311.8 |   | 13     | 3.9   | 56      | 15.4     | 99     |   |
| 57       | 179.6          | 100  | 315.0 |   | 14     | 4.1   | 57      | 15.6     | 100    |   |
| 58       | 182.7          | 101  | 318.1 |   | 15     | 4.4   | 58      | 15.9     | 101    |   |
| 59       | 185.9          | 102  | 321.3 |   | 16     | 4.6   | 59      | 16.2     | 102    |   |
| 60       | 189.0          | 103  | 324.4 |   | 17     | 4.9   | 60      | 16.5     | 103    |   |
| 61       | 192.2          | 104  | 327.6 |   | 18     | 5.2   | 61      | 16.8     | 104    |   |
| 62       | 195.3          | 105  | 330.7 |   | 19     | 5.4   | 62      | 17.1     |        |   |
| 63       | 198.5          | 106  | 333.9 |   | 20     | 5.7   | 63      | 17.3     |        |   |
| 64       | 201.6          | 107  | 337.0 |   | 21     | 5.9   | 64      | 17.6     |        |   |
| 65       | 204.8          | 108  | 340.2 |   | 22     | 6.2   | 65      | 17.9     |        |   |
| 66       | 207.9          | 109  | 343.3 |   | 23     | 6.5   | 66      | 18.2     |        |   |
| 67       | 211.1          | 110  | 346.5 |   | 24     | 6.7   | 67      | 18.5     |        |   |
| 68       | 214.2          | 111  | 349.6 |   | 25     | 7.0   | 68      | 18.8     |        |   |
| 69       | 217.4          | 112  | 352.8 |   | 26     | 7.2   | 69      | 19.1     |        |   |
| 70       | 220.5          | 113  | 355.9 |   | 27     | 7.5   | 70      | 19.4     |        |   |
| 71       | 223.7          | 114  | 359.1 |   | 28     | 7.8   | 71      | 19.7     |        |   |
| 72       | 226.8          | 115  | 362.2 |   | 29     | 8.0   | 72      | 20.0     |        |   |
| 73       | 230.0          | 116  | 365.4 |   | 30     | 8.3   | 73      | 20.2     |        |   |
| 74       | 233.1          | 117  | 368.5 |   | 31     | 8.6   | 74      | 20.5     |        |   |
| 75       | 236.3          | 118  | 371.7 |   | 32     | 8.8   | 75      | 20.8     |        |   |
| 76       | 239.4          | 119  | 374.8 |   | 33     | 9.1   | 76      | 21.1     |        |   |
| 77       | 242.6          | 120  | 378.0 |   | 34     | 9.4   | 77      | 21.4     |        |   |
| 78       | 245.7          | 121  | 381.1 |   | 35     | 9.6   | 78      | 21.7     |        |   |
| 79       | 248.9          | 122  | 384.3 |   | 36     | 9.9   | 79      | 22.0     |        |   |
| 80       | 252.0          | 123  | 387.4 |   | 37     | 10.2  | 80      | 22.4     |        |   |
| 81       | 255.2          | 124  | 390.6 | 1 | 38     | 10.4  | 81      | 22.7     |        |   |
| 82       | 258.3          | 125  | 393.7 |   | 39     | 10.7  | 82      | 23.0     |        |   |
| 83       | 261.5          | 126  | 396.9 |   | 40     | 11.0  | 83      | 23.3     |        |   |
| 84<br>85 | 264.6<br>267.7 | 127  | 400.0 |   | 41     | 11.2  | 84      | 23.6     |        |   |
| 85       | 207.7          |      |       |   | 42     | 11.5  | 85      | 23.9     |        | L |
|          |                |      |       |   |        |       |         |          |        |   |

# **MIDI Data Format**

## ■ What is MIDI?

MIDI stands for Musical Instrument Digital Interface, a sophisticated system that allows various electronic musical instruments and other devices to "communicate" with each other. This is done by sending and receiving MIDI messages over a MIDI cable.

Since MIDI has such as a broad scope and so many different uses, it would be impossible to explain everything here. However, if you're a MIDI "novice," the brief explanations below will give you a good start in understanding this powerful and flexible technology.

## MIDI Messages

The MU15 is controlled by various types of MIDI messages. Using them in song data on a sequencer or from a MIDI keyboard, you can:

- Determine the Sound Module mode
- Select MIDI channels, Voices and effects
- Play the Voices
- Edit the Parts and change parameter values
- Edit the effects

#### • Note On/Off (Key On/Off)

These tell the MU15 which notes to play and how long they are to be played. Velocity values let you change the dynamics or level of the sound, depending on how strongly you play the keys.

#### • Program Change

These messages determine which Voice is selected for each Part, and they can be inserted at any desired location in the song. Used with Bank Select messages, they let you access any of the 676 Voices of the MU15.

### Control Change

These messages provide powerful, real-time control over various aspects of the sound — including volume, pan position, sustain,

modulation, brightness, portamento time, effect depth, and many others. Depending on the controllers available on your particular MIDI instrument and their Control Change number assignments, you can use key velocity, aftertouch (see below) foot controllers, pedals, sliders, performance wheels, and joysticks to control these aspects of the sound.

#### Pitch Bend

These messages let you continuously raise or lower the pitch of the Voices as you play. They are usually controlled with a pitch bend wheel on a MIDI keyboard.

#### Aftertouch

This is a pressure sensing function that lets you control an assigned aspect of the sound by the strength with which you press the keys. The MU15 responds to both Channel (global) and Polyphonic (individual keys) Aftertouch.

#### System Exclusive

These messages let you delve even deeper into the inner workings of the MU15, letting you control the master volume and tuning, Sound Module mode (XG or TG300B), Part parameters, effect types and parameters, and various other settings.

One of the best and easiest ways to use System Exclusive messages is with Yamaha's XGworks software. The included XG Editor window lets you view and edit all of the MU15 parameters from your computer. Special "Detail" buttons on the main window give you comprehensive control over the Parts, Drum Setups, and effects.

The changes you make are instantaneous, and you can save all your custom settings for future recall as System Exclusive data, either directly to the current song or as a special XG Parameter file.

NOTE

The XG Editor in XGworks has additional parameters (for other XG instruments) that are not available on the MU15.

## Decimal - Hexadecimal Conversion Chart

Many MIDI messages listed in the MIDI Data Format section, are expressed in hexadecimal numbers. The chart at right lists the corresponding decimal number for each hexadecimal number. (Hexadecimal numbers may include the letter "H" as a suffix.)

| Dec | Hex | Dec | Hex | Dec | Hex | Dec | Hex | Dec | Hex | Dec | Hex | Dec | Hex | Dec | Hex |
|-----|-----|-----|-----|-----|-----|-----|-----|-----|-----|-----|-----|-----|-----|-----|-----|
| 0   | 00  | 16  | 10  | 32  | 20  | 48  | 30  | 64  | 40  | 80  | 50  | 96  | 60  | 112 | 70  |
| 1   | 01  | 17  | 11  | 33  | 21  | 49  | 31  | 65  | 41  | 81  | 51  | 97  | 61  | 113 | 71  |
| 2   | 02  | 18  | 12  | 34  | 22  | 50  | 32  | 66  | 42  | 82  | 52  | 98  | 62  | 114 | 72  |
| 3   | 03  | 19  | 13  | 35  | 23  | 51  | 33  | 67  | 43  | 83  | 53  | 99  | 63  | 115 | 73  |
| 4   | 04  | 20  | 14  | 36  | 24  | 52  | 34  | 68  | 44  | 84  | 54  | 100 | 64  | 116 | 74  |
| 5   | 05  | 21  | 15  | 37  | 25  | 53  | 35  | 69  | 45  | 85  | 55  | 101 | 65  | 117 | 75  |
| 6   | 06  | 22  | 16  | 38  | 26  | 54  | 36  | 70  | 46  | 86  | 56  | 102 | 66  | 118 | 76  |
| 7   | 07  | 23  | 17  | 39  | 27  | 55  | 37  | 71  | 47  | 87  | 57  | 103 | 67  | 119 | 77  |
| 8   | 08  | 24  | 18  | 40  | 28  | 56  | 38  | 72  | 48  | 88  | 58  | 104 | 68  | 120 | 78  |
| 9   | 09  | 25  | 19  | 41  | 29  | 57  | 39  | 73  | 49  | 89  | 59  | 105 | 69  | 121 | 79  |
| 10  | 0A  | 26  | 1A  | 42  | 2A  | 58  | ЗA  | 74  | 4A  | 90  | 5A  | 106 | 6A  | 122 | 7A  |
| 11  | 0B  | 27  | 1B  | 43  | 2B  | 59  | 3B  | 75  | 4B  | 91  | 5B  | 107 | 6B  | 123 | 7B  |
| 12  | 0C  | 28  | 1C  | 44  | 2C  | 60  | 3C  | 76  | 4C  | 92  | 5C  | 108 | 6C  | 124 | 7C  |
| 13  | 0D  | 29  | 1D  | 45  | 2D  | 61  | 3D  | 77  | 4D  | 93  | 5D  | 109 | 6D  | 125 | 7D  |
| 14  | 0E  | 30  | 1E  | 46  | 2E  | 62  | 3E  | 78  | 4E  | 94  | 5E  | 110 | 6E  | 126 | 7E  |
| 15  | 0F  | 31  | 1F  | 47  | 2F  | 63  | 3F  | 79  | 4F  | 95  | 5F  | 111 | 6F  | 127 | 7F  |

#### < MIDI TRANSMIT/RECEIVE FLOW >

#### (1)TRANSMIT FLOW

|   | <channel message="" voice=""><br/>[SW1] NOTE ON/OFF</channel> | 9nH                                                         |
|---|---------------------------------------------------------------|-------------------------------------------------------------|
|   | <system exclusive="" message=""></system>                     |                                                             |
|   | <xg change="" parameter=""></xg>                              |                                                             |
|   | XG SYSTEM                                                     | F0H 43H 10H 4CH ggH mmH IIH ssHF7H                          |
|   | MULTI EFFECT1                                                 | F0H 43H 10H 4CH ggH mmH IIH ssHF7H                          |
| - | MULTI PART                                                    | F0H 43H 10H 4CH ggH mmH IIH ssHF7H                          |
| - | DRUMS SETUP                                                   | F0H 43H 10H 4CH ggH mmH IIH ssHF7H                          |
|   | <universal message="" non="" realtime=""></universal>         |                                                             |
|   | IDENTITY REPLY                                                | F0H 7EH 00H 06H 02H 43H 00H 41H 51H 03H 00H 00H 00H 01H F7H |
|   | <xg bulk="" dump=""></xg>                                     |                                                             |
|   | XG SYSTEM                                                     | F0H 43H 00H 4CH ssH ttH ggH mmH IIH vvH kkH F7H             |
|   | SYSTEM INFORMATION                                            | F0H 43H 00H 4CH ssH ttH ggH mmH IIH vvHkkH F7H              |
|   | MULTI EFFECT1                                                 | F0H 43H 00H 4CH ssH ttH ggH mmH IIH vvHkkH F7H              |
|   | MULTI PART                                                    | F0H 43H 00H 4CH ssH ttH ggH mmH IIH vvHkkH F7H              |
|   | DRUMS SETUP                                                   | F0H 43H 00H 4CH ssH ttH ggH mmH IIH vvHkkH F7H              |
|   |                                                               |                                                             |

[SW1] MIDI Transmit Channel MIDI Transmit Channel is selected by Part.

#### (2)RECEIVE FLOW

|         | <channel message="" voice=""></channel> |                             |
|---------|-----------------------------------------|-----------------------------|
| MIDI IN | NOTE OFF                                | 8nH                         |
|         |                                         |                             |
|         | NOTE ON/OFF                             | 9nH                         |
|         |                                         |                             |
|         | CONTROL CHANGE                          |                             |
|         | BANK SEL MSB                            | BnH,00H                     |
|         | BANK SEL LSB                            | BnH 20H                     |
|         | MODULATION                              | BnH 01H                     |
|         | PORTAMENTO TIME                         | BnH 05H                     |
|         | DATA ENTRY MSB                          | BnH 06H                     |
|         | DATA ENTRY LSB                          | BnH 26H                     |
|         | MAIN VOLUME                             | BnH 07H                     |
|         | PANPOT                                  | BnH 0AH                     |
|         | EXPRESSION                              | BnH 0BH                     |
|         | HOLD1                                   | BnH 40H                     |
|         | PORTAMENTO                              | BnH 41H                     |
|         | SOSTENUTO                               | BnH 42H                     |
|         | SOFT PEDAL                              | BnH 43H                     |
|         | HARMONIC CONTENT                        | BnH 47H                     |
|         | RELEASE TIME                            | BnH 48H                     |
|         | ATTACK TIME                             | BnH 49H                     |
|         | BRIGHTNESS                              | BnH 4AH                     |
|         | PORTAMENTO CONTROL                      | BnH 54H                     |
|         | EFFECT1 DEPTH                           | BnH 5BH                     |
|         | EFFECT3 DEPTH                           | BnH 5DH                     |
|         | EFFECT4 DEPTH                           | BnH 5EH                     |
|         | DATA INCREMENT                          | BnH 60H                     |
|         | DATA DECREMENT                          | BnH 61H                     |
|         | NRPN                                    |                             |
|         | VIBRATO RATE                            | BnH 63H 01H 62H 08H 06H mmH |
|         | VIBRATO DEPTH                           | BnH 63H 01H 62H 09H 06H mmH |
|         | VIBRATO DELAY                           | BnH 63H 01H 62H 0AH 06H mmH |
|         | FILTER CUTOFF FREQ.                     | BnH 63H 01H 62H 20H 06H mmH |
|         | FILTER RESONANCE                        | BnH 63H 01H 62H 21H 06H mmH |
|         | AEG ATTACK TIME                         | BnH 63H 01H 62H 63H 06H mmH |
|         | AEG DECAY TIME                          | BnH 63H 01H 62H 64H 06H mmH |
|         |                                         |                             |

| AEG RELEASE TIME BoH GSH OTH 624 GeN GeN mmH  FULTER RECOUNCE FRED. FULTER RECOUNCE FRED. FULTER RECONANCE FULTER RECONANCE FULTER RECONANCE BoH GSH 14H 624 H1 GH GH mmH AEG ATTACK RATE BoH GSH 14H 624 H1 GH GH mmH AEG ATTACK RATE BoH GSH 14H 624 H1 GH GH mmH FULTER RECONANCE BoH GSH 14H 624 H1 GH GH mmH FUTCH FINE BoH GSH 14H 624 H1 GH GH mmH FUTCH FINE BoH GSH 14H 624 H1 GH GH mmH FUTCH FINE BoH GSH 14H 624 H1 GH GH mmH FUTCH FINE BoH GSH 14H 624 H1 GH GH mmH FUTCH FINE BoH GSH 14H 624 H1 GH GH mmH FUTCH FINE BoH GSH 14H 624 H1 GH GH mmH FUTCH FINE BoH GSH 14H 624 H1 GH GH mmH FUTCH FINE BOH GSH 14H 624 H1 GH GH mmH FUTCH FINE BOH GSH 14H 624 H1 GH GH mmH FUTCH FINE BOH GSH 14H 624 H1 GH GH mmH FUTCH FINE BOH GSH 14H 624 H1 GH GH mmH FUTCH FINE FUTCH FINE BOH GSH 14H 624 H1 GH GH mmH FUTCH FINE FUTCH FINE BOH GSH 14H 624 H1 GH GH mmH FUTCH FINE FUTCH FINE BOH GSH 14H 624 H1 GH GH mmH FUTCH FINE FUTCH FINE BOH GSH 14H 624 H1 GH GH mmH FUTCH FINE FUTCH FINE BOH GSH 14H 624 H1 GH GH mmH FUTCH FINE FUTCH FINE BOH GSH 14H 624 H1 GH GH mmH FUTCH FINE FUTCH FINE FUTCH FINE BOH GSH 14H 624 H1 GH GH mmH FUTCH FINE FUTCH FINE FUTCH FI                                                                                                    |                                           |                                                 |
|----------------------------------------------------------------------------------------------------|-------------------------------------------|-------------------------------------------------|
| PILTER RECONNACE         Bohl 684 144 624 rd. 004 mmH           AEG DECANACE         Bohl 684 164 624 rd. 004 mmH           AEG DECANACE         Bohl 684 164 624 rd. 004 mmH           AEG DECANACE         Bohl 684 164 624 rd. 004 mmH           PITCH FINE         Bohl 684 164 624 rd. 004 mmH           DEL CALL         Bohl 684 164 624 rd. 004 mmH           DEL CALL         Bohl 684 104 624 rd. 004 mmH           DEL CALL         Bohl 684 104 624 rd. 004 mmH           DEL CALL         Bohl 684 104 624 rd. 004 mmH           DEL CALL         Bohl 684 104 624 rd. 004 mmH           DEL CALL         Bohl 684 104 624 rd. 004 mmH           DEL CALL         Bohl 684 104 624 rd. 004 mmH           DEL CALL         Bohl 684 104 624 rd. 004 mmH           DEL CALL         Bohl 684 104 624 rd. 004 mmH           DEL CALL         Bohl 684 104 624 rd. 004 mmH           DEL CALL         Bohl 684 104 624 rd. 004 mmH           DEL CALL         Bohl 684 1164 624 rd. 004 mmH           DEL CALL         Bohl 684 104 624 rd. 004 mmH           DEL CALL         Bohl 784 mmH           DEL CALL         Bohl 784 mmH           DEL CALL         Del CALL           DEL CALL         Del CALL           DEL CALL         DEL CALL <td< td=""><td>AEG RELEASE TIME</td><td>BnH 63H 01H 62H 66H 06H mmH</td></td<>                                                                                                    | AEG RELEASE TIME                          | BnH 63H 01H 62H 66H 06H mmH                     |
| PILTER RESONANCE         Bolt 6241 154 6241 rft 0641 mmH           AEG ATTAX KATE         Bolt 6341 154 6241 rft 0641 mmH           AEG ATTAX KATE         Bolt 6341 154 6241 rft 0641 mmH           PITCH COARSE         Bolt 6341 154 6241 rft 0641 mmH           BOLT STATUS         Bolt 6341 154 6241 rft 0641 mmH           PITCH COARSE         Bolt 6341 154 6241 rft 0641 mmH           BOLT STATUS         Bolt 6341 154 6241 rft 0641 mmH           CHOND SEND         Bolt 6341 154 6241 rft 0641 mmH           PITCH BEND SENS         Bolt 6341 164 6241 rft 0641 mmH           PITCH BEND SENS         Bolt 6441 001 6541 00H 0641 mmH           PITCH BEND SENS         Bolt 6441 001 6541 00H 0641 mmH           PITCH BEND CHANGE         ChH           PITCH BEND CHANGE         ChH           PITCH BEND CHANGE         EnH           CHANNEL AFTER TOUCH         DnH           POLYPHONIC AFTER TOUCH         AnH           CHANNEL AFTER TOUCH         AnH           CHANNEL AFTER TOUCH         Bolt 72H           RESET ALL CONTROLLERS         Bolt 72H           OMNI OFF         Bolt 72H           OMNI OFF         Bolt 72H           OMNI OFF         Bolt 72H           OMNI OFF         Bolt 72H           OMNI OFF         <                                                                                                    |                                           |                                                 |
| AEG DECAYRATE     Bolt 681 10H 62H rth 00H mmH       AEG DECAYRATE     Bolt 681 10H 62H rth 00H mmH       PITCH FINE     Bolt 681 10H 62H rth 00H mmH       DEV CARSE     Bolt 681 10H 62H rth 00H mmH       DEV CARSE     Bolt 681 10H 62H rth 00H mmH       DEV CARSE     Bolt 681 10H 62H rth 00H mmH       DEV CARSE     Bolt 681 10H 62H rth 00H mmH       DEV CARSE     Bolt 681 10H 62H rth 00H mmH       DEV CARSE     Bolt 681 10H 62H rth 00H mmH       DEV CARSE TUNING     Bolt 681 10H 62H rth 00H mmH       PITCH BEND SENS     Bolt 681 10H 62H rth 00H mmH       DEV CARSE TUNING     Bolt 684 10H 651 00H 06H mmH       PRN THE EST TUNING     Bolt 684 10H 654 00H 06H mmH       DEV CARSE TUNING     Bolt 684 10H 654 00H 06H mmH       PRN RESET     Bolt 684 10H 654 00H 06H mmH       CHANNEL AFTER TOUCH     DrH       POLYPHONIC AFTER TOUCH     DrH       OLMIN OFF     Bolt 77H       CHANNEL MODE MESSAGE>     Bolt 77H       CHANNEL MODE MESSAGE>     FOH 77H xxhl 04H 01H ssH thf 77H       OLMIN COFF     Bolt 77H       CHANNEL MODE MESSAGE>     FOH 77H xxhl 04H 01H ssH thf 77H       CHANNEL MODE MESSAGE>     FOH 77H xxhl 04H 01H ssH thf 77H       CHANNEL MODE MESSAGE>     FOH 77H xxhl 04H 01H ssH thf 77H       CHANNEL MODE MESSAGE>     FOH 77H xxhl 04H 01H ssH thf 77H                                                                                                    |                                           |                                                 |
| AEG DECAY RATE     Bhi G3H 17H G2H mmH       PITCH CARRE     Bhi G3H 19H G2H mH G8H mmH       PITCH FINE     Bhi G3H 19H G2H mH G8H mmH       PITCH FINE     Bhi G3H 19H G2H mH G8H mmH       PITCH SENS     Bhi G3H 19H G2H mH G8H mmH       PITCH BEND SENS     Bhi G3H 17H G2H mH G8H mmH       PITCH BEND SENS     Bhi G3H 17H G2H mH G8H mmH       PITCH BEND SENS     Bhi G3H 17H G2H mH G8H mmH       PITCH BEND SENS     Bhi G3H 17H G2H mH G8H mmH       PITCH BEND SENS     Bhi G3H 17H G2H mH G8H mmH       PITCH BEND SENS     Bhi G3H 17H G2H mH G8H mmH       PITCH BEND CHANGE     CnH       PITCH BEND CHANGE     CnH       PITCH BEND CHANGE     EnH       OCHANNEL AFTER TOUCH     DnH       POLYPHONIC AFTER TOUCH     AnH       -CHANNEL MODE MESSAGE>     Bhi 78H       -ALL NOTF OFF     Bhi 78H       -ALL NOTF OFF     Bhi 78H       -ALL NOTF OFF     Bhi 78H       -ALL NOTF OFF     Bhi 78H       -ALL NOTF OFF     Bhi 78H       -ALL NOTF OFF     Bhi 78H       -ALL NOTE OFF     Bhi 78H       -ALL NOTE OFF     Bhi 78H       -ALL NOTE OFF     Bhi 78H       -ALL NOTE OFF     Bhi 78H       -ALL NOTE OFF     Bhi 78H       -ALL NOTE OFF     Bhi 78H </td <td></td> <td></td>                                                                                                    |                                           |                                                 |
| PTCH COARSE     Bht 63H 19H 62H mt 06H mmH       PTCH FINE     Bht 63H 19H 62H mt 06H mmH       PARPOT     Bht 63H 19H 62H mt 06H mmH       PARPOT     Bht 63H 19H 62H mt 06H mmH       PARPOT     Bht 63H 19H 62H mt 06H mmH       PARPOT     Bht 63H 19H 62H mt 06H mmH       PARPOT     Bht 63H 19H 62H mt 06H mmH       PRICH BEND SENS     Bht 64H 00H 65H 00H 06H mmH       PR FITCH BEND SENS     Bht 64H 00H 65H 00H 06H mmH       PR FITCH BEND CHANGE     CnH       COARSE TUNING     Bht 64H 00H 65H 00H 06H mmH       PR RESET     Bht 64H 01H 65H 00H 06H mmH       PR RESET     Bht 64H 01H 65H 00H 06H mmH       PR RESET     Bht 64H 02H 66H 00H 06H mmH       PR RESET     Bht 64H 02H 66H 00H 06H mmH       PR RESET     Bht 64H 02H 66H 00H 06H mmH       PR RESET     Bht 64H 02H 66H 00H 06H mmH       PR RESET     Bht 64H 02H 66H 00H 06H 06H mmH       PR RESET     Bht 64H 02H 66H 00H 06H 06H mmH       PR RESET     Bht 64H 02H 66H 00H 06H 06H mmH       PR RESET     Bht 64H 02H 66H 00H 06H 06H mmH       PR RESET     Bht 64H 02H 66H 00H 06H 06H mmH       PR RESET     Bht 64H 02H 66H 00H 06H 06H mmH       PR RESET     Bht 64H 02H 66H 00H 06H 06H mmH       PR RESET     Bht 64H 02H 66H 00H 06H mmH       PR RESET     Dol 00H 01H 77H    <                                                                                                    |                                           |                                                 |
| Image: PTCH FINE     Bht 63H 19H 62H mil 60H mmH       Image: PTCH FINE     Bht 63H 16H 62H mil 60H mmH       Image: PTCH FINE     Bht 63H 16H 62H mil 60H mmH       Image: PTCH BEND SENS     Bht 63H 16H 62H mil 60H mmH       Image: PTCH BEND SENS     Bht 64H 00H 65H 00H 06H mmH       Image: PTCH BEND SENS     Bht 64H 00H 65H 00H 06H mmH       Image: PTCH BEND SENS     Bht 64H 00H 65H 00H 06H mmH       Image: PTCH BEND SENS     Bht 64H 00H 65H 00H 06H mmH       Image: PTCH BEND CHANGE     CnH       Image: PTCH BEND CHANGE     EnH       Image: PTCH BEND CHANGE     EnH       Image: PTCH BEND CHANGE     EnH       Image: PTCH BEND CHANGE     EnH       Image: PTCH BEND CHANGE     EnH       Image: PTCH BEND CHANGE     EnH       Image: PTCH BEND CHANGE     EnH       Image: PTCH BEND CHANGE     Bht 78H       Image: PTCH BEND CHANGE     Bht 78H       Image: PTCH BEND CHANGE     Bht 78H       Image: PTCH BEND CHANGE     Bht 78H       Image: PTCH BEND CHANGE     Bht 78H       Image: PTCH BEND CHANGE     Bht 78H       Image: PTCH BEND CHANGE     Bht 78H       Image: PTCH BEND CHANGE     Bht 78H       Image: PTCH BEND CHANGE     Bht 78H       Image: PTCH BEND CHANGE     Bht 78H       Image: PTCH BEND CHANGE     <                                                                                                    |                                           |                                                 |
| LEVEL Beht G3H 14H G2H mmH<br>PANPOT<br>PANPOT<br>WARIATION SEND<br>BH G3H 14H G2H mH 0GH mmH<br>BH G3H 15H G2H mH 0GH mmH<br>BH G3H 15H G2H mH<br>BH G3H 15H G2H mH<br>BH G3H 15H G3H G3H<br>CHANNEL AFTER TOUCH<br>CHANNEL AFTER TOUCH<br>CHANNEL MODE MESSAGE5<br>CHI<br>CHANNEL MODE MESSAGE5<br>CHI<br>CHANNEL MODE MESSAGE5<br>CHAN CHANNEL MESSAGE5<br>CHAN CHANNEL MESSAGE5<br>CHAN CHANNEL MESSAGE5<br>CHAN CHAN CHAN CHAN CHAN CHAN CHAN CHAN                                                                                                    |                                           |                                                 |
| APPOT     BH 63H 1CH 62H HI 06H mmH     BH 63H 1CH 62H HI 06H mmH     BH 63H 1FH 62H HI 06H mmH     BH 63H 1FH 62H HI 06H mmH     BH 63H 1FH 62H HI 06H mmH     BH 63H 1FH 62H HI 06H mmH     BH 63H 1FH 62H HI 06H mmH     BH 63H 0FH 63H 0FH 06H mmH     BH 63H 0FH 63H 0FH 06H mmH     BH 63H 0FH 63H 0FH 06H mmH     BH 63H 0FH 63H 0FH 06H mmH     BH 63H 0FH 63H 0FH 06H mmH     BH 63H 0FH 63H 0FH 0FH mmH     BH 63H 0FH 63H 0FH 0FH mmH     BH 63H 0FH 63H 0FH 0FH mmH     BH 63H 0FH 63H 0FH mmH     BH 63H 0FH 63H 0FH mmH     BH 63H 0FH mmH     BH 63H 0FH mmH     CHANNEL AFTER TOUCH     AnH     CHANNEL AFTER TOUCH     AnH     CHANNEL AFTER TOUCH     AnH     CHANNEL CONTROLLERS     BH 79H     ALL NOTE OFF     BH 72H     OMNI 0FF     BH 72H     OMNI 0FF     SYSTEM S     FOH 72H 1H 04H 01H sH 1H 77H     OMNI 0H 05H 02H 77H     OMNI 0FF     SYSTEM S     FOH 73H 1H 04H 01H 07H 1H sH 1H 77H     OMNI 0FH 74H     MULTI PRAT     FOH 73H                                                                                                    |                                           |                                                 |
| Image: Control of the set of the set o                                                                                                    |                                           |                                                 |
| RPN     Brit GH1 1FH 62H rrH 66H mmH       PTCH BEND SENS.     Brit 64H 00H 66H mmH       ENHE TUNING     Brit 64H 00H 66H mmH       COARSE TUNING     Brit 64H 00H 66H mmH       RPN     Brit 64H 00H 66H mmH       COARSE TUNING     Brit 64H 00H 66H mmH       RPN RESET     Brit 64H 00H 66H mmH       PROGRAM CHANGE     CrH       PROGRAM CHANGE     CrH       CHANNEL AFTER TOUCH     DnH       CHANNEL MODE MESSAGE>     Brit 78H       CHANNEL LOOT FOLLERS     Brit 78H       RESET ALL CONTROLLERS     Brit 78H       CONN OFF     Brit 78H       ONN OFF     Brit 78H       ONN OFF     Brit 78H       CONN OFF     Brit 78H       CONN OFF     Brit 78H                                                                                                    |                                           |                                                 |
| RPN       Brit 64H 00H 66H 00H 66H nmH         PTCH BEND SENS.       Brit 64H 00H 66H 00H 66H nmH         ENN RESET       Brit 64H 00H 66H 00H 66H nmH         PROGRAM CHANGE       CnH         PTCH BEND CHANGE       CnH         PTCH BEND CHANGE       CnH         PTCH BEND CHANGE       CnH         PTCH BEND CHANGE       CnH         PTCH BEND CHANGE       CnH         CHANNEL AFTER TOUCH       DnH         -CHANNEL MODE MESSAGES       ALL SOUND OFF         Brit 7BH       Brit 7BH         CHANNEL MODE MESSAGES       Brit 7BH         -ALL SOUND OFF       Brit 7BH         RESST ALL CONTROLLERS       Brit 7BH         ONN OFN       Brit 7BH         ONN OFN       Brit 7BH         -ONN OFN       Brit 7BH         -ONN OFN       Brit 7EH         -ONN OFN       Brit 7EH         -ONN OFN       Brit 7EH         -ONN OFN       Brit 7EH         -ONN OFN       Brit 7EH         -ONN OFN       Brit 7EH xrh 04H 01H ssH tH F7H         -ONN OFN       Brit 7EH xrh 04H 01H ssH tH F7H         -ONN OFN       Brit 7EH xrh 04H 01H ssH tH F7H         -ONN OFN       Brit 7EH xrh 04H 01H ssH tH F7H                                                                                                    |                                           |                                                 |
| PITCH BEND SENS.     Brit 64H 00H 69H 00H 69H mmH 28H IIH       COARSE TUNING     Brit 64H 01H 65H 00H 69H mmH 28H IIH       COARSE TUNING     Brit 64H 01H 65H 00H 69H mmH 28H IIH       RPN RESET     Brit 64H 01H 65H 00H 69H mmH       PROGRAM CHANGE     CnH       PITCH BEND CHANGE     EnH       CHANNEL AFTER TOUCH     DnH       POLYPHONIC AFTER TOUCH     AnH                                                                                                    |                                           | BnH 63H 1FH 62H rrH 06H mmH                     |
| FINE TUNING     BoH 64H 01H 65H 00H 06H mmH 26H IIH       COARSE TUNING     BoH 64H 02H 65H 00H 06H mmH       RPN RESET     BoH 64H 02H 65H 00H 06H mmH       PROGRAM CHANGE     CnH       PITCH BEND CHANGE     EnH       CHANNEL AFTER TOUCH     DnH       CHANNEL MODE MESSAGE>     AnH                                                                                                    |                                           |                                                 |
| COARSE TUNING BOH 64H 02H 65H 00H 06H mmH<br>RPN RESET BOH 64H 7FH 65H 7FH<br>PROGRAM CHANGE CoH<br>PITCH BEND CHANGE EOH<br>CHANNEL AFTER TOUCH DoH<br>POLYPHONIC AFTER TOUCH ANH<br>CHANNEL MODE MESSAGE><br>ALL SOUND OFF BoH 7BH<br>ALL NOTE OFF BOH 7BH<br>ALL NOTE OFF BOH 7BH<br>CHANNEL MODE MESSAGE><br>ALL SOUND OFF BOH 7BH<br>CHANNEL MODE MESSAGE><br>ALL SOUND OFF BOH 7BH<br>CHANNEL MODE MESSAGE><br>ALL NOTE OFF BOH 7BH<br>CHANNEL MODE MESSAGE><br>CHUNVERSAL REALTIME MESSAGE><br>CUNVERSAL REALTIME MESSAGE><br>CUNVERSAL REALTIME MESSAGE><br>CUNVERSAL REALTIME MESSAGE><br>CUNVERSAL REALTIME MESSAGE><br>CONVERSAL REALTIME MESSAGE><br>CONVERSAL REALTIME MESSAGE><br>CONVERSAL REALTIME MESSAGE><br>CONVERSAL REALTIME MESSAGE><br>CONVERSAL REALTIME MESSAGE><br>CONVERSAL REALTIME MESSAGE><br>CONVERSAL NON REALTIME MESSAGE><br>CONVERSAL REALTIME MESSAGE><br>CONVERSAL REALTIME MESSAGE><br>CONVERSAL NON REALTIME MESSAGE><br>CONVERSAL NON REALTIME MESSAGE><br>CONVERSAL NON FOH 75H xnH 04H 01H 75H<br>CONTER PARAMETER CHANGE><br>XG SYSTEM ON FOH 43H 1nH 4CH 09H mmH IH sH sH F7H<br>MULTI EFFECT1<br>CONTER PARAMETER CHANGE><br>CONTER PARAMETER CHANGE><br>CONTINER PARAMETER CHANGE><br>CONTER PARAMETER CHANGE><br>CONTER PARAMETER PARAMETER PARAMETER PARAMETER PARA                                                                                                    |                                           |                                                 |
| PRN RESET     BnH 64H 7FH 65H 7FH       PROGRAM CHANGE     CnH       PITCH BEND CHANGE     EnH       CHANNEL AFTER TOUCH     DnH       POLYPHONIC AFTER TOUCH     AnH        CHANNEL MODE MESSAGE>       ALL SOUND OFF     BnH 78H       RESET ALL CONTROLLERS     BnH 78H       OMNI OFF     BnH 78H       OMNI OFF     BnH 77H       OMNI OFF     BnH 77H       OMNI OFF     BnH 77H       OMNI OFF     BnH 77H       OMNI OFF     BnH 77H       OMNI OFF     BnH 77H       OMNI OFF     BnH 77H       OMNI OR     BnH 77H       OMNI OR     BnH 77H       OMNI OR     BnH 77H       OMNI OR     BnH 77H       OMNI OR     BnH 77H       OMNI OR     BnH 77H       OMNON     BnH 77H       OMNI OR     BnH 77H       OMNI OR     BnH 77H       OMNON     BnH 77H       OMNON     BnH 77H       OMNON     BnH 77H       OMNON     BnH 77H       OMNI OR     BnH 77H       OMNI OR     BnH 77H       OMNI OR     BnH 77H       OMUNERSAL REALTIME MESSAGE>     FOH 7FH xnH 04H 01H r5H       SYSTEM COLUME     FOH 43H 1nH 4CH 03                                                                                                    |                                           |                                                 |
| PROGRAM CHANGE CoH PITCH BEND CHANGE EnH CHANNEL AFTER TOUCH DnH CHANNEL AFTER TOUCH AnH CHANNEL AFTER TOUCH AnH CHANNEL MODE MESSAGE> ALL SOUND OFF BnH 78H ALL SOUND OFF BnH 78H ALL CONTROLLERS BnH 78H ALL CONTROLLERS BnH 78H ALL CONTROLLERS BnH 78H ALL CONTROLLERS BnH 78H ALL CONTROLLERS BnH 78H ALL NOTE OFF BnH 78H ALL NOTE OFF BnH 78H COMNI ON BnH 72H COMNI ON BnH 72H COMNI ON BNH 72H COM 200 PARAMETER CHANGES COM 200 PARAMETER CHANGES COM 201 PARAMETER CHANGES COM 201 PARAMETER CHANG                                                                                                    |                                           |                                                 |
| PITCH BEND CHANGE     EnH       CHANNEL AFTER TOUCH     DnH       POLYPHONIC AFTER TOUCH     AnH <channel message="" mode="">     BH 78H       ALL SOUND OFF     BH 78H       RESET ALL CONTROLLERS     BH 78H       ALL NOTE OFF     BH 78H       OMNI OFF     BH 70H        OMNI OFF     BH 70H        MONO     BH 72H        MONO     BH 72H        MONO     BH 72H        MONO     BH 72H        MONO     BH 72H        MONO     BH 72H         MONO     BH 72H         MONO     BH 72H         MONO     BH 72H         MONO     BH 72H          FOH 75H xnH 04H 01H ssh tth F7H          FOH 75H xnH 04H 01H ssh tth 77H           FOH 75H xnH 04H 01H ssh tth 77H          FOH 75H xnH 04H 01H 77H                 FOH 75H xnH 04H 01H 77H           FOH 75H xnH 04H 01H 77H</channel>                                                                                                    | KFIN KESET                                | DIIN 04N / FN 03N / FN                          |
| CHANNEL AFTER TOUCH DnH CHANNEL AFTER TOUCH AnH CHANNEL MODE MESSAGE> CALL SOUND OFF BH 78H CALL SOUND OFF BH 78H CALL SOUND OFF BH 77H CALL SOUND OFF BH 77H CALL SOUND OFF BH 77H CALL SOUND OFF BH 77H CALL SOUND OFF BH 77H CALL SOUND OFF BH 77H CALL SOUND OFF BH 78H CALL SOUND OFF BH 78H CAL SOUND OFF BH 78H CALL SOUND OFF BH 7                                                                                                    | PROGRAM CHANGE                            | CnH                                             |
| POLYPHONIC AFTER TOUCH     AnH       -CHANNEL MODE MESSAGE>                                                                                                    | PITCH BEND CHANGE                         | EnH                                             |
| POLYPHONIC AFTER TOUCH     AnH       -CHANNEL MODE MESSAGE>                                                                                                    |                                           | DoH                                             |
| -CHANNEL MODE MESSAGE>         ALL SOUND OFF       BnH 78H         RESET ALL CONTROLLERS       BnH 79H         ALL NOTE OFF       BnH 78H         OMNI OF       BnH 70H         OMNI OF       BnH 7CH         OMNI OF       BnH 7CH         OMNI ON       BnH 7CH         OMN ONO       BnH 7CH         WONO       BnH 7CH         -SYSTEM EXCLUSIVE MESSAGE>       -         -UNIVERSAL REALTIME MESSAGE>       -         -MASTER VOLUME       FOH 7CH xnH 04H 01H ssH ttH F7H         -SYSTEM EXCLUSIVE MESSAGE>       -         -UNIVERSAL NON REALTIME MESSAGE>       -         -GENERAL MDI SYSTEM ON       FOH 7CH xnH 04H 01H ssH ttH F7H         -VIVERSAL NON REALTIME MESSAGE>       -         -GENERAL MDI SYSTEM ON       FOH 43H 1nH 4CH 09H 0mH HF7H         -XG SYSTEM ON       FOH 43H 1nH 4CH 09H 0mH HF7H         -XG SYSTEM ON       FOH 43H 1nH 4CH 09H mmH HI ssH F7H         -MULTI EFFECT1       FOH 43H 1nH 4CH 09H mmH HI ssH F7H         -MULTI PART       FOH 43H 1nH 4CH 09H mmH HI ssH F7H         -MULTI PART       FOH 43H 1nH 4CH 09H mmH HI ssH F7H         -MULTI PART       FOH 43H 1nH 4CH 09H mmH HI ssH F7H         -MULTI PART       FOH 43H 1nH 4CH 09H mmH                                                                                                    |                                           |                                                 |
| ALL SOUND OFF BnH 78H<br>RESET ALL CONTROLLERS BnH 79H<br>ALL NOTE OFF BnH 77H<br>OMNI OFF BnH 77H<br>OMNI OFF BnH 77H<br>OMNI OFF BnH 77H<br>OMNI ON BnH 77H<br>SYSTEM EXCLUSIVE MESSAGE><br><universal. message="" non="" relatime=""><br/><universal. message="" non="" relatime=""><br/><ul> <li>Stime Field 43H Inh 4CH ggH mmH III ssh F7H</li> <li>DISPLAY</li> <li>F0H 43H Inh 4CH ggH mmH III ssh F7H</li> <li>DISPLAY</li> <li>F0H 43H Inh 4CH ggH mmH III ssh F7H</li> <li>DRUMS SETUP</li> <li>F0H 43H Inh 4CH ggH mmH III ssh F7H</li> <li>MULTI PART</li> <li>F0H 43H Inh 4CH ggH mmH III ssh F7H</li> <li>MULTI PART</li> <li>F0H 43H Inh 4CH ggH mmH III ssh F7H</li> <li>MULTI PART</li> <li>F0H 43H Inh 4CH ggH mmH III ssh F7H</li> <li>MULTI PART</li> <li>F0H 43H Inh 4CH ggH mmH III ssh F7H</li> <li>MULTI PART</li> <li>F0H 43H Inh 4CH ggH mmH III ssh F7H</li> <li>MULTI PART</li> <li>F0H 43H Inh 4CH ggH mmH III H7H, kkH F7H</li> <li>MULTI PART</li> <li>F0H 43H Inh 4CH ggH mmH III F7H, kkH F7H</li> <li>MULTI PART</li> <li>F0H 43H Inh 4CH ggH mmH III H7H, kkH F7H</li> <li>MULTI PART</li> <li>F0H 43H Inh 4CH ggH mmH III F7H, kkH F7H</li> <li>MULTI PART</li> <l< td=""><td>POLYPHONIC AFTER TOUCH</td><td>AnH</td></l<></ul></universal.></universal.> | POLYPHONIC AFTER TOUCH                    | AnH                                             |
| RESET ALL CONTROLLERS     BnH 79H       ALL NOTE OFF     BnH 78H       OMNI OFF     BnH 77H       OMNI ON     BnH 72H       MONO     BnH 72H       SYSTEM EXCLUSIVE MESSAGE>     cUNIVERSAL REALTIME MESSAGE>       cUNIVERSAL REALTIME MESSAGE>     F0H 7FH xnH 04H 01H ssH ttH F7H       cUNIVERSAL REALTIME MESSAGE>     F0H 7FH xnH 04H 01H ssH ttH F7H       cUNIVERSAL REALTIME MESSAGE>     F0H 7FH xnH 04H 01H ssH ttH F7H       cUNIVERSAL NON REALTIME MESSAGE>     F0H 7FH xnH 04H 01H r7H       cUNIVERSAL MDI SYSTEM ON     F0H 7EH xnH 04H 01H F7H       cUNIVERSAL MDI SYSTEM ON     F0H 43H 1nH 4CH 00H 00H 7FH       cXG PARAMETER CHANGE>     F0H 43H 1nH 4CH 00H 00H 7FH       XG SYSTEM     F0H 43H 1nH 4CH ggH mmH IIH ssH F7H       MULTI EFFECT1     F0H 43H 1nH 4CH ggH mmH IIH ssH F7H       MULTI PART     F0H 43H 1nH 4CH ggH mmH IIH ssH F7H       MULTI PART     F0H 43H 1nH 4CH ggH mmH IIH ssH F7H       MULTI PART     F0H 43H 1nH 4CH ggH mmH IIH ssH F7H       MULTI PART     F0H 43H 1nH 4CH ggH mmH IIH ssH F7H       MULTI PART     F0H 43H 1nH 4CH ggH mmH IIH ssH F7H       MULTI PART     F0H 43H 1nH 27H 30H 00H 00H 3H 1 KMH F7H       MULTI PART     F0H 43H 0nH 4CH ssH ttH ggH mmH IIH vH kMH F7H       MULTI EFFECT1     F0H 43H 0nH 4CH ssH ttH ggH mmH IIH vH kMH F7H       MUL                                                                                                    |                                           |                                                 |
| ALL NOTE OFF     BnH 7BH       OMNI OFF     BnH 7CH       OMNI ON     BnH 7CH       MONO     BnH 7CH       MONO     BnH 7CH       MONO     BnH 7CH       POLY     BnH 7CH       SYSTEM EXCLUSIVE MESSAGE>       JUNIVERSAL REALTIME MESSAGE>       OKINO     FOH 7FH xnH 04H 01H ssH ttH F7H       JUNIVERSAL NON REALTIME MESSAGE>       GENERAL MIDI SYSTEM ON     FOH 7EH xnH 09H 01H F7H       IDENTITY REQUEST     FOH 7EH xnH 04H 01H ssH ttH F7H       XG SYSTEM ON     FOH 43H 1nH 4CH 00H 00H F7H       XG SYSTEM ON     FOH 43H 1nH 4CH 00H mmH lift ssh F7H       MULTI EFFECT1     FOH 43H 1nH 4CH ggH mmH lift ssh F7H       MULTI EFFECT1     FOH 43H 1nH 4CH ggH mmH lift ssh F7H       MULTI EFFECT1     FOH 43H 1nH 4CH ggH mmH lift ssh F7H       MULTI PART     FOH 43H 1nH 4CH ggH mmH lift ssh F7H       MULTI PART     FOH 43H 1nH 4CH ggH mmH lift ssh F7H       MULTI PART     FOH 43H 1nH 4CH ggH mmH lift ssh F7H       MULTI PART     FOH 43H 1nH 4CH ggH mmH lift ssh F7H       MULTI PART     FOH 43H 1nH 4CH ggH mmH lift ssh F7H       MULTI PART     FOH 43H 1nH 4CH ggH mmH lift ssh F7H       MULTI PART     FOH 43H 1nH 4CH ggH mmH lift ssh F7H       MULTI PART     FOH 43H 1nH 4CH ggH mmH lift ssh F7H       <                                                                                                    |                                           |                                                 |
| ONN OFF       BnH 7CH         ONN ON       BnH 7CH         MONO       BnH 7CH         MONO       BnH 7CH         POLY       BnH 7CH         SYSTEM EXCLUSIVE MESSAGE>       CUNVERSAL REALTIME MESSAGE>         -UNIVERSAL REALTIME MESSAGE>       FOH 7FH xnH 04H 01H ssH ttH F7H         -UNIVERSAL NON REALTIME MESSAGE>       FOH 7EH xnH 09H 01H F7H         -GENERAL MID SYSTEM ON       FOH 7EH xnH 04H 01H r7H         -UDENTITY REQUEST       FOH 7EH xnH 04H 01H r7H         -XG SYSTEM ON       FOH 43H 1nH 4CH ggH mmH IIH ssH F7H         -XG SYSTEM ON       FOH 43H 1nH 4CH ggH mmH IIH ssH F7H         -MULTI EFFECT1       FOH 43H 1nH 4CH ggH mmH IIH ssH F7H         -MULTI EFFECT1       FOH 43H 1nH 4CH ggH mmH IIH ssH F7H         -MULTI PART       FOH 43H 1nH 4CH ggH mmH IIH ssH F7H         -OTHER PARAMETER CHANGE>       FOH 43H 1nH 4CH ggH mmH IIH ssH F7H         -MULTI PART       FOH 43H 1nH 4CH ggH mmH IIH ssH F7H         -MULTI PART       FOH 43H 1nH 4CH ggH mmH IIH ssH F7H         -MULTI PART       FOH 43H 1nH 4CH ggH mmH IIH ssH F7H         -MULTI PART       FOH 43H 1nH 4CH ggH mmH IIH ssH F7H         -MULTI PART       FOH 43H 1nH 4CH ggH mmH IIH ssH F7H         -MULTI PART       FOH 43H 1nH 4CH ggH mmH IIH r7H </td <td></td> <td></td>                                                                                                    |                                           |                                                 |
| OMNION     BnH 7DH       MONO     BnH 7EH       POLY     BnH 7FH <system exclusive="" message="">     BnH 7FH       <universal message="" realtime="">     FOH 7FH xnH 04H 01H ssH ttH F7H       <universal message="" non="" realtime="">     FOH 7FH xnH 04H 01H ssH ttH F7H       <universal message="" non="" realtime="">     FOH 7FH xnH 04H 01H ssH ttH F7H       <universal message="" non="" realtime="">     FOH 7FH xnH 04H 01H ssH ttH F7H       <universal message="" non="" realtime="">     FOH 7FH xnH 04H 01H r7H       <universal message="" non="" realtime="">     FOH 7FH xnH 04H 01H r7H       <universal message="" non="" realtime="">     FOH 43H 1nH 4CH 00H 00H 7FH       <us n<="" system="" td="">     FOH 43H 1nH 4CH ggH mmH liH ssH F7H        MULTI FFECT1     FOH 43H 1nH 4CH ggH mmH liH ssH F7H        DISPLAY     FOH 43H 1nH 4CH ggH mmH liH ssH F7H        OUTHER PARAMETER CHANGE&gt;     FOH 43H 1nH 4CH ggH mmH liH ssH F7H        OUTHER PARAMETER CHANGE&gt;     FOH 43H 1nH 4CH ggH mmH liH ssH F7H        OUTHER PARAMETER CHANGE&gt;     FOH 43H 1nH 4CH ggH mmH liH ssH F7H        MULTI PART     FOH 43H 1nH 4CH ggH mmH liH ssH F7H         FOH 43H 1nH 4CH ggH mmH liH ssH F7H         FOH 43H 1nH 4CH ggH mmH liH ssH F7H         FOH 43H 1nH 4CH ggH mmH liH ssH F7H        <t< td=""><td></td><td></td></t<></us></universal></universal></universal></universal></universal></universal></universal></system>                                                                                                    |                                           |                                                 |
| MONO       BnH 7EH         POLY       BnH 7EH <system exclusive="" message="">       CUNIVERSAL REALTIME MESSAGE&gt;          MASTER VOLUME       F0H 7FH xnH 04H 01H ssH ttH F7H          CUNIVERSAL NON REALTIME MESSAGE&gt;       F0H 7EH xnH 09H 01H F7H          GENERAL MIDI SYSTEM ON       F0H 7EH xnH 09H 01H F7H          IDENTITY REQUEST       F0H 7EH xnH 09H 01H F7H          XG SYSTEM ON       F0H 43H 1nH 4CH 00H 00H 7EH 00H F7H         XG SYSTEM ON       F0H 43H 1nH 4CH ggH mmH IIH ssH F7H          MULTI EFFECT1       F0H 43H 1nH 4CH ggH mmH IIH ssH F7H          MULTI EFFECT1       F0H 43H 1nH 4CH ggH mmH IIH ssH F7H          MULTI PART       F0H 43H 1nH 4CH ggH mmH IIH ssH F7H          MULTI PART       F0H 43H 1nH 4CH ggH mmH IIH ssH F7H          MULTI PART       F0H 43H 1nH 4CH ggH mmH IIH ssH F7H          MULTI PART       F0H 43H 1nH 4CH ggH mmH IIH ssH F7H          MULTI PART       F0H 43H 1nH 4CH ggH mmH IIH ssH F7H          MULTI PART       F0H 43H 1nH 4CH ggH mmH IIH ssH F7H          MULTI PART       F0H 43H 1nH 4CH ggH mmH IIH ssH F7H          MULTI PART       F0H 43H 0nH 4CH ssH ttH gH</system>                                                                                                    |                                           |                                                 |
| POLY     BnH 7FH <system exclusive="" message=""> <universal message="" realtime="">     F0H 7FH xnH 04H 01H ssH ttH F7H       <universal message="" non="" realtime="">     F0H 7FH xnH 04H 01H ssH ttH F7H       <general mdi="" on<="" system="" td="">     F0H 7EH xnH 09H 01H F7H        GENERAL MDI SYSTEM ON     F0H 7EH xnH 09H 01H F7H        KG SYSTEM ON     F0H 43H 1nH 4CH 00H 00H 7EH 00H F7H        XG SYSTEM ON     F0H 43H 1nH 4CH 0gH mmH IH ssH F7H        MULTI EFFECT1     F0H 43H 1nH 4CH ggH mmH IH ssH F7H        MULTI PART     F0H 43H 1nH 4CH ggH mmH IH ssH F7H        MULTI PART     F0H 43H 1nH 4CH ggH mmH IH ssH F7H        MULTI PART     F0H 43H 1nH 4CH ggH mmH IH ssH F7H        COTHER PARAMETER CHANGE&gt;     F0H 43H 1nH 4CH ggH mmH IH ssH F7H        MULTI PART     F0H 43H 1nH 4CH ggH mmH IH ssH F7H        MULTI PART     F0H 43H 0nH 4CH ssH ttH ggH mmH IH vHkkH F7H        MULTI PART     F0H 43H 0nH 4CH ssH ttH ggH mmH IH vHkkH F7H        MULTI PART     F0H 43H 0nH 4CH ssH ttH ggH mmH IH vHkkH F7H        MULTI PART     F0H 43H 0nH 4CH ggH mmH IH vHkkH F7H        MULTI PART     F0H 43H 3nH 4CH ggH mmH IH vHkkH F7H        MULTI PART     F0H 43H 3nH 4CH ggH mmH IH r7H</general></universal></universal></system>                                                                                                    |                                           |                                                 |
| -SYSTEM EXCLUSIVE MESSAGE>         -UNIVERSAL REALTIME MESSAGE>         -MASTER VOLUME       F0H 7FH xnH 04H 01H ssH ttH F7H         -UNIVERSAL NON REALTIME MESSAGE>       F0H 7FH xnH 09H 01H F7H         -UDENTITY REQUEST       F0H 7FH xnH 09H 01H F7H         -XG SYSTEM ON       F0H 43H 1nH 4Ch 00H 00H 7EH 00H F7H         -XG SYSTEM ON       F0H 43H 1nH 4Ch 09H 00H 7EH 00H F7H         -XG SYSTEM ON       F0H 43H 1nH 4Ch ggH mmH IIH ssH F7H         -MULTI EFFECT1       F0H 43H 1nH 4Ch ggH mmH IIH ssH F7H         -MULTI EFFECT1       F0H 43H 1nH 4Ch ggH mmH IIH ssH F7H         -MULTI EFFECT1       F0H 43H 1nH 4Ch ggH mmH IIH ssH F7H         -MULTI EFFECT1       F0H 43H 1nH 4Ch ggH mmH IIH ssH F7H         -MULTI EFFECT1       F0H 43H 1nH 4CH ggH mmH IIH ssH F7H         -MULTI EFFECT1       F0H 43H 1nH 4CH ggH mmH IIH ssH F7H         -MULTI EFFECT1       F0H 43H 1nH 4CH ggH mmH IIH ssH F7H         -WUNS SETUP       F0H 43H 1nH 4CH ggH mmH IIH ssH F7H         -XG SYSTEM       F0H 43H 1nH 4CH ggH mmH IIH ssH F7H         -XG SYSTEM       F0H 43H 1nH 4CH ggH mmH IIH vHkkH F7H         -WUNTI PART       F0H 43H 0nH 4CH ssH ttH ggH mmH IIH vHkkH F7H         -WULTI EFFECT1       F0H 43H 0nH 4CH ssH ttH ggH mmH IIH vHkkH F7H         -WULTI EFFECT1       F0H 43H 3nH                                                                                                    |                                           |                                                 |
| <universal message="" realtime="">       F0H 7FH xnH 04H 01H ssH ttH F7H         <universal message="" non="" realtime="">       F0H 7FH xnH 04H 01H ssH ttH F7H         <universal message="" non="" realtime="">       F0H 7FH xnH 09H 01H F7H         </universal></universal></universal>                                                                                                    | POLY                                      | BIIN /FN                                        |
| <universal message="" realtime="">       F0H 7FH xnH 04H 01H ssH ttH F7H         <universal message="" non="" realtime="">       F0H 7FH xnH 04H 01H ssH ttH F7H         <universal message="" non="" realtime="">       F0H 7FH xnH 09H 01H F7H         </universal></universal></universal>                                                                                                    | <system exclusive="" message=""></system> |                                                 |
| MASTER VOLUME     F0H 7FH xnH 04H 01H ssH ttH F7H <universal message="" non="" realtime="">     F0H 7EH xnH 09H 01H F7H      </universal>                                                                                                    |                                           |                                                 |
| <universal message="" non="" realtime=""> </universal>                                                                                                    |                                           | E0H 7EH xnH 04H 01H ssH ttH E7H                 |
| GENERAL MIDI SYSTEM ON       F0H 7EH xnH 09H 01H F7H         IDENTITY REQUEST       F0H 7EH mmH 06H 01H F7H <xg change="" parameter="">       F0H 43H 1nH 4CH 00H 00H 7EH 00H F7H         XG SYSTEM ON       F0H 43H 1nH 4CH 0gH mmH IIH ssH F7H         MULTI EFFECT1       F0H 43H 1nH 4CH ggH mmH IIH ssH F7H         DISPLAY       F0H 43H 1nH 4CH ggH mmH IIH ssH F7H         MULTI PART       F0H 43H 1nH 4CH ggH mmH IIH ssH F7H         OTHER PARAMETER CHANGE&gt;       F0H 43H 1nH 4CH ggH mmH IIH ssH F7H          OTHER PARAMETER CHANGE&gt;         MULTI PART       F0H 43H 1nH 4CH ggH mmH IIH ssH F7H          OTHER PARAMETER CHANGE&gt;          MULTI PART          VG SYSTEM          ASTER TUNING          F0H 43H 1nH 4CH ggH mmH IIH vsHkKH F7H          XG SYSTEM          MULTI EFFECT1          F0H 43H 0nH 4CH ssH tH ggH mmH IIH vvHkKH F7H          XG SYSTEM          F0H 43H 0nH 4CH ssH tH ggH mmH IIH vvHkKH F7H          XG SYSTEM          F0H 43H 0nH 4CH ssH tH ggH mmH IIH vvHkKH F7H          XG SYSTEM          F0H 43H 0nH 4CH ssH tH ggH mmH IIH vvHkKH F7H</xg>                                                                                                    |                                           |                                                 |
| IDENTITY REQUEST       F0H 7EH mmH 06H 01H F7H <xg change="" parameter="">       F0H 43H 1nH 4CH 00H 00H 7EH 00H F7H         XG SYSTEM ON       F0H 43H 1nH 4CH 0gH mmH IIH ssH F7H         MULTI EFFECT1       F0H 43H 1nH 4CH ggH mmH IIH ssH F7H         MULTI EFFECT1       F0H 43H 1nH 4CH ggH mmH IIH ssH F7H         MULTI EFFECT1       F0H 43H 1nH 4CH ggH mmH IIH ssH F7H         MULTI PART       F0H 43H 1nH 4CH ggH mmH IIH ssH F7H         ORUMS SETUP       F0H 43H 1nH 4CH ggH mmH IIH ssH F7H          OTHER PARAMETER CHANGE&gt;        </xg>                                                                                                    |                                           | E0H 7EH xnH 09H 01H E7H                         |
| -XG PARAMETER CHANGE>         XG SYSTEM ON       F0H 43H 1nH 4CH 00H 7EH 00H 7FH         XG SYSTEM       F0H 43H 1nH 4CH ggH mmH IIH ssH F7H         MULTI EFFECT1       F0H 43H 1nH 4CH ggH mmH IIH ssH F7H         DISPLAY       F0H 43H 1nH 4CH ggH mmH IIH ssH F7H         MULTI PART       F0H 43H 1nH 4CH ggH mmH IIH ssH F7H         OTHER PARAMETER CHANGE>       F0H 43H 1nH 4CH ggH mmH IIH ssH F7H         - OTHER PARAMETER CHANGE>       F0H 43H 1nH 27H 30H 00H 00H 00H 00H MH IIH sxH F7H         - COTHER PARAMETER CHANGE>       F0H 43H 1nH 27H 30H 00H 00H 00H 00H MH IIH sxH F7H         - XG SUSTEM       F0H 43H 0nH 4CH ssH tH ggH mmH IIH vxHkkH F7H         - XG SYSTEM       F0H 43H 0nH 4CH ssH tH ggH mmH IIH vxHkkH F7H         - MULTI PART       F0H 43H 0nH 4CH ssH tH ggH mmH IIH vxHkkH F7H         - XG SYSTEM       F0H 43H 0nH 4CH ssH tH ggH mmH IIH vxHkkH F7H         - XG SYSTEM       F0H 43H 0nH 4CH ssH tH ggH mmH IIH vxHkkH F7H         - XG SYSTEM       F0H 43H 0nH 4CH ssH tH ggH mmH IIH vxHkkH F7H         - XG SYSTEM       F0H 43H 0nH 4CH ggH mmH IIH F7H         - XG SYSTEM       F0H 43H 3nH 4CH ggH mmH IIH F7H         - XG SYSTEM       F0H 43H 3nH 4CH ggH mmH IIH F7H         - XG SYSTEM       F0H 43H 3nH 4CH ggH mmH IIH F7H         - XG DUMP REQUEST>       F0H 43H 3nH 4CH ggH                                                                                                    |                                           |                                                 |
| XG SYSTEM ON       FOH 43H 1nH 4CH 00H 00H 7EH 00H F7H         XG SYSTEM       FOH 43H 1nH 4CH ggH mmH IIH ssH F7H         MULTI EFFECT1       FOH 43H 1nH 4CH ggH mmH IIH ssH F7H         DISPLAY       FOH 43H 1nH 4CH ggH mmH IIH ssH F7H         MULTI PART       FOH 43H 1nH 4CH ggH mmH IIH ssH F7H         OUSPLAY       FOH 43H 1nH 4CH ggH mmH IIH ssH F7H         MULTI PART       FOH 43H 1nH 4CH ggH mmH IIH ssH F7H         OTHER PARAMETER CHANGE>       FOH 43H 1nH 2CH 3gH mmH IIH ssH F7H          ASTER TUNING       FOH 43H 1nH 2CH 3gH mmH IIH ssH F7H          ASTER TUNING       FOH 43H 1nH 4CH ggH mmH IIH ssH F7H          ASTER TUNING       FOH 43H 1nH 2CH 3gH mmH IIH ssH F7H          ASTER TUNING       FOH 43H 1nH 2CH 3gH mmH IIH ssH F7H          XG SYSTEM       FOH 43H 1nH 4CH ggH mmH IIH ssH F7H          MULTI EFFECT1       FOH 43H 1nH 2CH 3gH mmH IIH ssH F7H          MULTI PART       FOH 43H 0nH 4CH ssH tH ggH mmH IIH vsHkkH F7H          XG SYSTEM       FOH 43H 0nH 4CH ssH tH ggH mmH IIH vsHkkH F7H          XG SYSTEM       FOH 43H 3nH 4CH ggH mmH IIH vsHkkH F7H          WULTI PART       FOH 43H 3nH 4CH ggH mmH IIH vsHkkH F7H                                                                                                    |                                           |                                                 |
| XG SYSTEM       F0H 43H 1nH 4CH ggH mmH IIH ssH F7H         MULTI EFFECT1       F0H 43H 1nH 4CH ggH mmH IIH ssH F7H         DISPLAY       F0H 43H 1nH 4CH ggH mmH IIH ssH F7H         MULTI PART       F0H 43H 1nH 4CH ggH mmH IIH ssH F7H         ORUMS SETUP       F0H 43H 1nH 4CH ggH mmH IIH ssH F7H         OTHER PARAMETER CHANGE>       F0H 43H 1nH 4CH ggH mmH IIH ssH F7H          COTHER PARAMETER CHANGE>         MULTI EFFECT       F0H 43H 1nH 27H 30H 00H 00H 0mH 0IH xxH F7H          XG SYSTEM         MULTI EFFECT1       F0H 43H 0nH 4CH ssH tH ggH mmH IIH vvHkkH F7H          XG SYSTEM         MULTI PART       F0H 43H 0nH 4CH ssH tH ggH mmH IIH vvHkkH F7H          XG SYSTEM         DRUMS SETUP       F0H 43H 0nH 4CH ssH tH ggH mmH IIH vvHkkH F7H          XG SYSTEM          DRUMS SETUP          XG SYSTEM          YSTEM          WULTI EFFECT1          MULTI FART          YSTEM          YSTEM          YSTEM          YSTEM          YSTEM          YSTEM                                                                                                    |                                           | F0H 43H 1nH 4CH 00H 00H 7EH 00H F7H             |
| MULTI EFFECT1       F0H 43H 1nH 4CH ggH mmH IIH ssH F7H         DISPLAY       F0H 43H 1nH 4CH ggH mmH IIH ssH F7H         MULTI PART       F0H 43H 1nH 4CH ggH mmH IIH ssH F7H         CRUMS SETUP       F0H 43H 1nH 4CH ggH mmH IIH ssH F7H         COTHER PARAMETER CHANGE>       F0H 43H 1nH 4CH ggH mmH IIH ssH F7H          CAG BULK DUMP>         XG SYSTEM       F0H 43H 0nH 4CH ssH ttH ggH mmH IIH vvHkkH F7H         MULTI EFFECT1       F0H 43H 0nH 4CH ssH ttH ggH mmH IIH vvHkkH F7H         MULTI PART       F0H 43H 0nH 4CH ssH ttH ggH mmH IIH vvHkkH F7H         MULTI PART       F0H 43H 0nH 4CH ssH ttH ggH mmH IIH vvHkkH F7H         MULTI PART       F0H 43H 0nH 4CH ssH ttH ggH mmH IIH vvHkkH F7H          MULTI FFECT1       F0H 43H 0nH 4CH ssH ttH ggH mmH IIH vvHkkH F7H          MULTI FFECT1       F0H 43H 0nH 4CH ssH ttH ggH mmH IIH vvHkkH F7H          CAG SYSTEM       F0H 43H 0nH 4CH ssH ttH ggH mmH IIH F7H          VG SYSTEM       F0H 43H 3nH 4CH ggH mmH IIH F7H          MULTI FFECT1       F0H 43H 3nH 4CH ggH mmH IIH F7H          MULTI PART       F0H 43H 3nH 4CH ggH mmH IIH F7H          MULTI PART       F0H 43H 3nH 4CH ggH mmH IIH F7H          MULTI PART       F0H 43H 2nH 4CH ggH mmH IIH F7H                                                                                                    |                                           |                                                 |
| DISPLAY       F0H 43H 1nH 4CH ggH mmH IIH ssH F7H         MULTI PART       F0H 43H 1nH 4CH ggH mmH IIH ssH F7H         ORUMS SETUP       F0H 43H 1nH 4CH ggH mmH IIH ssH F7H          OTHER PARAMETER CHANGE>         MASTER TUNING       F0H 43H 1nH 4CH ggH mmH IIH ssH F7H              MASTER TUNING          SYSTEM          KG SYSTEM         MULTI EFFECT1       F0H 43H 0nH 4CH ssH tH ggH mmH IIH vHkkH F7H         MULTI PART       F0H 43H 0nH 4CH ssH tH ggH mmH IIH vHkkH F7H         MULTI PART       F0H 43H 0nH 4CH ssH tH ggH mmH IIH vHkkH F7H         MULTI PART       F0H 43H 0nH 4CH ssH tH ggH mmH IIH vHkkH F7H          AG SYSTEM       F0H 43H 0nH 4CH ssH tH ggH mmH IIH vHkkH F7H          XG SYSTEM       F0H 43H 0nH 4CH ggH mmH IIH vHkkH F7H          AG SYSTEM       F0H 43H 0nH 4CH ggH mmH IIH vHkkH F7H          AG SYSTEM       F0H 43H 0nH 4CH ggH mmH IIH vHkkH F7H          AG SYSTEM       F0H 43H 0nH 4CH ggH mmH IIH vHkkH F7H          MULTI PART       F0H 43H 0nH 4CH ggH mmH IIH r7H          MULTI PART       F0H 43H 3nH 4CH ggH mmH IIH F7H          CS DUMP REQUEST>       F0H 43H 2nH 4CH ggH mm                                                                                                    | MULTI EFFECT1                             |                                                 |
| MULTI PART       F0H 43H 1nH 4CH ggH mmH IIH ssH F7H         ORUMS SETUP       F0H 43H 1nH 4CH ggH mmH IIH ssH F7H         <0THER PARAMETER CHANGE>       F0H 43H 1nH 27H 30H 00H 00H 0mH 0IH xxH F7H <xg bulk="" dump="">       F0H 43H 1nH 27H 30H 00H 00H 0mH 0IH xxH F7H         <xg system<="" td="">       F0H 43H 0nH 4CH ssH ttH ggH mmH IIH vxHkH F7H         MULTI EFFECT1       F0H 43H 0nH 4CH ssH ttH ggH mmH IIH vxHkH F7H         MULTI PART       F0H 43H 0nH 4CH ssH ttH ggH mmH IIH vxHkH F7H         <xg system<="" td="">       F0H 43H 0nH 4CH ssH ttH ggH mmH IIH vxHkH F7H         <xg parameter="" request="">       F0H 43H 0nH 4CH ggH mmH IIH F7H         <xg system<="" td="">       F0H 43H 3nH 4CH ggH mmH IIH F7H         MULTI EFFECT1       F0H 43H 3nH 4CH ggH mmH IIH F7H         <xg dump="" request="">       F0H 43H 3nH 4CH ggH mmH IIH F7H         <xg system<="" td="">       F0H 43H 3nH 4CH ggH mmH IIH F7H         <xg system<="" td="">       F0H 43H 3nH 4CH ggH mmH IIH F7H         <xg system<="" td="">       F0H 43H 3nH 4CH ggH mmH IIH F7H         <xg system<="" td="">       F0H 43H 3nH 4CH ggH mmH IIH F7H         <xg system<="" td="">       F0H 43H 2nH 4CH ggH mmH IIH F7H         <xg system<="" td="">       F0H 43H 2nH 4CH ggH mmH IIH F7H         <xg system<="" td="">       F0H 43H 2nH 4CH ggH mmH IIH F7H         <xg system<="" td="">       F0H 43H 2nH 4CH ggH mmH IIH F7H         <xg system<="" td="">       &lt;</xg></xg></xg></xg></xg></xg></xg></xg></xg></xg></xg></xg></xg></xg></xg>                                                                                                    | DISPLAY                                   | F0H 43H 1nH 4CH ggH mmH IIH ssH F7H             |
| DRUMS SETUP     F0H 43H 1nH 4CH ggH mmH IIH ssH F7H <other change="" parameter="">     F0H 43H 1nH 4CH ggH mmH IIH ssH F7H       <xg bulk="" dump="">     F0H 43H 0nH 4CH ssH tH ggH mmH IIH vHkkH F7H      </xg></other>                                                                                                    |                                           |                                                 |
| MASTER TUNING       F0H 43H 1nH 27H 30H 00H 00H 0mH 0iH xxH F7H <xg bulk="" dump="">       F0H 43H 0nH 4CH ssH tH ggH mmH ilH vvHkkH F7H         MULTI EFFECT1       F0H 43H 0nH 4CH ssH tH ggH mmH ilH vvHkkH F7H         MULTI PART       F0H 43H 0nH 4CH ssH tH ggH mmH ilH vvHkkH F7H         <xg system<="" td="">       F0H 43H 0nH 4CH ssH tH ggH mmH ilH vvHkkH F7H         <xg request="" varameter="">       F0H 43H 0nH 4CH ssH tH ggH mmH ilH vvHkkH F7H         <xg system<="" td="">       F0H 43H 0nH 4CH ggH mmH ilH F7H         <xg system<="" td="">       F0H 43H 3nH 4CH ggH mmH ilH F7H         MULTI EFFECT1       F0H 43H 3nH 4CH ggH mmH ilH F7H         <xg system<="" td="">       F0H 43H 3nH 4CH ggH mmH ilH F7H         <xg dump="" request="">       F0H 43H 3nH 4CH ggH mmH ilH F7H         <xg dump="" request="">       F0H 43H 2nH 4CH ggH mmH ilH F7H         <xg system<="" td="">       F0H 43H 2nH 4CH ggH mmH ilH F7H         <xg dump="" request="">       F0H 43H 2nH 4CH ggH mmH ilH F7H         <xg system<="" td="">       F0H 43H 2nH 4CH ggH mmH ilH F7H         <xg system<="" td="">       F0H 43H 2nH 4CH ggH mmH ilH F7H         <xg system<="" td="">       F0H 43H 2nH 4CH ggH mmH ilH F7H         <xg system<="" td="">       F0H 43H 2nH 4CH ggH mmH ilH F7H         <xg system<="" td="">       F0H 43H 2nH 4CH ggH mmH ilH F7H         <xg system<="" td="">       F0H 43H 2nH 4CH ggH mmH ilH F7H         <xg system<="" td="">       F0H 43</xg></xg></xg></xg></xg></xg></xg></xg></xg></xg></xg></xg></xg></xg></xg></xg></xg>                                                                                                    | DRUMS SETUP                               | F0H 43H 1nH 4CH ggH mmH IIH ssH F7H             |
| -XG BULK DUMP>         XG SYSTEM         MULTI EFFECT1         F0H 43H 0nH 4CH ssH tiH ggH mmH liH vvHkkH F7H         MULTI PART         F0H 43H 0nH 4CH ssH tiH ggH mmH liH vvHkkH F7H         DRUMS SETUP         F0H 43H 0nH 4CH ssH tiH ggH mmH liH vvHkkH F7H         VILTI PART         F0H 43H 0nH 4CH ssH tiH ggH mmH liH vvHkkH F7H         XG SYSTEM         F0H 43H 0nH 4CH ssH tiH ggH mmH liH vvHkkH F7H         XG SYSTEM         F0H 43H 3nH 4CH ggH mmH liH F7H         MULTI EFFECT1       F0H 43H 3nH 4CH ggH mmH liH F7H         MULTI EFFECT1       F0H 43H 3nH 4CH ggH mmH liH F7H         VG SYSTEM       F0H 43H 3nH 4CH ggH mmH liH F7H         -XG SYSTEM       F0H 43H 3nH 4CH ggH mmH liH F7H         -XG SYSTEM       F0H 43H 2nH 4CH ggH mmH liH F7H         -XG SYSTEM       F0H 43H 2nH 4CH ggH mmH liH F7H         -XG SYSTEM       F0H 43H 2nH 4CH ggH mmH liH F7H         -XG UMP REQUEST>       F0H 43H 2nH 4CH ggH mmH liH F7H         -XG SYSTEM       F0H 43H 2nH 4CH ggH mmH liH F7H         -XG UMS SETUP       F0H 43H 2nH 4CH ggH mmH liH F7H         -XG UMS SETUP       F0H 43H 2nH 4CH ggH mmH liH F7H         -XSYSTEM REAL TIME MESSAGE>       F0H 43H 2nH 4CH ggH mmH liH F7H                                                                                                    | <other change="" parameter=""></other>    |                                                 |
| XG SYSTEM     F0H 43H 0nH 4CH ssH tH ggH mmH IIH vvHkkH F7H       MULTI EFFECT1     F0H 43H 0nH 4CH ssH tH ggH mmH IIH vvHkkH F7H       MULTI PART     F0H 43H 0nH 4CH ssH tH ggH mmH IIH vvHkkH F7H       CRUMS SETUP     F0H 43H 0nH 4CH ssH tH ggH mmH IIH vvHkkH F7H       XG SYSTEM     F0H 43H 0nH 4CH ssH tH ggH mmH IIH vvHkkH F7H       MULTI EFFECT1     F0H 43H 0nH 4CH ggH mmH IIH F7H       MULTI EFFECT1     F0H 43H 3nH 4CH ggH mmH IIH F7H       MULTI PART     F0H 43H 3nH 4CH ggH mmH IIH F7H       CKG SYSTEM     F0H 43H 3nH 4CH ggH mmH IIH F7H       MULTI PART     F0H 43H 3nH 4CH ggH mmH IIH F7H       VG SYSTEM     F0H 43H 2nH 4CH ggH mmH IIH F7H       VG SYSTEM     F0H 43H 2nH 4CH ggH mmH IIH F7H       VG SYSTEM     F0H 43H 2nH 4CH ggH mmH IIH F7H       WULTI EFFECT1     F0H 43H 2nH 4CH ggH mmH IIH F7H       WULTI EFFECT1     F0H 43H 2nH 4CH ggH mmH IIH F7H       WULTI EFFECT1     F0H 43H 2nH 4CH ggH mmH IIH F7H       WULTI PART     F0H 43H 2nH 4CH ggH mmH IIH F7H       WULTI PART     F0H 43H 2nH 4CH ggH mmH IIH F7H       WUSTERUP     F0H 43H 2nH 4CH ggH mmH IIH F7H       WULTI PART     F0H 43H 2nH 4CH ggH mmH IIH F7H       WUSTERUP     F0H 43H 2nH 4CH ggH mmH IIH F7H       WUSTERUP     F0H 43H 2nH 4CH ggH mmH IIH F7H       SYSTEM REAL TIME MESSAGE>     F0H 43H 2nH 4CH ggH mmH IIH F7H <td>MASTER TUNING</td> <td>F0H 43H 1nH 27H 30H 00H 00H 0mH 0lH xxH F7H</td>                                                                                                    | MASTER TUNING                             | F0H 43H 1nH 27H 30H 00H 00H 0mH 0lH xxH F7H     |
| MULTI EFFECT1     F0H 43H 0nH 4CH ssH till ggH mmH illH vvHkkH F7H       MULTI PART     F0H 43H 0nH 4CH ssH till ggH mmH illH vvHkkH F7H       DRUMS SETUP     F0H 43H 0nH 4CH ssH till ggH mmH illH vvHkkH F7H <xg parameter="" request="">     F0H 43H 0nH 4CH ggH mmH illH vvHkkH F7H       MULTI EFFECT1     F0H 43H 3nH 4CH ggH mmH illH r7H       MULTI EFFECT1     F0H 43H 3nH 4CH ggH mmH illH F7H       MULTI EFFECT1     F0H 43H 3nH 4CH ggH mmH illH F7H       MULTI EFFECT1     F0H 43H 3nH 4CH ggH mmH illH F7H       VCG DUMP REQUEST&gt;     F0H 43H 3nH 4CH ggH mmH illH F7H       XG SYSTEM     F0H 43H 3nH 4CH ggH mmH illH F7H       <xg dump="" request="">     F0H 43H 2nH 4CH ggH mmH illH F7H       XG SYSTEM     F0H 43H 2nH 4CH ggH mmH illH F7H       MULTI PART     F0H 43H 2nH 4CH ggH mmH illH F7H       MULTI PART     F0H 43H 2nH 4CH ggH mmH illH F7H       MULTI PART     F0H 43H 2nH 4CH ggH mmH illH F7H       MULTI PART     F0H 43H 2nH 4CH ggH mmH illH F7H       MULTI PART     F0H 43H 2nH 4CH ggH mmH illH F7H       MULTI PART     F0H 43H 2nH 4CH ggH mmH illH F7H       MULTI PART     F0H 43H 2nH 4CH ggH mmH illH F7H       MULTI PART     F0H 43H 2nH 4CH ggH mmH illH F7H       MULTI PART     F0H 43H 2nH 4CH ggH mmH illH F7H       SYSTEM REAL TIME MESSAGE&gt;     F0H 43H 2nH 4CH ggH mmH illH F7H</xg></xg>                                                                                                    | <xg bulk="" dump=""></xg>                 |                                                 |
| MULTI PART     F0H 43H 0nH 4CH ssH till ggH mmH ill vvH kkH F7H       DRUMS SETUP     F0H 43H 0nH 4CH ssH till ggH mmH ill vvH kkH F7H <xg parameter="" request="">     F0H 43H 0nH 4CH ggH mmH ill vvH kkH F7H       MULTI EFFECT1     F0H 43H 3nH 4CH ggH mmH ill F7H       MULTI EFFECT1     F0H 43H 3nH 4CH ggH mmH ill F7H       DRUMS SETUP     F0H 43H 3nH 4CH ggH mmH ill F7H       XG DUMP REQUEST&gt;     F0H 43H 3nH 4CH ggH mmH ill F7H       XG SYSTEM     F0H 43H 3nH 4CH ggH mmH ill F7H       XG DUMP REQUEST&gt;     F0H 43H 2nH 4CH ggH mmH ill F7H       XG SYSTEM     F0H 43H 2nH 4CH ggH mmH ill F7H       MULTI EFFECT1     F0H 43H 2nH 4CH ggH mmH ill F7H       MULTI PART     F0H 43H 2nH 4CH ggH mmH ill F7H       MULTI PART     F0H 43H 2nH 4CH ggH mmH ill F7H       MULTI PART     F0H 43H 2nH 4CH ggH mmH ill F7H       MULTI SETUP     F0H 43H 2nH 4CH ggH mmH ill F7H       MULTI SETUP     F0H 43H 2nH 4CH ggH mmH ill F7H       SYSTEM REAL TIME MESSAGE&gt;     F0H 43H 2nH 4CH ggH mmH ill F7H</xg>                                                                                                    | XG SYSTEM                                 | F0H 43H 0nH 4CH ssH ttH ggH mmH IIH vvHkkH F7H  |
| DRUMS SETUP     F0H 43H 0nH 4CH ssH till ggH mmH ill vvHkkH F7H <xg parameter="" request="">     F0H 43H 3nH 4CH ggH mmH ill F7H       MULTI EFFECT1     F0H 43H 3nH 4CH ggH mmH ill F7H       DRUMS SETUP     F0H 43H 3nH 4CH ggH mmH ill F7H       CXG SYSTEM     F0H 43H 3nH 4CH ggH mmH ill F7H       WULTI PART     F0H 43H 3nH 4CH ggH mmH ill F7H       CXG SYSTEM     F0H 43H 3nH 4CH ggH mmH ill F7H       WULTI EFFECT1     F0H 43H 3nH 4CH ggH mmH ill F7H       VG SYSTEM     F0H 43H 2nH 4CH ggH mmH ill F7H       WULTI EFFECT1     F0H 43H 2nH 4CH ggH mmH ill F7H       WULTI PART     F0H 43H 2nH 4CH ggH mmH ill F7H       WULTI PART     F0H 43H 2nH 4CH ggH mmH ill F7H       WULTI PART     F0H 43H 2nH 4CH ggH mmH ill F7H       WULTI PART     F0H 43H 2nH 4CH ggH mmH ill F7H       CSYSTEM REAL TIME MESSAGE&gt;     F0H 43H 2nH 4CH ggH mmH ill F7H</xg>                                                                                                    | MULTI EFFECT1                             | F0H 43H 0nH 4CH ssH ttH ggH mmH IIH vvHkkH F7H  |
| <xg parameter="" request="">         XG SYSTEM         MULTI EFFECT1         FOH 43H 3nH 4CH ggH mmH IIH F7H         MULTI EFFECT1         FOH 43H 3nH 4CH ggH mmH IIH F7H         MULTI PART         FOH 43H 3nH 4CH ggH mmH IIH F7H         CRUMS SETUP         FOH 43H 3nH 4CH ggH mmH IIH F7H         XG DUMP REQUEST&gt;         XG SYSTEM         MULTI EFFECT1         FOH 43H 2nH 4CH ggH mmH IIH F7H         MULTI EFFECT1         FOH 43H 2nH 4CH ggH mmH IIH F7H         MULTI PART         FOH 43H 2nH 4CH ggH mmH IIH F7H         MULTI PART         FOH 43H 2nH 4CH ggH mmH IIH F7H         CSYSTEM REAL TIME MESSAGE&gt;</xg>                                                                                                    | MULTI PART                                | F0H 43H 0nH 4CH ssH ttH ggH mmH IIH vvH kkH F7H |
| XG SYSTEM         F0H 43H 3nH 4CH ggH mmH IIH F7H           MULTI EFFECT1         F0H 43H 3nH 4CH ggH mmH IIH F7H           MULTI PART         F0H 43H 3nH 4CH ggH mmH IIH F7H           DRUMS SETUP         F0H 43H 3nH 4CH ggH mmH IIH F7H            XG DUMP REQUEST>                                                                                                    | DRUMS SETUP                               | F0H 43H 0nH 4CH ssH ttH ggH mmH IIH vvHkkH F7H  |
| MULTI EFFECT1         F0H 43H 3nH 4CH ggH mmH iiH F7H           MULTI PART         F0H 43H 3nH 4CH ggH mmH iiH F7H           DRUMS SETUP         F0H 43H 3nH 4CH ggH mmH iiH F7H           XG DUMP REQUEST>         XG SYSTEM           MULTI PART         F0H 43H 2nH 4CH ggH mmH iiH F7H           MULTI EFFECT1         F0H 43H 2nH 4CH ggH mmH iiH F7H           MULTI EFFECT1         F0H 43H 2nH 4CH ggH mmH iiH F7H           MULTI PART         F0H 43H 2nH 4CH ggH mmH iiH F7H           ORUMS SETUP         F0H 43H 2nH 4CH ggH mmH iiH F7H           SYSTEM REAL TIME MESSAGE>         F0H 43H 2nH 4CH ggH mmH iiH F7H                                                                                                    | <xg parameter="" request=""></xg>         |                                                 |
| MULTI PART     F0H 43H 3nH 4CH ggH mmH IIH F7H       DRUMS SETUP     F0H 43H 3nH 4CH ggH mmH IIH F7H <xg dump="" request="">     F0H 43H 2nH 4CH ggH mmH IIH F7H       MULTI EFFECT1     F0H 43H 2nH 4CH ggH mmH IIH F7H       MULTI EFFECT1     F0H 43H 2nH 4CH ggH mmH IIH F7H       MULTI PART     F0H 43H 2nH 4CH ggH mmH IIH F7H       CRUMS SETUP     F0H 43H 2nH 4CH ggH mmH IIH F7H       SYSTEM REAL TIME MESSAGE&gt;     F0H 43H 2nH 4CH ggH mmH IIH F7H</xg>                                                                                                    |                                           |                                                 |
| DRUMS SETUP     F0H 43H 3nH 4CH ggH mmH IIH F7H <xg dump="" request="">     F0H 43H 2nH 4CH ggH mmH IIH F7H       XG SYSTEM     F0H 43H 2nH 4CH ggH mmH IIH F7H       MULTI EFFECT1     F0H 43H 2nH 4CH ggH mmH IIH F7H       MULTI PART     F0H 43H 2nH 4CH ggH mmH IIH F7H       DRUMS SETUP     F0H 43H 2nH 4CH ggH mmH IIH F7H       SYSTEM REAL TIME MESSAGE&gt;     F0H 43H 2nH 4CH ggH mmH IIH F7H</xg>                                                                                                    |                                           |                                                 |
| <xg dump="" request="">         XG SYSTEM       F0H 43H 2nH 4CH ggH mmH IIH F7H         MULTI EFFECT1       F0H 43H 2nH 4CH ggH mmH IIH F7H         MULTI PART       F0H 43H 2nH 4CH ggH mmH IIH F7H         DRUMS SETUP       F0H 43H 2nH 4CH ggH mmH IIH F7H          SYSTEM REAL TIME MESSAGE&gt;</xg>                                                                                                    |                                           |                                                 |
| XG SYSTEM         F0H 43H 2nH 4CH ggH mmH IIH F7H           MULTI EFFECT1         F0H 43H 2nH 4CH ggH mmH IIH F7H           MULTI PART         F0H 43H 2nH 4CH ggH mmH IIH F7H           DRUMS SETUP         F0H 43H 2nH 4CH ggH mmH IIH F7H           <                                                                                                    |                                           | F0H 43H 3nH 4CH ggH mmH IIH F7H                 |
| MULTI EFFECT1         F0H 43H 2nH 4CH ggH mmH IIH F7H           MULTI PART         F0H 43H 2nH 4CH ggH mmH IIH F7H           DRUMS SETUP         F0H 43H 2nH 4CH ggH mmH IIH F7H <system message="" real="" time=""></system>                                                                                                    |                                           |                                                 |
| MULTI PART         F0H 43H 2nH 4CH ggH mmH IIH F7H           DRUMS SETUP         F0H 43H 2nH 4CH ggH mmH IIH F7H <system message="" real="" time=""></system>                                                                                                    |                                           |                                                 |
| DRUMS SETUP F0H 43H 2nH 4CH ggH mmH IIH F7H <system message="" real="" time=""></system>                                                                                                    |                                           |                                                 |
| <system message="" real="" time=""></system>                                                                                                    |                                           |                                                 |
|                                                                                                    |                                           | F0H 43H 2nH 4CH ggH mmH IIH F7H                 |
| ACTIVE SENSING FEH                                                                                                    |                                           |                                                 |
|                                                                                                    | ACTIVE SENSING                            | FEH                                             |

#### 1. Channel messages

This device transmits only NOTE ON and NOTE OFF.

#### 1.1 Note on/note off

These messages convey keyboard performance data. Note-on is transmitted when a note is pressed, and note-off is transmitted when a note is released. These messages contain a note number which indicates the key that was played, and a "velocity" which indicates how strongly it was played. When a note-on of velocity "0" is received, it has the same effect as a note-off."

Range of note numbers received = C-2...G8 Velocity range = 1...127 (Velocity is received only for note-on)

When the Multi Part parameter "Rcv NOTE MESSAGE" = OFF, that part will not receive these messages.

For a drum part\*, key-off is not received if the DrumSetup parameter Rcv NOTE OFF = OFF.

. For a drum part, key-on is not received if the DrumSetup parameter Rcv NOTE ON = OFF.

\* Drum Part indicates that the Multi Part parameter PART MODE is "set to DRUM or DRUMS1,2."

#### 1.2 Control changes

These messages control volume or pan etc.

Their functions are differentiated by the control number (Ctrl#). If the Multi Part parameter Rcv CONTROL CHANGE = OFF, that part will not receive control changes.

#### 1.2.1 Bank Select

This message selects the voice bank. The voice bank is selected by the combination of two control change messages: MSB and LSB.

| Control# | Parameter       | Data Range               |
|----------|-----------------|--------------------------|
| 0        | Bank Select MSB | 0, 64, 126, 127          |
|          |                 | (Normal voice,SFX voice, |
|          |                 | SFX kit, Drum kit)       |
| 32       | Bank Select LSB | 0127                     |

In the XG mode, MSB numbers select Voice type (Normal Voice or Drum Voice), and LSB numbers select Voice banks.

In the TG300B mode, LSB is fixed, and MSB numbers select Voice banks.

The Bank Select data will be processed only after a Program Change is received, and then voice bank will change at that time. If you wish to change the voice bank as well as the voice, you must transmit Bank Select and Program Change messages as a set, in the order of Bank Select MSB, LSB, and Program Change.

#### 1.2.2 Modulation

This message is used primarily to control the depth of vibrato, but the depth of the following 7 types of effect can be controlled.

The effect of this message can be changed by the following parameters.

•Multi Part Parameter

- 1. MW PITCH CONTROL
- 2. MW FILTER CONTROL
- 3. MW AMPLITUDE CONTROL
- 4. MW LFO PMOD DEPTH
- 5. MW LFO FMOD DEPTH
- 6. MW LFO AMOD DEPTH

•Effect1 Parameter

7. MW VARIATION CONTROL DEPTH

(Valid when Variation Effect is assigned to a part as Insertion)

By default, an LFO Pitch Modulation (PMOD) effect will apply.

| Control# | Parameter  | Data Range |
|----------|------------|------------|
| 1        | Modulation | 0127       |

If the Multi Part parameter Rcv MODULATION = OFF, that part will not receive Modulation.

If the receive channel is a drum part, effects 5 and 6 will not apply.

#### 1.2.3 Portamento Time

This message controls the degree of Portamento (refer to 1.2.9).

| Control# | Parameter       | Data Range |
|----------|-----------------|------------|
| 5        | Portamento Time | 0127       |

When Portamento (control number 065) is ON, this regulates the speed of the pitch change.

A value of 0 is the shortest portamento time, and 127 is the longest portamento time.

If the receive channel is a drum part, Portamento Time is not received.

#### 1.2.4 Data Entry

This message sets the value of the parameter which was specified by RPN MSB/LSB (see 1.2.22) and NRPN MSB/LSB (see 1.2.21).

| Control# | Parameter      | Data Range |
|----------|----------------|------------|
| 6        | Data Entry MSB | 0127       |
| 38       | Data Entry LSB | 0127       |

#### 1.2.5 Main Volume

This message controls the volume of each part.

This is used to adjust the volume balance between parts.

| Control# | Parameter   | Data Range |
|----------|-------------|------------|
| 7        | Main Volume | 0127       |

When the Multi Part parameter Rcv VOLUME = OFF, that part will not receive Main Volume.

With a value of 0 there will be no sound, and a value of 127 will be the maximum volume.

#### 1.2.6 Panpot

This message controls the panning (stereo location) of each part.

| Control# | Parameter | Data Range |
|----------|-----------|------------|
| 10       | Pan       | 064127     |

When the Multi Part parameter Rcv PAN = OFF, that part will not receive Panpot.

0 is left, 64 is center, and 127 is right.

#### 1.2.7 Expression

This message controls expression (dynamics within a musical line) for each part.

It is used to create volume changes during a song.

| Control# | Parameter  | Data Range |
|----------|------------|------------|
| 11       | Expression | 0127       |

If the Multi Part parameter Rcv EXPRESSION = OFF, that part will not receive Expression.

With a value of 0 there will be no sound, and with a value of 127 the volume will be maximum.

#### 1.2.8 Hold1

This message controls sustain pedal on/off.

The notes that are sounding while the pedal is pressed will be sustained.

| Control# | Parameter | Data Range |
|----------|-----------|------------|
| 64       | Hold1     | 063,64127  |
|          |           | (OFF, ON)  |

For data of 0...63 the sustain pedal will be OFF (released), and for data of 64...127 it will be on (pressed).

When this is ON, currently-sounding notes will continue to sound even if note-off messages are received.

If the Multi Part parameter Rcv HOLD1 = OFF, that part will not receive Hold1.

#### 1.2.9 Portamento

This message controls portamento pedal on/off. When the pedal is pressed, a portamento effect will be applied.

| Control# | Parameter  | Data Range |
|----------|------------|------------|
| 65       | Portamento | 063,64127  |
|          |            | (OFF, ON)  |

For data of 0...63 the portamento pedal will be OFF (released), and for 64...127 it will be ON (pressed).

When this is ON, the pitch will change smoothly between notes. The time over which the pitch changes is adjusted by Portamento Time (see 1.2.3).

Also, when the Multi Part parameter MONO/POLY MODE = MONO, the tone will also change smoothly (legato) if Portamento = ON.

If any of the following Multi Part parameter settings apply, that part will not receive Portamento.

> •Rcv PORTAMENTO = OFF •PART MODE=DRUM, DRUMS1,2

#### 1.2.10 Sostenuto

This message controls sostenuto pedal on/off.

Notes which were already pressed when the pedal was pressed will be sustained.

| Control# | Parameter | Data Range |
|----------|-----------|------------|
| 66       | Sostenuto | 063,64127  |
|          |           | (OFF, ON)  |

For data of 0...63, the sostenuto pedal will be OFF (released), and for 64...127 it will be ON (pressed).

If sostenuto is turned on while a note is sounding, that note will be sustained until sostenuto is turned OFF.

If the Multi Part parameter Rcv SOSTENUTO = OFF, that part will not receive Sostenuto.

#### 1.2.11 Soft Pedal

This message controls soft pedal on/off.

The sound will become more mellow while the pedal is pressed.

| Control# | Parameter  | Data Range |
|----------|------------|------------|
| 67       | Soft Pedal | 063,64127  |
|          |            | (OFF, ON)  |

For data of 0...63, the soft pedal is OFF (released), and for 64...127 it is ON (pressed).

If any of the following Multi Part parameter settings apply, that part will not receive the Soft Pedal.

•Rcv SOFT PEDAL= OFF •PART MODE=DRUM,DRUMS1,2

#### 1.2.12 Harmonic Content

This message adjusts the resonance of the filter that is specified for the sound.

The value of  $0 \sim 127$  is taken as -64 $\sim$ +63, and added as an offset value to the original sound data to modify the resonance.

| Control# | Parameter        | Data Range |
|----------|------------------|------------|
| 71       | Harmonic Content | 064127     |
|          |                  | (-640+63)  |

Since this is a relative change parameter, it specifies a boost or cut relative to 64.

Higher values will produce a more distinctive sound. For some sounds, the effective range may be less than the possible range of settings.

#### 1.2.13 Release Time

This message adjusts the EG release time that was specified by the sound data.

The value of 0~127 is taken as -64~+63, and added to the original sound data as an offset value to modify the release time.

| Control# | Parameter    | Data Range |
|----------|--------------|------------|
| 72       | Release Time | 064127     |
|          |              | (-640+63)  |

Since this is a relative change parameter, it specifies an increase or decrease relative to 64.

Increasing this value will lengthen the release that follows a note-off.

#### 1.2.14 Attack Time

This message adjusts the EG attack time that was specified by the sound data.

The value of 0~127 is taken as -64~+63, and added to the original sound data as an offset value to modify the attack time.

| Control# | Parameter   | Data Range |
|----------|-------------|------------|
| 73       | Attack Time | 064127     |
|          |             | (-640+63)  |

Since this a relative change parameter, it specifies an increase or decrease relative to 64.

Increasing this value will make the attack more gradual, and decreasing this value will make the attack sharper.

#### 1.2.15 Brightness

This message adjusts the cutoff frequency of the low pass filter specified by the sound data.

The value of 0~127 is taken as -64~+63, and added to the original sound data as an offset value to modify the cutoff frequency

| Control# | Parameter  | Data Range  |
|----------|------------|-------------|
| 74       | Brightness | 064127      |
|          |            | (-64 0 +63) |

Since this is a relative change parameter, it specifies an increase or decrease relative to 64.

Lower values will produce a more mellow sound. For some sounds, the effective range may be less than the possible range of settings.

#### 1.2.16 Portamento Control

This message specifies the portamento source key number (the key number at which portamento will begin).

Data of 0...127 specifies the portamento source key.

When Portamento Control is received, the currently-sounding pitch will change at a Portamento Time of 0 to the key of the next-received note-on of the same channel.

| Control# | Parameter          | Data Range |
|----------|--------------------|------------|
| 84       | Portamento Control | 0127       |
|          |                    | (C-2 G8)   |

This is received even if Rcv PORTAMENTO = OFF.

#### 1.2.17 Effect1 Depth ( Reverb Send Level )

This message specifies the send level for the reverb effect.

| Control# | Parameter     | Data Range |
|----------|---------------|------------|
| 91       | Effect1 Depth | 0127       |

Increasing this value will produce a richer reverb. The effect of the value will depend on the state of the reverb effect.

#### 1.2.18 Effect3 Depth ( Chorus Send Level )

This message specifies the send level for the chorus effect.

| Control# | Parameter     | Data Range |
|----------|---------------|------------|
| 93       | Effect3 Depth | 0127       |

Raising this value will increase the modulation or spaciousness. The effect of the value will depend on the state of the chorus effect.

#### 1.2.19 Effect4 Depth (Variation Effect Send Level)

This message specifies the send level for the variation effect.

| Control# | Parameter     | Data Range |
|----------|---------------|------------|
| 94       | Effect4 Depth | 0127       |

However, this is not received if the Variation Effect parameter Variation Connection = 0 (Insertion).

#### 1.2.20 Data Increment / Decrement (for RPN)

After RPN (see 1.2.22) is used to specify a parameter such as Pitch Bend Sensitivity, Fine Tune, or Coarse Tune, this message is used to increase or decrease the respective parameter value in steps of 1.

| Control# | Parameter     | Data Range |
|----------|---------------|------------|
| 96       | RPN Increment |            |
| 97       | RPN Decrement |            |

The data byte is ignored.

#### 1.2.21 NRPN (Non-registered parameter number)

This message is used to specify a sound parameter (such as vibrato, filter, EG, drum setup etc.) as an offset value.

Use NRPN MSB and NRPN LSB to specify the parameter that you wish to modify, and then use Data Entry (see 1.2.4) to set the value for the specified parameter.

| Control# | Parameter | Data Range |
|----------|-----------|------------|
| 98       | NRPN LSB  | 0127       |
| 99       | NRPN MSB  | 0127       |

If the Multi Part parameter Rcv NRPN = OFF, that part will not receive NRPN.

The following NRPN messages can be received.

| NRPN Data Entry *1 |       | Entry *1 |     |                                                                    |
|--------------------|-------|----------|-----|--------------------------------------------------------------------|
|                    | LSB   | MSB      | LSB | Parameter name and value range                                     |
| 01H                | 08H   | mm       | *2  | Vibrato rate                                                       |
| 0                  | 0011  |          | -   | mm : 00H - 40H - 7FH (-640+63)                                     |
| 01H                | 09H   | mm       |     | Vibrato depth                                                      |
| 0                  | 0011  |          |     | mm : 00H - 40H - 7FH (-640+63)                                     |
| 01H                | 0AH   | mm       | *3  | Vibrato delay                                                      |
| 0                  | 0/11/ |          | 0   | mm : 00H - 40H - 7FH (-640+63)                                     |
| 01H                | 20H   | mm       |     | Low pass filter cutoff frequency                                   |
|                    |       |          |     | mm: 00H - 40H - 7FH (-640+63)                                      |
| 01H                | 21H   | mm       |     | Low pass filter resonance                                          |
|                    |       |          |     | mm : 00H - 40H - 7FH (-640+63)                                     |
| 01H                | 63H   | mm       |     | EG attack time                                                     |
|                    |       |          |     | mm : 00H - 40H - 7FH (-640+63)                                     |
| 01H                | 64H   | mm       |     | EG decay time                                                      |
|                    |       |          |     | mm : 00H - 40H - 7FH (-640+63)                                     |
| 01H                | 66H   | mm       |     | EG release time                                                    |
|                    |       |          |     | mm : 00H - 40H - 7FH (-640+63)                                     |
| 14H                | rr    | mm       |     | Drum low pass filter cutoff frequency                              |
|                    |       |          |     | rr : drum instrument note number                                   |
|                    |       |          |     | mm : 00H - 40H - 7FH (-640+63)                                     |
| 15H                | rr    | mm       |     | Drum low pass filter resonance                                     |
|                    |       |          |     | rr : drum instrument note number                                   |
|                    |       |          |     | mm : 00H - 40H - 7FH (-640+63)                                     |
| 16H                | rr    | mm       |     | Drum EG attack rate                                                |
|                    |       |          |     | rr : drum instrument note number                                   |
| 4711               |       |          |     | mm : 00H - 40H - 7FH (-640+63)                                     |
| 17H                | rr    | mm       |     | Drum EG decay rate                                                 |
|                    |       |          |     | rr : drum instrument note number<br>mm : 00H - 40H - 7FH (-640+63) |
|                    |       |          |     | The effect will apply both to Decay 1                              |
|                    |       |          |     | and 2.                                                             |
| 18H                | rr    | mm       |     | Drum instrument pitch coarse                                       |
| 1011               |       |          |     | rr : drum instrument note number                                   |
|                    |       |          |     | mm : 00H - 40H - 7FH (-640+63)                                     |
| 19H                | rr    | mm       |     | Drum instrument pitch fine                                         |
|                    |       |          |     | rr : drum instrument note number                                   |
|                    |       |          |     | mm : 00H - 40H - 7FH (-640+63)                                     |
| 1AH                | rr    | mm       |     | Drum instrument level                                              |
|                    |       |          |     | rr : drum instrument note number                                   |
|                    |       |          |     | mm : 00H - 7FH (0maximum)                                          |
| 1CH                | rr    | mm       |     | Drum instrument panpot                                             |
|                    |       |          |     | rr : drum instrument note number                                   |
|                    |       |          |     | mm : 00H,01H-40H-7FH (RND,                                         |
|                    |       |          |     | L63CR63)                                                           |
| 1DH                | rr    | mm       |     | Drum instrument reverb send level                                  |
|                    |       |          |     | rr : drum instrument note number                                   |
|                    |       |          |     | mm : 00H - 7FH (0maximum)                                          |
| 1EH                | rr    | mm       |     | Drum instrument chorus send level                                  |
|                    |       |          |     | rr : drum instrument note number                                   |
|                    |       |          |     | mm : 00H - 7FH (0maximum)                                          |
| 1FH                | rr    | mm       |     | Drum instrument variation send level                               |
|                    |       |          |     | rr : drum instrument note number                                   |
|                    |       |          |     | mm : 00H - 7FH (0maximum)                                          |
|                    |       |          |     | When Variation Connection = SYSTEM                                 |
|                    |       |          |     | mm : 00H, 01H-7FH(OFF,ON)                                          |
|                    |       |          |     | When Variation Connection = INSERTION                              |

MSB 14H-1FH (for drums) is received when Multi Part parameter PART MODE = DRUMS1,2.

- \*1 Refer to 1.2.4
- \*2 "--" indicates that the setting value is ignored.
- \*3 Adjusts the time after the note is played until vibrato begins to take effect.

The effect will begin more quickly for lower values, and more slowly for higher values.

No effect if Bank Select MSB=127 is selected.

#### 1.2.22 RPN (Registered parameter number)

This message is used to specify part parameters such as Pitch Bend Sensitivity or Tuning etc. as an offset value.

Use RPN MSB and RPN LSB to specify the parameter that you wish to modify, and then use Data Entry (see 1.2.4) to set the value of the specified parameter.

| Control# | Parameter | Data Range |
|----------|-----------|------------|
| 100      | RPN LSB   | 0127       |
| 101      | RPN MSB   | 0127       |

If the Multi Part parameter Rcv RPN = OFF, that part will not receive this message.

The following RPN messages can be received.

| RPN       | Data E | Entry*1 |                                     |
|-----------|--------|---------|-------------------------------------|
| MSB LSB   | MSB    |         | Parameter name and value range      |
| 00H 00H   | mm     | *2      | Pitch bend sensitivity              |
|           |        |         | mm:00-18H(0+ 24 semitones)          |
|           |        |         | Specify up to 2 octaves in semitone |
|           |        |         | steps                               |
| 00H 01H   | mm II  |         | Fine tuning                         |
|           |        |         | mm II : 00H 00H -100 cents          |
|           |        |         | : :                                 |
|           |        |         | mm II: 40H 00H 0 cent               |
|           |        |         | : :                                 |
|           |        |         | mm II: 7FH 7FH+100 cents            |
|           |        |         | [Note] mm ll: 00H 7FH(=-87.5)       |
|           |        |         | cents is followed by 01H            |
| 00H 02H   | mm     |         | 00H(=-87.4) cents.<br>Coarse tuning |
| 0011 0211 |        |         | mm:28H - 40H - 58H(-240+24          |
|           |        |         | semitones)                          |
| 7FH 7FH   |        |         | RPN Null                            |
| /111 /FH  |        |         | This sets RPN and NRPN numbers      |
|           |        |         | to an unset state.                  |
|           |        |         | Internal data is not affected.      |
|           |        |         | internal data is not affected.      |

\*1 Refer to 1.2.4

\*2 "---" indicates that the setting value is ignored.

#### 1.2.23 Assignable controller

By assigning a control change number of 0...95 to a part, the specified effect can be controlled.

This device allows two control change numbers (AC1 and AC2) to be specified for each part.

The following parameters specify the effect of AC1 and AC2.

•Multi Part Parameter

- 1. AC1, AC2 PITCH CONTROL
- 2. AC1, AC2 FILTER CONTROL
- 3. AC1,AC2 AMPLITUDE CONTROL
- 4. AC1, AC2 LFO PMOD DEPTH
- 5. AC1, AC2 LFO FMOD DEPTH
- 6. AC1, AC2 LFO AMOD DEPTH
- •Effect1 Parameter
  - AC1,AC2 VARIATION CONTROL DEPTH (Valid if Variation Effect is assigned to a part as Insertion)

The AC1 control change number is specified by the Multi Part parameter AC1 CONTROLLER NUMBER, and the AC2 control change number is specified by the Multi Part parameter AC2 CONTROLLER NUMBER.

#### 1.3 Channel mode messages

These messages specify the basic operation of a part.

#### 1.3.1 All Sound Off

This message silences all currently-sounding notes on the corresponding channel.

However, the state of channel messages such as Hold1 and Sostenuto will be maintained.

| Control# | Parameter     | Data Range |
|----------|---------------|------------|
| 120      | All Sound Off | 0          |

#### 1.3.2 Reset All Controllers

This message resets the following controllers to their default values.

| Controlle               | Value                              |
|-------------------------|------------------------------------|
| Pitch bend change       | ± 0 (center)                       |
| Channel pressure        | 0 (off)                            |
| Polyphonic key pressure | 0 (off)                            |
| Modulation              | 0 (off)                            |
| Expression              | 127 (maximum)                      |
| Hold                    | 0 (off)                            |
| Portamento              | 0 (off)                            |
| Sostenuto               | 0 (off)                            |
| Soft pedal              | 0 (off)                            |
| Portamento control      | Reset the portamento source note   |
|                         | number that was received           |
| RPN                     | Number unset, internal data is not |
|                         | affected.                          |
| NRPN                    | Number unset, internal data is not |
|                         | affected.                          |

The following data is not changed

Parameter values specified by program change, bank select MSB/LSB, volume, pan, effect send levels 1, 3, 4, RPN and NRPN.

```
Control# Parameter Data Range
121 Reset All Controllers 0
```

#### 1.3.3 All Note Off

This message turns off all notes which are currently on for the corresponding part.

However, if Hold 1 or Sostenuto are on, notes will continue to sound until these are turned off.

| Control# | Parameter    | Data Range |
|----------|--------------|------------|
| 123      | All Note Off | 0          |

#### 1.3.4 Omni Off

Perform the same processing as when All Note Off is received.

| Control# | Parameter | Data Range |
|----------|-----------|------------|
| 124      | Omni Off  | 0          |

#### 1.3.5 Omni On

Perform the same processing as when All Note Off is received.

| Control# | Parameter | Data Range |
|----------|-----------|------------|
| 125      | Omni On   | 0          |

#### 1.3.6 Mono

Perform the same processing as when All Sound Off is received, and if the value (mono number) is in the range of 0...16, set the corresponding channel to Mode4<sup>\*</sup> (m = 1).

| Control# | Parameter | Data Range |
|----------|-----------|------------|
| 126      | Mono      | 016        |

\* Mode4 is a state in which only channel messages on the specified channel will be received, and notes will be sounded individually (monophonically).

#### 1.3.7 Poly

Perform the same processing as when All Sound Off is received, and set the corresponding channel to Mode3\*.

| Control# | Parameter | Data Range |
|----------|-----------|------------|
| 127      | Poly      | 0          |

\* Mode3 is a state in which only channel messages on the specified channel will be received, and note will be sounded polyphonically.

#### 1.4 Program change

This message reports voice selection and changes the program number of the receiving channel.

In order to include changes to the voice bank, Program Change and Bank Select messages must be sent as a set (see 1.2.1) If the Multi Part parameter Rcv PROGRAM CHANGE = OFF, that part will not receive program changes.

#### 1.5 Pitch bend

This message conveys movements of the pitch bender. This message is generally used to modify the pitch of a part, but the depth of the following seven effects can be controlled. The effect of this message can be modified by the following parameters.

•Multi Part Parameter

- 1. BEND PITCH CONTROL
- 2. BEND FILTER CONTROL
- 3. BEND AMPLITUDE CONTROL
- 4. BEND LFO PMOD DEPTH
- 5. BEND LFO FMOD DEPTH
- 6. BEND LFO AMOD DEPTH

•Effect1 Parameter

- 7. BEND VARIATION CONTROL DEPTH
  - (Valid when Variation Effect is assigned to a part as Insertion)

By default, the Pitch Control effect is applied.

If the receive channel is a drum part, effects 5 and 6 will not apply.

If the Multi Part parameter Rcv PITCH BEND CHANGE = OFF, that part will not receive pitch bend messages.

#### 1.6 Channel aftertouch

This message conveys the pressure which is applied to the keyboard after playing a note in order to create tonal changes (for an entire MIDI channel).

The pressure can be controlled for each part. This message will affect the currently-sounding notes.

The effect of this message will be determined by the settings of the following parameters.

•Multi Part Parameter

- 1. CAT PITCH CONTROL
- 2. CAT FILTER CONTROL
- 3. CAT AMPLITUDE CONTROL
- 4. CAT LFO PMOD DEPTH
- 5. CAT LFO FMOD DEPTH
- 6. CAT LFO AMOD DEPTH

Effect1 Parameter

 CAT VARIATION CONTROL DEPTH (Valid when the Variation Effect is assigned to a part as Insertion) By default, there will be no effect.

If the receive channel is a drum part, effects 5 and 6 will not apply.

If the Multi Part parameter Rcv CHANNEL AFTER TOUCH = OFF, that part will not receive Channel Aftertouch.

#### 1.7 Polyphonic aftertouch

This message conveys the pressure that is applied to the keyboard after playing a note (for individual note numbers). The pressure can be controlled independently for each note. This message will affect currently-sounding notes. The effect of this message is determined by the following Multi Part parameters.

1. PAT PITCH CONTROL

- 2. PAT FILTER CONTROL
- 3. PAT AMPLITUDE CONTROL
- 4. PAT LFO PMOD DEPTH
- 5. PAT LFO FMOD DEPTH
- 6. PAT LFO AMOD DEPTH

By default, there will be no effect.

The effect will apply to note numbers 36...97. In the case of either of the following Multi Part parameter settings, that part will not receive Polyphonic Aftertouch. Rcv CHANNEL AFTER TOUCH = OFF PART MODE = DRUM, DRUMS1,2

#### 2. System exclusive messages

These MIDI messages are not directly "performance data," but are used to make settings related to the system of the MIDI device.

For example, these messages can be used to save data specific to this device on a MIDI data filer such as the MDF3. By using these messages, it is possible to edit almost all settings of the MU15 from an external MIDI device. The device number of the MU15 is fixed to "AII". And when sending these messages, it is fixed to "0".

#### 2.1 Parameter changes

This devices uses the following parameter changes.

#### [ UNIVERSAL REALTIME MESSAGE ] 1) Master Volume

#### [ UNIVERSAL NON REALTIME MESSAGE ]

- 1) General MIDI System On
- 2) Identity Request (INQUIRY MESSAGE)
- 3) Identity Reply (INQUIRY MESSAGE)

#### [ XG PARAMETER CHANGE ]

- 1) XG System on
- 2) XG System parameter change
- 3) Multi Effect1 parameter change
- 4) Display parameter change
- 5) Multi Part parameter change
- 6) Drums Setup parameter change

#### [Others]

1) Master tuning

#### 2.1.1 Universal realtime messages

#### 2.1.1.1 Master Volume

This system exclusive message is used to control the volume of all channels simultaneously.

| 11110000 | FOH | = | Exclusive status         |
|----------|-----|---|--------------------------|
| 01111111 | 7FH | = | Universal Real Time      |
| 01111111 | 7FH | = | ID of target device      |
| 00000100 | 04H | = | Sub-ID #1=Device Control |
|          |     |   | Message                  |
| 00000001 | 01H | = | Sub-ID #2=Master Volume  |
| *Ossssss | SSH | = | Volume LSB               |
| Otttttt  | TTH | = | Volume MSB               |
| 11110111 | F7H | = | End of Exclusive         |
| or,      |     |   |                          |
| 11110000 | FOH | = | Exclusive status         |
| 01111111 | 7FH | = | Universal Real Time      |
| 0xxxnnnn | XNH | = | N:device Number, X:don't |
|          |     |   | care                     |
| 00000100 | 04H | = | Sub-ID #1=Device Control |
|          |     |   | Message                  |
| 00000001 | 01H | = | Sub-ID #2=Master Volume  |
| Ossssss  | SSH | = | Volume LSB               |
| Otttttt  | TTH | = | Volume MSB               |
| 11110111 | F7H | = | End of Exclusive         |
|          |     |   |                          |

When this is received, the Volume MSB will be reflected by the System parameter MASTER VOLUME.

\* The binary expression Osssssss is expressed in hexadecimal as SSH. The same applies elsewhere.

#### 2.1.2 Universal non-realtime messages

#### 2.1.2.1 General MIDI System On

This system exclusive message causes the MU15 to function as a tone generator that is compatible with GM System Level 1.

| 11110000 | FOH = | Exclusive status          |
|----------|-------|---------------------------|
| 01111110 | 7EH = | Universal Non-Real Time   |
| 01111111 | 7FH = | ID of target device       |
| 00001001 | 09H = | Sub-ID #1=General MIDI    |
|          |       | Message                   |
| 0000001  | 01H = | Sub-ID #2=General MIDI On |
| 11110111 | F7H = | End of Exclusive          |
| or,      |       |                           |
| 11110000 | FOH = | Exclusive status          |
| 01111110 | 7EH = | Universal Non-Real Time   |
| 0xxxnnnn | XNH = | N:Device Number, X:don't  |
|          |       | care                      |
| 00001001 | 09H = | Sub-ID #1=General MIDI    |
|          |       | Message                   |
| 0000001  | 01H = | Sub-ID #2=General MIDI On |
| 11110111 | F7H = | End of Exclusive          |
|          |       |                           |

When this message is received, the SOUND MODULE MODE is set to XG.

and all data except for MIDI Master Tuning will be restored to the default value.

Since approximately 50[ms] is required in order to process this message.

be sure to allow an appropriate interval before sending the next message.

#### 2.1.2.2 Identity Request

| l Time |
|--------|
|        |
| 1      |
|        |
| ty     |
|        |
|        |
|        |

When this message is received, this device will transmit an Identity Reply message as described in the following section 2.1.2.3.

#### 2.1.2.3 Identity Reply

| 11110000 | FOH = | Exclusive status         |
|----------|-------|--------------------------|
| 01111110 | 7EH = | Universal Non-Real Time  |
| Ommmmmmm | MMH = | Device Number            |
| 00000110 | 06H = | Sub-ID #1=General        |
|          |       | Information              |
| 00000010 | 02H = | Sub-ID #2=Identity Reply |
| 01000011 | 43H = | YAMAHA ID                |
| 00000000 | 00H = | Device Family Code LSB   |
|          |       | MU15 ID #1               |
| 01000001 | 41H = | Device Family Code MSB   |
|          |       | MU15 ID #2               |
| 01010001 | 51H = | Device Number Code LSB   |
|          |       | MU15 ID #3               |
| 00000011 | 03H = | Device Number Code MSB   |
|          |       | MU15 ID #4               |
| 00000000 | 00H   |                          |
| 00000000 | 00H   |                          |
| 00000000 | 00H   |                          |
| 00000001 | 01H = | Tone Generator Code=XG   |
| 11110111 | F7H = | End of Exclusive         |
|          |       |                          |

This device will transmit this message when it receives the Identity Request message of 2.1.2.2.

#### 2.1.3 XG parameter change

This message sets XG-related parameters. Each message can set a single parameter.

The message format is as follows.

| 11110000 | FOH | Exclusive status |
|----------|-----|------------------|
| 01000011 | 43H | YAMAHA ID        |
| 0001nnnn | 1NH | N:device Number  |
| 01001100 | 4CH | Model ID         |
| 0ggggggg | GGH | Address High     |
| Ommmmmmm | MMH | Address Mid      |
| 01111111 | LLH | Address Low      |
| Ossssss  | SSH | Data             |
| :        | :   |                  |
| 11110111 | F7H | End of Exclusive |

For parameters whose Data Size is 2 or 4, the appropriate amount of data will be transmitted as indicated by Size.

#### EXAMPLE OF PARAMETER CHANGE

#### Changing chorus type to "Flanger1"

First, check the Effect Type List (page 84) to identify the MSB and LSB numbers; for "Flanger1" Chorus type numbers are MSB = 43. LSB = 0. Next, check the Address in Table 1-4 (page 103) for the CHORUS TYPE parameter; in this case the address is High,Mid,Low = 02,01,20, respectively. Apply these to the 2.1.3 XG parameter change list as follows:

| 11110000 | FOH | Exclusive status |
|----------|-----|------------------|
| 01000011 | 43H | YAMAHA ID        |
| 0001nnnn | lNH | N:device Number* |
| 01001100 | 4CH | XG Model ID      |
| 00000010 | 02H | Address High     |
|          |     |                  |

| 0000001  | 01H | Address Mid           |
|----------|-----|-----------------------|
| 00100000 | 20H | Address Low           |
| 01000011 | 43H | Data(CHORUS TYPE MSB) |
| 00000000 | 00H | Data(CHORUS TYPE LSB) |
| 11110111 | F7H | End of Exclusive      |

When this data is received, the MU15 will change the Chorus effect type to "Flanger1".

\* Any number is OK, since the device number for the MU15 is fixed to "All".

Be sure to allow enough time for the procedure to take place by inserting an empty measure at the top of the song for every channel.

#### 2.1.3.1 XG System On

This system exclusive message causes the MU15 to function as an "XG"-compatible tone generator."

| 11110000 | FOH | Exclusive status |
|----------|-----|------------------|
| 01000011 | 43H | YAMAHA ID        |
| 0001nnnn | lNH | N:device Number  |
| 01001100 | 4CH | Model ID         |
| 00000000 | 00H | Address High     |
| 00000000 | 00H | Address Mid      |
| 01111110 | 7eh | Address Low      |
| 00000000 | 00H | Data             |
| 11110111 | F7H | End of Exclusive |
|          |     |                  |

When On is received, the SOUND MODULE MODE will be set to XG, and MIDI messages defined by XG such as NRPN or bank select etc. can be received.

Since approximately 50[ms] are required in order to execute this message, please allow an appropriate interval before transmitting the next message.

#### 2.1.3.2 XG System parameter change

This message sets the XG SYSTEM block (refer to tables <1 - 1>, <1 - 2>).

#### 2.1.3.3 Multi Effect1 parameter change

This message sets the MULTI EFFECT1 block (refer to tables <1 - 1>, <1 - 4>).

#### 2.1.3.4 Display parameter change

This message sets the DISPLAY block (refer to tables <1 - 1>, <1 - 5>).

#### 2.1.3.5 Multi Part parameter change

This message sets the MULTI PART block (refer to tables <1 - 1>, <1 - 6>).

#### 2.1.3.6 Drums Setup parameter change

This message sets the DRUMS SETUP block (refer to tables <1 - 1>, <1 - 7>).

#### 2.1.4 Other parameter changes

#### 2.1.4.1 Master tuning

This message simultaneously modifies the tuning of all channels.

| 11110000     | FOH  | Exclusive status |
|--------------|------|------------------|
| 01000011     | 43H  | YAMAHA ID        |
| 0001nnnn     | lNH  | N:device Number  |
| 00100111     | 27H  | Model ID         |
| 00110000     | 30H  | Address High     |
| 00000000     | 00H  | Address Mid      |
| 00000000     | 00H  | Address Low      |
| 0 0 0 0 mmmm | 0 MH | Master Tune MSB  |
| 00001111     | OLH  | Master Tune LSB  |
| 0xxxxxxx     | XXH  | don't care       |
| 11110111     | F7H  | End of Exclusive |
|              |      |                  |

Normally, the XG SYSTEM message MASTER TUNE should be used (refer to table <1 - 2>).

#### 2.2 Bulk dump

This device uses the following bulk dump messages.

#### [ XG BULK DUMP ]

- 1) XG System bulk dump
- 2) System Information bulk dump
- 3) Multi Effect1 bulk dump
- 4) Multi Part bulk dump
- 5) Drums Setup bulk dump

#### 2.2.1 XG bulk dump

This message sets XG-related parameters. Unlike parameter change messages, a single message can modify multiple parameters. The message format is as follows.

| 11110000 | FOH | Exclusive status |
|----------|-----|------------------|
| 01000011 | 43H | YAMAHA ID        |
| 0000nnnn | ONH | N:Device Number  |
| 01001100 | 4CH | Model ID         |
| Ossssss  | SSH | ByteCountMSB     |
| Otttttt  | TTH | ByteCountLSB     |
| 0ggggggg | GGH | Address High     |
| Ommmmmmm | MMH | Address Mid      |
| 01111111 | LLH | Address Low      |
| 0vvvvvvv | VVH | Data             |
| :        | :   |                  |
| 0kkkkkk  | KKH | Check-sum        |
| 11110111 | F7H | End of Exclusive |

Address and Byte Count are given in tables 1-n.

Byte Count is indicated by the total size of the Data in tables 1-n. Bulk dump messages are received when the beginning of the block is specified as the "Address".

"Block" indicates the unit of the data string that is indicated in tables 1-n as "Total size".

Check sum is the value that produces a lower 7 bits of 0 when the Start Address, Byte Count, Data, and the Check-sum itself are added.

#### 2.2.1.1 XG System bulk dump

This message sets the XG SYSTEM block (refer to tables <1 - 1>, <1 - 2>).

#### 2.2.1.2 System Information bulk dump

This message indicates the contents of the SYSTEM INFORMATION block (refer to tables  $<1 - 1_3, <1 - 3_3$ ). This message is transmitted in response to a Dump Request, but this message will be ignored if it is received.

#### 2.2.1.3 Multi Effect1 bulk dump

This message sets the MULTI EFFECT1 block (refer to tables <1 - 1>, <1 - 4>).

#### 2.2.1.4 Multi Part bulk dump

This message sets the MULTI PART block (refer to tables <1 - 1>, <1 - 6>).

#### 2.2.1.5 Drums Setup bulk dump

This message sets the DRUMS SETUP block (refer to tables <1 - 1>, <1 - 7>).

#### 2.3 Parameter request

This message requests transmission of a parameter value. The output is transmitted in the Parameter Change message format (refer to 2.1.3).

#### 2.3.1 XG parameter request

This message requests transmission of XG parameter settings. Settings are transmitted in the format of an XG parameter change (refer to 2.1.3).

| 11110000 | FOH | Exclusive status |
|----------|-----|------------------|
| 01000011 | 43H | YAMAHA ID        |
| 0011nnnn | 3NH | N:device Number  |
| 01001100 | 4CH | Model ID         |
| 0ggggggg | GGH | Address High     |
| Ommmmmmm | MMH | Address Mid      |
| 01111111 | LLH | Address Low      |
| 11110111 | F7H | End of Exclusive |
|          |     |                  |

#### 2.4 Dump request

This message requests transmission of a specific block of parameter values.

The output is the same as the bulk dump format.

#### 2.4.1 XG dump request

This message requests transmission of all parameters of the specified block of XG parameters.

The output is the same as the format of XG bulk dump (refer to 2.2.1).

| 11110000 | FOH | Exclusive status |
|----------|-----|------------------|
| 01000011 | 43H | YAMAHA ID        |
| 0010nnnn | 2NH | N:device Number  |
| 01001100 | 4CH | Model ID         |
| Oggggggg | GGH | Address High     |
| Ommmmmmm | MMH | Address Mid      |
| 01111111 | LLH | Address Low      |
| 11110111 | F7H | End of Exclusive |

Address is valid only when the beginning of the block has been specified.

#### 3. Realtime messages

#### 3.1 Active sensing

This message is used to prevent problems which could occur if a MIDI cable were to be disconnected or broken during a performance.When this message is received, the MU100R will begin monitoring the state of the MIDI cable.

- a) Transmission not transmitted.
- b) Receive

Once FE has been received, failure to receive any MIDI message for an interval longer than approximately 300 msec will cause processing to be performed as if ALL SOUND OFF, ALL NOTE OFF, and RESET ALL CONTROLLERS messages were received, and the unit will reset to a condition in which FE was never received.

#### < Table 1 -1 > Parameter Base Address MODEL ID = 4C

| Parameter   | Parameter |        | Description | Remarks                          |                                 |  |  |  |
|-------------|-----------|--------|-------------|----------------------------------|---------------------------------|--|--|--|
|             |           | Addres | s           |                                  |                                 |  |  |  |
|             | (H)       | (M)    | (L)         |                                  |                                 |  |  |  |
| XG SYSTEM   | 00        | 00     | 00          | System                           |                                 |  |  |  |
|             | 00        | 00     | 7D          | Drum setup Reset                 | Receives parameter changes only |  |  |  |
|             | 00        | 00     | 7E          | XG System On                     | Receives parameter changes only |  |  |  |
|             | 00        | 00     | 7F          | All Parameter Reset              | Receives parameter changes only |  |  |  |
| INFORMATION | 01        | 00     | 00          | System Information               | Receives dump request only      |  |  |  |
| EFFECT 1    | 02        | 01     | 00          | Effect1(Reverb,Chorus,Variation) |                                 |  |  |  |
| DISPLAY     | 06        | 00     | 00          | Display Letter                   | Receives parameter changes only |  |  |  |
|             | 07        | 00     | 00          | Display Bit Map                  | Receives parameter changes only |  |  |  |
| MULTI PART  | 08        | 00     | 00          | Multi Part 1                     |                                 |  |  |  |
|             |           |        |             | :                                |                                 |  |  |  |
|             | 08        | 0F     | 00          | Multi Part 16                    |                                 |  |  |  |
| DRUM        | 30        | 0D     | 00          | Drum Setup 1                     |                                 |  |  |  |
|             | 31        | 0D     | 00          | Drum Setup 2                     |                                 |  |  |  |
| DRUM        | 30        | 0D     | 00          | Drum Setup 1                     |                                 |  |  |  |

L

Address

3n 0D 00

3n 0E 00

3n 5B 00

Parameter

note number 13

note number 14

note number 91

| < Table 1 - 2  | 2 >    |       |     |        |   |
|----------------|--------|-------|-----|--------|---|
| MIDI Parameter | Change | table | (XG | SYSTEM | ) |

| Address<br>(H) | Size<br>(H) | Data<br>(H) | Parameter           | Description                    | Default value<br>(H) |  |  |  |
|----------------|-------------|-------------|---------------------|--------------------------------|----------------------|--|--|--|
| 00 00 00       | 4           | 00 - 0F     | MASTER TUNE         | -102.40+102.3[cent]            | 00 04 00 00          |  |  |  |
| 01             |             | 00 - 0F     |                     | 1st bit3-0→bit15-12            |                      |  |  |  |
| 02             |             | 00 - 0F     |                     | 2nd bit3-0→bit11-8             |                      |  |  |  |
| 03             |             | 00 - 0F     |                     | 3rd bit3-0→bit7-4              |                      |  |  |  |
|                |             |             |                     | 4th bit3-0→bit3-0              |                      |  |  |  |
| 04             | 1           | 00 - 7F     | MASTER VOLUME       | 0127                           | 7F                   |  |  |  |
| 05             | 1           |             | NOT USED            |                                |                      |  |  |  |
| 06             | 1           | 28 - 58     | TRANSPOSE           | -240+24[semitones]             | 40                   |  |  |  |
| 7D             | 1           | N           | DRUM SETUP RESET    | N: Drum setup number(0,1)      |                      |  |  |  |
| 7E             | 1           | 00          | XG SYSTEM ON        | 00=XG system ON (receive only) |                      |  |  |  |
| 7F             | 1           | 00          | ALL PARAMETER RESET |                                |                      |  |  |  |
| TOTAL SIZE     | 07          |             |                     |                                |                      |  |  |  |

< Table 1 - 3 >

MIDI Parameter Change table (SYSTEM INFORMATION) [XG]

| Address    | Size | Data    | Parameter     |                        |
|------------|------|---------|---------------|------------------------|
| (H)        | (H)  | (H)     |               |                        |
| 01 00 00   | E    | 20 - 7F | Model Name 1  | 32127(ASCII CHARACTER) |
| :          |      | :       | :             | :                      |
| 0D         |      | 20 - 7F | Model Name 14 | 32127(ASCII CHARACTER) |
| 0E         | 1    | 00 - 7F | XG Level 1    |                        |
| 0F         | 1    | 00 - 7F | XG Level 2    |                        |
| TOTAL SIZE | 10   |         |               |                        |

Transmitted in response to Dump Request. Not received.

#### < Table 1 - 4 >

#### MIDI Parameter Change table (EFFECT 1)

| Address<br>(H) | Size Data<br>(H) (H) |                    | Parameter                                              | Description                                                      | Default value<br>(H)                                           |  |  |  |  |
|----------------|----------------------|--------------------|--------------------------------------------------------|------------------------------------------------------------------|----------------------------------------------------------------|--|--|--|--|
| 02 01 00       | 2                    | 00 - 7F            | REVERB TYPE MSB                                        | refer to Effect Type List                                        | 01(=HALL1)                                                     |  |  |  |  |
|                |                      | 00 - 7F            | REVERB TYPE LSB                                        | refer to Effect Type List                                        | 00                                                             |  |  |  |  |
| 02             | 1                    | 00 - 7F            | REVERB PARAMETER 1                                     | refer to Effect Parameter List                                   | 12(depends on reverb type)                                     |  |  |  |  |
| 03             | 1                    | 00 - 7F            | REVERB PARAMETER 2                                     | refer to Effect Parameter List                                   | 0A(depends on reverb type)                                     |  |  |  |  |
| 04             | 1                    | 00 - 7F            | REVERB PARAMETER 3                                     | refer to Effect Parameter List                                   | 08(depends on reverb type)                                     |  |  |  |  |
| 05             | 1                    | 00 - 7F            | REVERB PARAMETER 4                                     | refer to Effect Parameter List                                   | 0D(depends on reverb type)                                     |  |  |  |  |
| 06             | 1                    | 00 - 7F            | REVERB PARAMETER 5                                     | refer to Effect Parameter List                                   | 31(depends on reverb type)                                     |  |  |  |  |
| 07             | 1                    | 00 - 7F            | REVERB PARAMETER 6                                     | refer to Effect Parameter List                                   | 00(depends on reverb type)                                     |  |  |  |  |
| 08             | 1                    | 00 - 7F            | REVERB PARAMETER 7                                     | refer to Effect Parameter List                                   | 00(depends on reverb type)                                     |  |  |  |  |
| 09<br>0A       | 1<br>1               | 00 - 7F<br>00 - 7F | REVERB PARAMETER 8<br>REVERB PARAMETER 9               | refer to Effect Parameter List<br>refer to Effect Parameter List | 00(depends on reverb type)<br>00(depends on reverb type)       |  |  |  |  |
| 0A<br>0B       | 1                    | 00 - 7F<br>00 - 7F | REVERB PARAMETER 9                                     | refer to Effect Parameter List                                   | 00(depends on reverb type)<br>00(depends on reverb type)       |  |  |  |  |
| 0C             | 1                    | 00 - 7F<br>00 - 7F | REVERB RETURN                                          | -wdB0dB+6dB(096127)                                              | 40                                                             |  |  |  |  |
| 0C             | 1                    | 00 - 7F            | REVERB PAN                                             | L63CR63                                                          | 40                                                             |  |  |  |  |
| TOTAL SIZE     | 0E                   | 01 11              |                                                        | 2000                                                             | 10                                                             |  |  |  |  |
| I O I I L OILL | 02                   |                    |                                                        |                                                                  |                                                                |  |  |  |  |
| 02 01 10       | 1                    | 00 - 7F            | REVERB PARAMETER 11                                    | refer to Effect Parameter List                                   | 00(depends on reverb type)                                     |  |  |  |  |
| 11             | 1                    | 00 - 7F            | REVERB PARAMETER 12                                    | refer to Effect Parameter List                                   | 04(depends on reverb type)                                     |  |  |  |  |
| 12             | 1                    | 00 - 7F            | REVERB PARAMETER 13                                    | refer to Effect Parameter List                                   | 32(depends on reverb type)                                     |  |  |  |  |
| 13             | 1                    | 00 - 7F            | REVERB PARAMETER 14                                    | refer to Effect Parameter List                                   | 08(depends on reverb type)                                     |  |  |  |  |
| 14             | 1                    | 00 - 7F            | REVERB PARAMETER 15                                    | refer to Effect Parameter List                                   | 40(depends on reverb type)                                     |  |  |  |  |
| 15             | 1                    | 00 - 7F            | REVERB PARAMETER 16                                    | refer to Effect Parameter List                                   | 00(depends on reverb type)                                     |  |  |  |  |
| TOTAL SIZE     | 6                    |                    |                                                        |                                                                  |                                                                |  |  |  |  |
|                |                      |                    |                                                        |                                                                  |                                                                |  |  |  |  |
| 02 01 20       | 2                    | 00 - 7F            | CHORUS TYPE MSB                                        | refer to Effect Type List                                        | 41(=CHORUS1)                                                   |  |  |  |  |
|                |                      | 00 - 7F            | CHORUS TYPE LSB                                        | refer to Effect Type List                                        | 00                                                             |  |  |  |  |
| 22             | 1                    | 00 - 7F            | CHORUS PARAMETER 1                                     | refer to Effect Parameter List                                   | 06(depends on chorus type)                                     |  |  |  |  |
| 23<br>24       | 1<br>1               | 00 - 7F<br>00 - 7F | CHORUS PARAMETER 2<br>CHORUS PARAMETER 3               | refer to Effect Parameter List<br>refer to Effect Parameter List | 36(depends on chorus type)                                     |  |  |  |  |
| 24             | 1                    |                    |                                                        | refer to Effect Parameter List<br>refer to Effect Parameter List | 4D(depends on chorus type)                                     |  |  |  |  |
| 25             | 1                    | 00 - 7F<br>00 - 7F | CHORUS PARAMETER 4<br>CHORUS PARAMETER 5               | refer to Effect Parameter List                                   | 6A(depends on chorus type)                                     |  |  |  |  |
| 26             | 1                    | 00 - 7F<br>00 - 7F | CHORUS PARAMETER 5<br>CHORUS PARAMETER 6               | refer to Effect Parameter List                                   | 00(depends on chorus type)<br>1C(depends on chorus type)       |  |  |  |  |
| 28             | 1                    | 00 - 7F            | CHORUS PARAMETER 7                                     | refer to Effect Parameter List                                   | 40(depends on chorus type)                                     |  |  |  |  |
| 20             | 1                    | 00 - 7F            | CHORUS PARAMETER 8                                     | refer to Effect Parameter List                                   | 2E(depends on chorus type)                                     |  |  |  |  |
| 23<br>2A       | 1                    | 00 - 7F            | CHORUS PARAMETER 9                                     | refer to Effect Parameter List                                   | 40(depends on chorus type)                                     |  |  |  |  |
| 2B             | 1                    | 00 - 7F            | CHORUS PARAMETER 10                                    | refer to Effect Parameter List                                   | 40(depends on chorus type)                                     |  |  |  |  |
| 2C             | 1                    | 00 - 7F            | CHORUS RETURN                                          | 40                                                               |                                                                |  |  |  |  |
| 2D             | 1                    | 01 - 7F            | CHORUS PAN                                             | -∞dB0dB+6dB(096127)<br>L63CR63(164127)                           | 40                                                             |  |  |  |  |
| 2E             | 1                    | 00 - 7F            | SEND CHORUS TO REVERB                                  | dB0dB+6dB(096127)                                                | 00                                                             |  |  |  |  |
| TOTAL SIZE     | 0F                   |                    |                                                        |                                                                  |                                                                |  |  |  |  |
|                |                      |                    |                                                        |                                                                  |                                                                |  |  |  |  |
| 02 01 30       | 1                    | 00 - 7F            | CHORUS PARAMETER 11                                    | refer to Effect Parameter List                                   | 2E(depends on chorus type)                                     |  |  |  |  |
| 31             | 1                    | 00 - 7F            | CHORUS PARAMETER 12                                    | refer to Effect Parameter List                                   | 40(depends on chorus type)                                     |  |  |  |  |
| 32             | 1                    | 00 - 7F            | CHORUS PARAMETER 13                                    | refer to Effect Parameter List                                   | 0A(depends on chorus type)                                     |  |  |  |  |
| 33<br>34       | 1<br>1               | 00 - 7F            | CHORUS PARAMETER 14                                    | refer to Effect Parameter List                                   | 00(depends on chorus type)                                     |  |  |  |  |
| 34<br>35       | 1                    | 00 - 7F<br>00 - 7F | CHORUS PARAMETER 15<br>CHORUS PARAMETER 16             | refer to Effect Parameter List<br>refer to Effect Parameter List | 00(depends on chorus type)<br>00(depends on chorus type)       |  |  |  |  |
| TOTAL SIZE     | 6                    | 00 - 7F            | CHORUS PARAMETER 10                                    | Teler to Ellect Faranteter List                                  | ou(depends on chords type)                                     |  |  |  |  |
|                | Ŭ                    |                    |                                                        |                                                                  |                                                                |  |  |  |  |
| 02 01 40       | 2                    | 00 - 7F            | VARIATION TYPE MSB                                     | refer to Effect Type List                                        | 05(=DELAY L,C,R)                                               |  |  |  |  |
|                |                      | 00 - 7F            | VARIATION TYPE LSB                                     | refer to Effect Type List                                        | 00                                                             |  |  |  |  |
| 42             | 2                    | 00 - 7F            | VARIATION PARAMETER 1 MSB                              | refer to Effect Parameter List                                   | 1A(depends on variation type)                                  |  |  |  |  |
|                |                      | 00 - 7F            | VARIATION PARAMETER 1 LSB                              | refer to Effect Parameter List                                   | 05(depends on variation type)                                  |  |  |  |  |
| 44             | 2                    | 00 - 7F            | VARIATION PARAMETER 2 MSB                              | refer to Effect Parameter List                                   | 0D(depends on variation type)                                  |  |  |  |  |
|                |                      | 00 - 7F            | VARIATION PARAMETER 2 LSB                              | refer to Effect Parameter List                                   | 03(depends on variation type)                                  |  |  |  |  |
| 46             | 2                    | 00 - 7F            | VARIATION PARAMETER 3 MSB                              | refer to Effect Parameter List                                   | 27(depends on variation type)                                  |  |  |  |  |
|                |                      | 00 - 7F            | VARIATION PARAMETER 3 LSB                              | refer to Effect Parameter List                                   | 08(depends on variation type)                                  |  |  |  |  |
| 48             | 2                    | 00 - 7F            | VARIATION PARAMETER 4 MSB                              | refer to Effect Parameter List                                   | 27(depends on variation type)                                  |  |  |  |  |
|                |                      | 00 - 7F            | VARIATION PARAMETER 4 LSB                              | refer to Effect Parameter List                                   | 08(depends on variation type)                                  |  |  |  |  |
| 4A             | 2                    | 00 - 7F            | VARIATION PARAMETER 5 MSB                              | refer to Effect Parameter List                                   | 00(depends on variation type)                                  |  |  |  |  |
|                | 2                    | 00 - 7F<br>00 - 7F | VARIATION PARAMETER 5 LSB<br>VARIATION PARAMETER 6 MSB | refer to Effect Parameter List<br>refer to Effect Parameter List | 4A(depends on variation type)                                  |  |  |  |  |
| 4C             | 2                    | 00 - 7F<br>00 - 7F | VARIATION PARAMETER 6 MSB                              | refer to Effect Parameter List<br>refer to Effect Parameter List | 00(depends on variation type)                                  |  |  |  |  |
| 4E             | 2                    | 00 - 7F<br>00 - 7F | VARIATION PARAMETER 6 LSB                              | refer to Effect Parameter List                                   | 64(depends on variation type)<br>00(depends on variation type) |  |  |  |  |
| 40             | 4                    | 00 - 7F<br>00 - 7F | VARIATION PARAMETER 7 MISB                             | refer to Effect Parameter List                                   | 0A(depends on variation type)                                  |  |  |  |  |
| 50             | 2                    | 00 - 7F<br>00 - 7F | VARIATION PARAMETER 7 LSB                              | refer to Effect Parameter List                                   | 00(depends on variation type)                                  |  |  |  |  |
| 50             | -                    | 00 - 7F            | VARIATION PARAMETER 8 LSB                              | refer to Effect Parameter List                                   | 00(depends on variation type)                                  |  |  |  |  |
|                |                      |                    |                                                        |                                                                  | (applied an analish type)                                      |  |  |  |  |

| Address Size Data<br>(H) (H) (H) |     | Data<br>(H) | Parameter | Description                  | Default value<br>(H)           |                               |  |  |  |  |
|----------------------------------|-----|-------------|-----------|------------------------------|--------------------------------|-------------------------------|--|--|--|--|
|                                  | 52  | 2           | 00 - 7F   | VARIATION PARAMETER 9 MSB    | refer to Effect Parameter List | 00(depends on variation type) |  |  |  |  |
|                                  |     |             | 00 - 7F   | VARIATION PARAMETER 9 LSB    | refer to Effect Parameter List | 00(depends on variation type) |  |  |  |  |
|                                  | 54  | 2           | 00 - 7F   | VARIATION PARAMETER 10 MSB   | refer to Effect Parameter List | 00(depends on variation type) |  |  |  |  |
|                                  |     |             | 00 - 7F   | VARIATION PARAMETER 10 LSB   | refer to Effect Parameter List | 20(depends on variation type) |  |  |  |  |
|                                  | 56  | 1           | 00 - 7F   | VARIATION RETURN             | -∞dB0dB+6dB(096127)            | 40                            |  |  |  |  |
|                                  | 57  | 1           | 01 - 7F   | VARIATION PAN                | L63CR63(164127)                | 40                            |  |  |  |  |
|                                  | 58  | 1           | 00 - 7F   | SEND VARIATION TO REVERB     | -∞dB0dB+6dB(096127)            | 00                            |  |  |  |  |
|                                  | 59  | 1           | 00 - 7F   | SEND VARIATION TO CHORUS     | -∞dB0dB+6dB(096127)            | 00                            |  |  |  |  |
|                                  | 5A  | 1           | 00 - 01   | VARIATION CONNECTION         | INSERTION , SYSTEM             | 00                            |  |  |  |  |
|                                  | 5B  | 1           | 00 - 7F   | VARIATION PART NUMBER        | Part116(015)                   | 7F                            |  |  |  |  |
|                                  |     |             |           |                              | OFF(127)                       |                               |  |  |  |  |
|                                  | 5C  | 1           | 00 - 7F   | MW VARIATION CONTROL DEPTH   | -640+63                        | 40                            |  |  |  |  |
|                                  | 5D  | 1           | 00 - 7F   | BEND VARIATION CONTROL DEPTH | -640+63                        | 40                            |  |  |  |  |
|                                  | 5E  | 1           | 00 - 7F   | CAT VARIATION CONTROL DEPTH  | -640+63                        | 40                            |  |  |  |  |
|                                  | 5F  | 1           | 00 - 7F   | AC1 VARIATION CONTROL DEPTH  | -640+63                        | 40                            |  |  |  |  |
|                                  | 60  | 1           | 00 - 7F   | AC2 VARIATION CONTROL DEPTH  | -640+63                        | 40                            |  |  |  |  |
| TOTAL S                          | IZE | 21          |           |                              |                                |                               |  |  |  |  |
| 02 01                            | 70  | 1           | 00 - 7F   | VARIATION PARAMETER 11       | refer to Effect Parameter List | 00(depends on variation type) |  |  |  |  |
|                                  | 71  | 1           | 00 - 7F   | VARIATION PARAMETER 12       | refer to Effect Parameter List | 3C(depends on variation type) |  |  |  |  |
|                                  | 72  | 1           | 00 - 7F   | VARIATION PARAMETER 13       | refer to Effect Parameter List | 1C(depends on variation type) |  |  |  |  |
|                                  | 73  | 1           | 00 - 7F   | VARIATION PARAMETER 14       | refer to Effect Parameter List | 40(depends on variation type) |  |  |  |  |
|                                  | 74  | 1           | 00 - 7F   | VARIATION PARAMETER 15       | refer to Effect Parameter List | 2E(depends on variation type) |  |  |  |  |
|                                  | 75  | 1           | 00 - 7F   | VARIATION PARAMETER 16       | refer to Effect Parameter List | 40(depends on variation type) |  |  |  |  |
| TOTAL S                          | IZE | 6           |           |                              |                                |                               |  |  |  |  |

#### < Table 1 - 5 >

MIDI Parameter Change table ( DISPLAY DATA ) [ XG ]

| Address<br>(H) | Size<br>(H) | Data<br>(H) | Parameter              | Description            | Default value<br>(H) |
|----------------|-------------|-------------|------------------------|------------------------|----------------------|
| 06 00 00       | 20          | 20 - 7F     | DISPLAY LETTER Data1   | 32127(ASCII CHARACTER) |                      |
| :              |             |             | :                      | :                      | :                    |
| 1F             |             |             | DISPLAY LETTER Data32  | 32127(ASCII CHARACTER) |                      |
| TOTAL SIZE     | 20          |             |                        |                        |                      |
| 07 00 00       | 30          | 00 - 7F     | DISPLAY BITMAP Data1 * | 0127                   |                      |
| :              |             |             | :                      | :                      | :                    |
| 2F             |             |             | DISPLAY BITMAP Data48  | 0127                   |                      |
| TOTAL SIZE     | 20          |             |                        |                        |                      |

TOTAL SIZE 30

\* The relation between DISPLAY BITMAP data and the display screen

Seven pixels horizontally are one byte of data.

Set a bit to 1 to display the corresponding pixel, and set a bit to 0 to turn it off.

This data is mapped to the screen as follows.

|        | b7 | b6 | b5 | b4 | b3 | b2 | b1 | b0 |        | b7 | b6 | b5 | b4 | b3 | b2 | b1 | b0 |        | b7 | b6 | b5 | b4 | b3 | b2 | b1 | b0 | ("b" stands for "bit") |
|--------|----|----|----|----|----|----|----|----|--------|----|----|----|----|----|----|----|----|--------|----|----|----|----|----|----|----|----|------------------------|
| Data1  | 0  | *  | *  | *  | *  | *  | *  | *  | Data17 | 0  | *  | *  | *  | *  | *  | *  | *  | Data33 | 0  | *  | *  | -  | -  | -  | -  | -  |                        |
| Data2  | 0  | *  | *  | *  | *  | *  | *  | *  | Data18 | 0  | *  | *  | *  | *  | *  | *  | *  | Data34 | 0  | *  | *  | -  | -  | -  | -  | -  |                        |
| Data3  | 0  | *  | *  | *  | *  | *  | *  | *  | Data19 | 0  | *  | *  | *  | *  | *  | *  | *  | Data35 | 0  | *  | *  | -  | -  | -  | -  | -  |                        |
| Data4  | 0  | *  | *  | *  | *  | *  | *  | *  | Data20 | 0  | *  | *  | *  | *  | *  | *  | *  | Data36 | 0  | *  | *  | -  | -  | -  | -  | -  |                        |
| Data5  | 0  | *  | *  | *  | *  | *  | *  | *  | Data21 | 0  | *  | *  | *  | *  | *  | *  | *  | Data37 | 0  | *  | *  | -  | -  | -  | -  | -  |                        |
| Data6  | 0  | *  | *  | *  | *  | *  | *  | *  | Data22 | 0  | *  | *  | *  | *  | *  | *  | *  | Data38 | 0  | *  | *  | -  | -  | -  | -  | -  |                        |
| Data7  | 0  | *  | *  | *  | *  | *  | *  | *  | Data23 | 0  | *  | *  | *  | *  | *  | *  | *  | Data39 | 0  | *  | *  | -  | -  | -  | -  | -  |                        |
| Data8  | 0  | *  | *  | *  | *  | *  | *  | *  | Data24 | 0  | *  | *  | *  | *  | *  | *  | *  | Data40 | 0  | *  | *  | -  | -  | -  | -  | -  |                        |
| Data9  | 0  | *  | *  | *  | *  | *  | *  | *  | Data25 | 0  | *  | *  | *  | *  | *  | *  | *  | Data41 | 0  | *  | *  | -  | -  | -  | -  | -  |                        |
| Data10 | 0  | *  | *  | *  | *  | *  | *  | *  | Data26 | 0  | *  | *  | *  | *  | *  | *  | *  | Data42 | 0  | *  | *  | -  | -  | -  | -  | -  |                        |
| Data11 | 0  | *  | *  | *  | *  | *  | *  | *  | Data27 | 0  | *  | *  | *  | *  | *  | *  | *  | Data43 | 0  | *  | *  | -  | -  | -  | -  | -  |                        |
| Data12 | 0  | *  | *  | *  | *  | *  | *  | *  | Data28 | 0  | *  | *  | *  | *  | *  | *  | *  | Data44 | 0  | *  | *  | -  | -  | -  | -  | -  |                        |
| Data13 | 0  | *  | *  | *  | *  | *  | *  | *  | Data29 | 0  | *  | *  | *  | *  | *  | *  | *  | Data45 | 0  | *  | *  | -  | -  | -  | -  | -  |                        |
| Data14 | 0  | *  | *  | *  | *  | *  | *  | *  | Data30 | 0  | *  | *  | *  | *  | *  | *  | *  | Data46 | 0  | *  | *  | -  | -  | -  | -  | -  |                        |
| Data15 | 0  | *  | *  | *  | *  | *  | *  | *  | Data31 | 0  | *  | *  | *  | *  | *  | *  | *  | Data47 | 0  | *  | *  | -  | -  | -  | -  | -  |                        |
| Data16 | 0  | *  | *  | *  | *  | *  | *  | *  | Data32 | 0  | *  | *  | *  | *  | *  | *  | *  | Data48 | 0  | *  | *  | -  | -  | -  | -  | -  |                        |
|        |    |    |    |    |    |    |    |    |        |    |    |    |    |    |    |    |    |        |    |    |    |    |    |    |    |    |                        |

For Data33~Data48, only bit 6 and bit 5 are used.

Specific individual pixels of the bitmap data can also be received. In this case, other pixels will retain their previous state. DISPLAY DATA parameter changes can be transmitted continuously from a specified location.

#### < Table 1 - 6 >

#### MIDI Parameter Change table (MULTI PART)

| Add<br>(H) | ress     |          | Size<br>(H) | Data<br>(H)        | Parameter                                 | Description                          | Default value<br>(H)                           |
|------------|----------|----------|-------------|--------------------|-------------------------------------------|--------------------------------------|------------------------------------------------|
| 08         | nn       | 00       | 1           | 00 - 20            | ELEMENT RESERVE                           | 032                                  | part10 = 0                                     |
|            | nn       | 01       | 1           | 00 - 7F            | BANK SELECT MSB                           | 0127                                 | other parts =2<br>part10 = 7F<br>other parts=0 |
|            | nn       | 02       | 1           | 00 - 7F            | BANK SELECT LSB                           | 0127                                 | 00                                             |
|            | nn       | 03       | 1           | 00 - 7F            | PROGRAM NUMBER                            | 1128                                 | 00                                             |
|            | nn       | 04       | 1           | 00-0F,7F           | Rcv CHANNEL                               | A1A16, OFF                           | Part No.                                       |
|            |          |          |             |                    |                                           |                                      |                                                |
|            | nn       | 05       | 1           | 00 - 01            | MONO/POLY MODE                            | MONO, POLY                           | 01                                             |
|            | nn       | 06       | 1           | 00 - 02            | SAME NOTE NUMBER                          | SINGLE, MULTI, INST(for DRUM)        | 01                                             |
|            |          |          |             |                    | KEY ON ASSIGN                             |                                      |                                                |
|            | nn       | 07       | 1           | 00 - 02            | PART MODE                                 | NORMAL, DRUM, DRUMS12                | Part10=2                                       |
|            |          | 08       | 1           | 28 - 58            | NOTE SHIFT                                |                                      | other parts=0<br>40                            |
|            | nn<br>nn | 08       | 2           | 28 - 58<br>00 - 0F | DETUNE                                    | -240+24[semitones]                   | 40 08 00                                       |
|            | nn       | 09<br>0A | 2           | 00 - 0F<br>00 - 0F | DETONE                                    | -12.80+12.7[Hz]<br>1st bit3-0→bit7-4 | 08 00                                          |
|            |          | 0,1      |             | 00 0.              |                                           | 2nd bit3-0→bit3-0                    |                                                |
|            | nn       | 0B       | 1           | 00 - 7F            | VOLUME                                    | 0127                                 | 64                                             |
|            | nn       | 0C       | 1           | 00 - 7F            | VELOCITY SENSE DEPTH                      | 0127                                 | 40                                             |
|            | nn       | 0D       | 1           | 00 - 7F            | VELOCITY SENSE OFFSET                     | 0127                                 | 40                                             |
|            | nn       | 0E       | 1           | 00 - 7F            | PAN                                       | RND, L63CR63                         | 40                                             |
|            | nn       | 0F       | 1           | 00 - 7F            | NOTE LIMIT LOW                            | C-2G8                                | 00                                             |
|            | nn       | 10       | 1           | 00 - 7F            | NOTE LIMIT HIGH                           | C-2G8                                | 7F                                             |
|            | nn       | 11       | 1           | 00 - 7F            | DRY LEVEL                                 | 0127                                 | 7F                                             |
|            | nn       | 12       | 1           | 00 - 7F            | CHORUS SEND                               | 0127                                 | 00                                             |
|            | nn       | 13<br>14 | 1<br>1      | 00 - 7F<br>00 - 7F | REVERB SEND<br>VARIATION SEND             | 0127                                 | 28<br>00                                       |
|            | nn<br>nn | 14       | 1           | 00 - 7F<br>00 - 7F | VIBRATO RATE                              | -640+63                              | 40                                             |
|            | nn       | 16       | 1           | 00 - 7F            | VIBRATO DEPTH                             | -640+63                              | 40                                             |
|            | nn       | 17       | 1           | 00 - 7F            | VIBRATO DELAY                             | -640+63                              | 40                                             |
|            | nn       | 18       | 1           | 00 - 7F            | LOW PASS FILTER CUTOFF FREQUENCY          | -640+63                              | 40                                             |
|            | nn       | 19       | 1           | 00 - 7F            | LOW PASS FILTER RESONANCE                 |                                      | 40                                             |
|            | nn       | 1A       | 1           | 00 - 7F            | EG ATTACK TIME                            | -640+63                              | 40                                             |
|            | nn       | 1B       | 1           | 00 - 7F            | EG DECAY TIME                             | -640+63                              | 40                                             |
|            | nn       | 1C       | 1           | 00 - 7F            | EG RELEASE TIME                           | -640+63                              | 40                                             |
|            | nn       | 1D       | 1           | 28 - 58            | MW PITCH CONTROL                          | -240+24[semitones]                   | 40                                             |
|            | nn       | 1E       | 1           | 00 - 7F            | MW LOW PASS FILTER CONTROL                | -96000+9450[cent]                    | 40                                             |
|            | nn<br>nn | 1F<br>20 | 1<br>1      | 00 - 7F<br>00 - 7F | MW AMPLITUDE CONTROL<br>MW LFO PMOD DEPTH | -1000+100[%]<br>0127                 | 40<br>0A                                       |
|            | nn       | 20       | 1           | 00 - 7F<br>00 - 7F | MW LFO FMOD DEPTH                         | 0127                                 | 00                                             |
|            | nn       | 22       | 1           | 00 - 7F            | MW LFO AMOD DEPTH                         | 0127                                 | 00                                             |
|            | nn       | 23       | 1           | 28 - 58            | BEND PITCH CONTROL                        | -240+24[semitones]                   | 42                                             |
|            | nn       | 24       | 1           | 00 - 7F            | BEND LOW PASS FILTER CONTROL              | -96000+9450[cent]                    | 40                                             |
|            | nn       | 25       | 1           | 00 - 7F            | BEND AMPLITUDE CONTROL                    | -1000+100[%]                         | 40                                             |
|            | nn       | 26       | 1           | 00 - 7F            | BEND LFO PMOD DEPTH                       | 0127                                 | 00                                             |
|            | nn       | 27       | 1           | 00 - 7F            | BEND LFO FMOD DEPTH                       | 0127                                 | 00                                             |
| TOT        | nn       | 28       | 1           | 00 - 7F            | BEND LFO AMOD DEPTH                       | 0127                                 | 00                                             |
| 101        | AL S     | IZE      | 29          |                    |                                           |                                      |                                                |
|            | nn       | 30       | 1           | 00 - 01            | Rcv PITCH BEND                            | OFF, ON                              | 01                                             |
|            | nn       | 31       | 1           | 00 - 01            | Rcv CH AFTER TOUCH(CAT)                   | OFF, ON                              | 01                                             |
|            | nn       | 32       | 1           | 00 - 01            | Rcv PROGRAM CHANGE                        | OFF, ON                              | 01                                             |
|            | nn       | 33       | 1           | 00 - 01            | Rcv CONTROL CHANGE                        | OFF, ON                              | 01                                             |
|            | nn       | 34       | 1           | 00 - 01            | Rcv POLY AFTER TOUCH(PAT)                 | OFF, ON                              | 01                                             |
|            | nn       | 35       | 1           | 00 - 01            | Rcv NOTE MESSAGE                          | OFF, ON                              | 01                                             |
|            | nn       | 36       | 1           | 00 - 01            | Rcv RPN                                   | OFF, ON                              | 01                                             |
|            | nn       | 37       | 1           | 00 - 01            | Rcv NRPN                                  | OFF, ON                              | XGmode=01, GMmode=00                           |
|            | nn       | 38       | 1           | 00 - 01            | Rev MODULATION                            | OFF, ON                              | 01                                             |
|            | nn       | 39       | 1           | 00 - 01            | Rcv VOLUME                                | OFF, ON                              | 01                                             |
|            | nn<br>nn | 3A<br>3B | 1<br>1      | 00 - 01<br>00 - 01 | Rcv PAN<br>Rcv EXPRESSION                 | OFF, ON<br>OFF, ON                   | 01<br>01                                       |
|            | nn<br>nn | 3D<br>3C | 1           | 00 - 01            | Rcv HOLD1                                 | OFF, ON                              | 01                                             |
|            | nn       | 3D       | 1           | 00 - 01            | Rcv PORTAMENTO                            | OFF, ON                              | 01                                             |
|            | nn       | 3E       | 1           | 00 - 01            | Rcv SOSTENUTO                             | OFF, ON                              | 01                                             |
|            | nn       | 3F       | 1           | 00 - 01            | Rcv SOFT PEDAL                            | OFF, ON                              | 01                                             |
|            | nn       | 40       | 1           | 00 - 01            | Rcv BANK SELECT                           | OFF, ON                              | XGmode=01, GMmode=00                           |
|            |          |          |             |                    |                                           |                                      |                                                |

| Address<br>(H) | Size<br>(H) | Data<br>(H)        | Parameter                   | Description        | Default value<br>(H) |
|----------------|-------------|--------------------|-----------------------------|--------------------|----------------------|
| nn 41          | 1           | 00 - 7F            | SCALE TUNING C              | -640+63[cent]      | 40                   |
| nn 42          | 1           | 00 - 7F            | SCALE TUNING C#             | -640+63[cent]      | 40                   |
| nn 43          | 1           | 00 - 7F            | SCALE TUNING D              | -640+63[cent]      | 40                   |
| nn 44          | 1           | 00 - 7F            | SCALE TUNING D#             | -640+63[cent]      | 40                   |
| nn 45          | 1           | 00 - 7F            | SCALE TUNING E              | -640+63[cent]      | 40                   |
| nn 46          | 1           | 00 - 7F            | SCALE TUNING F              | -640+63[cent]      | 40                   |
| nn 47          | 1           | 00 - 7F            | SCALE TUNING F#             | -640+63[cent]      | 40                   |
| nn 48          | 1           | 00 - 7F            | SCALE TUNING G              | -640+63[cent]      | 40                   |
| nn 49          | 1           | 00 - 7F            | SCALE TUNING G#             | -640+63[cent]      | 40                   |
| nn 4A          | 1           | 00 - 7F            | SCALE TUNING A              | -640+63[cent]      | 40                   |
| nn 4B          | 1           | 00 - 7F            | SCALE TUNING A#             | -640+63[cent]      | 40                   |
| nn 4C          | 1           | 00 - 7F            | SCALE TUNING B              | -640+63[cent]      | 40                   |
| nn 4D          | 1           | 28 - 58            | CAT PITCH CONTROL           | -240+24[semitones] | 40                   |
| nn 4E          | 1           | 00 - 7F            | CAT LOW PASS FILTER CONTROL | -96000+9450[cent]  | 40                   |
| nn 4F          | 1           | 00 - 7F            | CAT AMPLITUDE CONTROL       | -1000+100[%]       | 40                   |
| nn 50          | 1           | 00 - 7F            | CAT LFO PMOD DEPTH          | 0127               | 00                   |
| nn 51          | 1           | 00 - 7F            | CAT LFO FMOD DEPTH          | 0127               | 00                   |
| nn 52          | 1           | 00 - 7F            | CAT LFO AMOD DEPTH          | 0127               | 00                   |
| nn 53          | 1           | 28 - 58            | PAT PITCH CONTROL           | -240+24[semitones] | 40                   |
| nn 54          | 1           | 00 - 7F            | PAT LOW PASS FILTER CONTROL | -96000+9450[cent]  | 40                   |
| nn 55          | 1           | 00 - 7F            | PAT AMPLITUDE CONTROL       | -1000+100[%]       | 40                   |
| nn 56          | 1           | 00 - 7F            | PAT LEO PMOD DEPTH          | 0127               | 00                   |
| nn 57          | 1           | 00 - 7F            | PAT LFO FMOD DEPTH          | 0127               | 00                   |
| nn 58          | 1           | 00 - 7F            | PAT LFO AMOD DEPTH          | 0127               | 00                   |
| nn 59          | 1           | 00 - 5F            | AC1 CONTROLLER NUMBER       | 095                | 10                   |
| nn 5A          | 1           | 28 - 58            | AC1 PITCH CONTROL           | -240+24[semitones] | 40                   |
| nn 5B          | 1           | 00 - 7F            | AC1 LOW PASS FILTER CONTROL | -96000+9450[cent]  | 40                   |
| nn 5C          | 1           | 00 - 7F            | AC1 AMPLITUDE CONTROL       | -1000+100[%]       | 40                   |
| nn 5D          | 1           | 00 - 7F            | AC1 LFO PMOD DEPTH          | 0127               | 00                   |
| nn 5E          | 1           | 00 - 7F            | AC1 LFO FMOD DEPTH          | 0127               | 00                   |
| nn 5F          | 1           | 00 - 7F            | AC1 LFO AMOD DEPTH          | 0127               | 00                   |
| nn 60          | 1           | 00 - 5F            | AC2 CONTROLLER NUMBER       | 095                | 11                   |
| nn 61          | 1           | 28 - 58            | AC2 PITCH CONTROL           | -240+24[semitones] | 40                   |
| nn 62          | 1           | 00 - 7F            | AC2 LOW PASS FILTER CONTROL | -96000+9450[cent]  | 40                   |
| nn 63          | 1           | 00 - 7F            | AC2 AMPLITUDE CONTROL       | -1000+100[%]       | 40                   |
| nn 64          | 1           | 00 - 7F            | AC2 LFO PMOD DEPTH          | 0127               | 00                   |
| nn 65          | 1           | 00 - 7F            | AC2 LFO FMOD DEPTH          | 0127               | 00                   |
| nn 66          | 1           | 00 - 7F            | AC2 LFO AMOD DEPTH          | 0127               | 00                   |
| nn 67          | 1           | 00 - 01            | PORTAMENTO SWITCH           | OFF, ON            | 00                   |
| nn 68          | 1           | 00 - 7F            | PORTAMENTO TIME             | 0127               | 00                   |
| nn 69          | 1           | 00 - 7F            | PITCH EG INITIAL LEVEL      | -640+63            | 40                   |
| nn 6A          | 1           | 00 - 7F            | PITCH EG ATTACK TIME        | -640+63            | 40                   |
| nn 6B          | 1           | 00 - 7F            | PITCH EG RELEASE LEVEL      | -640+63            | 40                   |
| nn 6C          | 1           | 00 - 7F            | PITCH EG RELEASE TIME       | -640+63            | 40                   |
| nn 6D          | 1           | 01 - 7F            | VELOCITY LIMIT LOW          | 1127               | 01                   |
|                |             |                    |                             |                    |                      |
| nn 6E          | 1           | 01 - 7F<br>01 - 7F | VELOCITY LIMIT HIGH         | 1127               | 7F                   |

nn = PART NUMBER

In the case of a DRUM PART, the following parameters will have no effect. •BANK SELECT LSB •MONO/POLY MODE •SCALE TUNING •PORTAMENTO •PITCH EG •FILTER MODULATION DEPTH(FMOD DEPTH) •AMPLITUDE MODULATION DEPTH(AMOD DEPTH)

#### < Table 1 - 7 >

#### MIDI Parameter Change table ( DRUM SETUP )

|   | ddre<br>H) | ess |    | Size<br>(H) | Data<br>(H) | Parameter                        | Description    | Default value<br>(H) |
|---|------------|-----|----|-------------|-------------|----------------------------------|----------------|----------------------|
| 3 | n r        | rr  | 00 | 1           | 00 - 7F     | PITCH COARSE                     | -640+63        | 40                   |
|   |            |     | 01 | 1           | 00 - 7F     | PITCH FINE                       | -640+63[cent]  | 40                   |
|   |            |     | 02 | 1           | 00 - 7F     | LEVEL                            | 0127           | depends on the note  |
|   |            |     | 03 | 1           | 00 - 7F     | ALTERNATE GROUP                  | OFF,1127       | depends on the note  |
|   |            |     | 04 | 1           | 00 - 7F     | PAN                              | RND, L63CR63   | depends on the note  |
|   |            |     | 05 | 1           | 00 - 7F     | REVERB SEND                      | 0127           | depends on the note  |
|   |            |     | 06 | 1           | 00 - 7F     | CHORUS SEND                      | 0127           | depends on the note  |
|   |            |     | 07 | 1           | 00 - 7F     | VARIATION SEND                   | 0127           | 7F                   |
|   |            |     | 08 | 1           | 00 - 01     | KEY ASSIGN                       | SINGLE , MULTI | 00                   |
|   |            |     | 09 | 1           | 00 - 01     | Rcv NOTE OFF                     | OFF, ON        | depends on the note  |
|   |            |     | 0A | 1           | 00 - 01     | Rcv NOTE ON                      | OFF, ON        | 01                   |
|   |            |     | 0B | 1           | 00 - 7F     | LOW PASS FILTER CUTOFF FREQUENCY | -64063         | 40                   |
|   |            |     | 0C | 1           | 00 - 7F     | LOW PASS FILTER RESONANCE        | -64063         | 40                   |
|   |            |     | 0D | 1           | 00 - 7F     | EG ATTACK RATE                   | -64063         | 40                   |
|   |            |     | 0E | 1           | 00 - 7F     | EG DECAY1 RATE                   | -64063         | 40                   |
|   |            |     | 0F | 1           | 00 - 7F     | EG DECAY2 RATE                   | -64063         | 40                   |
| T | OTA        |     |    | 10          |             |                                  |                |                      |

TOTAL SIZE 10

n:Drum Setup Number(0 - 1)

rr:note number(0D - 5B)

In the following cases, the MU15 will initialize all Drum Setups. XG SYSTEM ON received GM SYSTEM ON received DRUM SETUP RESET received (when in XG mode)

#### NOTE

When a part to which a Drum Setup is assigned receives a program change, the assigned Drum Setup will be initialized. If the same Drum Setup is assigned to two or more parts, changes in Drum Setup parameters (including program changes) will apply to all parts to which it is assigned.

| Date:19-OCT-1998<br>Version : 1.0             | d Remarks   |                                  | × ~                                 |                             | 27                           | *1                        | *1          | *1 Bank Select<br>*1 Data Entry<br>*1 Sound Controller<br>*1 Portamento Cntrl<br>*1 Fffert Denth |
|-----------------------------------------------|-------------|----------------------------------|-------------------------------------|-----------------------------|------------------------------|---------------------------|-------------|--------------------------------------------------------------------------------------------------|
| tation Chart                                  | Recognized  | 1 - 16<br>1 - 16                 | 3, 4 (m=1)<br>x                     | 0 - 127<br>0 - 127          | o 9nH,v=1-127<br>x           | 0 0                       | o 0-24 semi | 0000000                                                                                          |
| Generator ]<br>MU15 MIDI Implementation Chart | Transmitted | 1 - 16<br>1 - 16                 | S<br>X<br>*******                   | 4 - 124<br>*********        | o 9nH,v=1-127<br>x 9nH,v=0   | ××                        | ×           | ××××××                                                                                           |
| YAMAHA [ Tone Gene<br>Model MU1               | Function    | Basic Default<br>Channel Changed | Default<br>Mode Messages<br>Altered | Note<br>Number : True voice | Velocity Note ON<br>Note OFF | After Key's<br>Touch Ch's | Pitch Bend  | 0,32<br>1,5,7,10,11<br>6,38<br>64-67<br>64-67<br>Control 71-74<br>84<br>Change 91 93 94          |

| 98-99<br>100-101                                                                                                    | × ×                                  | 0 0                                      | NRPN LSB, MSB<br>RPN LSB, MSB |
|----------------------------------------------------------------------------------------------------|--------------------------------------|------------------------------------------|-------------------------------|
| Prog<br>Change : True #                                                                                               | X<br>********                        | 0 0 - 127                                |                               |
| System Exclusive                                                                                                    | 0                                    | 0                                        |                               |
| : Song Pos.<br>common : Song Sel.<br>: Tune                                                                           | X                                    | × × ×                                    |                               |
| System :Clock<br>Real Time :Commands                                                                                  | x                                    | X X                                      |                               |
| : All Sound Off<br>Aux : Reset All Chtrls<br>: Local ON/OFF<br>Mes- : All Notes OFF<br>sages: Active Sense<br>: Reset | *****                                | o(121)<br>o(121)<br>x<br>o(123-125)<br>x |                               |
| Notes: *1 receive if *<br>*2 m is always                                                                              | E switch is on.<br>/s treated as "1" | regardless of                            | its value.                    |
| Mode 1 : OMNI ON,<br>Mode 3 : OMNI OFF,                                                                               | , POLY Mode 2 :<br>7, POLY Mode 4 :  | : OMNI ON', MONO<br>: OMNI OFF, MONO     | o : Yes<br>x : No             |
|                                                                                                    |                                      |                                          |                               |

# FCC INFORMATION (U.S.A.) 1. IMPORTANT NOTICE: DO NOT MODIFY THIS UNIT!

This product, when installed as indicated in the instructions contained in this manual, meets FCC requirements. Modifications not expressly approved by Yamaha may void your authority, granted by the FCC, to use the product.

- 2. **IMPORTANT**: When connecting this product to accessories and/or another product use only high quality shielded cables. Cable/s supplied with this product MUST be used. Follow all installation instructions. Failure to follow instructions could void your FCC authorization to use this product in the USA.
- **3. NOTE:** This product has been tested and found to comply with the requirements listed in FCC Regulations, Part 15 for Class "B" digital devices. Compliance with these requirements provides a reasonable level of assurance that your use of this product in a residential environment will not result in harmful interference with other electronic devices. This equipment generates/uses radio frequencies and, if not installed and used according to the instructions found in the users manual, may cause interference harmful to the operation of other electronic devices. Compliance with FCC regulations does not guarantee that interference will not occur in all installations. If this product is found to be the source of interference, which can be determined by turning the unit "OFF" and "ON", please try to eliminate the problem by using one of the following measures:

Relocate either this product or the device that is being affected by the interference. Utilize power outlets that are on different branch (circuit breaker or fuse) circuits or install AC line filter/s.

In the case of radio or TV interference, relocate/reorient the antenna. If the antenna lead-in is 300 ohm ribbon lead, change the lead-in to co-axial type cable.

If these corrective measures do not produce satisfactory results, please contact the local retailer authorized to distribute this type of product. If you can not locate the appropriate retailer, please contact Yamaha Corporation of America, Electronic Service Division, 6600 Orangethorpe Ave, Buena Park, CA90620

The above statements apply ONLY to those products distributed by Yamaha Corporation of America or its subsidiaries.

\* This applies only to products distributed by YAMAHA CORPORATION OF AMERICA.

(class B)

For details of products, please contact your nearest Yamaha or the authorized distributor listed below.

Pour plus de détails sur les produits, veuillez-vous adresser à Yamaha ou au distributeur le plus proche de vous figurant dans la liste suivante.

Die Einzelheiten zu Produkten sind bei Ihrer unten aufgeführten Nieder-lassung und bei Yamaha Vertragshändlern in den jeweiligen Bestimmungsländern erhältlich.

Para detalles sobre productos, contacte su tienda Yamaha más cercana o el distribuidor autorizado que se lista debajo.

#### NORTH AMERICA

#### CANADA

Yamaha Canada Music Ltd. 135 Milner Avenue, Scarborough, Ontario, M1S 3R1, Canada Tel: 416-298-1311

#### U.S.A.

Yamaha Corporation of America 6600 Orangethorpe Ave., Buena Park, Calif. 90620, U.S.A Tel: 714-522-9011

#### **CENTRAL & SOUTH AMERICA**

#### MEXICO

Yamaha de Mexico S.A. De C.V., Departamento de ventas Javier Rojo Gomez No.1149, Col. Gpe Del Moral, Deleg. Iztapalapa, 09300 Mexico, D.F. Tel: 686-00-33

#### BRAZIL.

Yamaha Musical do Brasil LTDA. Av. Rebouças 2636, São Paulo, Brasil Tel: 011-853-1377

#### ARGENTINA

Yamaha Music Argentina S.A. Viamonte 1145 Piso2-B 1053, Buenos Aires, Argentina Tel: 1-371-7021

#### PANAMA AND OTHER LATIN AMERICAN COUNTRIES/ CARIBBEAN COUNTRIES

Yamaha de Panama S.A. Torre Banco General, Piso 7, Urbanización Marbella, Calle 47 y Aquilino de la Guardia, Ciudad de Panamá, Panamá Tel: 507-269-5311

#### EUROPE

#### THE UNITED KINGDOM

Yamaha-Kemble Music (U.K.) Ltd. Sherbourne Drive, Tilbrook, Milton Keynes, MK7 8BL, England Tel: 01908-366700

#### IRELAND

Danfay Ltd. 61D, Sallynoggin Road, Dun Laoghaire, Co. Dublin Tel: 01-2859177

#### GERMANY/SWITZERLAND

Yamaha Europa GmbH. Siemensstraße 22-34, 25462 Rellingen, F.R. of Germany Tel: 04101-3030

#### AUSTRIA

Yamaha Music Austria Schleiergasse 20, A-1100 Wien Austria Tel: 01-60203900

#### THE NETHERLANDS

Yamaha Music Nederland Kanaalweg 18G, 3526KL, Utrecht, The Netherlands Tel: 030-2828411

#### BELGIUM

Yamaha Music Belgium Keiberg Imperiastraat 8, 1930 Zaventem, Belgium Tel: 02-7258220

#### FRANCE

#### Yamaha Musique France, **Division Professionnelle**

BP 70-77312 Marne-la-Vallée Cedex 2, France Tel: 01-64-61-4000

#### ITAL V

Yamaha Musica Italia S.P.A., Combo Division Viale Italia 88, 20020 Lainate (Milano), Italy Tel: 02-935-771 SPAIN/PORTUGAL

Yamaha-Hazen Electronica Musical, S.A. Jorge Juan 30, 28001, Madrid, Spain Tel: 91-577-7270

#### GREECE

Philippe Nakas S.A. Navarinou Street 13, P.Code 10680, Athens, Greece Tel: 01-364-7111

#### SWEDEN

Yamaha Scandinavia AB J. A. Wettergrens Gata 1 Box 30053 S-400 43 Göteborg, Sweden Tel: 031 89 34 00

#### DENMARK

**YS** Copenhagen Liaison Office Generatorvei 8B DK-2730 Herley, Denmark Tel: 44 92 49 00

#### FINLAND

F-Musiikki Oy Kluuvikatu 6, P.O. Box 260, SF-00101 Helsinki, Finland Tel: 09 618511

#### NORWAY

Norsk filial av Yamaha Scandinavia AB Grini Næringspark 1 N-1345 Østerås, Norway Tel: 67 16 77 70

#### **ICELAND** Skifan HF Skeifan 17 P.O. Box 8120 IS-128 Reykjavik, Iceland Tel: 525 5000

#### OTHER EUROPEAN COUNTRIES

Yamaha Europa GmbH. Siemensstraße 22-34, 25462 Rellingen, F.R. of Germany Tel: 04101-3030

#### AFRICA Vamaha Corporation.

International Marketing Division

#### Nakazawa-cho 10-1, Hamamatsu, Japan 430-8650 Tel: 053-460-2312

#### MIDDLE EAST

#### TURKEY/CYPRUS

Yamaha Europa GmbH. Siemensstraße 22-34, 25462 Rellingen. F.R. of Germany Tel: 04101-3030

#### OTHER COUNTRIES

Yamaha Corporation, International Marketing Division Nakazawa-cho 10-1, Hamamatsu, Japan 430-8650 Tel: 053-460-2312

#### ASIA

#### HONG KONG

Tom Lee Music Co., Ltd. 11/F., Silvercord Tower 1, 30 Canton Road, Tsimshatsui, Kowloon, Hong Kong Tel: 2737-7688

#### INDONESIA

#### PT. Yamaha Music Indonesia (Distributor) PT. Nusantik

Gedung Yamaha Music Center, Jalan Jend. Gatot Subroto Kay, 4. Jakarta 12930, Indonesia Tel: 21-520-2577

#### KOREA

**Cosmos Corporation** 

#131-31, Neung-Dong, Sungdong-Ku, Seoul Korea Tel: 02-466-0021~5

#### MALAYSIA

Yamaha Music Malaysia, Sdn., Bhd.

Lot 8, Jalan Perbandaran, 47301 Kelana Jaya, Petaling Jaya, Selangor, Malaysia Tel: 3-703-0900

#### PHILIPPINES

Yupangco Music Corporation 339 Gil J. Puyat Avenue, P.O. Box 885 MCPO, Makati, Metro Manila, Philippines Tel: 819-7551

#### SINGAPORE

Yamaha Music Asia Pte., Ltd. Blk 202 Hougang, Street 21 #02-01, Singapore 530202 Tel: 747-4374

#### TAIWAN

Yamaha KHS Music Co., Ltd. 10F, 150, Tun-Hwa Northroad, Taipei, Taiwan, R.O.C. Tel: 02-2713-8999

#### THAILAND

Siam Music Yamaha Co., Ltd. 121/60-61 RS Tower 17th Floor, Ratchadaphisek RD., Dindaeng, Bangkok 10320, Thailand Tel: 02-641-2951

#### THE PEOPLE'S REPUBLIC OF CHINA AND OTHER ASIAN COUNTRIES

#### Yamaha Corporation, International Marketing Division

Nakazawa-cho 10-1, Hamamatsu, Japan 430-8650 Tel: 053-460-2317

#### **OCEANIA**

#### AUSTRALIA

Yamaha Music Australia Pty. Ltd. 17-33 Market Street, South Melbourne, Vic. 3205, Australia

#### Tel: 3-699-2388

NEW ZEALAND Music Houses of N.Z. Ltd. 146/148 Captain Springs Road, Te Papapa, Auckland, New Zealand

## Tel: 9-634-0099

COUNTRIES AND TRUST TERRITORIES IN PACIFIC OCEAN Yamaha Corporation,

#### International Marketing Division Nakazawa-cho 10-1, Hamamatsu, Japan 430-8650 Tel: 053-460-2317

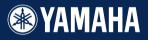